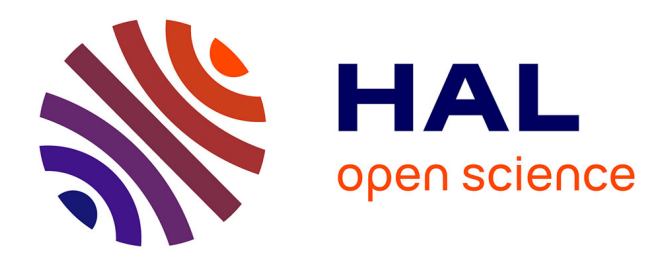

## **Etude du refroidissement et du positionnement d'équipements ferroviaires embarqués en toiture**

Charles-André Lemarie

## **To cite this version:**

Charles-André Lemarie. Etude du refroidissement et du positionnement d'équipements ferroviaires embarqués en toiture. Energie électrique. Université de Valenciennes et du Hainaut-Cambresis, 2004. Français.  $NNT:$   $tel-00007959$ 

## **HAL Id: tel-00007959 <https://theses.hal.science/tel-00007959>**

Submitted on 7 Jan 2005

**HAL** is a multi-disciplinary open access archive for the deposit and dissemination of scientific research documents, whether they are published or not. The documents may come from teaching and research institutions in France or abroad, or from public or private research centers.

L'archive ouverte pluridisciplinaire **HAL**, est destinée au dépôt et à la diffusion de documents scientifiques de niveau recherche, publiés ou non, émanant des établissements d'enseignement et de recherche français ou étrangers, des laboratoires publics ou privés.

Numéro d'ordre : 04/12

## **THÈSE**

### *présentée à*

**L'UNIVERSITÉ DE VALENCIENNES ET DU HAINAUT-CAMBRÉSIS**

*pour l'obtention du titre de*

## **DOCTEUR**

Spécialité : Génie Mécanique et Énergétique

*par*

**Charles-André LEMARIÉ** Ingénieur ENSIMEV

## **ÉTUDE DU REFROIDISSEMENT ET DU POSITIONNEMENT D'ÉQUIPEMENTS FERROVIAIRES EMBARQUÉS EN TOITURE**

Dirigée par : FRANÇOIS MONNOYER de GALLAND – NACHIDA BOURABAA

Soutenue le 09 Juillet 2004 devant la Commission d'Examen :

## **– JURY –**

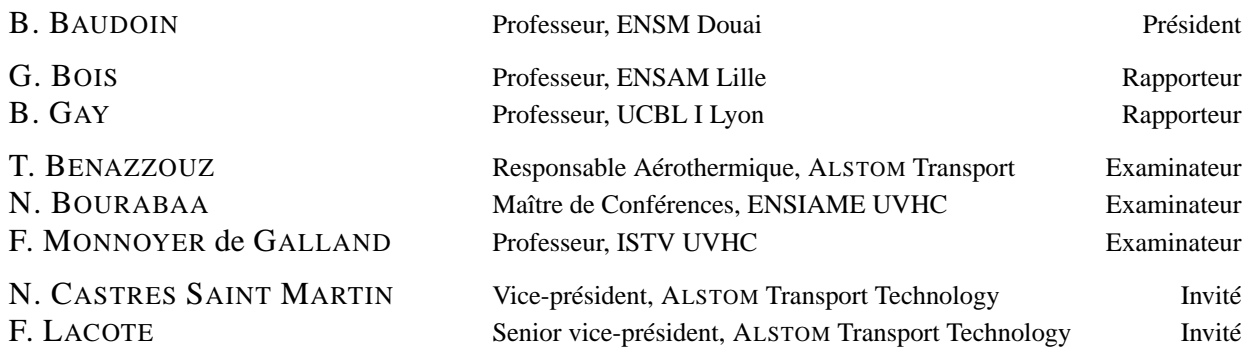

## **Remerciements**

<span id="page-3-0"></span>Les travaux présentés dans ce mémoire ont été réalisés au sein du Laboratoire de Mécanique et d'Énergétique de l'Université de Valenciennes et du Hainaut-Cambrésis dans le cadre d'une convention CIFRE et ont bénéficié du soutien technique et financier de la société ALSTOM Transport. Mes premiers remerciements s'adressent donc tout naturellement à Monsieur Christian BONEILL, à l'origine de ce sujet de thèse.

Je tiens également à exprimer ma profonde gratitude envers mon directeur de thèse, Monsieur François MONNOYER. Malgré ses très nombreuses responsabilités, il a toujours su rester disponible et m'accorder de son temps pour orienter mon travail et me faire profiter de ses compétences tant sur les plans technique et scientifique que littéraire.

Je remercie aussi sincèrement Mademoiselle Nachida BOURABAA. Les liens de confiance réciproque que nous avons noués, son savoir faire dans divers domaines, son amitié ainsi que son aide inestimable lors des nombreuses phases de relecture sont pour beaucoup dans le travail que je présente aujourd'hui.

De même, Monsieur Tewfik BENAZZOUZ a su me faire profiter de l'expérience et des moyens de la société ALSTOM Transport tout en me laissant une grande liberté de choix et d'action. Il a également largement participé à la diffusion des résultats obtenus au sein de la société, suscitant ainsi l'intérêt lorsque cela était nécessaire. Qu'il en soit remercié ici.

Je remercie les rapporteurs de ce travail, Messieurs Gérard BOIS, Professeur à l'ENSAM de Lille et Bernard GAY, Professeur à l'Université Claude BERNARD de Lyon, pour avoir accepté d'examiner mon manuscrit et pour la pertinence de leurs remarques.

J'exprime ma plus profonde gratitude à Monsieur Bernard BAUDOIN, Professeur à l'ENSM de DOUAI, qui a assuré le rôle de président, ainsi qu'à Messieurs Nicolas CASTRES-SAINT-MARTIN et François LACÔTE, de la société ALSTOM Transport pour avoir accepté de faire partie de ce jury.

Par ailleurs, je suis très reconnaissant envers l'ensemble des personnes croisées dans les couloirs de la société ALSTOM Transport, de l'ENSIAME et du LME au cours de ces trois années de thèse. Elles ont su m'accueillir et, quand cela était nécessaire, m'apporter leur aide. J'adresse une pensée toute particulière à Monsieur Bernard DESMET, directeur du LME, qui m'a ouvert les portes du laboratoire.

Merci enfin à Florence, pour son soutien dans les bons comme dans les mauvais moments.

## **Table des matières**

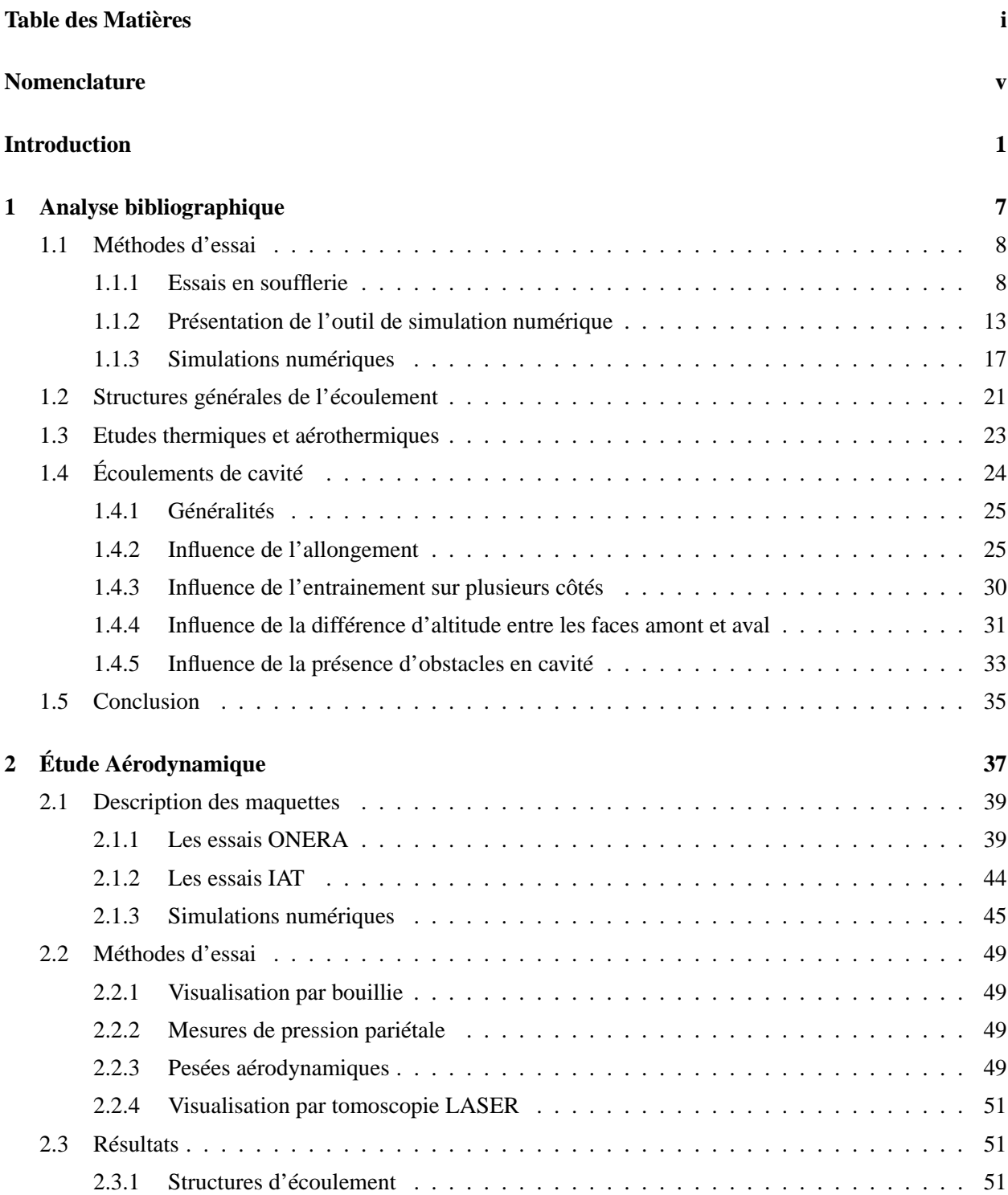

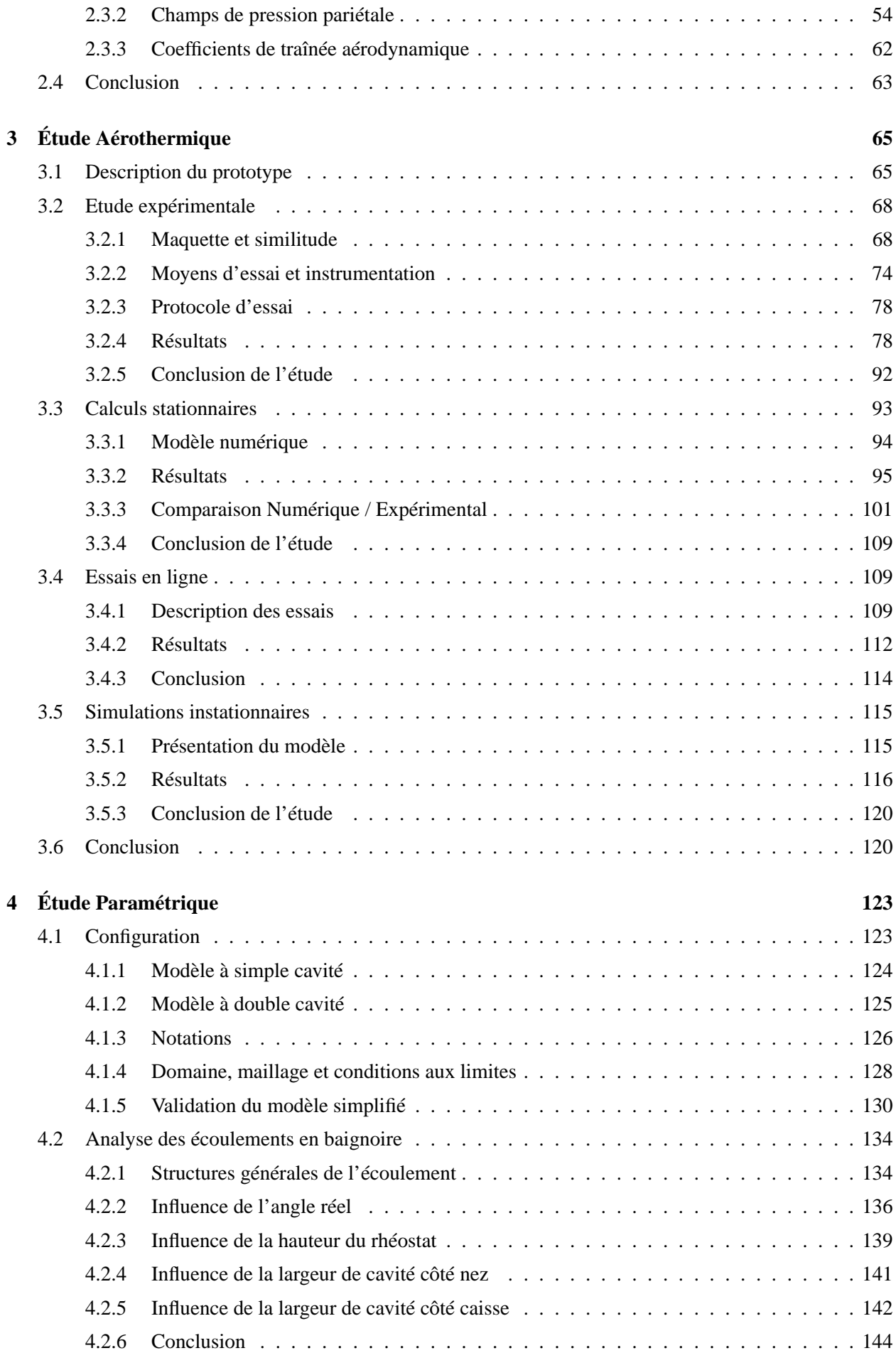

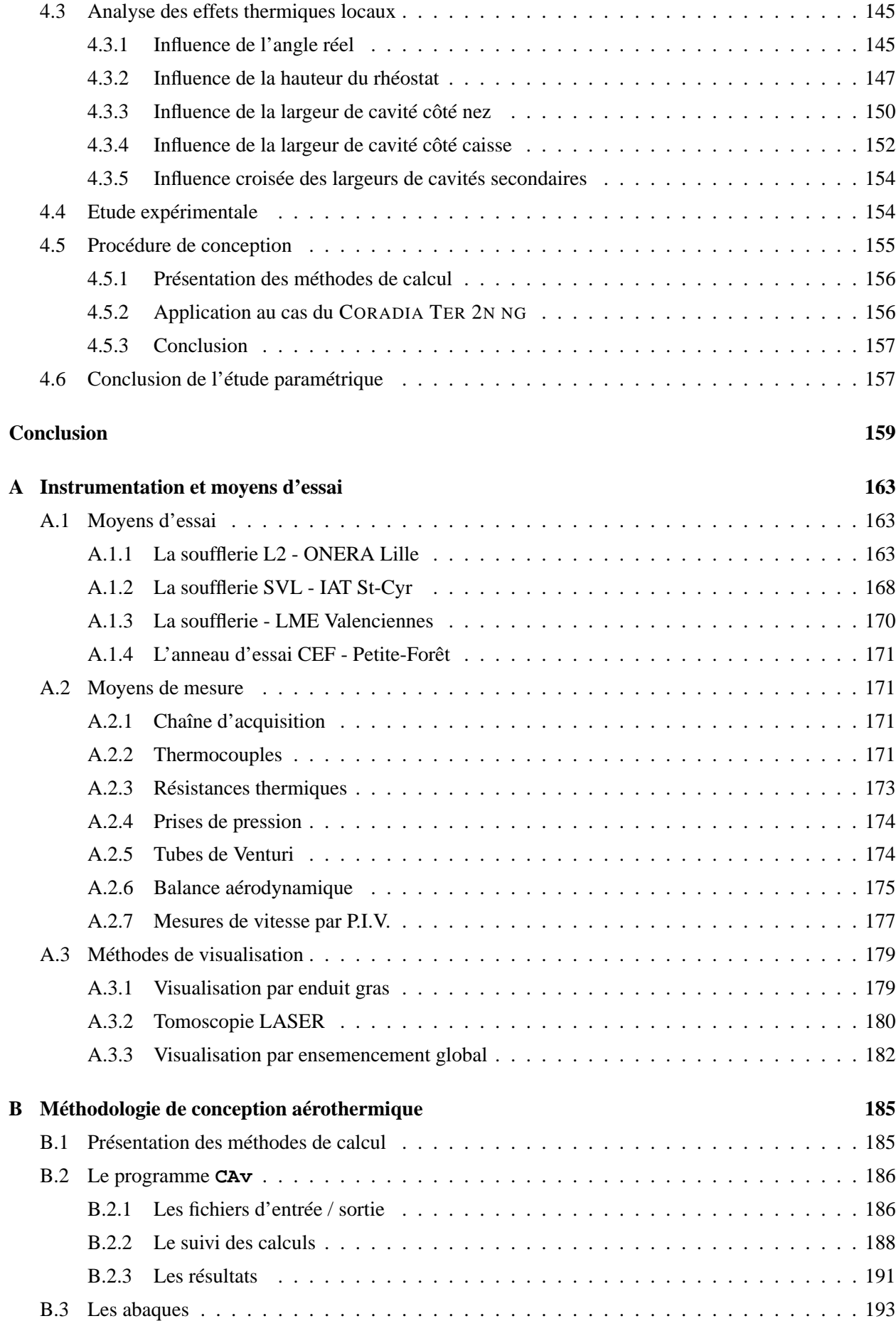

# **Notations principales**

### <span id="page-9-0"></span>**Majuscules latines**

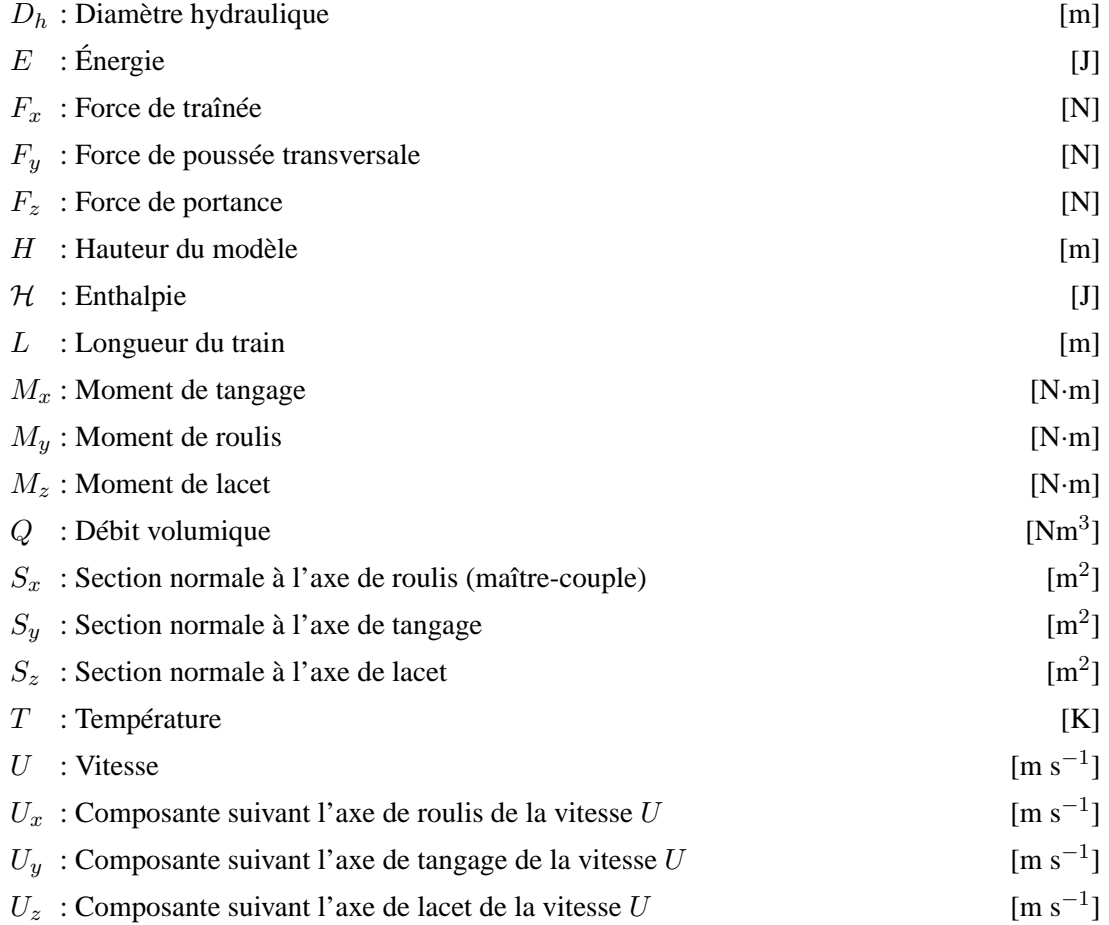

### **Minuscules latines**

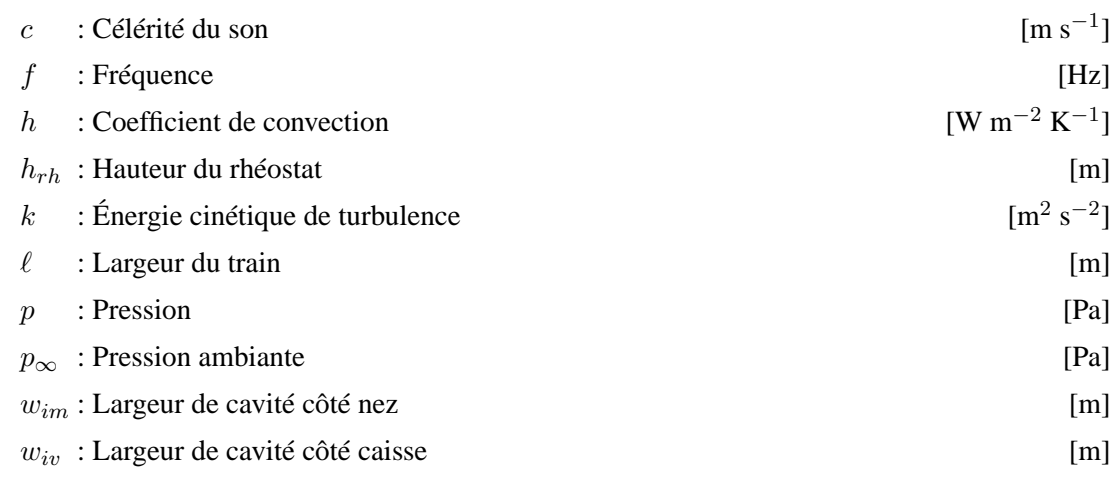

### **Majuscules grecques**

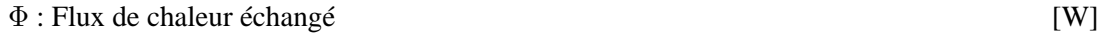

### **Minuscules grecques**

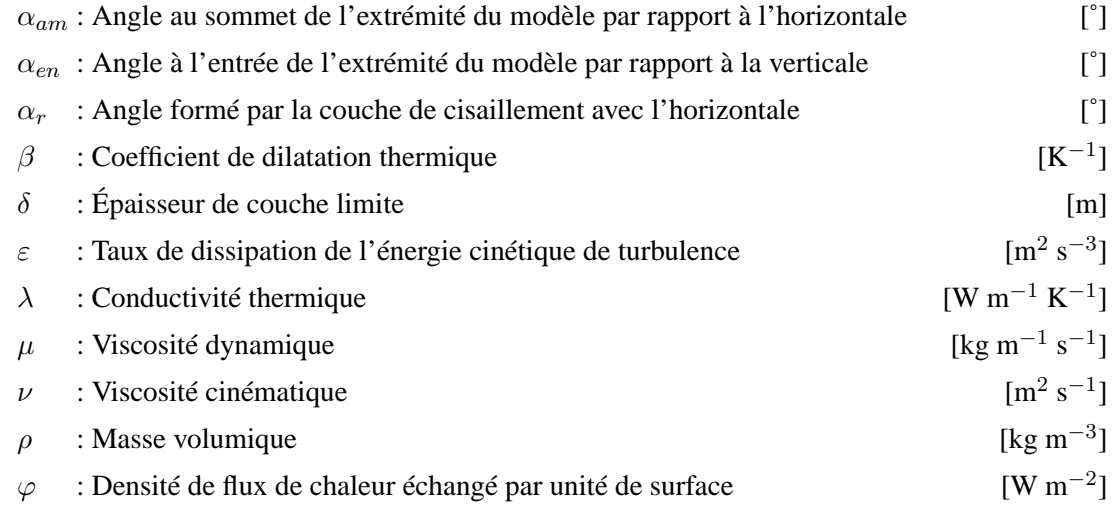

### **Exposants**

 $m:$  maquette

 $p$ : prototype

### **Indices**

- $m:$  valeur moyenne
- $\mathit{rh}$ : relatif au rhéostat
- ∞ : caractéristique à l'infini amont de l'écoulement incident

### **Groupements adimensionnels**

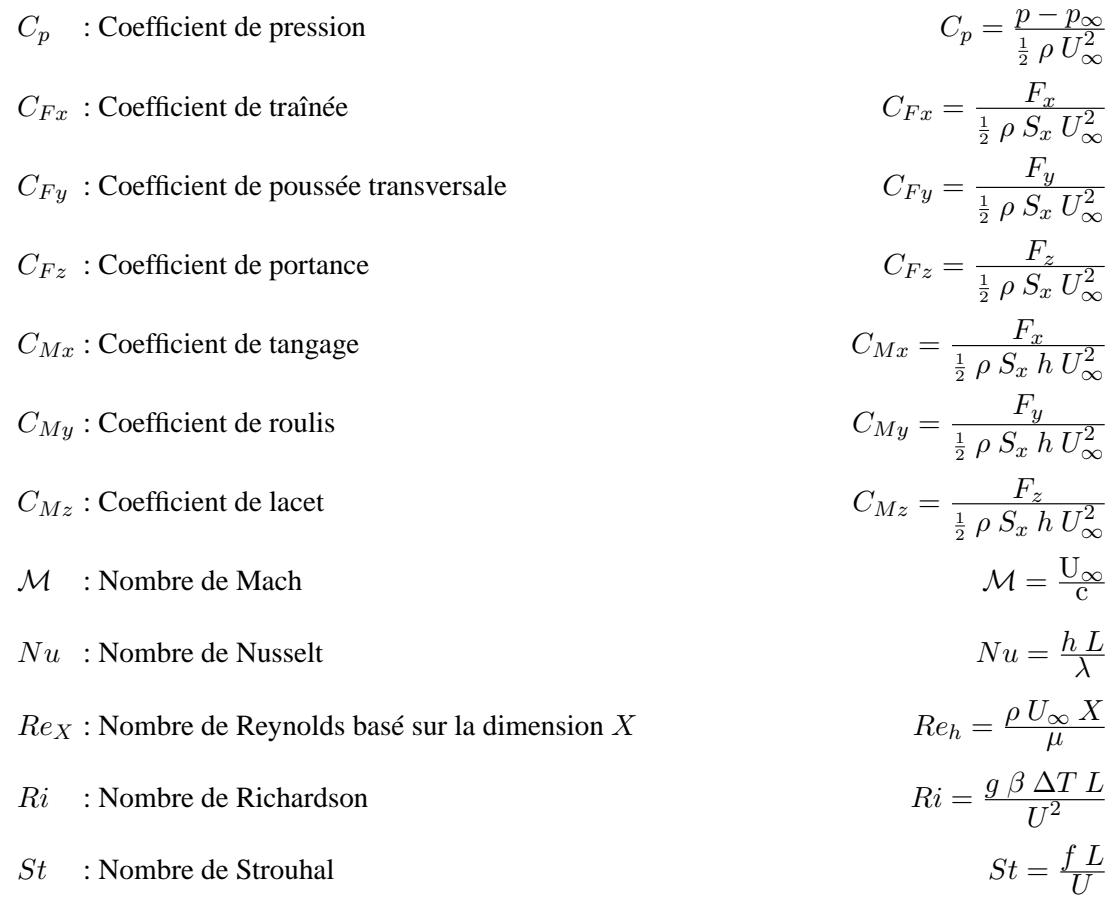

## **Introduction**

<span id="page-13-0"></span>Durant les dernières décennies, la circulation des personnes et des marchandises à travers le monde n'a cessé d'augmenter. L'ouverture des frontières, la relance économique ainsi que l'augmentation des revenus et du temps de loisir sont à l'origine d'un taux de croissance annuel du trafic de 2,26% en moyenne entre 1970 et 2000 [\[11\]](#page-207-0). Si ces chiffres représentent l'évolution de l'ensemble des moyens de transport, il faut noter que le transit par voie routière est non seulement le plus important actuellement, mais qu'il augmente aussi plus que les autres, à l'exception notable du transport aérien. La situation européenne est conforme à ce qui est observé à l'échelle mondiale, comme on peut le constater sur la figure [1](#page-13-1) : sur la même période, le nombre de personnes transportées par kilomètre subit à lui seul une augmentation de près de 10% par an pour le transport par voiture, et de plus de 20% pour le transport aérien. Avec l'ouverture vers les pays de l'Est et l'intégration récente dans la Communauté Européenne de 10 nouveaux pays, on s'attend à voir le trafic des biens et des personnes doubler dans les dix à vingt prochaines années. Même en s'appuyant sur de grands projets de construction ou d'aménagement, une telle croissance ne peut pas être absorbée sans encombres, que ce soit du fait de la saturation des réseaux routiers et des aéroports ou bien des nuisances engendrées comme la pollution, le bruit ou la consommation.

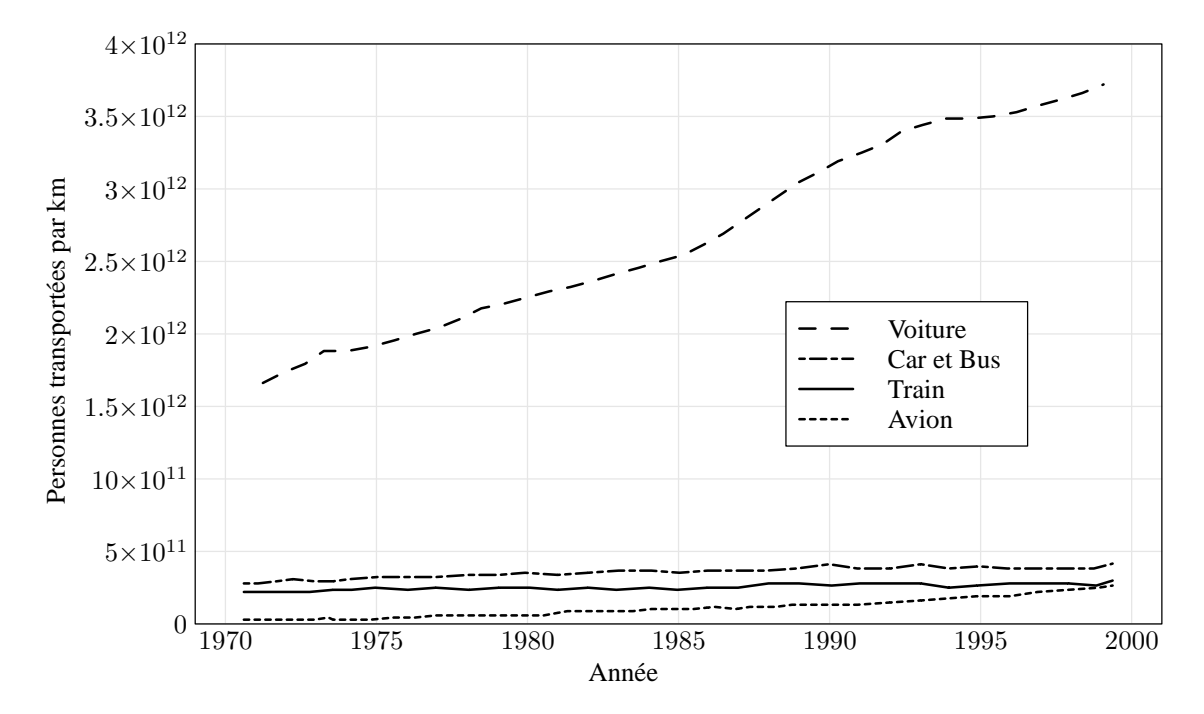

<span id="page-13-1"></span>FIG. 1 – *Evolution du trafic des personnes dans la Communauté Européenne entre 1970 et 2000 [\[1\]](#page-207-1).*

D'importants changements sont donc à opérer en termes de politique des transports. Les objectifs européens en la matière, définis à la fois par la Communauté Européenne [\[1\]](#page-207-1) et par le Conseil Européen sur la Recherche Ferroviaire (ERRAC) [\[72\]](#page-211-0), sont sans équivoque. Dans un premier temps, d'ici à 2010, priorité est donnée à l'équilibre entre les différents moyens de transports. Pour cela, le trafic routier et aérien devra être régulé et les infrastructures existantes améliorées. Parallèlement, à l'horizon 2020, le rail devra être développé. Le transport ferroviaire devra ainsi passer de 6% à 10% en termes de trafic de personnes, et de 8% à 15% pour les marchandises. D'autre part, les différents protagonistes du transport ferroviaire européen se sont engagés à diminuer de 50% les émissions polluantes, et à augmenter de 50% l'efficacité énergétique des matériels sur la même période.

Cette réorientation du trafic est motivée par les avantages offerts par le chemin de fer. Malgré son manque de flexibilité, celui-ci offre en effet une circulation régulée, évitant ainsi la saturation du réseau, une efficacité énergétique bien supérieure aux autres modes de transport, comme le montrent les travaux de Raghunathan *et al.* [\[71\]](#page-211-1), le tout pour un coût d'utilisation qui reste inférieur de 58% et 77% par rapport aux transports aérien et routier respectivement [\[1\]](#page-207-1).

Malgré un intérêt croissant, les trains, métros et tramways doivent cependant être encore améliorés afin d'atteindre les objectifs fixés pour 2020, en particulier sur quatre points :

- **le confort ou la capacité d'accueil** en transport inter- ou intra-urbain, directement proportionnels à l'espace disponible en voiture ;
- **les temps de parcours,** synonymes de vitesses d'exploitation accrues pour diminuer l'impact des pertes de temps propres au transport sur rail tels que les horaires fixes et les changements ;
- **les nuisances environnementales,** parmi lesquelles on compte principalement la pollution chimique, visuelle ou sonore, les effets de souffle et d'ondes de pression, et la consommation d'énergie ;
- **l'intermodalité,** c'est-à-dire les liaisons avec les autres modes de transport, afin de pallier le manque de flexibilité inhérent au chemin de fer.

Une évolution notable des matériels susceptibles de répondre à ces nouvelles exigences a débouché ces dernières années sur le développement de matériels à deux niveaux, dont la capacité d'accueil est largement augmentée par rapport à un véhicule simple niveau. Cette évolution se traduit pour la société ALSTOM Transport en un concept modulaire caractérisé par la répartition de la motorisation sur toutes les voitures et permettant une plus grande flexibilité dans la constitution des rames : le CORADIA Duplex. Une autre caractéristique de ce concept est l'externalisation et la concentration en toiture des équipements tels que chaîne de traction, convertisseur électrique, transformateur, climatisation, pantographe, rhéostat de freinage ou groupe moto-compresseur. Un exemple de ligne de toiture est donné au chapitre [3](#page-77-0) pour le CORADIA TER 2N NG. L'espace réservé aux voyageurs est ainsi accru, ce qui peut se traduire soit par une amélioration du confort (espace disponible augmenté, équipements supplémentaires) soit par une augmentation de la capacité d'accueil.

La diminution des temps de parcours et des nuisances environnementales amène à considérer pour des matériels interurbains des problèmes rencontrés jusque-là uniquement dans le cadre des trains à grande vitesse, tels que la résistance à l'avancement, le bruit aéroacoustique ou encore les ondes de pression, du fait des vitesses de circulation pouvant atteindre 160 km/h pour le CORADIA TER 2N NG et même 200 km/h pour le CORADIA X40. Le problème du fonctionnement des équipements se pose également. En effet, plus confinés, situés dans des zones perturbées et soumis à des vitesses d'écoulement d'air supérieures, les équipements doivent néanmoins assurer leur fonction quelles que soient les conditions :

- climatiques : vent traversier, température, humidité, pression ;
- d'exploitation : arrêt en station, marche en tunnel ou en champ libre ;
- de fonctionnement des équipements : normal ou dégradé.

Les évolutions de l'architecture des matériels ferroviaires évoquées jusqu'ici passent donc par une étude aérothermique approfondie des caractéristiques de l'écoulement autour du train, et en particulier au voisinage des zones d'équipement. Ceci constitue la première phase d'une étude dont le but final est l'élaboration d'une méthodologie de conception des zones d'équipement en toiture prenant en compte les aspects climatiques, d'exploitation et de fonctionnement. En particulier, il conviendra de prendre en considération les problèmes liés à l'alimentation en air neuf des équipements placés dans les zones de stagnation de l'écoulement, ainsi que les interactions entre les équipements proches les uns des autres.

Pour ce faire, on dispose de divers moyens d'exploration. En premier lieu, **le calcul analytique** conduisant à la résolution exacte de l'écoulement, en s'appuyant sur les équations de la mécanique des fluides. Cependant, il n'existe de solution analytique que pour un nombre restreint d'écoulements particuliers, en général simples et d'intérêt essentiellement académique. De ce fait, le moyen le plus répandu est en pratique **l'essai en soufflerie** qui permet de mesurer différentes grandeurs en environnement contrôlé par le biais d'une maquette instrumentée. S'il facilite la compréhension des phénomènes, l'essai exige toutefois une infrastructure et des connaissances techniques importantes, en particulier en matière de mesures ou de détermination de structure des écoulements. Bien qu'aussi contraignantes en termes de connaissances nécessaires, **les simulations numériques** donnent en revanche accès à des grandeurs difficilement voire non mesurables en soufflerie, que ce soit du fait de la difficulté de mise en œuvre de la mesure comme c'est le cas pour les quantités de turbulence, le frottement ou la vorticité, ou simplement à cause de l'inaccessibilité des points aux instruments de mesure. En contrepartie, ces simulations utilisent des modèles empiriques exigeant une validation pour être pleinement exploitables. On remarquera enfin que, du fait des capacités toujours croissantes des machines de calcul et de leur coût plus faible, elles sont de plus en plus utilisées. Enfin, **les essais sur voie** s'intéressent à la réalité, et non plus à une représentation de celle-ci, et servent en général d'essais de qualification du matériel. Cette méthode est cependant de loin la plus onéreuse, puisqu'elle exige une voie dégagée de toute circulation, et surtout la construction d'une voiture prototype équipée d'instruments de mesure avant la mise en place de chaînes de fabrication.

Ces différents moyens d'exploration doivent cependant être intégrés dès les premiers instants du projet. En effet, la disposition des équipements en toiture intervient très tôt dans la conception d'un matériel, à un moment où la géométrie finale n'est bien souvent pas encore connue. Par ailleurs, les équipements peuvent également être amenés à évoluer au cours de l'avancement du projet, que ce soit par leurs dimensions, leurs

caractéristiques ou leur position. Il s'est donc révélé nécessaire de mettre au point une méthodologie de conception suffisamment légère pour être utilisée dès l'appel d'offre, à un moment où toutes les contraintes d'intégration ne sont pas encore définies, mais également tout au long de la vie du projet, au fur et à mesure que les spécifications sont connues. Cette méthodologie doit par ailleurs être accessible sans formation particulière afin de faciliter son déploiement, et donner des résultats fiables et rapides. D'un point de vue industriel, la mise en place de cette méthodologie constitue l'objectif principal de cette étude, entreprise en collaboration avec la société ALSTOM Transport.

Avant toute chose, une **analyse bibliographique** de l'état de l'art en la matière a été menée. En plus des études aérodynamiques et aérothermiques directement liées aux domaines ferroviaires, elle donne au chapitre [1](#page-19-0) un aperçu des travaux effectués sur les écoulements en cavité, ces dernières étant fréquemment rencontrées dans le domaine ferroviaire. Elles permettent en effet, comme on pourra le constater par la suite, une représentation approchée de nombreux écoulements locaux autour des rames, telles que les baignoires d'équipement et les intercirculations.

Pour des raisons de coûts et de délais principalement, la méthode généralement utilisée combine à la fois des essais en soufflerie et des simulations numériques, avec parfois une validation en phase finale par des essais en grandeur réelle. Cependant, qu'il s'agisse d'essais ou de simulations, on se retrouve très vite confronté à un problème pratique : la prise en compte d'une rame complète reste difficile. En effet, dans le cas expérimental, un problème d'échelle apparaît immédiatement : pour considérer le train dans toute sa longueur, il faudrait soit utiliser des souffleries de très grandes dimensions, soit employer un facteur d'échelle empêchant la représentation fidèle des écoulements autour des éléments de petite taille. Dans le cas de la simulation numérique, le même compromis s'observe entre la longueur du train à étudier et la précision de sa représentation, imposé cette fois par la capacité de calcul de la machine et les délais nécessaires à la convergence.

Pour pallier cette difficulté et être en mesure de mener une analyse simultanée des phénomènes à échelle globale et locale, il s'avère nécessaire de décomposer le problème. Il est important pour cela de bien saisir la structure de l'écoulement autour du train, sous différentes configurations de vitesse et de sens d'avancement du train d'une part, de dérapage et de vitesse du vent naturel d'autre part. Une **étude aérodynamique** a été réalisée à cette fin. Présentée au chapitre [2,](#page-49-0) elle s'appuie sur trois matériels à deux niveaux représentatifs du marché ferroviaire, en l'occurrence le CORADIA Duplex, le CORADIA TER 2N NG et le CORADIA X40, placés dans différentes configurations. L'analyse des résultats expérimentaux et numériques obtenus à l'issue de cette étude a permis d'identifier des structures à diverses échelles, localement autour des équipements et plus globalement autour du train. En particulier, le découplage des écoulements de bas de caisse et de toiture a permis de proposer une première simplification du modèle ferroviaire.

C'est sur ce modèle simplifié que le problème couplé aérodynamique/transfert thermique, également qualifié d'**étude aérothermique**, a été introduit. Le chapitre [3](#page-77-0) résume les simulations numériques et expérimentales menées sur ce modèle, prenant en compte cette fois le fonctionnement thermique et dynamique des équipements embarqués. Les comportements caractéristiques mis en évidence ont conduit à de nouvelles simplifications du modèle.

Ce dernier modèle a alors permis d'envisager une **étude paramétrique**, détaillée au chapitre [4.](#page-135-0) Après une analyse de l'influence des différents paramètres géométriques du modèle sur les structures d'écoulement d'une part et les transferts thermiques d'autre part, une méthodologie de conception à l'usage des bureaux d'étude a été proposée. Destinée à améliorer les échanges thermiques en toiture, elle peut être employée tout au long de la vie du projet, depuis l'appel d'offre jusqu'à la vente des véhicules, et même la maintenance et le service après-vente.

Pour clore cette étude, une **conclusion** générale résumera l'ensemble des résultats obtenus. Les perspectives quant à la suite à donner à ce travail sont également présentées dans ce chapitre.

## <span id="page-19-0"></span>**Chapitre 1**

## **Analyse bibliographique**

L'environnement très concurrentiel dans lequel évoluent les différents acteurs du monde ferroviaire impose des prises de risque économique de plus en plus importantes. En particulier, on a pu constater au fil des années que les marges retirées de la vente d'un matériel diminuaient à mesure qu'augmentaient les efforts consentis pour rester compétitif. Dès lors, les fonds disponibles pour les projets à long terme sont devenus également de plus en plus difficiles à réunir, ce qui se traduit entre autres par la diminution des investissements en Recherche & Développement.

Prenant conscience des risques d'une telle situation à plus ou moins long terme, les différents protagonistes – constructeurs, opérateurs et pouvoirs publics – ont décidé de réagir en mettant en place des programmes de recherche nationaux et internationaux, tels que TRANSAERO, ATREBAT, DEUFRAKO ou encore RAPIDE [\[9](#page-207-2), [79](#page-212-0)]. Ceux-ci permettent en effet, par le regroupement des équipes de Recherche & Développement, la mise en commun des compétences et des moyens nécessaires à des études autrement irréalisables. Il est alors possible d'envisager les problèmes qui se posent sur tous les plans, qu'il s'agisse de problèmes d'intérêt social avec par exemple le confort des passagers et des riverains, ou bien économique comme la réduction de la consommation et des coûts de fonctionnement, voire environnemental avec le respect des normes de pollution et de nuisance sonore. Dans la mesure où ces structures de recherche garantissent la prise en compte et, dans la plupart des cas, la résolution des différents problèmes évoqués, elles suscitent l'intérêt général. En effet, en plus d'évidentes retombées techniques et économiques à court terme pour les constructeurs et les opérateurs, les progrès assurés sur le long terme garantissent dans la plupart des cas l'obtention de financement publics supplémentaires.

Ce partage des efforts a déjà conduit à de grandes avancées dans les divers thèmes liés à l'aérodynamique, tels que la résistance à l'avancement [\[7](#page-207-3), [31,](#page-209-0) [62,](#page-211-2) [63,](#page-211-3) [85\]](#page-212-1), l'effet de souffle [\[2,](#page-207-4) [23,](#page-208-0) [27,](#page-208-1) [49](#page-210-0), [75](#page-212-2), [76](#page-212-3)], les ondes de pression lors de l'entrée en tunnel [\[10](#page-207-5), [56](#page-210-1), [59,](#page-211-4) [81](#page-212-4)], l'aéroacoustique [\[43](#page-210-2), [37,](#page-209-1) [50](#page-210-3), [58,](#page-211-5) [87](#page-212-5)] et la tenue au vent traversier [\[12](#page-207-6), [14,](#page-208-2) [24,](#page-208-3) [25,](#page-208-4) [32,](#page-209-2) [36,](#page-209-3) [52,](#page-210-4) [83\]](#page-212-6) sur lesquels on reviendra plus loin. D'autres thèmes jusqu'ici moins prioritaires peuvent maintenant être pris en considération, principalement dans les domaines de la thermique et de l'aérothermique avec par exemple le refroidissement des équipements embarqués. Comme cela a été évoqué en introduction, l'évolution des matériels ferroviaires passe par la concentration des équipements en toiture et en sous-chassis. Cette concentration remet en question les connaissances acquises par les constructeurs et s'accompagne d'études à tous niveaux [\[17,](#page-208-5) [41](#page-209-4)], particulièrement en aérothermique[\[44](#page-210-5), [45,](#page-210-6) [88\]](#page-213-0). En effet, ces nouvelles dispositions constructives doivent être validées du point de vue de leur faisabilité, afin d'éviter les risques propres aux équipements tels que :

- **les performances insuffisantes**: les équipements sont qualifiés pour fonctionner sous certaines conditions de température et de pression. Si celles-ci ne sont pas vérifiées, l'équipement passe en mode de fonctionnement dégradé, et ne fournit plus le niveau de performance prévu.
- **la mise en sécurité thermique des équipements** : en dehors des plages de fonctionnement en température ou en pression, l'équipement se met en arrêt sécuritaire avant surchauffe. C'est principalement le cas des groupes de climatisation. Rappelons à ce propos que certains équipements sont indispensables au fonctionnement du matériel, et que leur mise hors-service se traduit par l'arrêt du train. Il en va ainsi des rhéostats et du groupe de climatisation pour la cabine de conduite.

Du fait des difficultés rencontrées lors de la prise en compte de l'ensemble d'une rame ferroviaire, de nombreuses études ont porté sur le cas plus simple de la cavité, de manière expérimentale [\[4](#page-207-7), [22,](#page-208-6) [38,](#page-209-5) [48](#page-210-7), [64](#page-211-6), [66](#page-211-7), [69,](#page-211-8) [70](#page-211-9), [77,](#page-212-7) [92](#page-213-1), [93\]](#page-213-2) ou numérique [\[5,](#page-207-8) [6,](#page-207-9) [13](#page-208-7), [65,](#page-211-10) [94](#page-213-3)]. Comme l'expliquent Shankar et Deshpande [\[80\]](#page-212-8), le cas de la cavité permet de mettre en évidence presque tous les phénomènes caractéristiques en écoulements incompressibles : tourbillons, écoulements secondaires, structures tridimensionnelles complexes, mouvements chaotiques, instabilités, transitions et turbulence. Par ailleurs, cette géométrie pourtant simple permet une représentation approchée de nombreux écoulements locaux autour des rames, telles que les baignoires d'équipement et les intercirculations.

<span id="page-20-0"></span>Mais avant de présenter en détail les différentes études menées sur les sujets exposés, on s'attachera tout d'abord aux conditions de simulation, expérimentale ou numérique.

### <span id="page-20-1"></span>**1.1 Méthodes d'essai**

### **1.1.1 Essais en soufflerie**

Les dimensions d'une rame ferroviaire constituée (tableau [A.1\)](#page-176-0) sont telles qu'il est impossible d'effectuer des essais dynamiques en soufflerie autour d'une rame en grandeur réelle, quelle que soit sa configuration. L'étude peut-être alors effectuée en statique, auquel cas seuls les aspects thermiques peuvent être simulés [\[34,](#page-209-6) [61](#page-211-11)], ou plus généralement sur un modèle représentatif du train réel, mais aux dimensions plus réduites.

Il importe alors de prendre en considération les effets prépondérants, c'est-à-dire ceux que l'on cherche à reproduire sur le modèle. Dans le cas des essais aérodynamiques et aérothermiques, il faut tenir compte des effets dus aux forces d'inertie, de viscosité et d'Archimède afin de représenter respectivement la dynamique de l'écoulement, la viscosité du fluide et l'influence des gradients thermiquessur l'écoulement. L'obstruction de la veine d'essai est également un paramètre à considérer.

**Similitude de Reynolds :** L'écriture du rapport des forces d'inertie et de viscosité conduit au nombre de Reynolds Re, donné par l'équation :

$$
Re = \frac{L U_{\infty}}{\nu} \tag{1.1}
$$

où L représente une longueur caractéristique de l'écoulement,  $U_{\infty}$  la vitesse caractéristique de l'écoulement et  $\nu$  la viscosité cinématique du fluide. Comme indiqué dans la littérature, par exemple par Willemsen [\[90\]](#page-213-4), c'est la similitude la plus employée dans le cas d'écoulements en soufflerie. Elle est cependant rarement vérifiable au sens strict : pour représenter un train réel circulant à la vitesse de 160 km/h par un modèle à l'échelle géométrique  $\frac{1}{4}$ , il faudrait placer une maquette de 1 m de haut dans un écoulement à 640 km/h. Il n'existe pas de soufflerie capable de concilier une vitesse d'air de ce niveau et une veine de dimensions aussi importantes. Par ailleurs, un écoulement à une vitesse si élevée serait altérée par des effets de compressibilité.

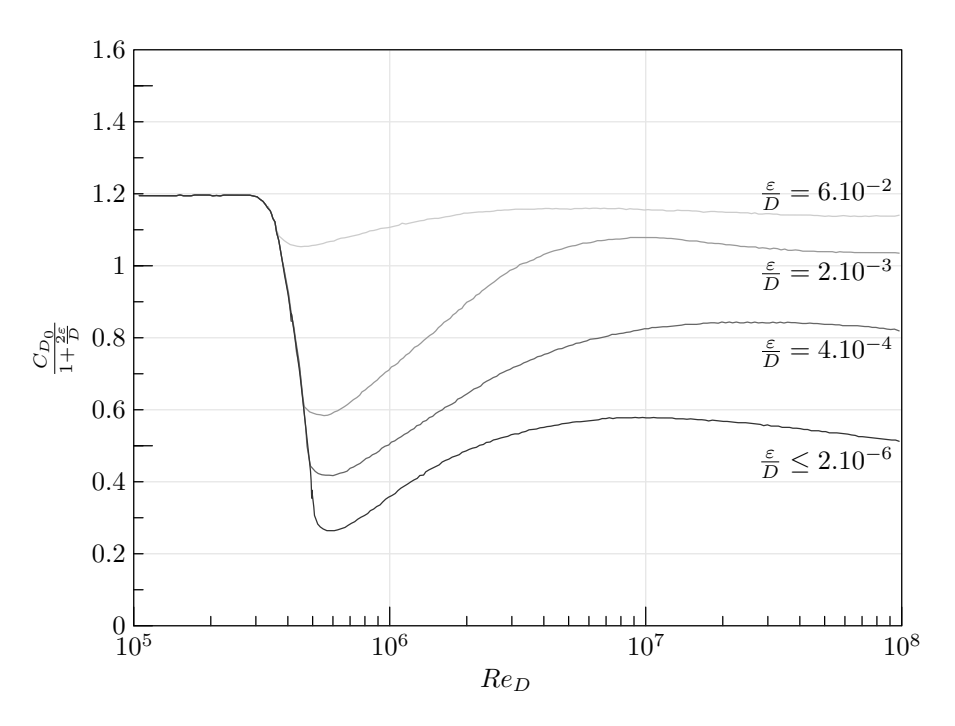

<span id="page-21-0"></span>FIG. 1.1 – *Influence du nombre de Reynolds* Re<sup>D</sup> *et de la rugosité* ε *sur la traînée d'un cylindre 2D (d'après Willemsen [\[90](#page-213-4)]).*

De nombreux travaux [\[39,](#page-209-7) [90\]](#page-213-4), dont ceux de Willemsen lui-même, montrent alors qu'il suffit d'être dans le même régime d'écoulement (laminaire, turbulent ou pleinement turbulent) pour valider la similitude. On réalise ainsi une similitude de Reynolds dite *partielle*. L'évolution du coefficient de traînée d'un cylindre 2D en fonction du nombre de Reynolds  $Re_D$  fait en effet apparaître une zone de transition entre les régimes laminaire et turbulent. Ces derniers sont identifiables sur la figure [1.1](#page-21-0) par une courbe relativement indépendante du nombre de Reynolds, alors que la zone de transition est au contraire marquée par une brusque évolution sur la plage critique  $3 \times 10^5 \leq Re_D \leq 2 \times 10^6$ . Si l'on se réfère maintenant au cas d'un train, il est évident que les écoulements 2D cités précédemment et les écoulements 3D observés autour d'une maquette réelle diffèrent. Cependant, les travaux de Kwon [\[39](#page-209-7)] montrent que leur comportement en fonction du

nombre de Reynolds est comparable, avec toutefois une plage critique décalée vers les plus hauts nombres de Reynolds pour le cas tridimensionnel. La transition entre écoulements laminaire et turbulent apparaît alors pour  $2 \times 10^6 \leq Re \leq 4 \times 10^6$ .

Par ailleurs, les travaux de Willemsen sur les similitudes en soufflerie montrent que l'apparition du régime turbulent dépend également de la rugosité des parois et du taux de turbulence de l'écoulement, ces derniers déclenchant l'apparition de la turbulence à des nombres de Reynolds plus faibles. Ainsi, pour une veine d'essai traditionnelle présentant un taux de turbulence de l'ordre de 5 à 10%, le régime turbulent apparaît autour de la maquette dès  $Re \geq 2 \times 10^5$ . C'est cette valeur que nous retiendrons par la suite pour établir la similitude partielle de Reynolds, et générer un régime pleinement turbulent.

**Similitude de Richardson :** D'autre part, le rapport entre les forces d'inertie et d'Archimède mène au nombre de Richardson Ri :

$$
Ri = \frac{g L \beta \theta}{U_{\infty}^2} \tag{1.2}
$$

avec g l'accélération de la pesanteur, L une longueur caractéristique de l'écoulement, β le coefficient de dilatation thermique du fluide,  $\theta = T - T_{\infty}$  la différence entre la température caractéristique de l'écoulement et la température de référence et  $U_{\infty}$  la vitesse caractéristique de l'écoulement. Si l'on considère l'écoulement d'un gaz parfait dans une colonne d'air à pression constante, le coefficient de dilatation thermique  $\beta = -\frac{1}{a}$ ρ  $\left(\frac{\partial \rho}{\partial T}\right)$  peut s'écrire  $\beta = \frac{1}{T}$  $\frac{1}{T}$ . Le nombre de Richardson s'exprime alors comme :

<span id="page-22-0"></span>
$$
Ri = \frac{g L \frac{T - T_{\infty}}{T}}{U_{\infty}^2} \tag{1.3}
$$

Comme on peut le constater à la lecture de l'équation [1.3,](#page-22-0) le critère de similitude de Richardson impose une relation entre vitesse et température caractéristiques de l'écoulement. Dans le cas d'un train en circulation, on prendra alors comme valeur de référence la vitesse d'exploitation du train.

Par ailleurs, le nombre de Richardson caractérise le passage de la convection libre ( $R_i \gg 1$ ) à la convection forcée ( $Ri \ll 1$ ). La première est due aux forces de flottabilité, ou forces d'Archimède : le fluide serait au repos en l'absence de gradient de température. Dans le cas de la seconde au contraire, ces forces de flottabilité sont négligeables, et les variations de température ne sont pas suffisantes pour influencer significativement l'écoulement.

**Similitude de Strouhal :** La notion de temps, nécessaire à la représentation des phénomènes instationnaires, est absente des similitudes présentées ci-dessus. Il faut donc faire intervenir un nouveau critère de similitude. On s'intéressera aux travaux de Strouhal [\[82](#page-212-9)] portant dès 1878 sur le détachement de tourbillons dans le sillage d'un cylindre circulaire. Ce phénomène, connu aujourd'hui sous l'appellation d'allée tourbillonnaire de Von Kármán, se caractérise par une structure alternée et dissymétrique de l'écoulement, et une

#### 1.1. MÉTHODES D'ESSAI 11

fréquence f d'apparition des tourbillons. Conformément aux résultats obtenus par application du théorème de Vashy-Buckingham, Strouhal introduit alors un nombre sans dimensions qui porte aujourd'hui son nom, et qui permet de relier le phénomène observé à ses causes physiques. Le phénomène est alors caractérisé par la fréquence f de lâcher de tourbillons, alors que les causes physiques sont d'ordre géométrique, avec la présence du cylindre de diamètre D, et dynamique, au travers de l'écoulement à la vitesse  $U_{\infty}$ . On obtient alors la relation suivante :

<span id="page-23-0"></span>
$$
St = \frac{fL}{U_{\infty}}\tag{1.4}
$$

L'évolution du nombre de Strouhal défini par l'équation [1.4](#page-23-0) dans la configuration utilisée par l'auteur et reprise par Espeyrac et Pascaud [\[21](#page-208-8)] est illustrée sur la figure [1.2.](#page-23-1) On s'aperçoit que pour une plage de Reynolds comprise entre  $2 \times 10^2$  et  $4 \times 10^5$ , la valeur du nombre de Strouhal évolue autour de la valeur St = 0,2.

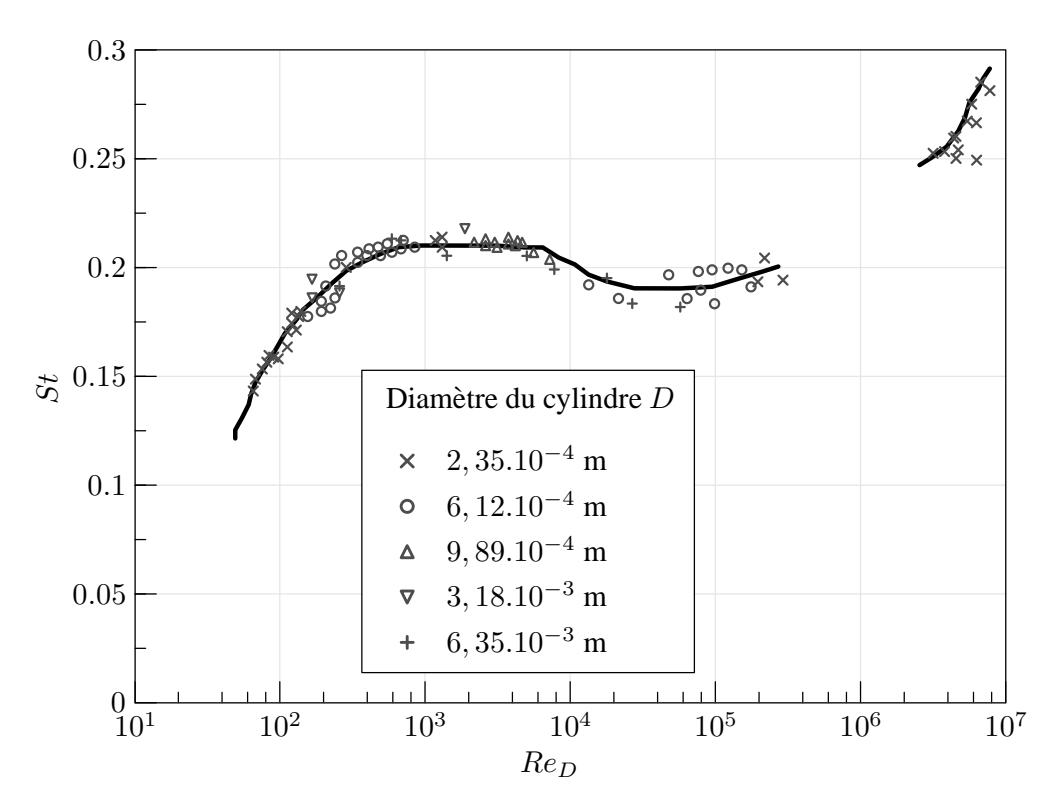

<span id="page-23-1"></span>FIG. 1.2 – Evolution du nombre de Strouhal autour d'un cylindre en fonction du nombre de Reynolds. Résultats expérimentaux *(d'après Espeyrac et Pascaud [\[21](#page-208-8)])*.

De nombreux auteurs ont également tenté d'établir une relation analytique entre les nombres de Strouhal et de Reynolds. C'est le cas par exemple de Williamson et Brown [\[91\]](#page-213-5) qui proposent une expression du type  $St =$  $\sqrt{ }$ 1 √  $\frac{1}{\overline{Re}}\bigg)$ . Deux domaines sont alors mis en évidence sur la figure [1.3,](#page-24-0) en-deçà et au-delà de Re = 2.10<sup>2</sup>. Le domaine des écoulements à grand nombres de Reynolds est en particulier décrit par une relation à deux termes :

<span id="page-24-1"></span>
$$
St = 0.2234 - \frac{0.3490}{\sqrt{Re}}\tag{1.5}
$$

Pour un écoulement à nombre de Reynolds élevé ( $Re \ge 10^4$ ) on obtient une valeur du nombre de Strouhal constante à 1,5×10−<sup>2</sup> près. L'approximation introduite par l'équation [1.5](#page-24-1) étant quant à elle de l'ordre de <sup>5</sup>×10−<sup>4</sup> d'après les auteurs, on fera une erreur de l'ordre de 1,5% en considérant le nombre de Strouhal constant sur l'ensemble du domaine  $Re \geq 10^4$ . L'usage en aérodynamique externe de prendre un coefficient de Strouhal constant est donc tout à fait justifié. La valeur communément retenue,  $St = 0.2$ , trouve quant à elle une validation expérimentale. C'est également la valeur que nous retiendrons dans la suite de l'étude.

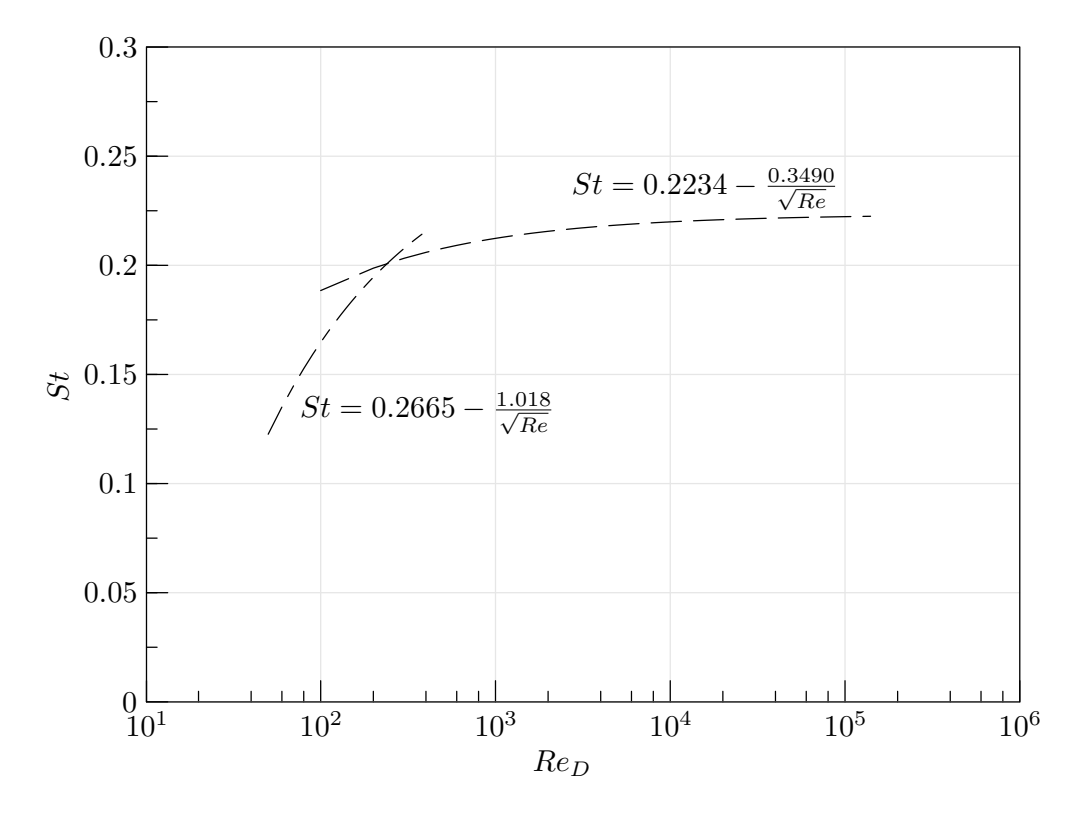

<span id="page-24-0"></span>FIG. 1.3 – Evolution du nombre de Strouhal autour d'un cylindre en fonction du nombre de Reynolds basé sur le diamètre. Equivalence analytique *(d'après Williamson et Brown [\[91](#page-213-5)])*.

**Similitude géométrique et critère de blocage :** Une dernière règle imposée lors de l'application de la similitude est celle de la similitude géométrique. Il est en effet important, dans la plupart des cas, de respecter le rapport entre les différentes dimensions du prototype. Cependant, cette nouvelle contrainte peut parfois être en contradiction avec le critère de blocage imposé lors des simulations expérimentales. Ce critère représente en effet une mesure du confinement de la maquette dans la veine, par le rapport de la section de la maquette à la section de la veine d'essai :

$$
\mathcal{R} = \frac{S_{maquette}}{S_{veine}} \tag{1.6}
$$

#### 1.1. MÉTHODES D'ESSAI 13

Si le rapport  $R$  est trop important, on peut observer une interaction entre les couches limites générées par les parois de la maquette et celles dues aux parois de la veine. Plus important encore, du fait de la réduction de section, l'écoulement est alors accéléré autour de la maquette proportionnellement au rapport de blocage, comme l'exprime l'équation :

$$
\frac{U_{veine\;vide}}{U_{veine\;avec\;maquette}} \approx \frac{(S_{veine\;vide} - S_{maquette})}{S_{veine\;vide}} = 1 - \mathcal{R}
$$
\n(1.7)

En pratique, on autorise généralement une augmentation de vitesse en veine inférieure à 10%, donc un rapport de blocage de l'ordre de 10% [\[39,](#page-209-7) [90](#page-213-4)]. Pour les rapports de blocage plus importants, il est nécessaire d'adapter le profil de la veine d'essai, comme le suggère par exemple Meyer [\[55\]](#page-210-8), en déformant une partie ou l'ensemble des parois, afin de conserver une section de passage la plus constante possible autour de la maquette. Pour les faibles dépassements, une simple correction des résultats de mesure peut éventuellement se révéler suffisante, ainsi que le souligne Willemsen, déjà cité. Toutefois, ces solutions sont des solutions correctives, et l'idéal reste de respecter le critère des 10%. C'est donc ce à quoi on s'attachera dans le cadre de cette étude.

### <span id="page-25-0"></span>**1.1.2 Présentation de l'outil de simulation numérique**

#### **Equations générales de la Mécanique des Fluides**

Dans le cas général d'un mouvement tridimensionnel, un fluide en écoulement est caractérisé par :

- sa densité  $\rho$ ;
- le vecteur vitesse  $\vec{U}$ ;
- la pression  $p$ ;
- la température  $T$ .

Ces six grandeurs, fonctions des coordonnées  $x, y, z$  et du temps  $t$ , sont déterminées par cinq équations écrites sous forme conservative :

- l'équation de continuité (conservation de la masse) ;
- les trois équations du mouvement (conservation de la quantité de mouvement) ;
- l'équation de conservation de l'énergie.

Ces équations sont complétées par des équations comportementales pour les autres variables de l'écoulement, comme on le verra par la suite.

**Equation de conservation de la masse :** Appliquons les équations de bilan au cas de la conservation de la masse :

<span id="page-26-0"></span>
$$
\frac{\partial \rho}{\partial t} + \vec{\nabla} . (\rho \vec{U}) = 0 \tag{1.8}
$$

L'équation de bilan local [1.8](#page-26-0) est traditionnellement baptisée *équation de continuité*. Pour un fluide incompressible,  $\rho = cste$  et on obtient la forme simplifiée  $\vec{\nabla} \cdot \vec{U} = 0$ .

**Equation de conservation de la quantité de mouvement :** La conservation de la quantité de mouvement introduit les forces appliquées au volume de contrôle. Celles-ci se divisent en deux catégories :

- les forces de volume, représentées par un champ continu  $\vec{F}(x, y, z, t)$  : forces de pesanteur, forces électromagnétiques . . .
- **les forces de surface** : champ des contraintes de surface, forces de tension superficielle . . .

En s'appuyant sur l'équation de continuité [1.8,](#page-26-0) on aboutit à :

<span id="page-26-1"></span>
$$
\frac{\partial(\rho \vec{U})}{\partial t} + \vec{\nabla} \cdot (\rho \vec{U} \otimes \vec{U}) = -\vec{\nabla} p + \rho \vec{F} + \vec{\nabla} \cdot \overline{\overline{\tau}}
$$
(1.9)

avec  $\bar{\bar{\tau}}$  le tenseur des contraintes défini par :

$$
\tau = 2\mu \overline{D} + \eta \nabla \vec{U} \overline{T}
$$
 pour un écoulement compressible  
=  $2\mu \overline{D}$  pour un écoulement incompressible

On définit alors  $\overline{\overline{D}}$  comme le tenseur des taux de déformation  $\overline{\overline{D}} = \frac{1}{2}$ 2  $\begin{array}{c} \hline \rule{0pt}{2ex} \rule{0pt}{2ex} \rule{$  $\partial U_i$  $\frac{\partial U_i}{\partial x_j} + \frac{\partial U_j}{\partial x_i}$  $\partial x_i$  $\begin{array}{c} \hline \end{array}$  $\begin{array}{c} \hline \end{array}$ et  $\overline{I}$  comme le tenseur unité,  $\mu$  et  $\eta$  représentant respectivement la viscosité dynamique et la viscosité de dilatation.

**Equation de conservation de l'énergie :** L'écriture du premier principe de la thermodynamique conduit à la relation suivante, appelée équation de conservation de l'énergie :

$$
\frac{\partial (\rho E)}{\partial t} + \vec{\nabla} . (\rho E \vec{U}) = -\vec{\nabla} . (p \vec{U}) + \rho \vec{F} . \vec{U} + \vec{\nabla} . (\overline{\overline{\tau}} . \vec{U}) + \vec{\nabla} . (\lambda \vec{\nabla} T) \tag{1.10}
$$

avec  $\lambda$  la conductivité thermique du fluide.

<span id="page-26-2"></span>On peut également écrire la conservation de l'enthalpie  $H$  :

$$
\frac{\partial (\rho \mathcal{H})}{\partial t} + \vec{\nabla} . (\rho \mathcal{H} \vec{U}) = \frac{\partial p}{\partial t} + \vec{U} . \vec{\nabla} p + \rho \vec{F} . \vec{U} + \vec{\nabla} . (\overline{\overline{\tau}} . \vec{U}) + \vec{\nabla} . (\lambda \vec{\nabla} T) \tag{1.11}
$$

Les équations de conservations [1.8,](#page-26-0) [1.9](#page-26-1) et [1.11](#page-26-2) sont traditionnellement appelées *équations de Navier-Stokes*.

#### **Turbulence et modélisation**

La turbulence, dans un écoulement, présente un caractère essentiellement aléatoire et toujours tridimensionnel. D'autre part, on constate expérimentalement qu'elle se développe aux nombres de Reynolds relativement élevés et augmente à la fois la capacité de transport à l'intérieur du fluide par augmentation des termes de diffusion (diffusion de quantité de mouvement, diffusion de chaleur, . . .) et la dissipation d'énergie mécanique en énergie thermique. Dans la mesure où les simulations envisagées portent justement sur des écoulements à haut nombre de Reynolds ( $Re > 10^5$ ), et font intervenir les grandeurs thermiques comme critères d'évaluation, on portera une attention toute particulière à la résolution de la turbulence. Trois voies sont alors envisageables afin de résoudre les équations de Navier-Stokes : la résolution directe (DNS<sup>[1](#page-27-0)</sup>), la modélisation statistique (RANS<sup>[2](#page-27-1)</sup>) et une voie intermédiaire combinant la résolution directe des grandes échelles de la turbulence, et la modélisation des échelles les plus faibles(LES<sup>[3](#page-27-2)</sup>). Cependant, les nombres de Reynolds et les dimensions des modèles étudiés interdisent en pratique l'utilisation de la DNS avec les moyens de calcul actuels. A titre d'exemple, l'un des calculs les plus rapides effectués au cours de cette étude, d'une durée d'environ 1 h et comprenant 500 000 cellules, aurait demandé  $6 \times 10^{12}$  cellules et plus de 15 siècles en résolution directe avec les mêmes moyens de calcul. Bien qu'il soit plus difficile d'estimer le temps de calcul pour une simulation LES, cette dernière reste également hors de portée des applications ferroviaires menées ici.

En se basant sur un traitement statistique, seule option réaliste pour les calculs envisagés, on peut réécrire les équations de Navier-Stokes en considérant que la turbulence est globalement caractérisée par un terme moyen et un terme de fluctuation dépendante de la position dans le temps et dans l'espace. On décompose alors chaque grandeur  $g$  en  $g = g_m + g'$  avec  $g_m$  la valeur moyenne et  $g'$  le terme de fluctuation. Pour les écoulements compressibles, on utilisera la moyenne de Favre, et pour les écoulements incompressibles, la moyenne de Reynolds. On peut alors généraliser les équations de conservation moyennées sous la forme :

<span id="page-27-3"></span>
$$
\frac{\partial}{\partial t}(\rho \Psi) + \underbrace{\frac{\partial \rho \ U_j \ \Psi}{\partial x_j}}_{\text{transport~convectif}} = \underbrace{\frac{\partial}{\partial x_j} \left( \Gamma \ \frac{\partial \Psi}{\partial x_j} \right)}_{\text{transport~disj}} + S \tag{1.12}
$$

où Ψ représente la grandeur massique sur laquelle on effectue le bilan, Γ le coefficient de diffusion de cette grandeur et S un ensemble de termes complémentaires, dits "termes sources". Cette équation de bilan est aussi appellée "équation de transport" car elle comporte effectivement deux termes de transport : l'un convectif, l'autre diffusif.

<span id="page-27-0"></span>L'ensemble des équations de bilans représente un système de cinq équations (une pour le bilan de la masse,

<sup>&</sup>lt;sup>1</sup>Direct Numerical Simulation : Simulation Numérique Directe.

<sup>2</sup>Reynolds Averaged Navier-Stokes : Équations de Navier-Stokes en Moyenne de Reynolds.

<span id="page-27-2"></span><span id="page-27-1"></span><sup>&</sup>lt;sup>3</sup> Large Eddy Simulation : Simulation des Grandes Échelles Turbulentes.

| Type de bilan                                    | Ψ |                                                         | S                                                                                                    |
|--------------------------------------------------|---|---------------------------------------------------------|----------------------------------------------------------------------------------------------------|
| Masse                                            |   |                                                         | $\theta$                                                                                                    |
| Quantité de mouvement                            |   | $U_i$ $\mu + \mu_t$                                     | $\frac{\partial}{\partial x_i}\left \frac{\Gamma}{3}div(\vec{U})-\frac{2}{3}\rho k\right -\frac{\partial p_m}{\partial x_i}+\rho g_i$                                                                                                    |
| Enthalpie                                        |   | $\mathcal{H}$ $\frac{\mu}{p_r} + \frac{\mu_t}{p_{r_t}}$ | $\frac{\partial p_m}{\partial t} + U_j \frac{\partial p_m}{\partial x_i} + \phi_m$                                                                                                    |
| Énergie cinétique<br>turbulente                  |   | k $\mu + \frac{\mu_t}{\sigma_t}$                        | $\mu_t\left(\frac{\partial U_i}{\partial x_i}+\frac{\partial U_j}{\partial x_i}\right)\frac{\partial U_i}{\partial x_j}-\rho\,\varepsilon-D$                                                                                                    |
| Dissipation de l'énergie<br>cinétique turbulente |   |                                                         | $\varepsilon \qquad \mu + \frac{\mu_t}{\sigma_{\varepsilon}} \qquad C_{\varepsilon 1} f_1 \frac{\varepsilon}{k} \mu_t \left( \frac{\partial U_i}{\partial x_i} + \frac{\partial U_j}{\partial x_i} \right) \frac{\partial U_i}{\partial x_i} - C_{\varepsilon 2} f_2 \rho \frac{\varepsilon^2}{k} - E$ |

TAB. 1.1 – *Expression de la grandeur massique* Ψ*, du coefficient de diffusion* Γ *et du terme source* S *de l'équation de transport [1.12.](#page-27-3)*

trois pour le bilan de la quantité de mouvement et une pour l'énergie) à neuf inconnues :  $\rho$ ,  $U_i$ ,  $p_m$ ,  $H$ ,  $k, \mu_t$  et  $Pr_t$ . C'est donc un système ouvert : comptant plus d'inconnues que d'équations, il ne peut être résolu en l'état. Pour résoudre les inconnues restantes, souvent appelées "contraintes de Reynolds", il faut mettre en place des équations de fermeture qui dépendent du modèle choisi. Plusieurs possibilités existent : les fermetures algébriques d'une part, et les fermetures à schéma énergétique ou à équations de transport d'autre part, ces dernières pouvant compter une, deux ou six équations de transport. En l'occurrence, les modèles de turbulence utilisés au cours de l'étude sont des modèles à deux équations de transport de type  $k - \varepsilon$ , où k représente l'énergie cinétique de turbulence, due aux fluctuations de vitesse, et  $\varepsilon$  son taux de dissipation.

### **Logiciel de calcul**

Le calcul numérique est par essence ponctuel. La résolution des équations de Navier-Stokes, directement ou sous forme modélisée, nécessite donc une discrétisation préalable de l'espace : c'est ce que l'on appelle le maillage. Plusieurs critères interviennent dans le choix du maillage, dont plus particulièrement :

- le nombre de cellules total, fonction des ressources disponibles ;
- le type de maille utilisé (hexaédriques, pyramidales, prismatiques) ;
- le raffinement de couche limite, pour la prise en compte des gradients de vitesse à la paroi ;
- l'allongement ou l'étirement des cellules.

Parmi tous ces critères, le maillage de couche limite est peut-être le plus important en matière de représentation de la turbulence. En effet, on trouve naturellement à proximité des parois solides de forts gradients de vitesse. Or, les modèles de fermeture évoqués dans le paragraphe précédent sont fréquemment mis en défaut dans ces conditions. D'autre part, certains modèles de turbulence ne sont pas en mesure de représenter les caractéristiques de l'écoulement dans la sous-couche laminaire.. Pour pallier cela, il est possible d'utiliser une loi de paroi reconstituant l'écoulement pariétal à partir des caractéristiques de l'écoulement dans la région turbulente de loi logarithmique. Un maillage adapté en paroi est alors nécessaire. On définit une grandeur caractéristique des dimensions et de l'écoulement dans la première maille en paroi par :

$$
y^+ = \frac{u_\tau y}{\nu} \tag{1.13}
$$

avec  $u<sub>\tau</sub>$  la vitesse de frottement, généralement estimée à 5% de la vitesse au loin en première approche, y la hauteur de la première maille et  $\nu$  la viscosité dynamique du fluide. Afin de respecter les critères d'application des modèles de fermeture décrits précédemment, on doit alors vérifier :

$$
30 < y^+ < 70
$$
 pour les modèles algébriques ou de type  $k - \varepsilon$   
 $y^+ \approx 1$  pour les modèles de type  $k - \omega$  et RSM

Une fois le maillage défini, il reste à imposer les conditions initiales et aux limites. On a utilisé pour cela les logiciels GAMBIT 2 pour le maillage, et FLUENT 6 pour le calcul.

#### <span id="page-29-0"></span>**1.1.3 Simulations numériques**

Comme on l'a vu au paragraphe [1.1.1,](#page-20-1) si les essais expérimentaux apportent leur lot de simplifications et de contraintes, il n'en va pas autrement pour les calculs numériques, bien que ce ne soit plus le respect des conditions de similitude qui pose problème, mais la puissance des serveurs de calcul. En effet, bien qu'en constante évolution, celle-ci reste limitée. Les dimensions des domaines de calcul doivent donc l'être également. Il est alors nécessaire de mettre en place une méthodologie de calcul adaptée, permettant une bonne représentation des phénomènes étudiés et l'emploi d'un modèle en relation avec les ressources disponibles.

**Longueur minimum représentable :** La première solution envisagée lors d'une simulation numérique est souvent de simplifier la géométrie autant que possible. En effet, les éléments dont la taille est faible par rapport à la longueur de référence, habituellement la hauteur du train, rendent le modèle beaucoup plus complexe, donc plus difficile à générer et à transférer. Enfin, le maillage final sur lequel s'effectueront les simulations numériques doit alors être suffisamment raffiné pour représenter correctement ces détails, d'où un coût en termes de nombre de cellules accru par rapport à une géométrie simplifiée. D'autre part, les éléments de faibles dimensions interviennent principalement sur les structures locales de l'écoulement. Suivant le but de l'étude, il n'est donc pas toujours nécessaire de représenter finement l'ensemble de ces éléments. De plus, les procédés de fabrication ne permettent pas forcément de les reproduire fidèlement.

Il n'est pourtant pas question d'aller trop loin dans la simplification : certains éléments doivent être maintenus sur la géométrie étudiée afin de conserver la réalité des écoulements. Toute la difficulté consiste alors à déterminer quels éléments sont indispensables, et lesquels sont superflus. Cette problématique apparaît le plus souvent dans les cas industriels complexes, où les coûts d'utilisation imposent une rationalisation optimale des calculs. Matschke *et al.* [\[53\]](#page-210-9) ont ainsi étudié l'écoulement autour d'une rame constituée de 8 voitures. Si celles-ci sont assez détaillées, puisque les bogies et les inter-circulations y sont représentés, la figure [1.4](#page-30-0) montre la distance qui nous sépare encore à l'heure actuelle d'une représentation réaliste du point de vue géométrique.

Les résultats numériques obtenus ont cependant pu être validés par confrontation à des essais en soufflerie et sur voie. Les résultats sur la structure de l'écoulement autour du véhicule de tête, le développement de la couche limite le long du train ou encore la structure de l'écoulement à l'arrière du véhicule de queue justifient le choix des détails conservés, et confirment la faible influence de certains détails géométriques sur les structures globales de l'écoulement.

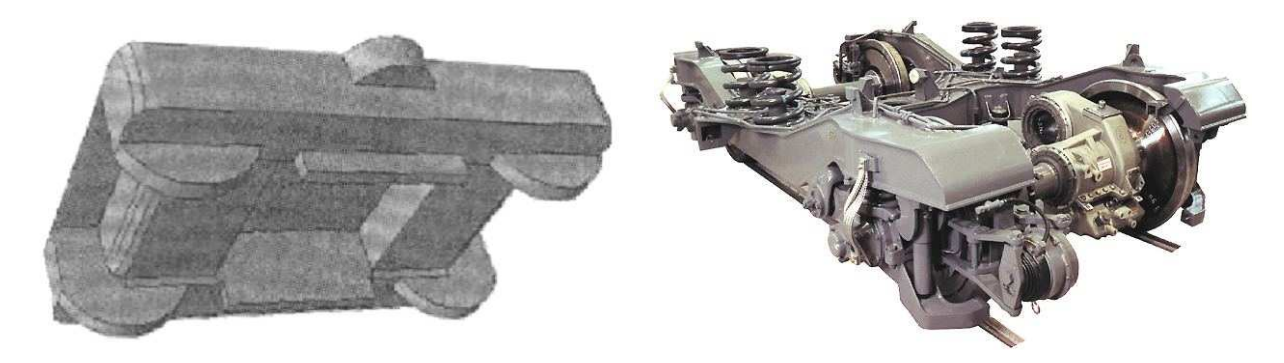

FIG. 1.4 – Illustration des simplifications géométriques en simulation numérique. À gauche, bogie simulé *(d'après Matschke* et al. *[\[53](#page-210-9)])*. À droite, bogie de TGV Duplex.

<span id="page-30-0"></span>**Fonctionnement des équipements :** Une autre simplification fréquente dans le domaine des simulations ferroviaires consiste à négliger les perturbations locales dues au fonctionnement des équipements. Ces derniers génèrent en effet des flux d'air à différentes vitesses et températures, entrants ou sortants. Dans le cas des trains, leur vitesse relative à la vitesse de circulation est cependant suffisamment faible pour qu'ils n'influent pas sur l'écoulement général autour du train. Partant de ce principe, Talotte et Le Devehat [\[85](#page-212-1)] ont établi une méthodologie de calcul de la résistance à l'avancement particulièrement représentative de l'état de l'art actuel en la matière. Négligeant les détails géométriques de faible dimension et les effets de ventilation, ils considèrent en effet un train parfaitement lisse, dont les équipements ne sont pas représentés, que ce soit physiquement ou fonctionnellement. Avec la simplification du modèle de calcul, cette approche permet alors une importante économie de ressources.

Les résultats obtenus numériquement sur les profils de couche limite ont ensuite été confrontés aux mesures par vélocimétrie LASER (LDV) effectuées par Le Devehat *et al.* [\[42](#page-209-8)]. La bonne corrélation des résultats obtenus, à laquelle s'ajoute celle déjà citée de Matschke *et al.* justifie la méthodologie proposée.

**Découpage géométrique :** Les simplifications proposées précédemment présentent un intérêt certain pour toutes les études globales, à l'échelle du train. On citera entre autres la résistance à l'avancement, les effets d'onde de pression, les effets de croisement et de souffle, la sensibilité au vent latéral. . .. Pour ce qui est des phénomènes locaux en revanche, elles ne sont naturellement pas applicables.

Dans certaines conditions, il n'est pourtant pas souhaitable de diminuer le niveau de réalisme du modèle,

#### 1.1. MÉTHODES D'ESSAI 19

particulièrement si on s'intéresse à des phénomènes locaux. Pour autant, les moyens de calcul actuels permettent encore difficilement la simulation complète d'une rame ferroviaire sans en venir aux simplifications évoquées plus haut. Les méthodes de résolution numérique permettent alors d'envisager le découpage du modèle en N blocs, comme illustré sur la figure [1.5](#page-31-0) par exemple, afin de décomposer le problème originel en plusieurs problèmes plus accessibles. Matscke *et al.* [\[53](#page-210-9)] effectuent ainsi le calcul de l'écoulement autour d'une rame DB ICE2 constituée de 6 voitures et de 2 motrices. Le domaine est alors découpé en trois zones : le véhicule de tête (bloc 1), les voitures intermédiaires (blocs 2 à N-1) et le véhicule de queue (bloc N). Chaque zone intègre la présence de la zone précédente par le biais de la condition d'entrée uniquement. Si cette façon de procéder simplifie le problème, elle n'est toutefois pas suffisante pour obtenir l'écoulement convergé autour du train. Chaque bloc interagit en effet avec ses voisins à la fois par le biais de la propagation du champ de vitesse, d'amont en aval, mais également par la propagation du champ de pression, d'aval en amont. Or, ce dernier n'est pas pris en compte dans l'étude de Matschke *et al.*. Les résultats expérimentaux obtenus en ligne ou en soufflerie confirment toutefois les structures d'écoulement observées. Par contre, aucune validation quantitative n'est effectuée.

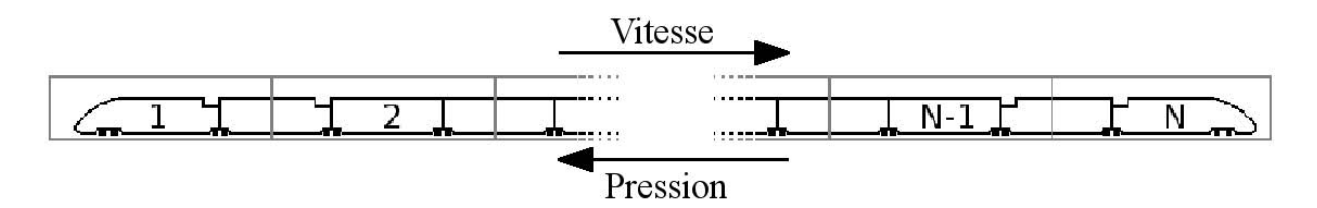

<span id="page-31-0"></span>FIG. 1.5 – Représentation schématique de la décomposition en N blocs géométriques d'un train simplifié.

La méthode proposée par Talotte et Le Devehat [\[85\]](#page-212-1) distingue elle aussi 3 blocs différents : les extrémités (blocs 1 et N), la première voiture après la voiture d'extrémité, équipée d'un pantographe (blocs 2 et N-1) et les voitures suivantes (blocs 3 à N-2). Chaque bloc est alors résolu successivement en commençant par le bloc 1, la solution obtenue en sortie étant à nouveau utilisée comme entrée du bloc suivant. Un procédé itératif ascendant-descendant est cependant introduit, afin de représenter correctement la propagation de la vitesse d'amont en aval et de la pression d'aval en amont. Il n'est donc plus question d'envisager la résolution de N problèmes indépendants. Le calcul a nécessité 1,5 Go de mémoire et 62 heures de calcul sur un serveur DIGITAL DEC 8400 pour les extrémités, 1,3 Go et 298 heures pour les voitures avec pantographe, 1,2 Go et 94 heures pour les voitures intermédiaires.

Une autre méthode plus fréquemment utilisée consiste à effectuer le calcul de tous les blocs parallèlement et en interaction les uns avec les autres. Cette méthode demande des ressources de calcul disponibles simultanément, mais autorise l'utilisation de machines moins performantes, et donc plus accessibles. La charge est ainsi répartie sur chaque machine, en fonction de ses ressources, ce qui permet de diviser à la fois les temps de calcul et les besoins en mémoire. Les calculs étant menés parallèlement, les conditions aux limites sont alors échangées en permanence entre les différents nœuds de calcul, et la propagation de la vitesse et de la pression se fait naturellement.

**Découpage par structures d'écoulement :** La méthode de découpage géométrique exposée précédemment offre l'avantage de permettre la simulation de phénomènes à l'échelle locale et globale sur l'ensemble du train, au prix toutefois d'un besoin élevé en ressources. Cependant, dans la majorité des études, il n'est pas nécessaire de représenter à la fois les échelles locales et globales. Des études locales peuvent par exemple être effectuées en ne prenant en compte qu'une partie de la géométrie du prototype. Les ressources nécessaires à ce type de simulation sont alors bien plus faibles, ce qui permet d'envisager des études paramétriques autrement inaccessibles. On citera par exemple les travaux de Le Devehat, Talotte et Guerrand [\[42,](#page-209-8) [86\]](#page-212-10), qui parviennent à simuler l'écoulement autour d'une rame bi-caisse avec seulement 650 000 mailles, 220 Mo de mémoire et 67 h de calcul sur un serveur HP 9000/735. Pour parvenir à ce résultat, ils utilisent un modèle  $k - \varepsilon$  RNG et ne s'intéressent qu'à l'écoulement autour de l'inter-circulation. La comparaison des résultats numériques (épaisseur de couche limite, champs de vitesse), aux mesures effectuées en soufflerie et en ligne permet alors de valider la démarche utilisée, et en particulier, la simulation d'une partie de la géométrie en lieu et place du train complet.

Certaines précautions sont cependant nécessaires, et le domaine à considérer dans le cadre de ces études locales doit être choisi avec soin. On peut pour cela s'appuyer sur les résultats obtenus sur les structures globales de l'écoulement et surtout sur la décomposition par types d'écoulements proposée par Le Devehat *et al.* [\[42\]](#page-209-8) et illustrée par la figure [1.6.](#page-33-1) On peut identifier sur cette dernière six catégories d'écoulement distincts :

- ❶ **La cavité,** pour les baignoires d'équipement et les intercirculations ;
- ❷ **La marche descendante** et
- ❸ **La marche montante,** au niveau des baignoires pantographes ;
- ❹ **L'effet Coanda** du fait de la courbure de l'extrémité aval du train ;
- ❺ **L'écoulement de Couette plan,** en sous-châssis ;
- ❻ **La plaque plane,** que l'on rencontre sur l'ensemble des parois latérales et supérieures de la rame.

On pourra citer en exemple Mas [\[50\]](#page-210-3), qui étudie en profondeur l'écoulement dans l'inter-circulation d'un TGV représentée par une cavité rectangulaire. Si la finalité du travail de Mas est la détermination des sources aéroacoustiques dans l'inter-circulation, la première étape consiste en l'étude de la structure des écoulements à l'intérieur de la cavité. Les résultats numériques, confortés par des travaux expérimentaux, ont mis en évidence une structure constituée de cellules élémentaires dont le nombre et la répartition dépendent principalement du rapport des dimensions de la cavité.

La cavité a également été utilisée par Noger *et al.* [\[58\]](#page-211-5) pour représenter la baignoire pantographe d'un TGV, cette fois encore, avec le but de déterminer les sources aéroacoustiques localisées dans la cavité. La géométrie retenue est cependant bien plus travaillée, à l'image de réalité, ce qui se traduit par une structure de l'écoulement beaucoup plus complexe. Des visualisations pariétales, ainsi que des mesures de vitesse et de pression ont fait ressortir un couplage des effets aérodynamiques. On distingue en effet un structure proche de celle rencontrée à l'aval d'une marche descendante, modifiée par des effets tridimensionnels dus au capotage du pantographe.

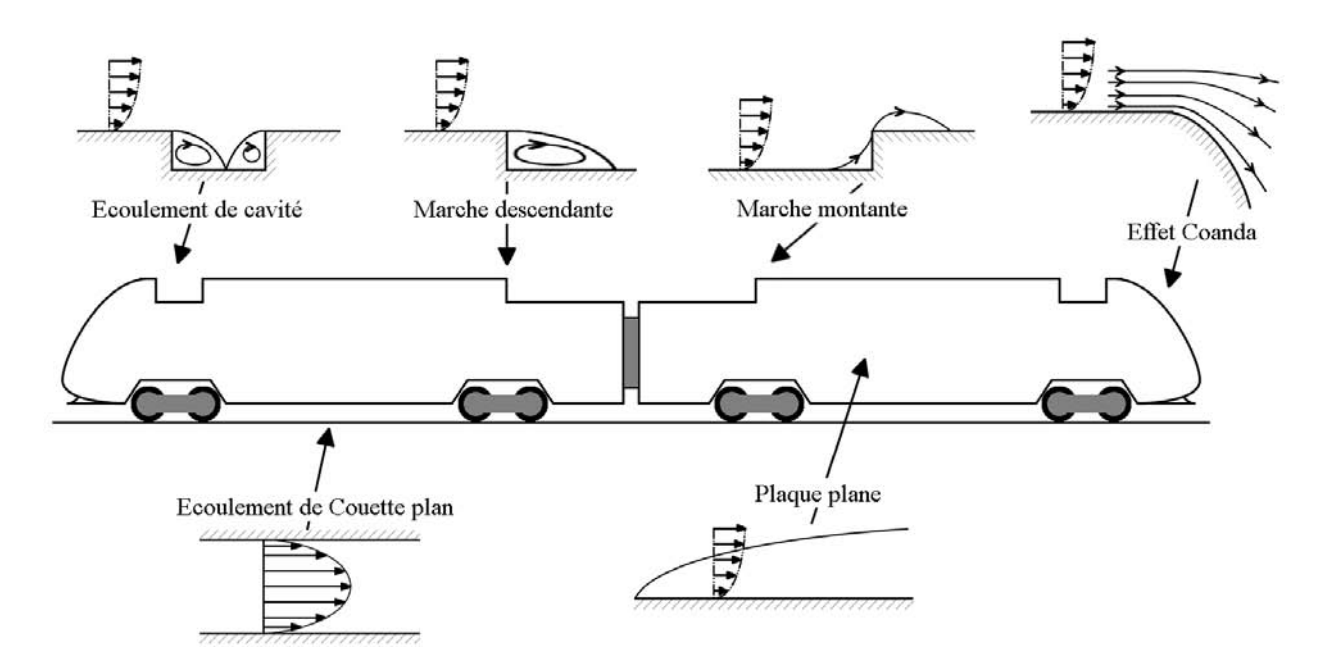

<span id="page-33-1"></span>FIG. 1.6 – Schématisation de la décomposition en structures élémentaires de l'écoulement autour d'un train.

Par ailleurs, ces résultats peuvent être rapprochés de ceux de Kwon *et al.* [\[39](#page-209-7)], lesquels ont étudié l'influence de la position de la baignoire d'équipements sur la traînée totale du train. Des visualisations pariétales réalisées à cette occasion ont permis de retrouver la structure de l'écoulement déjà observée précédemment chez Noger *et al.*.

On remarquera que les équipements ne sont pas représentés non plus dans ces études locales, ce qui est plus discutable puisqu'il est certain que la simple présence des équipements, et a fortiori leur fonctionnement, jouent un rôle sur l'écoulement local. Il faudra donc faire preuve de prudence si l'on souhaite extrapoler ces résultats à des configurations différentes.

### <span id="page-33-0"></span>**1.2 Structures générales de l'écoulement**

Comme on a pu le constater, la compréhension des phénomènes rencontrés localement autour des équipements passe d'abord par la compréhension de la structure globale de l'écoulement autour du train. Dans un premier temps, les phénomènes thermiques sont alors négligés, ainsi que les jets d'air entrants ou sortants créés par les équipements.

On retrouve ces observations plus en détail chez Khier *et al.* [\[36](#page-209-3)] qui considèrent un modèle très simplifié dans leur étude numérique de la structure de l'écoulement autour d'un train. Entièrement lisse, sans détail et même raccourcie, cette représentation permet toutefois d'identifier plus facilement les structures d'écoulement dues aux éléments caractéristiques du train. Qui plus est, le modèle obtenu est alors suffisamment simple pour envisager une étude paramétrique en fonction de l'angle de dérapage, défini comme l'angle entre la direction de déplacement du train et le vent relatif. Deux principaux types de comportement sont mis en évidence, suivant que l'angle de dérapage est inférieur ou supérieur à 80°. La figure [1.7–](#page-34-0)(a) fait apparaître trois tourbillons A, B et C attachés au côté sous le vent du train pour les angles les plus faibles. Ces derniers prennent naissance en trois zones précises, à savoir :

- sur l'avant du train, en sous-châssis (tourbillon A) ;
- sur le côté du train, en sous-châssis (tourbillon B) ;
- au point de raccord entre l'extrémité avant et le corps du train, en toiture (tourbillon C).

Si les tourbillons B et C interagissent et restent attachés à la paroi du train sur toute sa longueur quelle que soit la configuration, le tourbillon A s'en détache au contraire très rapidement, suivant un angle variable avec l'angle de dérapage du train.

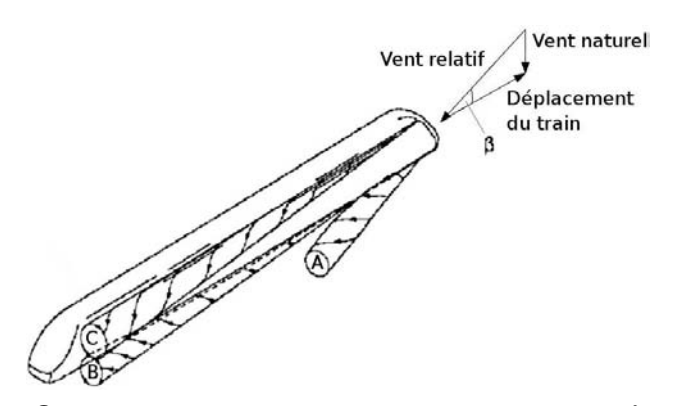

<sup>a</sup> – Angles de dérapage faibles à modéré. Cas à 20˚.

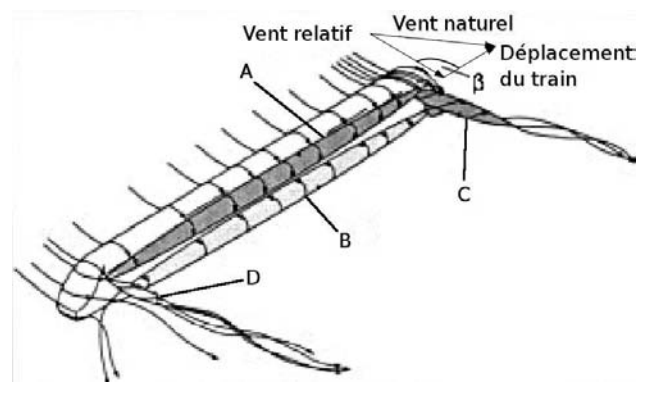

<sup>b</sup> – Angle de dérapage de 90˚.

<span id="page-34-0"></span>FIG. 1.7 – Schématisation de la structure de l'écoulement autour d'un train simplifié *(d'après Khier et al [\[36](#page-209-3)])*.

Pour des dérapages plus importants, compris entre 80˚ et 90˚, la structure de l'écoulement évolue avec cette fois quatre structures (figure [1.7–](#page-34-0)(b)), à nouveau très localisées :

- le long de la ligne de toiture (recirculation A) ;
- le long du sous-châssis (recirculation B) ;
- au point de raccord entre l'extrémité avant et le corps du train, en toiture (tourbillon C) ;

• au point de raccord entre l'extrémité arrière et le corps du train, en toiture (tourbillon D) ;

On regrettera cependant que la validation de ces calculs ne soit faite que par comparaison à d'autres modèles de turbulence ou par modification des paramètres de maillage : si les auteurs ont pu juger de l'influence de ces changements sur les résultats obtenus et ainsi déterminer la configuration à retenir, il n'y a pas de corrélation à d'éventuels résultats expérimentaux.

Gilliéron et Spohn [\[28](#page-209-9)] se sont quant à eux intéressés à un corps automobile simplifié, du type corps de Ahmed [\[3](#page-207-10)]. Les visualisations effectuées le sont dans un canal hydraulique, sur une maquette à l'échelle 0,28. La vitesse de l'écoulement incident est égale à 0,3 m/s et le nombre de Reynolds rapporté à la longueur de la maquette de l'ordre de  $9 \times 10^4$ . La grande majorité des travaux effectués sur les corps de Ahmed s'intéresse au sillage et à l'écoulement en aval du corps. L'originalité de cette étude vient du fait que c'est le comportement du tourbillon attaché au point de raccord entre l'extrémité amont et le pavillon du modèle qui est étudié, comme on peut le constater sur la figure [1.8.](#page-36-1) Celle-ci illustre la maquette utilisée (figure [1.8–](#page-36-1)a), une visualisation pariétale des lignes de frottement relevées sur le pavillon en vue du dessus (figure [1.8–](#page-36-1)(b)) et une tomoscopie LASER dans le plan médian longitudinal (figure [1.8–](#page-36-1) $\odot$ ). Enfin, le schéma 1.8– $\ddot{\odot}$  offre une représentation topologique schématique du décollement amont de pavillon.

Les visualisations se caractérisent en particulier par le comportement du fluide contenu dans la région décollée, animé de deux mouvements de rotation contrarotatifs dont l'un des foyers de séparation est repéré  $F_2$  sur le schéma [1.8–](#page-36-1) $\ddot{d}$ ). De plus, le fluide situé en aval des deux centres tourbillonnaires remonte vers la ligne de séparation et pénètre à l'intérieur de la région décollée. Une analyse temporelle des phénomènes fait apparaître deux fréquences caractéristiques. Proche de 0,21 Hz et caractérisée par un nombre de Strouhal défini par rapport à la largeur du corps de Ahmed égal à 0.2, la première est associée au remplissage et à la vidange de la région décollée. Cette instabilité donne ensuite naissance à des structures tourbillonnaires de type Kelvin-Helmoltz apparaissant clairement sur la tomographie relevée dans le plan de symétrie longitu-dinal de la maquette (figure [1.8–](#page-36-1)C)). La fréquence d'émission de ces structures est de l'ordre de 2.8 Hertz et le nombre de Strouhal voisin de 3.05.

### <span id="page-35-0"></span>**1.3 Etudes thermiques et aérothermiques**

On distingue deux orientations principales en matière d'études thermiques appliquées, suivant que l'on prend en compte ou non l'interaction entre les phénomènes thermiques et la dynamique de l'écoulement. On parle alors d'étude thermique si cette interaction est négligée, et d'aérothermique si elle est prise en compte.

Si les études thermiques dans le domaine ferroviaire sont relativement nombreuses et prennent généralement en compte le confinement des équipements [\[16,](#page-208-9) [17,](#page-208-5) [41](#page-209-4), [73](#page-212-11)], les études aérothermiques restent principalement limitées à l'étude de la répartition des températures à l'intérieur des rames de train [\[88\]](#page-213-0). La prise en compte du problème du refroidissement des équipements est beaucoup plus récente, et très peu de résultats sont
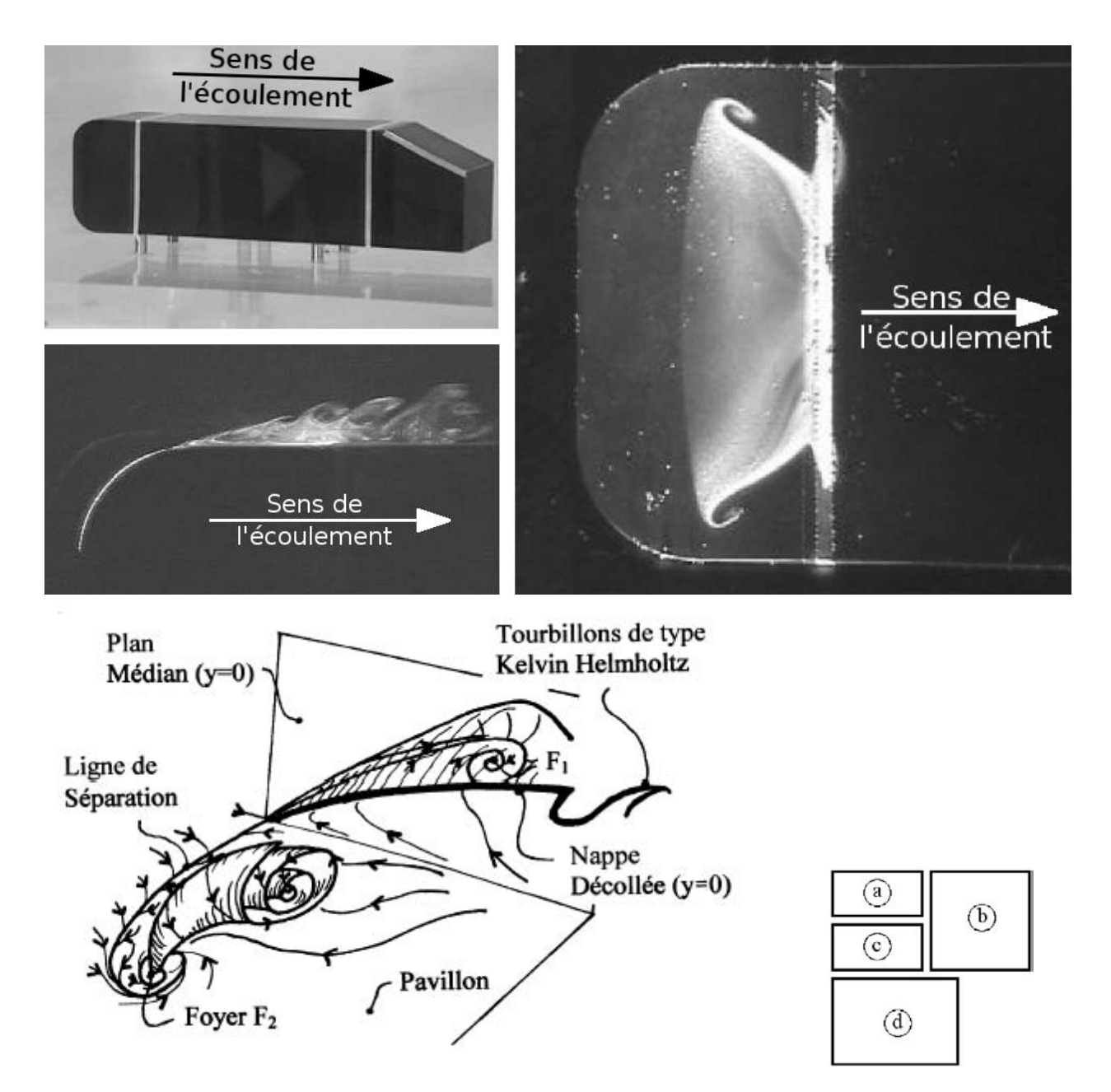

FIG. 1.8 – Etude du décollement amont de pavillon sur un Corps d'Ahmed *(d'après Gilliéron et Spohn [\[28](#page-209-0)])*.

disponibles, les rares études effectuées l'étant généralement sous couvert de la confidentialité. Cette situation pourrait être amenée à changer avec la généralisation des thèmes de recherche transverses, mais pour le moment, il n'existe pas à notre connaissance de référence bibliographique accessible sur le refroidissement des équipements embarqués en toiture.

# **1.4 Écoulements de cavité**

Pour aller plus loin dans la compréhension des phénomènes locaux, et plus particulièrement ceux liés à la présence ou au fonctionnement des équipements, il convient en dernier ressort de se tourner vers des études plus fondamentales. On trouve alors de nombreux travaux relatifs à des solides aux formes certes simplifiées, mais beaucoup plus adaptés à l'étude et surtout à la compréhension des phénomènes aérodynamiques en présence : une structure complexe, bien que plus réaliste, implique en effet la superposition de plusieurs écoulements, et rend difficile l'analyse des phénomènes élémentaires.

La cavité sous toutes ses formes a ainsi été l'objet de nombreux travaux. On pourra citer en particulier l'étude de Shankar et Deshpande [\[80](#page-212-0)] qui constitue une synthèse des principaux résultats obtenus en la matière. En plus de la cavité simple, ceux-ci font généralement intervenir différentes variations géométriques et thermiques dont quelques exemples sont détaillés dans les sections suivantes.

#### **1.4.1 Généralités**

Considérons un plan horizontal interrompu par une marche descendante, tel que le représente la figure [1.9–](#page-37-0) <sup>a</sup> . Lorsque l'écoulement incident arrive parallèlement à ce plan horizontal, il ne vient recoller le plan bas de la marche qu'après une zone de décollement. Un tel écoulement est alors dit de séparation. Le même type d'écoulement se produit lorsque la marche descendante est suivie d'une marche montante pour former une cavité (figure [1.9–](#page-37-0) <sup>b</sup> ). A l'interface entre l'écoulement extérieur et l'écoulement de cavité se développe une zone de mélange, où la vitesse du fluide varie des faibles vitesses (côté cavité) aux vitesses plus élevées (côté écoulement extérieur). C'est donc une couche de cisaillement, dont la position relativement à la géométrie de la cavité et aux autres structures de l'écoulement dépend de différents paramètres présentés ci-après.

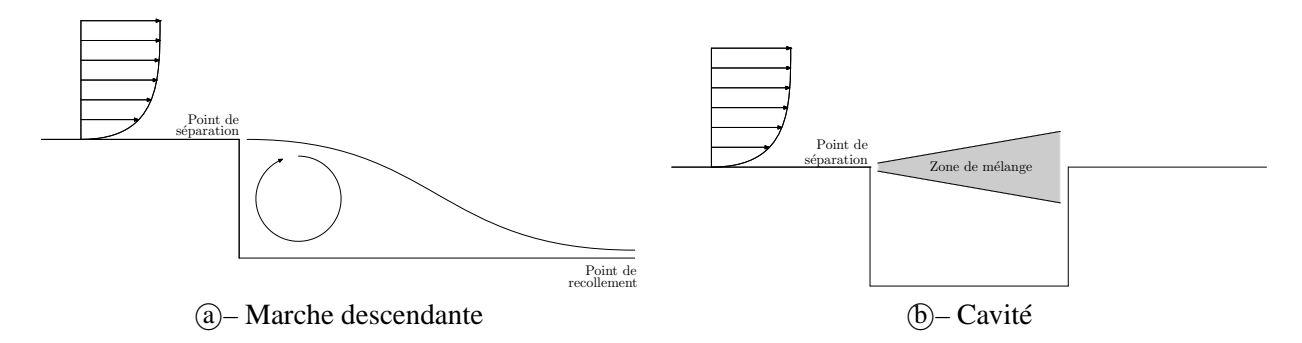

<span id="page-37-0"></span>FIG. 1.9 – Écoulements de séparation. Cas de la marche descendante (a) et de la cavité (b).

#### <span id="page-37-1"></span>**1.4.2 Influence de l'allongement**

On a pu le voir en introduction et tout au long de cette synthèse bibliographique, la cavité constitue un modèle privilégié dès qu'il s'agit d'aérodynamique externe. Conciliant une géométrie simple, et donc facile à simuler expérimentalement ou numériquement, et un ensemble de phénomènes physiques représentés des plus larges, c'est en pratique l'une des géométries les plus étudiées en mécanique des fluides.

Cependant, il existe de nombreuses cavités différentes, et toutes ne se comportent pas de la même manière face à l'écoulement. En particulier, on a pu voir au paragraphe [1.1.3](#page-31-0) que le modèle de la cavité peut être

utilisé aussi bien pour les baignoires d'équipements que pour les intercirculations. Or, on imagine bien que les dimensions de ces dernières n'ont rien de commun. Par exemple, on trouvera pour la baignoire d'équipements, suivant les configurations, un rapport  $\frac{D}{W}$  entre la profondeur (Depth) et la largeur (Width) de la cavité, de l'ordre de 0,1 à 0,2. Pour l'intercirculation, ce rapport appelé allongement est généralement compris entre 1 et 1,5.

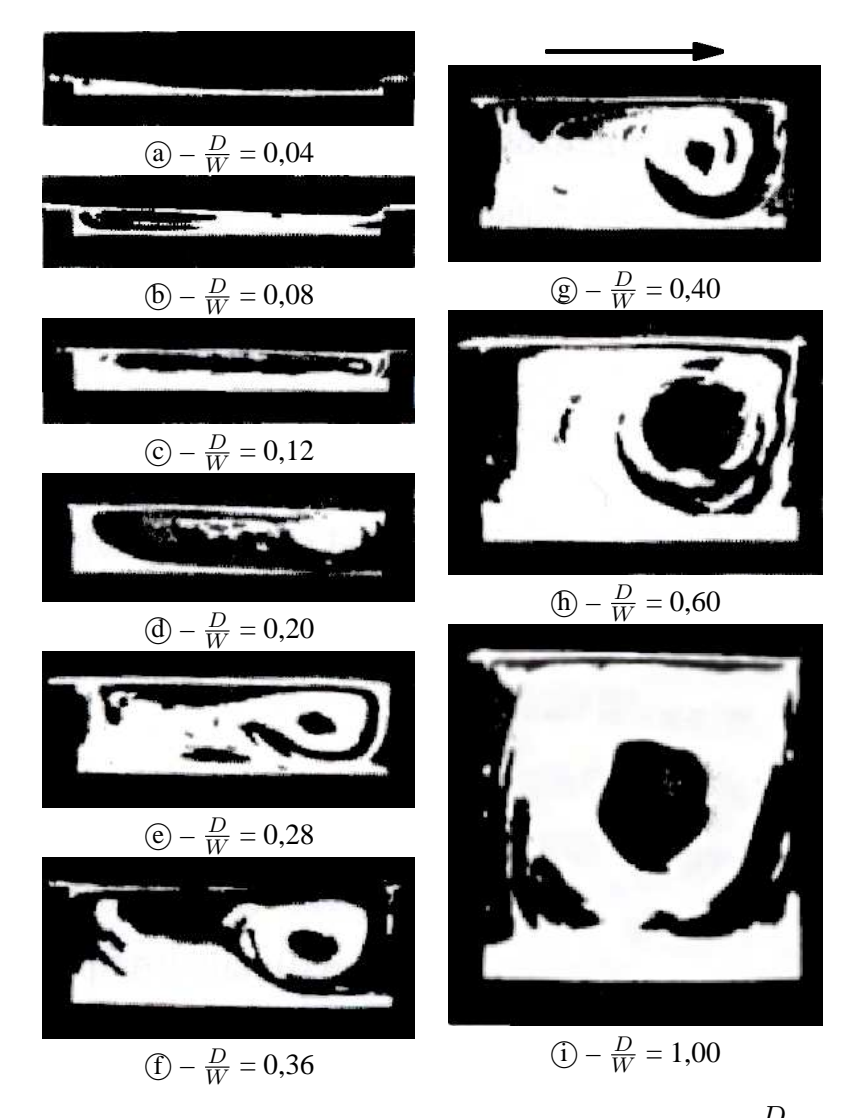

<span id="page-38-0"></span>FIG. 1.10 – Visualisation de l'écoulement de cavité en fonction de l'allongement  $\frac{D}{W}$  (*d'après Yamamoto* et al. *[\[92\]](#page-213-0))*. La flèche indique le sens de l'écoulement incident.

**Structures transversales :** Les travaux de Yamamoto [\[92\]](#page-213-0) illustrent ces différences de comportement dans le cas des cavités peu profondes. En particulier, les visualisations rassemblées sur la figure [1.10](#page-38-0) pour  $0,04 \leq \frac{D}{W}$  $\frac{E}{W} \leq 1,00$  montrent que pour la cavité la moins profonde (figure [1.10–](#page-38-0)@), la couche de cisaillement libre qui se développe à partir du point de séparation se rattache sur la paroi horizontale, au fond de la cavité. Sarohia [\[77\]](#page-212-1) introduit dans ce cas précis le terme de cavité fermée. Dans ce cas, l'écoulement de cavité situé en amont du point de recollement est quasi-similaire à celui observé en aval d'une marche descendante, comme le soulignent Esteve *et al.* [\[22](#page-208-0)]. Une représentation schématique de l'écoulement observé dans cette configuration est visible sur la figure  $1.11$ – $\omega$ .

#### 1.4. ÉCOULEMENTS DE CAVITÉ 27

Au contraire, pour les cavités plus profondes, le rattachement s'effectue sur la paroi verticale aval. La cavité est alors dite ouverte. Par ailleurs, on constate sur les visualisations de Yamamoto que le point de rattachement sur le fond de la cavité se déplace vers la paroi verticale aval avec l'augmentation de l'allongement. Parallèlement, la taille de la recirculation augmente jusqu'à occuper toute la cavité dès  $\frac{D}{W} = 0,12$ . Quelle que soit la position du point de recollement, deux recirculations de dimensions plus faibles situés en pied de cavité sont associées à cette recirculation principale. On remarquera que d'autres auteurs ont également fait apparaître, pour les rapports d'aspect supérieurs à 1,00, une structure complexe constituée de recircula-tions semblables à celles observées sur la figure [1.11–](#page-39-0) $(b)$ , contrarotatives et superposées verticalement. Dans ce cas également, les tourbillons secondaires apparaissent en pied de cavité. Le cas de ces cavités dépasse cependant le cadre de l'étude en cours, et l'on se reportera aux travaux de Aidun *et al.* [\[4\]](#page-207-0) pour plus de renseignements à ce sujet.

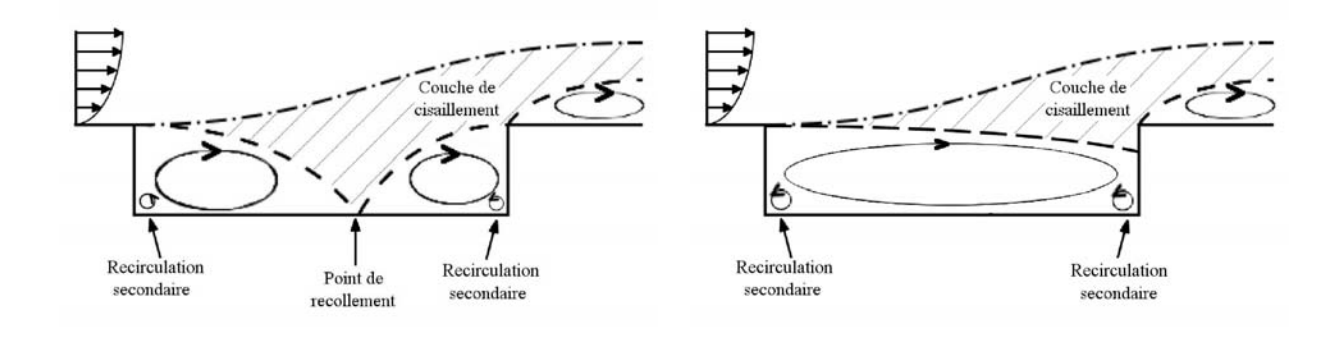

<span id="page-39-0"></span>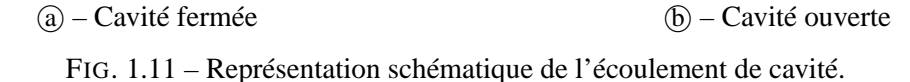

Par ailleurs, le fond de la cavité utilisée par Yamamoto est équipé d'une plaque chauffante et de thermocouples. Il est donc possible de mesurer la quantité de chaleur moyenne échangée par le dispositif avec l'écoulement extérieur, et en particulier, de vérifier la performance en termes de refroidissement de l'ensemble en fonction de la géométrie de la cavité d'une part, et des conditions d'écoulement d'autre part. Afin de quantifier cette performance, les auteurs représentent alors le nombre de Nusselt moyen sur la surface du fond de cavité  $\left( Nu = \frac{h W}{\lambda} \right)$ λ , en fonction de l'allongement et du nombre de Reynolds basé sur la largeur W de la cavité (figure [1.12\)](#page-40-0).

On remarque tout d'abord que le nombre de Nusselt augmente avec le nombre de Reynolds. En effet, le nombre de Nusselt caractérise la quantité de chaleur transférée par la plaque chauffante vers l'écoulement, tandis que le nombre de Reynolds représente la dynamique de ce dernier. Dans le cas de l'étude considérée, seule la vitesse de l'écoulement est modifiée. Ainsi, les nombres de Reynolds les plus importants correspondent aux vitesses d'écoulement les plus élevées. La cavité est donc alimentée par une plus grande quantité d'air neuf et le brassage qui en résulte permet la diminution de la température moyenne en cavité. L'écart de température entre la plaque chauffante et le fluide attenant est donc plus élevée, d'où un échange thermique lui aussi plus important.

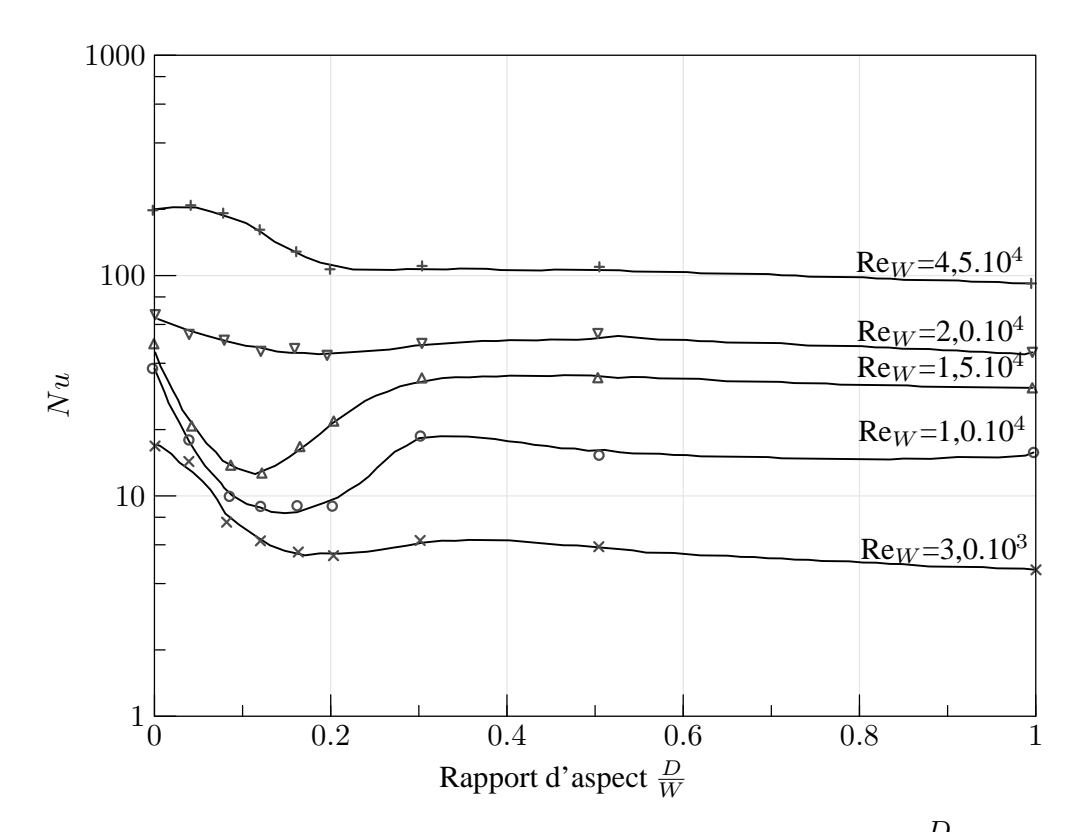

<span id="page-40-0"></span>FIG. 1.12 – Evolution du nombre de Nusselt moyen en fonction de l'allongement  $\frac{D}{W}$  et du nombre de Reynolds Re<sup>W</sup> *(d'après Yamamoto* et al. *[\[92\]](#page-213-0))*.

D'autre part, le nombre de Nusselt présente une évolution décroissante monotone pour les rapports d'aspect  $\boldsymbol{D}$ W  $\sim$  0,0, 0 cet a different less carries for pray profonder. Band te cas contraine, to comportement different suivant l'écoulement, turbulent (Re<sub>W</sub>  $\geq 2.0 \times 10^4$ ) ou laminaire (Re<sub>W</sub>  $\lt 2.0 \times 10^4$ ). Le cas turbule > 0,3, c'est à dire pour les cavités les plus profondes. Dans le cas contraire, le comportement diffère alors apparaître un accroissement des échanges thermiques, dû au rattachement de la couche de cisaillement sur le fond de la cavité et donc au passage en cavité fermée.

En conclusion de cette étude, deux paramètres apparaissent donc déterminants sur les échanges thermiques : le nombre de Reynolds de l'écoulement d'une part, et la position de la couche de cisaillement d'autre part.

**Écoulement tridimensionnel :** Les remarques précédentes pourraient amener à la conclusion trompeuse que l'écoulement en cavité est principalement bidimensionnel. Shankar et Deshpande [\[80](#page-212-0)] mettent en garde contre cette erreur d'appréciation. En débutant leur tour d'horizon des connaissances actuelles dans le domaine des écoulements de cavité par les écoulements bidimensionnels, ils mettent en effet en évidence les caractéristiques générales déjà évoquées, mais soulignent également les différences topologiques fondamentales séparant les écoulements bi- et tridimensionnels. En particulier, si les lignes de courant dans le plan 2D et dans le plan de symétrie d'une cavité 3D semblent identiques, ils insistent sur l'origine des lignes de courant 3D, située en fait en dehors du plan de symétrie.

L'écoulement de cavité est donc un écoulement tridimensionnel. Afin d'en donner une représentation, Shankar et Deshpande reprennent à leur compte et enrichissent les résultats de Prasad et Koseff [\[69](#page-211-0), [70\]](#page-211-1) en

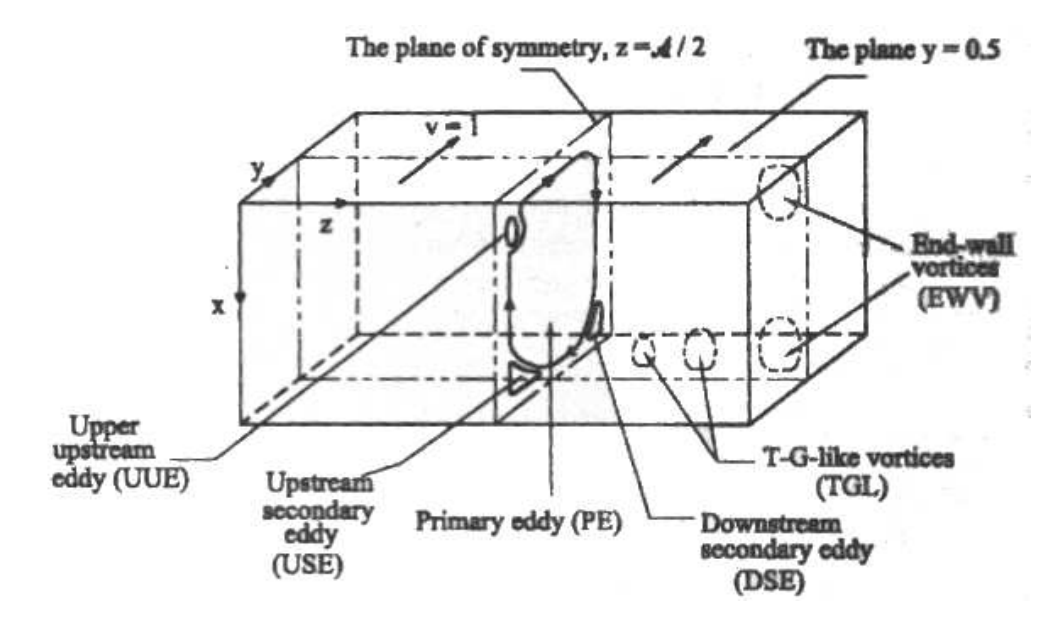

ajoutant aux structures transverses à l'écoulement mises en avant par ces derniers, des tourbillons de type Taylor-Goertler dans la direction de l'écoulement, comme on peut le constater sur la figure [1.13.](#page-41-0)

<span id="page-41-0"></span>FIG. 1.13 – Écoulement de cavité tridimensionnel entraînée par un côté *(d'après Shankar et Deshpande [\[80\]](#page-212-0))*.

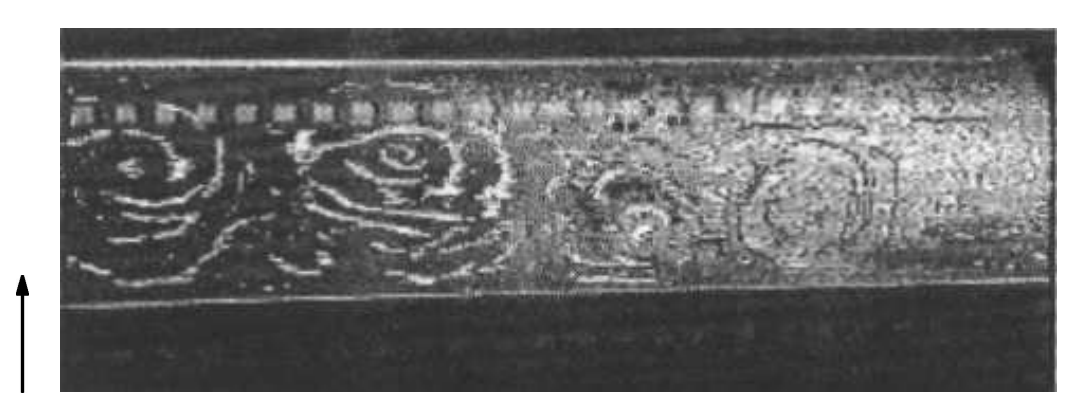

FIG. 1.14 – Visualisation des cellules transverses dans un plan à mi-hauteur de la cavité par injection d'oxygène en vue du dessus. Allongement  $\frac{D}{W} = \frac{2}{3}$ 3 *(d'après Mas [\[50](#page-210-0)])*.

<span id="page-41-1"></span>Enfin, plusieurs auteurs ont montré que la structure transversale de l'écoulement de cavité était constituée sous certaines conditions de cellules d'axe vertical dont le nombre varie entre autres avec le rapport  $\frac{D}{W}$ . Si Shankar et Deshpande évoquent succinctement cet aspect en faisant référence à Aidun *et al.*, Mas [\[50](#page-210-0)] va plus loin dans son étude du comportement aéroacoustique d'une cavité rectangulaire en s'intéressant à l'apparition des structures cellulaires, dont un exemple est donné par la figure [1.14.](#page-41-1) Le phénomène y est illustré par une vue de dessus de l'écoulement d'une cavité d'allongement  $\frac{D}{W}$  $\frac{D}{W}=\frac{2}{3}$  $\frac{2}{3}$ . Les cellules, au nombre de 4 dans cette configuration, sont mises en évidence par ensemencement de l'écoulement en microbulles d'oxygène, ces dernières étant illuminées par un plan lumineux placé à mi-hauteur de la cavité. L'apparition de ces mêmes cellules est alors étudié au travers de la transition entre l'écoulement quasibidimensionnel observé pour les cavités d'allongement unitaire et l'écoulement pleinement tridimensionnel

obtenu pour  $0.5 < \frac{D}{W}$  $\frac{D}{W}$  < 0,9. Pour  $\frac{D}{W}$  $\frac{W}{W}$  < 0,5, l'écoulement est maintenant un écoulement de cavité peu profonde. Toujours tridimensionnel, il devient instable et trop difficile à visualiser pour que des conclusions significatives puissent être tirées de l'étude des structures d'écoulement.

#### **1.4.3 Influence de l'entrainement sur plusieurs côtés**

Les essais menés par Mas sur la cavité l'ont été sur une configuration entraînée par un seul côté (voir figure [1.15–](#page-42-0) <sup>a</sup> ). Toutefois, des essais en soufflerie ont également été effectués afin d'étudier l'influence du passage au cas de la cavité entraînée sur trois côtés (figure [1.15–](#page-42-0) $\circ$ ). Les résultats obtenus montrent alors la présence d'un écoulement 3D légèrement modifié. En effet, les cellules latérales situées sur l'extérieur de la cavité apparaissent en partie détruites. Les cellules au centre de la cavité ne sont en revanche pas affectées par le changement de configuration.

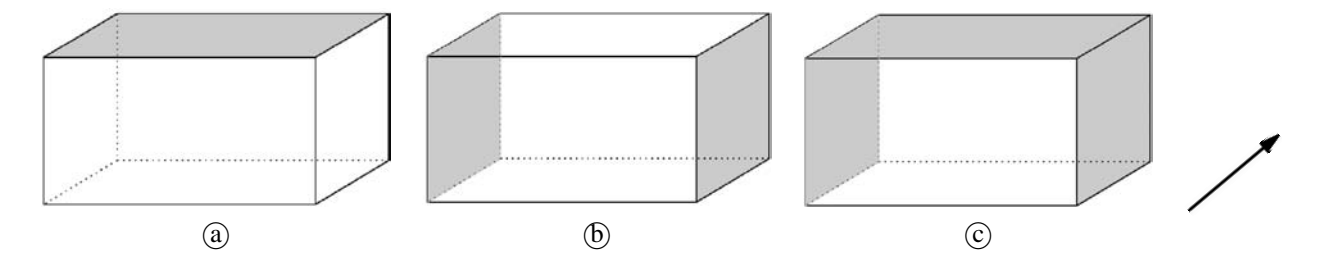

<span id="page-42-0"></span>FIG. 1.15 – Cavités entrainées sur (a) une, (b) deux et (c) trois faces. Les faces ouvertes sur l'écoulement extérieur sont grisées.

D'autres auteurs ont également étudié le cas des cavités entraînées par deux faces opposées. C'est le cas par exemple de Albensoeder *et al.* [\[6](#page-207-1)]. Leur étude, numérique, porte sur une cavité bidimensionnelle dont deux côtés opposés sont entraînés dans le même sens ou en sens opposé. Le premier cas fait apparaître deux recirculations contrarotatives (figure [1.16\)](#page-43-0) dont la position et la dimension peuvent prendre cinq configurations différentes. En particulier, on remarquera que parmi les cinq solutions stables obtenues, l'une est symétrique par rapport à un axe central représenté en traits mixtes (figure [1.16–](#page-43-0)a)). Les autres solutions (figure 1.16– $\overline{b}$ ) et (c)) ne présentent pas de caractère de symétrie propre. Elles sont en revanche symétriques deux à deux : c'est pourquoi seul un exemplaire de chaque paire a été représenté sur la figure, l'autre solution étant obtenue par symétrie par rapport à l'un des côtés entraînés. On fera également remarquer que la dissymétrie est plus ou moins marquée suivant le couple de solutions considéré.

On notera toutefois que ces études sont effectuées dans le cas idéalisé de l'écoulement bidimensionnel. Compte tenu des remarques faites précédemment, on prendra donc toutes les précautions nécessaires lors de l'analyse de ces résultats.

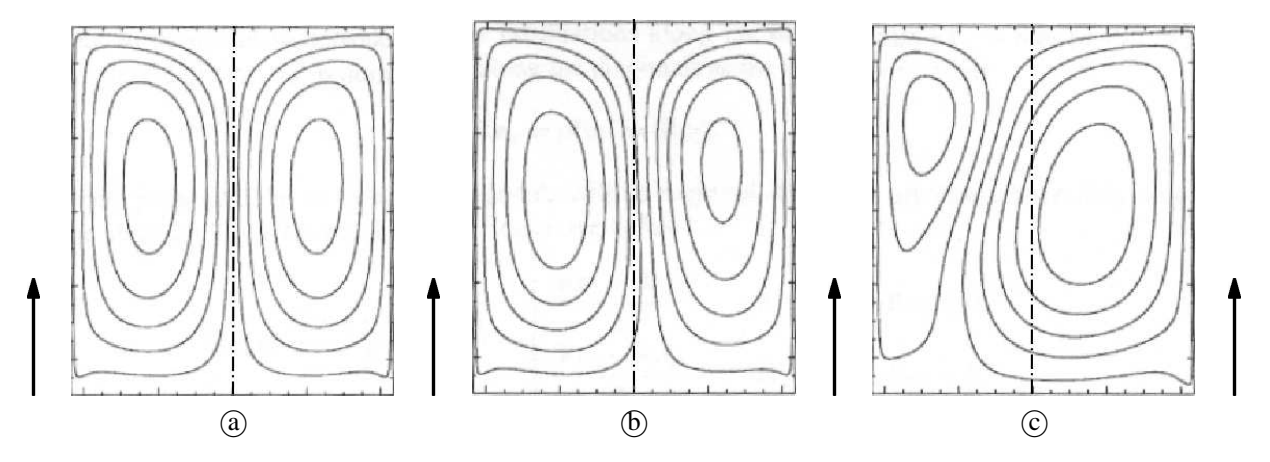

<span id="page-43-0"></span>FIG. 1.16 – Lignes de courant dans un plan entraîné par ses deux côtés verticaux (a) solution symétrique, (b) solution faiblement asymétrique et  $\odot$  solution fortement asymétrique.

#### **1.4.4 Influence de la différence d'altitude entre les faces amont et aval**

En complément de l'allongement de la cavité noté  $\frac{D}{W}$ , Yamamoto [\[93](#page-213-1)] s'est également penché sur l'influence de la différence de hauteur des deux parois verticales de la cavité. Complémentaire des travaux déjà cités précédemment au paragraphe [1.4.2,](#page-37-1) cette étude fait cette fois intervenir le rapport  $\frac{D_2}{D_1}$ , avec  $D_1$  la hauteur de la paroi amont de la cavité et  $D_2$  la hauteur de paroi aval. Le domaine d'étude porte alors sur les rapports  $0 \leq \frac{D_2}{D_1}$  $\frac{12}{D_1} \leq 1$ , c'est-à-dire sur l'ensemble des configurations envisageables entre la marche descendante et la cavité unitaire. De la même manière que précédemment, les auteurs mettent alors en évidence les variations relevées à la fois par l'observation des structures d'écoulement, mais également par la mesure des coefficient d'échange thermiques locaux et moyens comme on peut le constater sur la figure [1.17.](#page-44-0)

Cette figure fait apparaître un comportement du nombre de Nusselt en fonction du nombre de Reynolds identique à celui déjà décrit précédemment au paragraphe [1.4.2.](#page-37-1) On notera toutefois que par souci de cohérence, le nombre de Reynolds utilisé est cette fois basé sur la hauteur de la cavité, et non plus sur sa largeur, invariable au cours de l'étude. Si l'on s'intéresse maintenant à l'évolution des échanges thermiques en fonction de la configuration géométrique, on aperçoit un comportement monotone pour l'ensemble des configurations telles que  $\frac{D_2}{D_1}$  <0,6, c'est à dire pour les cavités les plus proches de la marche descendante. En revanche, au-delà de cette valeur deux comportements s'opposent de nouveau suivant le régime de l'écoulement. Ainsi, pour les écoulements laminaires  $\left(Re_H \leq 1.10^4\right)$ , les échanges tendent à diminuer lorsque la paroi aval monte. Pour les écoulements turbulents au contraire, les échanges augmentent.

En effet, pour  $\frac{D_2}{D_1} > 0, 6$ , et quel que soit le régime d'écoulement, la cavité est de type ouvert. La couche de cisaillement ne recollant pas sur le fond de la cavité, mais suivant la configuration, sur la paroi verticale aval (figure [1.11–](#page-39-0) <sup>b</sup> ), voir sur le bord aval de la cavité, il se forme alors une recirculation unique au sein de la cavité, tout au moins si l'on néglige les recirculations secondaires en pied de cavité. Dès lors, les forces de cisaillement dans la zone de mélange comprise entre l'écoulement général et l'écoulement de cavité agissent directement sur cette dernière. Les auteurs expliquent alors la différence de comportement observé entre écoulement laminaire et turbulent par le fait que les transferts thermiques mesurés sur le fond de la

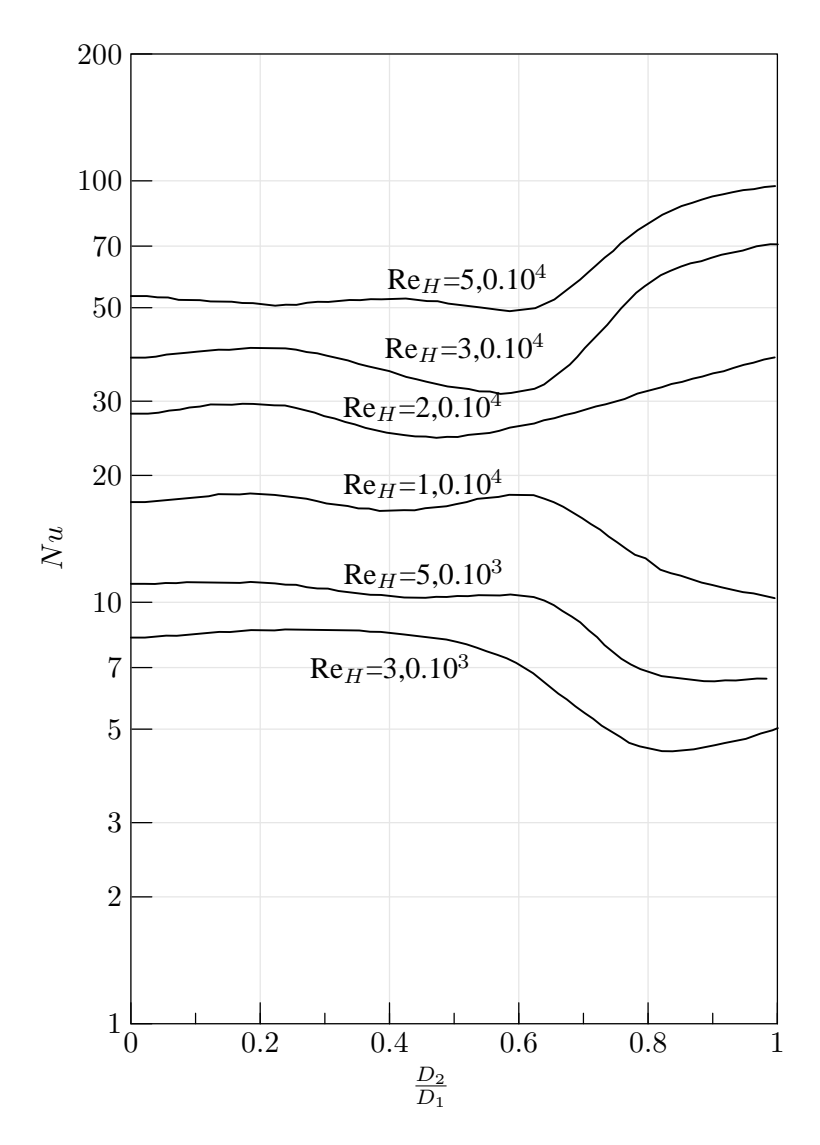

<span id="page-44-0"></span>FIG. 1.17 – Evolution du nombre de Nusselt moyen en fonction du rapport des hauteurs aval et amont  $\frac{D_2}{D_1}$ et du nombre de Reynolds Re<sub>H</sub> (d'après Yamamoto et al. [\[93\]](#page-213-1)).

cavité dépendent directement des taux de cisaillement dans la couche de mélange, lesquelles dépendent à leur tour du comportement de la couche limite, et donc, du régime d'écoulement. Ils ne donnent en revanche pas d'explication quant à l'inversion complète de l'évolution du nombre de Nusselt.

Dans le cas  $\frac{D_2}{D_1}$  <0,6 au contraire, un tourbillon secondaire apparaît dans la cavité, du fait de l'existence du point de rattachement (figure 1.11-@). L'influence du régime de l'écoulement extérieur sur les échanges thermiques n'est alors plus aussi directe, ce qui se traduit sur la figure [1.17](#page-44-0) par une évolution similaire, quel que soit le nombre de Reynolds.

On remarquera en conclusion que les configurations étudiées par Yamamoto *et al.* se limitent aux cas  $D_1>D_2$ . Ces configurations ont déjà permis de montrer le rôle de la paroi aval de la cavité sur les structures d'écoulement, et particulièrement sur les échanges thermiques. Cependant, il aurait été intéressant de développer la méthode amorcée ici, et de poursuivre l'exploration jusqu'au cas de la marche montante, c'està-dire  $D_1 < D_2$ . En effet, on peut s'attendre dans ce cas à observer un comportement de cavité ouverte, donc

des échanges thermiques plus importants, sur une zone plus étendue. Si ces nouvelles études ne semblent pas revêtir un intérêt scientifique particulier, les phénomènes attendus étant identiques à ceux rencontrés ici, elles ont en revanche un intérêt technique et industriel évident.

#### **1.4.5 Influence de la présence d'obstacles en cavité**

Kuo et Huang [\[38](#page-209-1)] se sont intéressés à l'influence sur l'écoulement de la modification de la géométrie du fond de cavité, soit par la mise en place d'une pente positive (figure [1.18–](#page-45-0) $\alpha$ ) ou négative (figure 1.18– $\alpha$ )), soit par l'ajout d'une barrière verticale de faible dimension face à la profondeur de cavité (figure [1.18–](#page-45-0)C). Leurs essais en bassin hydraulique ont permis d'une part la visualisation des structures de l'écoulement de cavité, ainsi que la mesure des fréquences d'oscillation de la couche de mélange à l'aide d'un dispositif de vélocimétrie LASER.

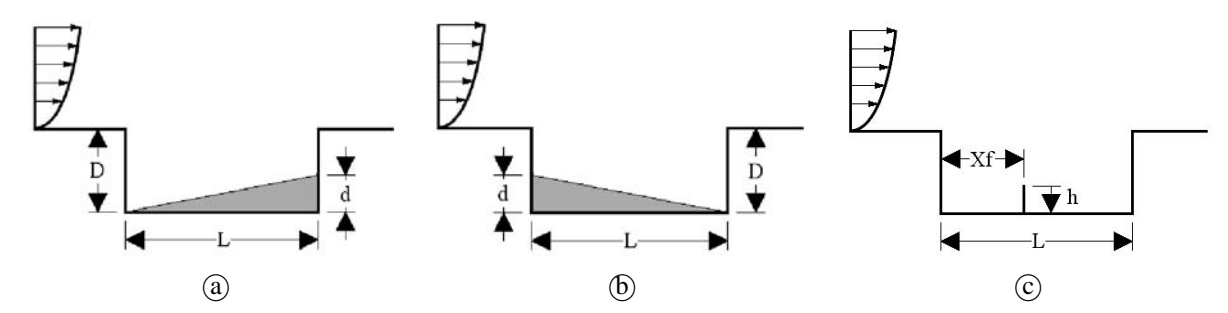

<span id="page-45-0"></span>FIG. 1.18 – Schéma de principe des configurations testées. <sup>a</sup> Fond de cavité montant. <sup>b</sup> Fond de cavité descendant. © Présence d'un obstacle en fond de cavité *(d'après Kuo et Huang [\[38](#page-209-1)]*).

Les auteurs ont pu mettre en évidence le rôle de la partie ascendante de la recirculation de cavité sur l'écoulement de couche de cisaillement, particulièrement sur son comportement instationnaire. En effet, les oscillations au sein de la cavité ont une amplitude réduite de manière significative pour les pentes supérieures à d  $\frac{d}{L} = \pm \frac{2}{5}$  $\frac{2}{5}$ , et disparaissent entièrement pour  $\frac{d}{L} = \pm \frac{1}{2}$  $\frac{1}{2}$ , les pentes négatives étant les plus efficaces. En revanche, la structure de l'écoulement n'est pas modifiée : la recirculation évolue en position et en dimension, mais conserve son aspect. En revanche, les auteurs ne donnent pas de précision sur l'épaisseur et la position de la couche de cisaillement dans ces différents cas.

La mise en place d'une barrière verticale au sein de la cavité provoque en revanche une modification profonde de la structure de l'écoulement comme on peut le constater sur la figure [1.19.](#page-46-0) En effet, la partie montante de la recirculation principale de la cavité s'appuie alors sur l'obstacle, et non plus sur la paroi amont de la cavité. Elle vient ensuite impacter la couche de cisaillement, et modifier le comportement de cette dernière. En particulier, pour un obstacle situé à  $\frac{X_f}{X}$  $\frac{L_f}{L}$  = 0,3, on observe une faible amplitude des os-cillations de la couche de cisaillement (figure [1.19–](#page-46-0)a) et une recirculation sur les  $\frac{2}{3}$  de la cavité en aval de l'obstacle. Si l'obstacle est déplacé en  $\frac{X_f}{I}$  $\frac{L_f}{L}$  = 0,5 (figure [1.19–](#page-46-0)(b)), l'amplitude des oscillations est plus importante, et la recirculation occupe environ la moitié de la cavité. Enfin, pour  $\frac{X_f}{X}$  $\frac{11}{4}$  = 0,8 (figure [1.19–](#page-46-0)C), la recirculation n'occupe logiquement qu'une faible portion de la cavité, environ  $\bar{1}/_5$ , tandis que les oscillations de la couche de cisaillement sont de nouveau de faible amplitude. Enfin, l'angle formé par l'obstacle

avec la verticale joue également un rôle important sur les oscillations de la couche de cisaillement. En effet, si les angles négatifs illustrés par le cas  $\beta = -45^{\circ}$ en figure [1.19–](#page-46-0) $\circ$  ne provoquent que le déplacement du point de bifurcation, les angles positifs jouent également sur l'amplitude des oscillations, plus importante par exemple dans le cas  $\beta = +45^{\circ}$ (figure [1.19–](#page-46-0) $(\hat{e})$ ).

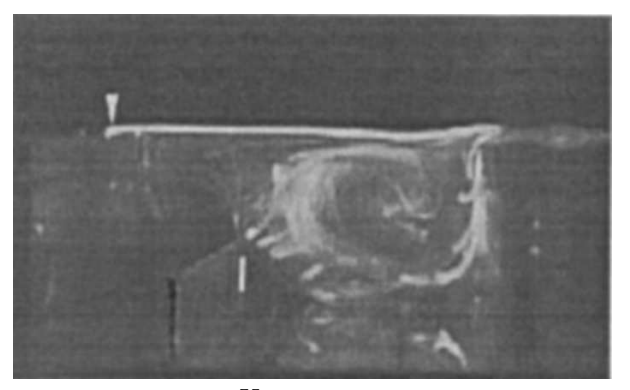

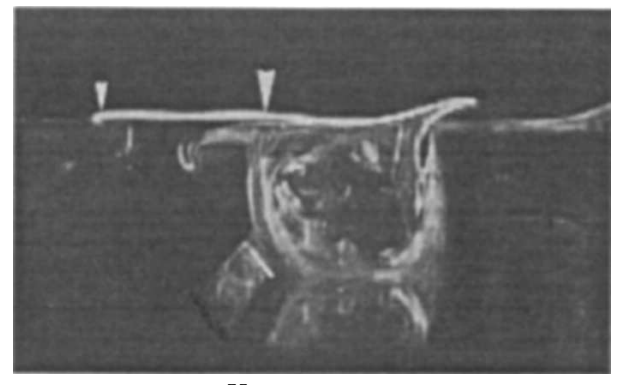

(a) 
$$
\frac{X_f}{L} = 0.3, \beta = 0^{\circ}
$$
 (d)

$$
(\text{I}) \ \frac{X_f}{L} = 0.5, \ \beta = -45^{\circ}
$$

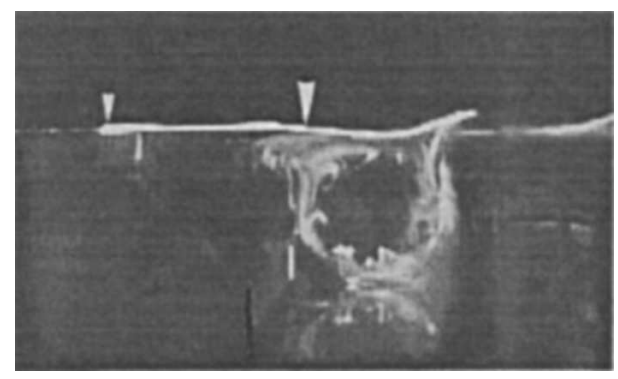

$$
\textcircled{b} \frac{X_f}{L} = 0.5, \ \beta = 0^{\circ} \tag{\textcircled{c}}
$$

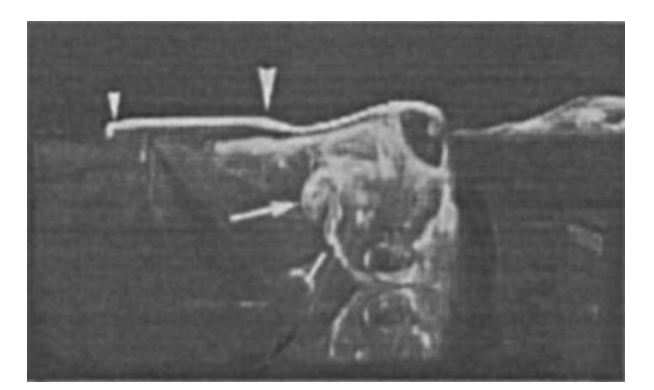

 $\frac{F_J}{L} = 0.5, \ \beta = +45^{\circ}$ 

 $X_f$ 

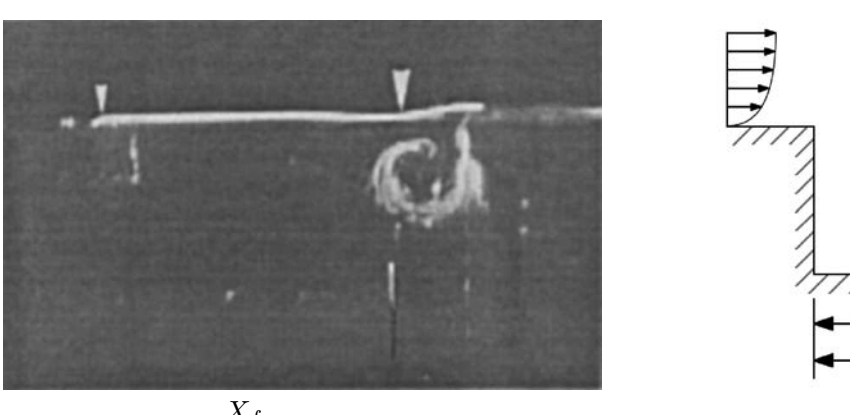

$$
\textcircled{c} \ \frac{X_f}{L} = 0.8, \ \beta = 0^{\circ}
$$

77,

<span id="page-46-0"></span>FIG. 1.19 – Visualisation de la recirculation principale en cavité avec obstacle *(d'après Kuo et Huang [\[38](#page-209-1)])*. La flèche amont localise le bord de la cavité, la flèche aval indiquant le point de bifurcation de la partie montante de la recirculation.

# **1.5 Conclusion**

Comme on a pu le constater au travers de cette synthèse bibliographique, les structures de l'écoulement autour d'un train ont été étudiées avec des moyens divers, numériquement et expérimentalement. Elles sont maintenant assez bien maîtrisées, tout au moins à l'échelle du train. Les structures d'échelle plus faible dépendent en revanche fortement de la géométrie locale, caractéristique de chaque véhicule. Elles ne sont de ce fait pas aussi directement généralisables, et font nécessairement l'objet d'études spécifiques, comme on le constatera dans les chapitres suivants

La situation dans le domaine de l'aérothermique est comparable. En effet, les échanges aérothermiques sont fortement dépendants des structures locales de l'écoulement. Ce type d'étude reste également très spécifique à chaque véhicule et à chaque constructeur, et donc marqué par le sceau du secret. L'arrivée de fonds européens pourra peut-être faire évoluer cette situation grâce à la mise en commun des efforts de recherche. En attendant, les rares études disponibles traitant de la thermique des équipements ne prennent pas réellement en compte l'écoulement dynamique autour du train. En particulier, l'interaction entre les entrées et sorties d'air des équipements d'une part, et l'écoulement local d'autre part, n'est pas considérée.

En ce qui concerne les écoulements de cavité, il apparaît qu'une large gamme de géométries et de nombre de Reynolds a été étudiée. En revanche, à l'exception de quelques rares études, l'écoulement est toujours considéré comme bidimensionnel, hypothèse qui ne paraît pas adaptée à notre cas d'étude. D'autre part, les géométries de cavité et d'obstacle présentent également de nombreuses différences avec les équipements considérés ici. C'est pourquoi une attention particulière sera accordée aux aspects tridimensionnels de l'écoulement en cavité, notamment au chapitre [4.](#page-135-0)

# **Chapitre 2**

# **Étude Aérodynamique**

La synthèse bibliographique a mis en évidence l'importance des structures locales de l'écoulement sur les échanges thermiques des équipements, mais également la dépendance de ces structures par rapport à la géométrie locale. Il est donc nécessaire de passer à l'étude de cas représentatifs des applications ferroviaires. Afin de faciliter la généralisation ultérieure des conclusions, deux configurations différentes seront étudiées.

Le concept CORADIA DUPLEX est un concept de train modulaire à deux niveaux introduit par la société ALSTOM Transport afin de réagir à l'évolution des exigences du marché ferroviaire. Parmi les spécificités de ce concept, on trouve en particulier une motorisation électrique répartie, ainsi que des équipements regroupés en toiture. Ces particularités apportent une grande flexibilité dans la constitution et la taille des rames, du fait de la motorisation répartie, ou bien dans l'aménagement de l'espace intérieur, par ailleurs maximisé. En réponse à des appels d'offre spécifiques, ce concept générique a été décliné en deux matériels bien distincts : le CORADIA TER 2N NG et le CORADIA X40. Malgré leur origine commune, de nombreuses différences existent entre ces matériels que ce soit au niveau de l'agencement des équipements, des vitesses d'exploitation ou bien de façon plus visible sur le plan de l'esthétique et de la géométrie extérieure, comme on peut le constater sur la figure [2.1.](#page-50-0)

Au niveau des équipements en toiture, la principale différence provient du mode de freinage utilisé. Pneumatique, mécanique et à récupération pour les deux matériels, il peut également être rhéostatique dans le cas du CORADIA TER 2N NG. La figure [2.2](#page-50-1) représente la disposition des équipements en toiture de ce dernier pour les voitures Z1 (a) et Z5 (b). Généralement non carénés afin de faciliter la maintenance et l'entretien, les équipements sont regroupés en deux zones appelées *cavités* ou *baignoires équipements*, situées à l'avant et à l'arrière de chaque véhicule. On retrouve plus particulièrement en baignoire avant le rhéostat de freinage (RH), le coffre PCMF-Onduleur (PO) chargé de l'alimentation électrique et aéraulique des moteurs de traction, et la climatisation voyageurs (HVAC). La baignoire arrière reçoit quant à elle une autre climatisation voyageurs et, suivant le véhicule, les pantographes ou un groupe moto-compresseur (GMC) et un convertisseur statique élévateur de tension (CVS).

Afin de mieux comprendre les phénomènes aérodynamiques en présence et leurs implications sur la concep-

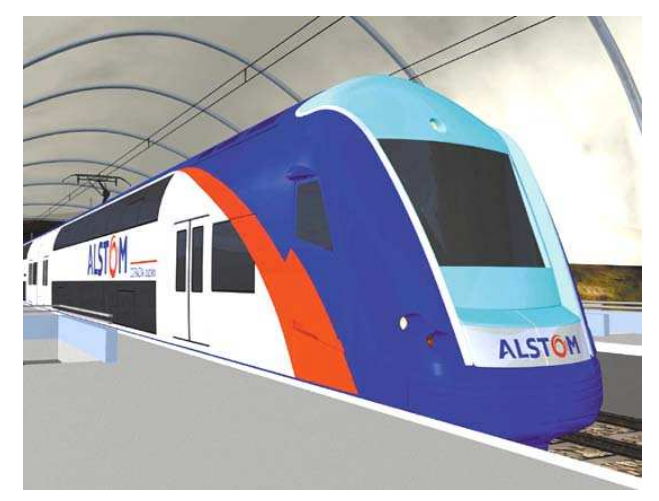

<sup>a</sup> - Le concept générique.

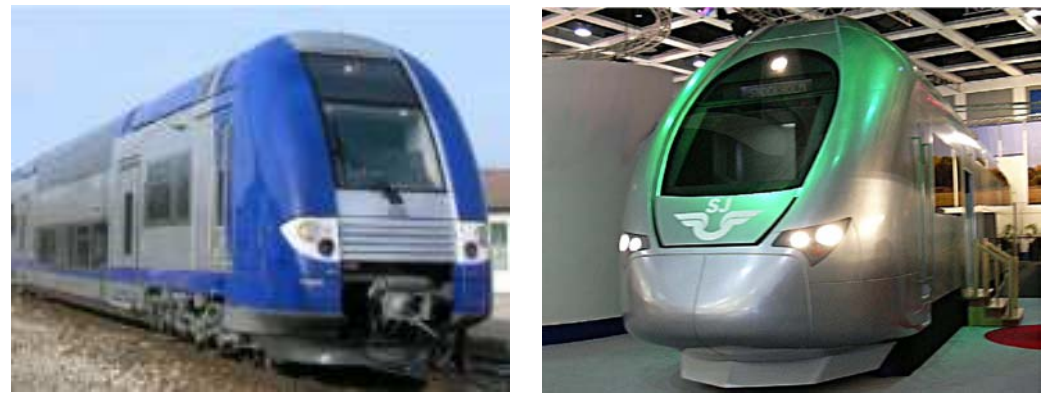

<sup>b</sup> - Le TER 2N NG. <sup>c</sup> - Le X40.

<span id="page-50-0"></span>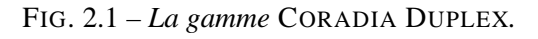

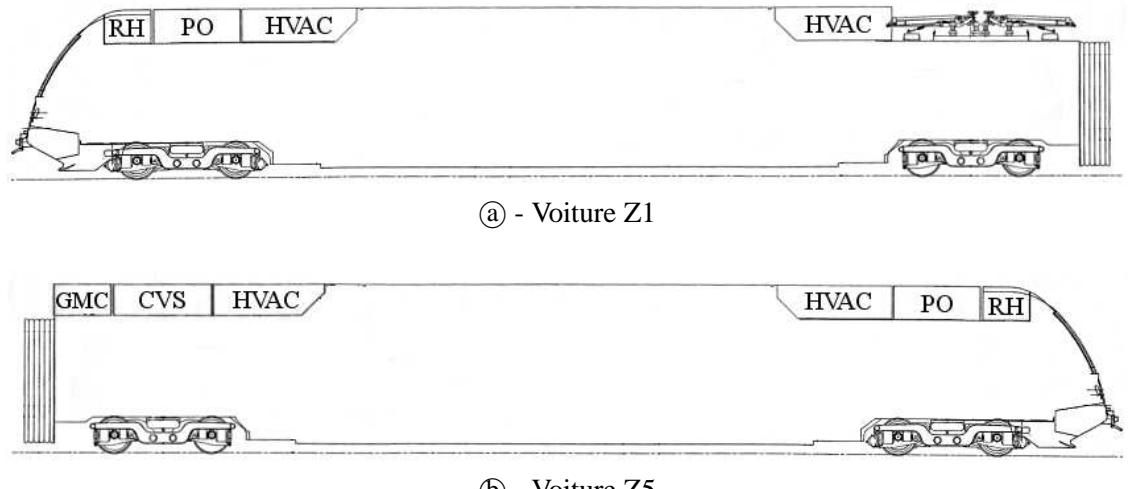

<sup>b</sup> - Voiture Z5

<span id="page-50-1"></span>FIG. 2.2 – *Disposition des équipements en toiture du* CORADIA TER 2N NG*.*

tion des matériels futurs, une étude a donc été effectuée sur chacun de ces matériels, l'objectif étant de mieux appréhender les structures d'écoulement autour des équipements, avant d'envisager également les effets thermiques analysés dans le chapitre [3.](#page-77-0)

## **2.1 Description des maquettes**

Vu les écarts de géométrie constatés, quatre maquettes différentes, simplifiées (Concept CORADIA DU-PLEX, CORADIA X40-ONERA), détaillées localement (CORADIA TER 2N NG-ONERA) ou entièrement (CORADIA X40-IAT) ont été étudiées de manière expérimentale. Afin de comparer les résultats obtenus à ceux de la modélisation, des simulations numériques ont également été réalisées sur la maquette CORADIA X40-ONERA.

#### **2.1.1 Les essais ONERA**

L'objectif principal de ces essais porte sur l'étude de la structure de l'écoulement autour des équipements en toiture. Afin de mettre en évidence de telles structures, deux possibilités sont envisageables : les visualisations d'écoulement d'une part, et les mesures de champs de vitesse d'autre part. Pour des raisons de facilité d'utilisation et de disponibilité du matériel principalement, le choix des visualisations s'est imposé. Malgré tout, ces dernières n'apportent que des résultats qualitatifs, et ne sont donc pas suffisantes : afin d'aller plus loin dans l'étude, une démarche plus globale associant mesures expérimentales et simulations a été envisagée et le choix a été fait de valider un modèle de calcul numérique en le confrontant aux résultats expérimentaux. Il convient pour cela de disposer, à l'issue des essais, de données suffisantes pour permettre ce recoupement : c'est la pression pariétale qui a été privilégiée, étant facilement accessible en soufflerie comme en simulation. Une variable globale a également été choisie pour compléter ce recoupement : la traînée  $C_{Fx}$ , mesurée en soufflerie par balance aérodynamique ou obtenue par intégration des efforts calculés. En résumé, on a donc effectué sur l'ensemble de la campagne d'essais :

- des mesures de pression pariétale ;
- des mesures de coefficients aérodynamiques par pesées ;
- des visualisations d'écoulement pariétal par enduit gras ;
- des visualisations de l'écoulement général par tomoscopie LASER.

Pour effectuer ces différentes mesures et visualisations, la dimension de la maquette est importante. En effet, les mesures pariétales font intervenir des prises de pression qui doivent être disposées à l'intérieur de la maquette pour ne pas perturber l'écoulement mesuré. La maquette doit donc offrir assez d'espace pour placer ces prises. L'échelle  $1/10^{\circ}$  s'est donc imposée comme un juste compromis entre les nécessités de mesure, les critères de blocage maximal et de similitude de Reynolds évoqués au chapitre [1](#page-19-0) et les possibilités offertes par les souffleries disponibles.

Parmi ces dernières la soufflerie L2 de l'ONERA - Lille, décrite en annexe [A.1.1,](#page-175-0) permet d'accueillir une rame bi-caisse à l'échelle requise grâce à sa veine d'essai de 6 m×2,5 m de section et de 12,5 m de long. C'est donc la soufflerie retenue pour ces essais.

#### **CORADIA DUPLEX**

Avant toute chose, une première exploration des écoulements a été effectuée. Celle-ci s'appuie sur des visualisations pariétales de l'écoulement autour d'une maquette du CORADIA DUPLEX à l'échelle  $1/10^6$ , constituée d'une extrémité avant détaillée et d'un tronçon de caisse simplifié de 2 m de long, le tout réalisé en résine compacte. Un enduit est ensuite appliqué en surface afin d'atteindre un état de surface suffisamment lisse, représentatif de la faible rugosité réelle du train. L'ensemble est peint en noir mat, afin de faciliter la visualisation et les prises de vue.

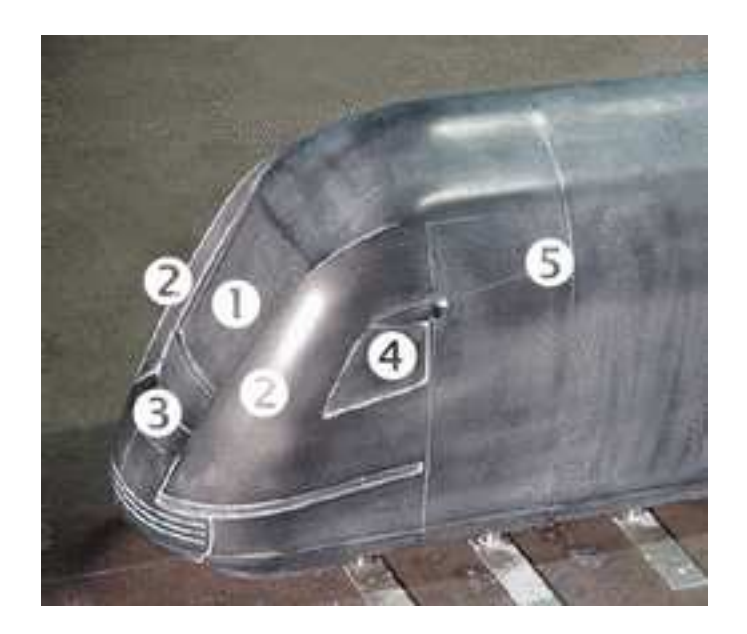

FIG. 2.3 – *La maquette du concept* CORADIA DUPLEX.

<span id="page-52-0"></span>Comme on l'a évoqué en introduction, les détails de la géométrie réelle peuvent influer notablement sur les structures locales de l'écoulement. Ils ont donc été reportés sur la maquette (figure [2.3\)](#page-52-0). On y trouve principalement :

- ❶ le pare-brise en renfoncement ;
- ❷ les joues latérales de chaque côté du pare-brise ;
- ❸ les formes en marche d'escalier en face avant ;
- ❹ les fenêtres conducteur ;
- ❺ les caméras de rétrovision.

Afin d'étudier l'influence du vent transversal sur les structures d'écoulement localisées sur les extrémités du train, la maquette a été orientée suivant l'axe principal de la veine, puis décalée sur la gauche ou la droite. Deux angles de vent ont ainsi été étudiés, 10˚et 15˚.

#### <span id="page-53-1"></span>**CORADIA X40-ONERA Expérimental**

Deux maquettes à l'échelle  $^{1}/_{10}$ <sup>e</sup> ont été utilisées pour les essais du CORADIA X40. Destinées à mettre en évidence les structures globales de l'écoulement autour du train telles qu'observées par Khier *et al.* [\[36\]](#page-209-2), elles sont entièrement carénées et ne se distinguant que par la forme du nez. Les détails de faible dimension ont en effet été supprimés, conformément à ce qui a été proposé dans le chapitre précédent par Matschke *et al.* [\[53\]](#page-210-1) et Talotte et Le Devehat [\[85\]](#page-212-2). Cette simplification des détails s'est opérée sur les extrémités du train, mais aussi sur l'ensemble des parois, maintenant parfaitement lisses et dépourvues de grilles ou de persiennes. Enfin, la baignoire pantographe a elle aussi été grandement simplifiée, les équipements qu'elle abritait ayant été supprimés. En plus de faciliter leur réalisation, une telle simplification des maquettes a permis d'évaluer l'influence de la géométrie d'extrémité sur l'écoulement et sur les performances associées, dans des conditions proches de l'idéal pour ce type de configuration ferroviaire. En effet la ligne de toiture n'est pas perturbée par les cavités et équipements habituellement présents. D'autre part, les équipements sont considérés à l'arrêt. Ils ne génèrent donc pas de perturbations dynamique ou thermique.

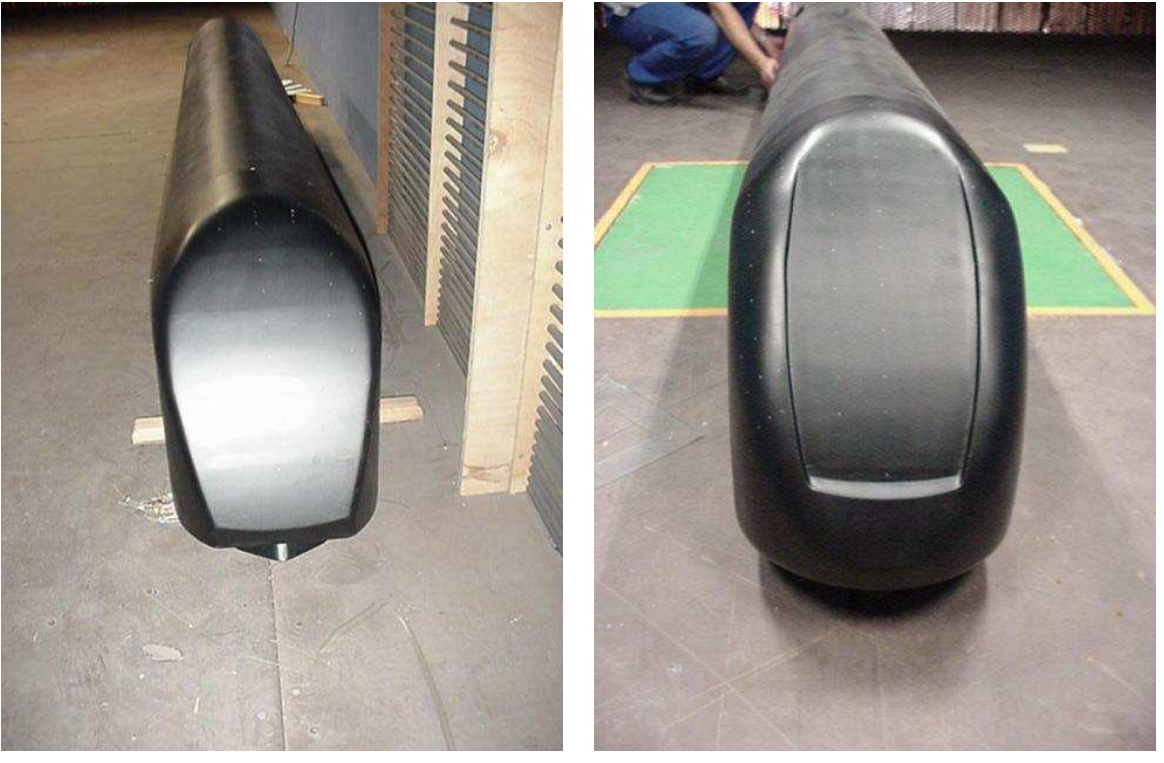

 $(a)$  - Forme initiale.  $(b)$  - Forme finale.

<span id="page-53-0"></span>FIG. 2.4 – *Les maquettes du* CORADIA X40*.*

Le premier profil (figure [2.4-](#page-53-0)(a)), aux formes assez abruptes, représente une version du X40 dotée d'un capotage d'attelage manuel. Le second (figure [2.4-](#page-53-0) <sup>b</sup> ), beaucoup plus arrondi, représente quant à lui une version ultérieure dotée d'un capotage automatique. Il a également bénéficié d'une première optimisation de forme et représente assez fidèlement la ligne finale du matériel, telle qu'on peut l'observer sur la figure  $2.1 - (c)$ .

Les maquettes sont réalisées en double exemplaire, afin de simuler une rame bi-caisse constituée. Confor-

mément aux appellations ALSTOM Transport (voir tableau [A.1,](#page-176-0) page [164\)](#page-176-0), on appelle alors Z1 la voiture située en amont, Z5 la voiture située en aval de l'écoulement. Chaque véhicule est équipé de 190 prises de pression, disposées suivant trois maillages superposés représentés sur la figure [2.5](#page-54-0) :

- un maillage global uniforme sur toute la longueur de la voiture, en bleu (1)). Celui-ci n'est présent que sur une demi-rame, dans le sens de la longueur, du fait de la symétrie des essais ;
- un maillage local dissymétrique par rapport au plan  $P : (y = 0)$ , raffiné autour des zones symétriques telles que :
	- les groupes de climatisation, en rouge sur la figure (2);
	- $-$  les prises d'air arrières, en jaune  $(3)$ ;
	- $-$  le rhéostat, en vert foncé  $(\textcircled{4})$ ;
	- $-$  l'extrémité avant, en violet  $(5)$ ;
	- la prise d'air cabine, en blanc (6);
	- le bloc PO, en cyan  $(\mathcal{D})$ .
- un maillage local symétrique par rapport au plan P, raffiné autour de :
	- la zone de décollement en toiture, en vert  $(8)$  ;
	- $-$  la section de milieu de caisse, en noir  $(9)$ .

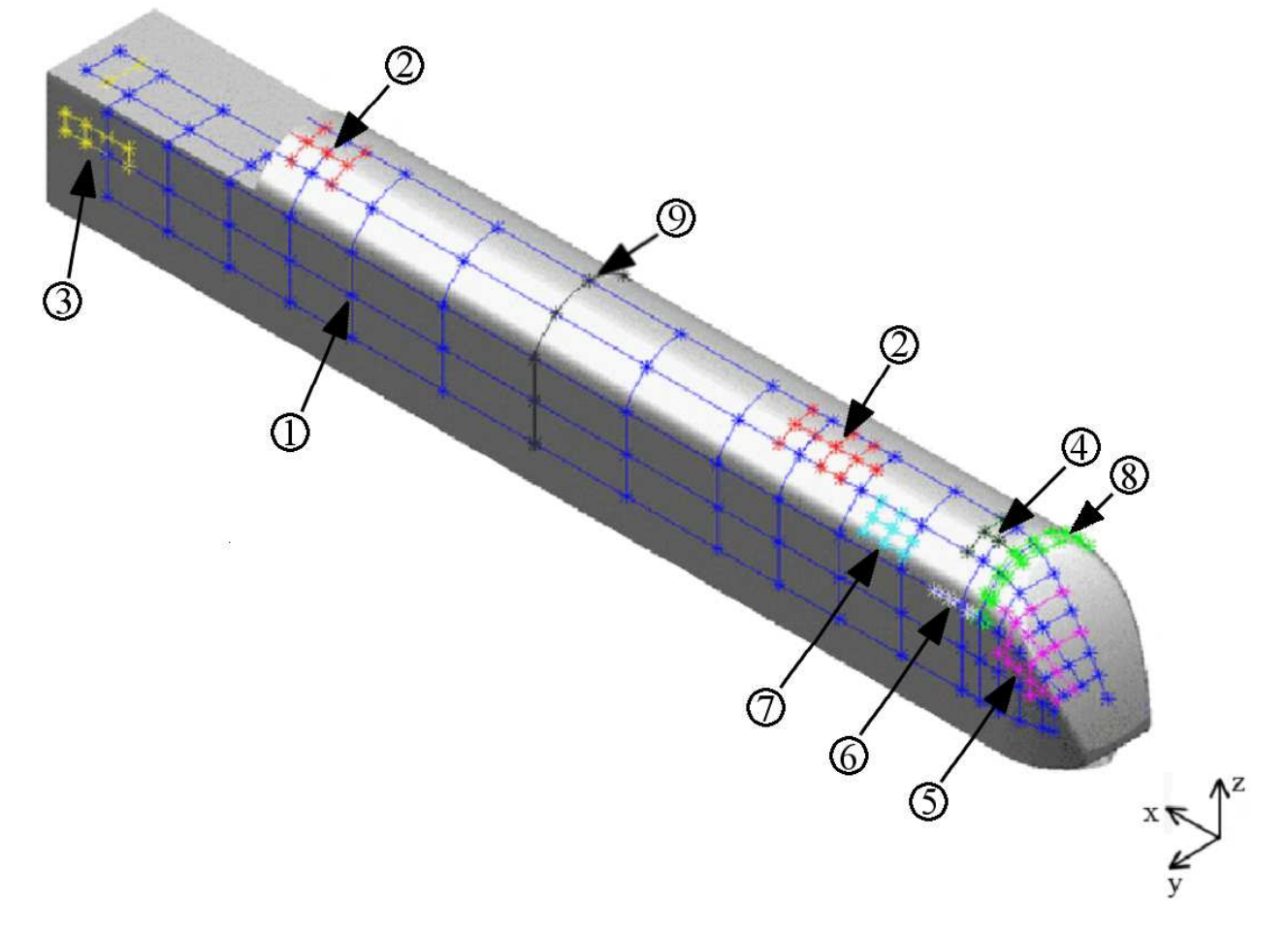

<span id="page-54-0"></span>FIG. 2.5 – *Les différents maillages de prises de pression sur le* CORADIA X40*.*

#### **CORADIA TER 2N NG-ONERA**

Une maquette plus détaillée du CORADIA TER 2N NG, à l'échelle  $1/10^{\circ}$ , a ensuite été utilisée pour mettre en avant les structures d'écoulement autour de la géométrie complexe des équipements. Les détails les plus importants du point de vue aérodynamique sont :

- le pare-brise en renfoncement;
- les joues latérales *(de chaque côté du pare-brise)*;
- les formes en marche d'escalier en face avant ;
- l'attelage;
- le pied d'essuie-glace ;
- la baignoire d'équipements.

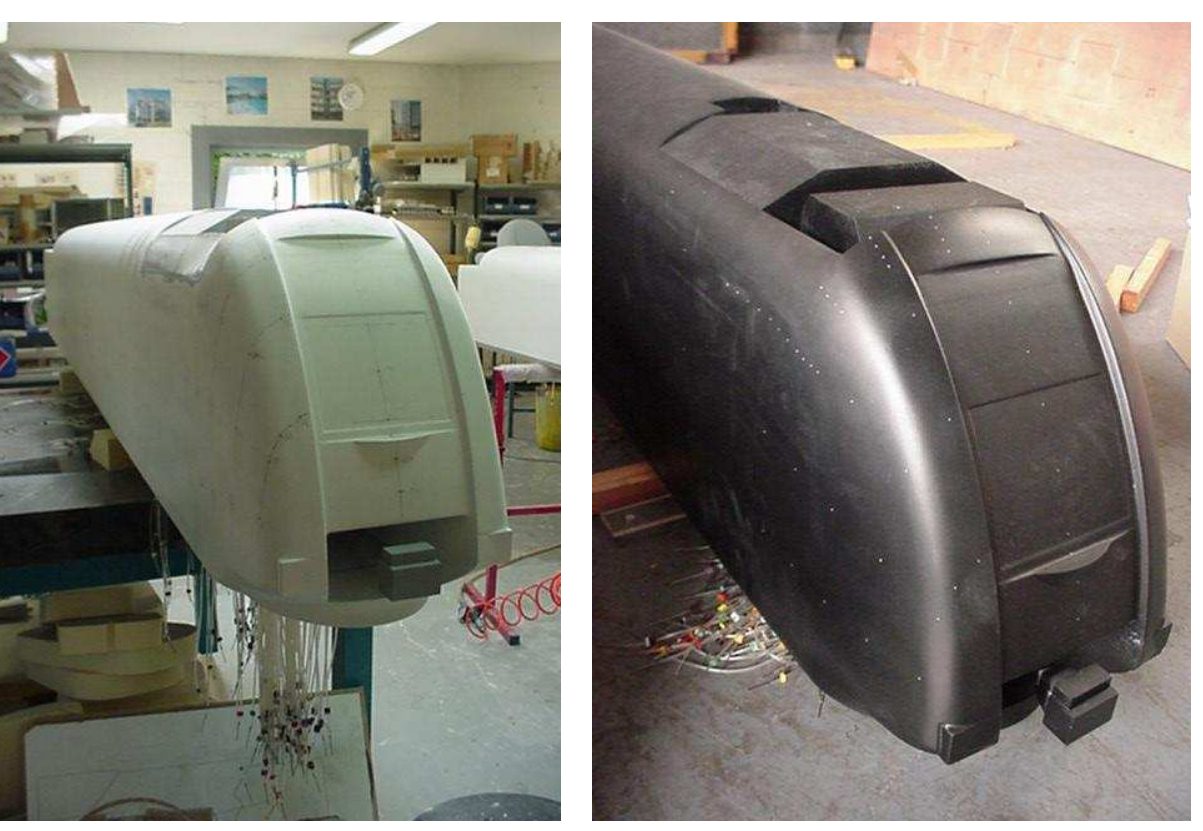

(a) - La maquette en cours de préparation. (b) - La maquette finale.

<span id="page-55-0"></span>FIG. 2.6 – *La maquette du* CORADIA TER 2N NG*.*

La maquette, visible sur la figure [2.6,](#page-55-0) est alors très représentative du train réel (figure [2.1-](#page-50-0)(b)).

Cette série d'essais a été envisagée dès le départ conjointement avec celle du CORADIA X40. Les prises de pression ont donc été disposées de façon à obtenir un maximum de points de comparaison entre les différents matériels, à savoir TER 2N NG, X40 version initiale et X40 version finale. Ainsi, le maillage décrit dans le paragraphe précédent s'applique également au TER 2N NG.

### **2.1.2 Les essais IAT**

#### **CORADIA X40-IAT**

L'étude porte cette fois encore sur les structures d'écoulement autour des équipements en toiture. Pour des raisons de simplification, il est alors intéressant de déterminer dans quelle mesure les écoulements de toiture sont influencés par les écoulements de sous-châssis. Une bonne représentation de ces derniers est alors nécessaire. En particulier, il convient de simuler correctement le défilement du sol sous le train, par exemple grâce à un dispositif de type tapis roulant, associé à une aspiration de la couche limite amont. Les souffleries répondant à ces critères sont relativement peu nombreuses, et imposent nécessairement une largeur de tapis limitée. L'échelle de la maquette a donc été revue, et passée à  $^{1}/_{20}^{\mathrm{e}}$ .

Par ailleurs, cette échelle diminuée associée à une longueur de veine plus importante permet l'étude de rames plus longues que dans la soufflerie L2 de l'ONERA-Lille. Il a ainsi été possible d'effectuer une recherche de la situation la plus pénalisante en termes de motorisation, en faisant varier de 2 à 6 le nombre de voitures constituant le train.

Tous ces points ont été étudiés au travers de la comparaison des structures pariétales de l'écoulement, et des mesures intégrales de traînée  $C_{Fx}$ . Par ailleurs, le choix de la veine d'essai s'est porté sur la soufflerie SVL de l'IAT St-Cyr, décrite en annexe [A.1.2.](#page-180-0)

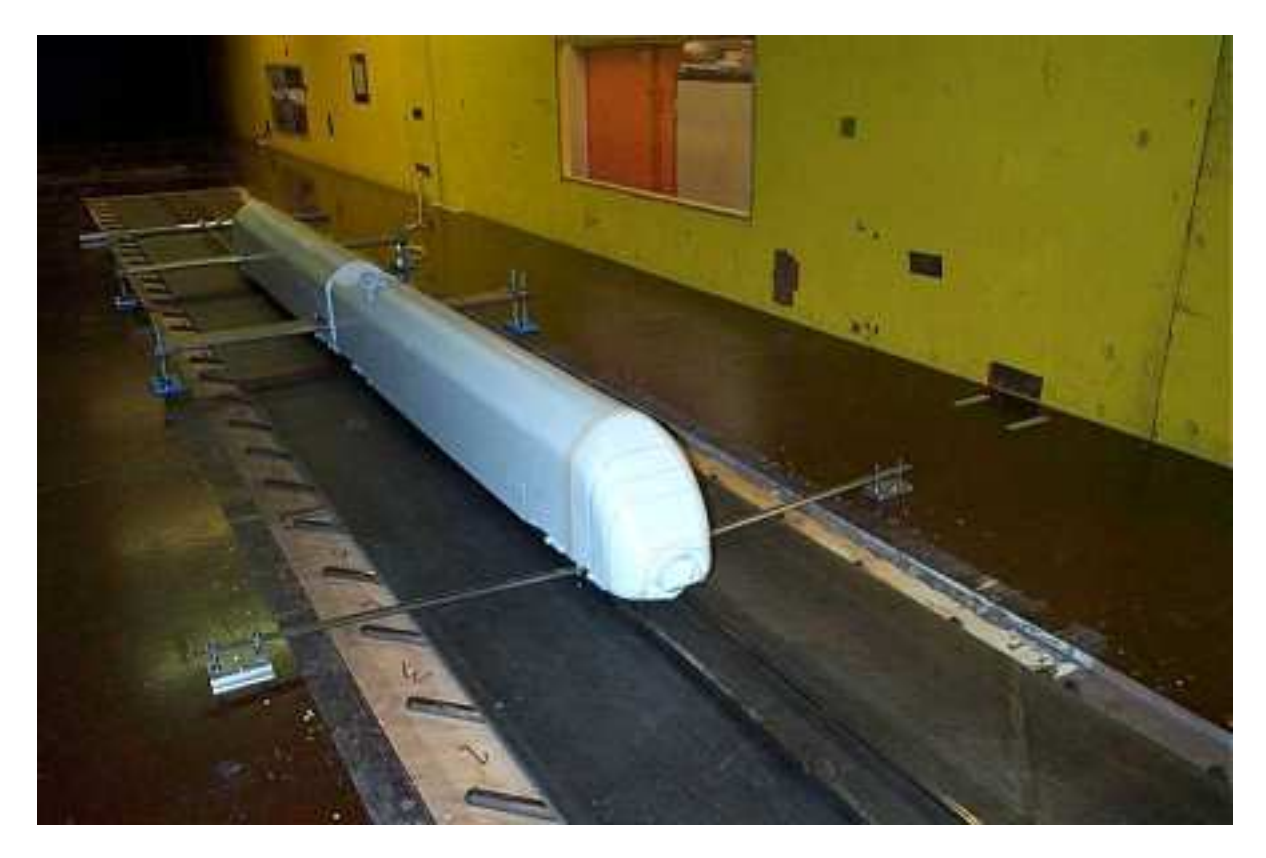

FIG. 2.7 – CORADIA X40 IAT *: la maquette.*

#### **2.1.3 Simulations numériques**

#### **CORADIA X40-ONERA Numérique**

L'objectif de ces calculs est de simuler l'écoulement obtenu lors des essais en soufflerie sur le CORA-DIA X40-ONERA. La géométrie utilisée s'appuie donc sur une configuration bi-caisse du X40, à laquelle les simplifications effectuées sur la maquette expérimentale, décrites au paragraphe [2.1.1,](#page-53-1) sont appliquées. Dans un souci de cohérence avec les essais menés précédemment, les calculs numériques ont été également effectués sur un modèle à l'échelle  $\frac{1}{10}$ <sup>e</sup>.

#### **Domaine de calcul**

Dans le but de valider le modèle numérique, le dimensionnement du domaine de calcul a été effectué en fonction des caractéristiques de la soufflerie utilisée lors des essais expérimentaux sur le X40. Toutefois, certaines modifications ont dû être apportées afin de permettre le bon établissement de la couche limite en amont du véhicule. Par ailleurs, la sortie du domaine de calcul étant simulée par une condition de pression constante, une longueur importante est nécessaire en aval de la maquette afin de s'éloigner des zones de sillage. Considérant la hauteur  $H = 4,56$  m du train comme distance de référence, les dimensions respectives des domaines utilisés sont rappelées dans le tableau [2.1.](#page-57-0) La figure [2.8](#page-58-0) permet une comparaison visuelle des différences de longueur des veines numérique et expérimentale.

<span id="page-57-0"></span>TAB. 2.1 – *Dimensions des veines numérique et expérimentale autour d'une maquette de* CORADIA X40*.*

|                     | Distance adimensionnée du domaine |     |                                          |      |
|---------------------|-----------------------------------|-----|------------------------------------------|------|
|                     |                                   |     | à l'amont à l'aval sur le côté au-dessus |      |
| Veine numérique     | 20H                               | 50H | 7H                                       | 3.5H |
| Veine expérimentale | 7H                                | 7H  | 7H                                       | 3.5H |

#### **Modèle de turbulence**

Le choix du modèle de turbulence conditionne en grande partie la précision des résultats de simulation. D'autre part, on a déjà mentionné la dépendance des échanges thermiques par rapport aux structures locales de l'écoulement. On s'attachera donc à choisir le modèle de turbulence le plus à même de reproduire ces dernières. Différents calculs de validation du modèle de turbulence ont ainsi été effectués sur des configurations simples représentant les différents types d'écoulement observés autour d'un train. En particulier, le cas de la marche montante, de la marche descendante et de la cavité, avec différents allongements, ont été étudiés. Par ailleurs, les résultats obtenus par Zdanski *et al.* [\[94](#page-213-2)] dans le cas des cavités peu profondes montrent l'intérêt des modèles de turbulence à deux équations de transport de type  $k - \varepsilon$ . Ce sont donc trois

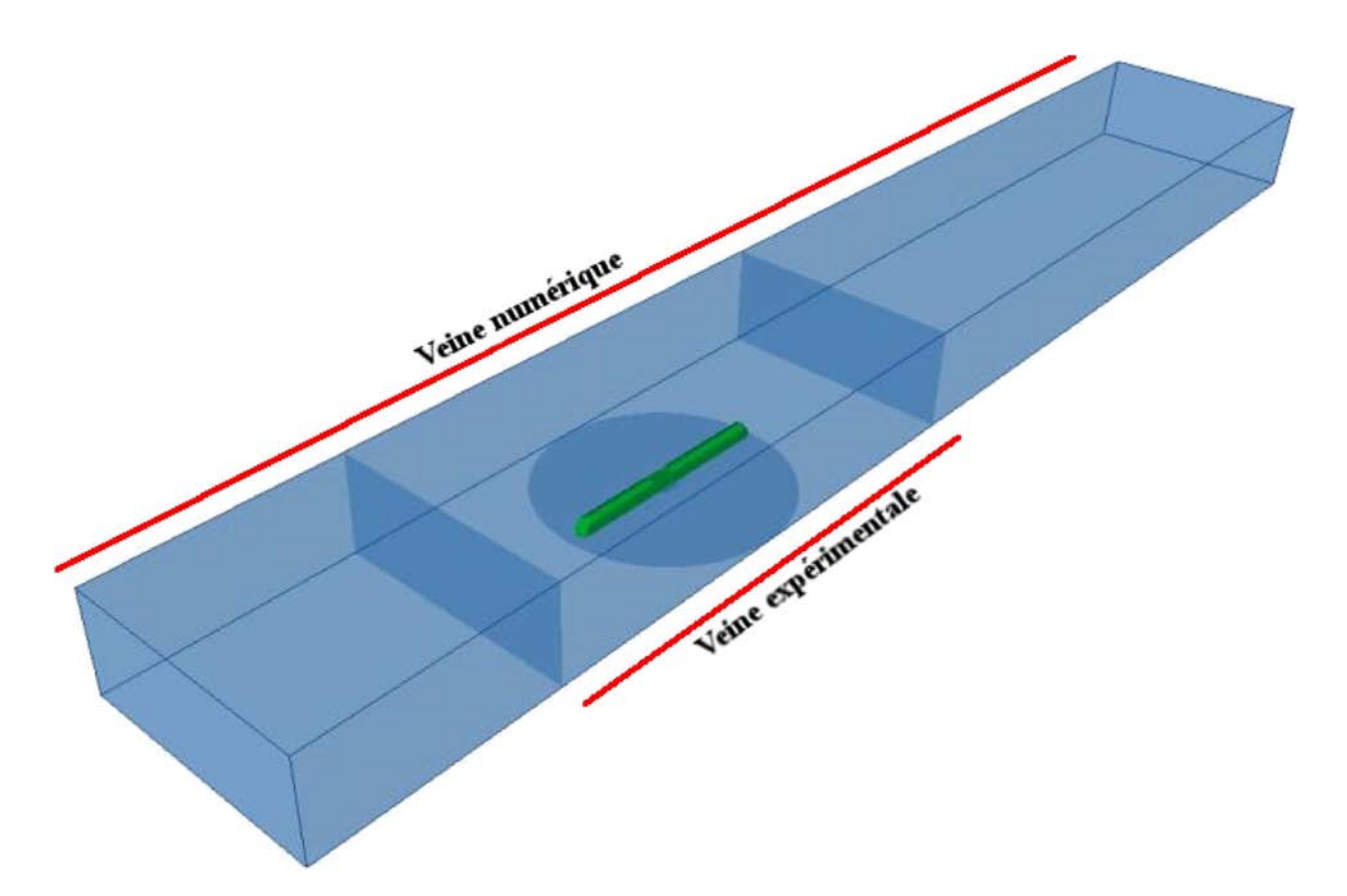

<span id="page-58-0"></span>FIG. 2.8 – *Comparaison des domaines numérique et expérimental du* CORADIA X40*.*

variantes de ce modèle qui seront comparés, ainsi qu'un modèle à une équation de type Spalart-Allmaras.

Les résultats présentés ici s'appuient sur le cas d'une cavité peu profonde, de rapport  $\frac{D}{W}$  = 0,2, caractéristique des cavités d'équipement rencontrées dans le domaine ferroviaire. Les résultats obtenus par simulation sont ensuite comparés aux résultats expérimentaux de Yamamoto *et al.* [\[92\]](#page-213-0) présentés au paragraphe [1.4.2.](#page-37-1) Ce dernier a montré que dans un tel cas, on observe une recirculation de la taille de la cavité, dont le centre est décalé vers l'aval de l'écoulement. On compare donc les structures obtenues grâce aux coordonnées du centre de la recirculation, adimensionnées par la profondeur de la cavité  $H$ . Le tableau [2.2](#page-59-0) regroupe l'ensemble des coordonnées relevées pour quatre modèles de turbulence différents, ainsi que les temps de calcul associés, tandis que la figure [2.9](#page-59-1) représente graphiquement la position de ce centre dans la cavité.

Les temps de calcul, exprimés en secondes, sont ceux obtenus lors du calcul du modèle de cavité, constitué de 140 000 cellules. Une machine mono-processeur de type Intel Pentium-M cadencé à 1,4 GHz, pourvue de 512 Mo de mémoire RAM et de la version 6.00.12 du logiciel FLUENT a été utilisée, en environnement Windows XP Home Edition.

Ces résultats permettent de mettre en avant deux modèles particuliers. Le modèle k-ε Realizable, très rapide, permet une localisation du centre de la recirculation relativement proche de la position déterminée par Yamamoto *et al.*. Le modèle k-ε RNG d'autre part, bien que plus long, se révèle beaucoup plus précis. C'est donc ce dernier qui sera utilisé tout au long de cette étude. On notera que les résultats obtenus sur d'autres cas de validation font apparaître les mêmes tendances, et confirment les conclusions de Maurizi [\[54\]](#page-210-2). Ce

| Modèle                  | Position du centre |                  | Erreur relative |                  |                 |
|-------------------------|--------------------|------------------|-----------------|------------------|-----------------|
|                         | $\boldsymbol{x}$   | $\boldsymbol{z}$ | $\mathcal{X}$   | $\boldsymbol{z}$ | Temps de calcul |
|                         | H                  | H                | H               | H                |                 |
| Yamamoto                | 4,12               | 0,52             |                 |                  |                 |
| Spalart-Allmaras        | 2.03               | 0.53             | $-51\%$         | 2%               | 1191 s          |
| $k - \epsilon$ standard | 3.33               | 0,51             | $-19%$          | $-2\%$           | 1329s           |
| $k-\epsilon$ realizable | 4.28               | 0.68             | 4%              | 30%              | 952 s           |
| $k-\epsilon$ RNG        | 4,10               | 0,50             | $-0,5%$         | $-4\%$           | 1440 s          |

<span id="page-59-0"></span>TAB. 2.2 – *Résultats de validation sur un modèle de cavité d'allongement 0,2. Comparaison de différents modèles de turbulence aux résultats expérimentaux de Yamamoto* et al. *[\[92](#page-213-0)].*

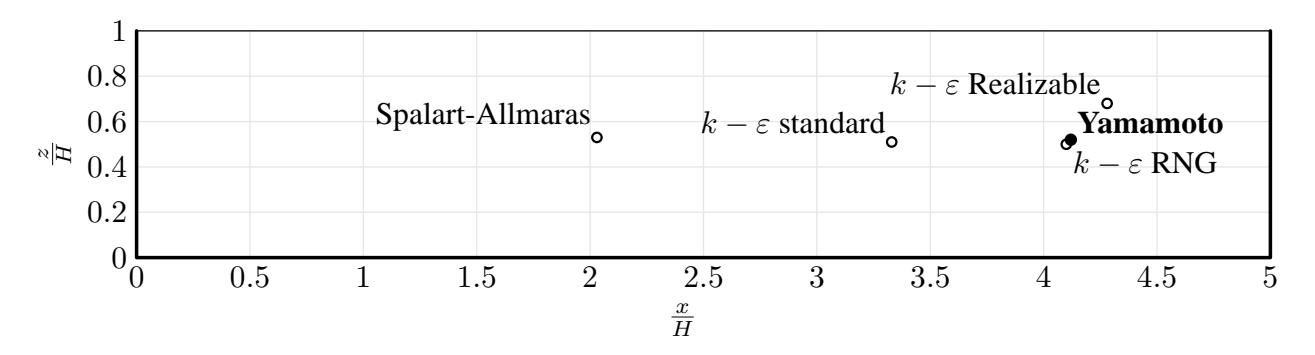

<span id="page-59-1"></span>FIG. 2.9 – *Position du centre de la recirculation principale en cavité de rapport*  $\frac{D}{W} = 0,2$ . Comparaison de *différents modèles de turbulence aux résultats expérimentaux de Yamamoto* et al. *[\[92](#page-213-0)].*

dernier a effet comparé trois modèles de turbulence de type  $k - \varepsilon$ , dont les modèles standard et RNG, aux résultats expérimentaux obtenus en soufflerie sur un écoulement turbulent présentant une recirculation. La conclusion est sans équivoque : le modèle  $k - \varepsilon$  RNG donne des résultats plus proches des mesures expérimentales que les deux autres modèles. Par ailleurs, les constantes du modèle RNG ont l'avantage d'être directement issues de la théorie, et de ne pas avoir à être ajustées. En conclusion, le modèle  $k - \varepsilon$ RNG apparaît comme le plus adapté dès qu'il s'agit d'écoulements turbulents avec recirculation.

#### **Conditions aux limites**

L'entrée du domaine est considérée comme une entrée à vitesse constante, tandis que la sortie est traitée par une condition de pression constante, égale à la pression atmosphérique. Les parois de la maquette sont quant à elles représentées comme des parois solides, sur lesquelles un raffinement du maillage est effectué pour prendre en compte la présence d'une couche limite présentant de forts gradients de vitesse. Afin de simuler l'écoulement établi au loin, on applique ensuite sur les parois restantes une condition de symétrie. En appliquant un flux nul aux parois considérées pour toutes les grandeurs de la simulation, cette condition simule en effet une symétrie locale de l'écoulement. On obtient alors une bonne représentation d'un écoulement non confiné. Les conditions aux limites appliquées au domaine de calcul, ainsi que les valeurs associées le cas échéant, sont rassemblées dans le tableau [2.3.](#page-60-0)

| Limite            | Condition                 | Valeur imposée   |  |
|-------------------|---------------------------|------------------|--|
| Entrée de domaine | Vitesse constante         | $20 \text{ m/s}$ |  |
| Sortie de domaine | <b>Pression constante</b> | $10^5$ Pa        |  |
| Paroi de domaine  | Symétrie                  |                  |  |
| Paroi du train    | Paroi                     | adhérence        |  |

<span id="page-60-0"></span>TAB. 2.3 – *Conditions appliquées aux différents types de limites.*

#### **Données de calcul**

Le tableau [2.4](#page-60-1) regroupe les données les plus parlantes des maillages et des calculs effectués sur le modèle décrit précédemment. Les caractéristiques d'autres modèles numériques, que l'on retrouvera dans les chapitres suivants, sont également données à titre de comparaison.

<span id="page-60-1"></span>TAB. 2.4 – *Chiffres caractéristiques des calculs effectués.*

| Modèle                    | Nombre de<br>mailles | <b>CPU</b>  |        | Temps de calcul   |                       | Mémoire         |
|---------------------------|----------------------|-------------|--------|-------------------|-----------------------|-----------------|
|                           |                      | <b>Type</b> | Nombre | Réel              | pour 1 CPU            | <b>RAM</b>      |
| X40 ONERA                 | 2897382              | Power 3     | 8      | 5 <sub>h</sub>    | 40 h                  | 3 <sub>Go</sub> |
| <b>TER ONERA</b>          | 4 5 4 3 4 0 7        | Power 3     | 8      | 8 h 20 min        | 66 h $40 \text{ min}$ | 5,5 Go          |
| <b>TER</b> instationnaire | 1 1 8 5 3 7 7        | Alpha EV6   | 2      | $30$ j 2 h        | $60$ j 4 h            | $2\text{Go}$    |
| Cavité simple             | $\sim\!600\,000$     | Alpha EV7   | 8      | $\sim$ 1 h 40 min | $\sim$ 13 h 20 min    | $\sim$ 1 Go     |
| Cavité double             | $\sim$ 1 200 000     | Alpha EV7   | 8      | $\sim$ 2 h 30 min | $\sim$ 20 h           | ${\sim}2$ Go    |

Les temps de calcul apparaissent dans le tableau [2.4](#page-60-1) sous deux formats : le premier, intitulé *temps de calcul réel*, représente le temps écoulé entre la date de début de calcul et la date de fin. C'est le temps d'occupation effectif des processeurs, diminuant quand le nombre de processeurs utilisés augmente. Le second, *temps de calcul pour 1 CPU*, représente le temps qui se serait écoulé si le calcul avait été effectué sur un seul processeur. Ce temps, indépendant du nombre de processeurs utilisés, se révèle utile afin de comparer différents calculs, utilisant des ressources différentes.

# **2.2 Méthodes d'essai**

#### **2.2.1 Visualisation par bouillie**

La méthode de visualisation par enduit gras, décrite en détail en annexe [A.3,](#page-191-0) a été appliquée aux maquettes du CORADIA DUPLEX et du CORADIA X40. Elle permet de mettre en évidence les structures locales de l'écoulement, à proximité de la paroi traitée, par visualisation des lignes de frottement. Les résultats obtenus sont décrits dans le paragraphe [2.3.1.](#page-63-0)

#### **2.2.2 Mesures de pression pariétale**

Les mesures de pression ont été effectuées sur les maquettes CORADIA TER 2N NG et CORADIA X40, lors des essais à l'ONERA - Lille. Ces maquettes sont en effet équipées de 190 prises de pression par véhicule disposées suivant le maillage présenté sur la figure [2.5.](#page-54-0) Par ailleurs, le système d'acquisition est constitué de 93 voies de mesure exploitables, comme on peut le voir en annexe [A.2.4.](#page-186-0) Le relevé simultané de l'ensemble des prises de pression n'étant donc pas possible, différentes séries de mesures ont été effectuées.

Pour chaque profil et pour chaque angle de dérapage  $\alpha = 0^{\circ}$ ,  $\pm 35^{\circ}$ ,  $\pm 90^{\circ}$ , 180° ou 180 $\pm 35^{\circ}$ , les mesures de pression se déroulent comme suit :

- ❶ Connexion des prises de pression 1 à 93 ;
- ❷ Soufflage à 20 m/s, étalonnage et mesure des pressions 1 à 93 ;
- ❸ Connexion des prises de pression 94 à 186 ;
- ❹ Soufflage à 20 m/s, étalonnage et mesure des pressions 94 à 186 ;
- $\bullet$  Connexion des prises de pression [1](#page-61-0)87 à 190<sup>1</sup>;
- ❻ Soufflage à 20 m/s, étalonnage et mesure des pressions 187 à 190 ;

Il faut garder à l'esprit qu'entre chaque série de mesures, il est nécessaire d'arrêter la soufflerie, de déconnecter les prises utilisées au cours de l'essai, de reconnecter celles qui le seront lors de l'essai suivant, avant de remettre la soufflerie en marche. Tout ceci demande un temps considérable que l'on peut imaginer en considéreant la taille et surtout le nombre de tubes reliant prises et capteurs (figure [2.10\)](#page-62-0).

#### **2.2.3 Pesées aérodynamiques**

Des mesures par balance aérodynamique ont également été effectuées, afin de déterminer les grandeurs  $F_x, F_y, F_z$  et  $M_x, M_y, M_z$ . La balance, intégrée au plancher de la soufflerie, est décrite dans l'annexe [A.1.1.](#page-175-0)

<span id="page-61-0"></span><sup>&</sup>lt;sup>1</sup>On profite également de cette série pour répéter les mesures jugées erronées ou simplement surprenantes.

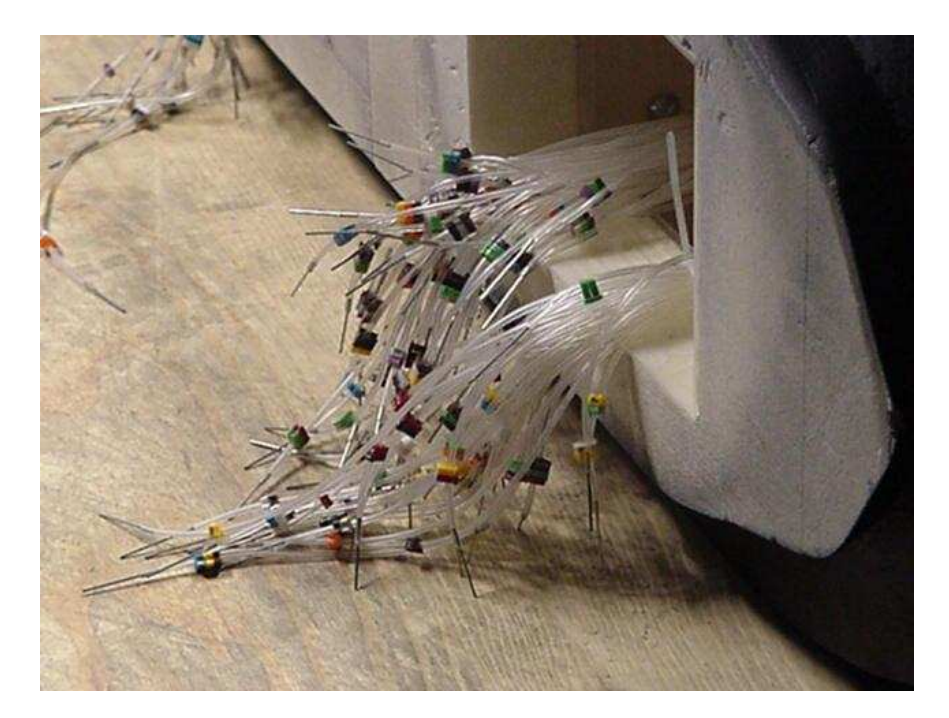

FIG. 2.10 – *Les tubes issus des prises de pression du bout avant.*

<span id="page-62-0"></span>Au vu des dimensions de la maquette, une pesée unique de la rame bi-caisse entraînerait un porte-à-faux tel que la précision des mesures ne pourrait être garantie. En particulier, il existe un risque de voir l'extrémité de la maquette heurter le sol, faussant ainsi la pesée et endommageant éventuellement la maquette. Il est donc nécessaire de la découper en son milieu, et de faire deux séries d'essais, l'une pour la voiture Z1, l'autre pour la voiture Z5. Pour chaque profil et pour  $\alpha = 0^{\circ}$ ,  $90^{\circ}$ ,  $180^{\circ}$ , soit 6 cas différents au total, on a alors :

- ❶ Mise en place de la voiture Z1 sur la balance ;
- ❷ Étalonnage de la balance avec soufflerie à l'arrêt ;
- ❸ Soufflage à 20 m/s et mesure des coefficients aérodynamiques ;
- ❹ Arrêt de la soufflerie ;
- ❺ Mise en place de la voiture Z5 sur la balance ;
- ❻ Étalonnage de la balance avec soufflerie à l'arrêt ;
- ❼ Soufflage à 20 m/s et mesure des coefficients aérodynamiques ;
- **O** Arrêt de la soufflerie<sup>[2](#page-62-1)</sup>.

Certaines précautions sont à prendre afin de respecter la structure de l'écoulement autour du train. Il est par exemple nécessaire lors du montage en soufflerie d'aligner parfaitement les voitures. Par ailleurs, il convient de respecter un espace de quelques millimètres suivant l'axe x entre les deux voitures : afin de ne pas perturber la mesure, celles-ci ne doivent en aucun cas entrer en contact.

<span id="page-62-1"></span><sup>&</sup>lt;sup>2</sup>Les étapes 3 et 4 d'une part, 7 et 8 d'autre part, sont en fait répétées trois fois de suite, afin de contrôler la cohérence des résultats.

#### **2.2.4 Visualisation par tomoscopie LASER**

La visualisation par tomoscopie LASER, dont le principe est présenté en annexe [A.3,](#page-191-0) se fait à partir d'huile vaporisée. Celle-ci finit par se recondenser sur le train, au risque d'obstruer les prises de pression. Il est donc important d'effectuer ces visualisations à la fin de la campagne d'essais, ou tout au moins après les mesures en pression. Si cela n'est pas possible, il convient de nettoyer à la fois la maquette et les prises de pression ce qui demande énormément de temps. Les visualisations sont donc réalisées en dernier lieu, après toutes les mesures de pression et les pesées aérodynamiques.

Cette méthode de visualisation a été appliquée aux maquettes des CORADIA TER 2N NG et CORADIA X40. Les résultats sont présentés dans le paragraphe [2.3.2.](#page-66-0)

# <span id="page-63-0"></span>**2.3 Résultats**

#### **2.3.1 Structures d'écoulement**

Les bouillies appliquées sur les extrémités de matériel (Concept CORADIA DUPLEX et CORADIA X40-IAT) ont permis de mettre en avant trois zones particulièrement perturbées à la surface des maquettes. Ces zones sont la trace de structures complexes de l'écoulement, généralement tridimensionnelles.

#### **Décollements et recollements engendrées par des discontinuités de surface**

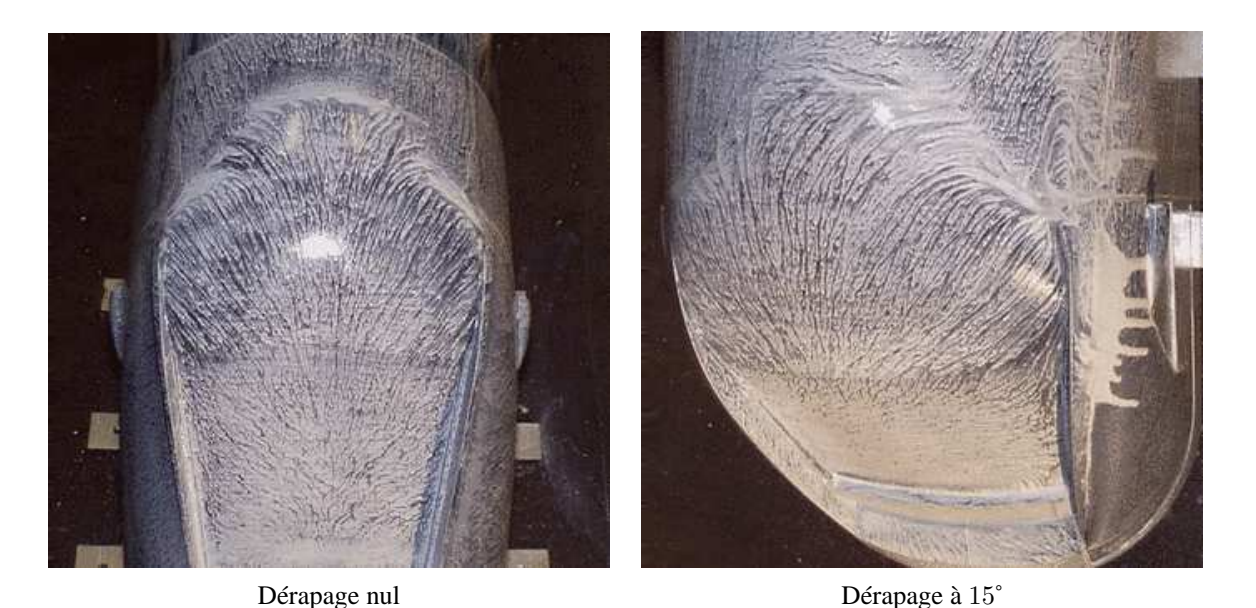

FIG. 2.11 – *Visualisations du décollement en toiture du concept* CORADIA DUPLEX*.*

<span id="page-63-1"></span>On constate en toiture une zone de décollement suivie d'un recollement (figure [2.11\)](#page-63-1). La section à cet endroit est un raccord difficile entre une surface en forme de calotte sphérique du côté cabine conducteur,

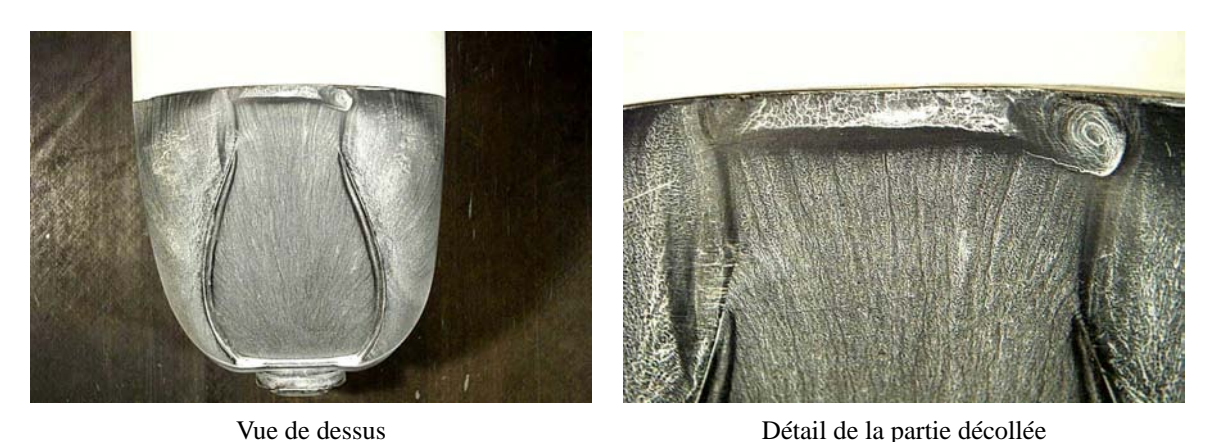

et une surface cylindrique à plusieurs rayons de courbure du côté caisse. Le changement brutal du rayon de courbure de la surface amont est à l'origine de ces perturbations.

FIG. 2.12 – *Visualisations du décollement en toiture du* CORADIA X40*. Dérapage nul.*

A 0˚ de dérapage, les visualisations délimitent bien ces raccords de surfaces et montrent 3 foyers de décollement bien distincts. La topographie de ce phénomène évolue avec le dérapage : ainsi, le décollement situé sur la partie galbée supérieure, dans l'axe de la rame, est moins marqué pour le dérapage à 15˚ qu'à dérapage nul, mais on constate par contre une aggravation du décollement au foyer localisé sous le vent.

#### **Recirculations engendrées par des formes en marche d'escalier**

Les discontinuités en forme de marche d'escalier sur la face avant perturbent également l'aérodynamique du véhicule (figure [2.13\)](#page-64-0). En effet, ces surfaces génèrent des écoulements de structure complexe où alternent zones de recirculation et zones de décollement, et contribuent à l'augmentation de la traînée.

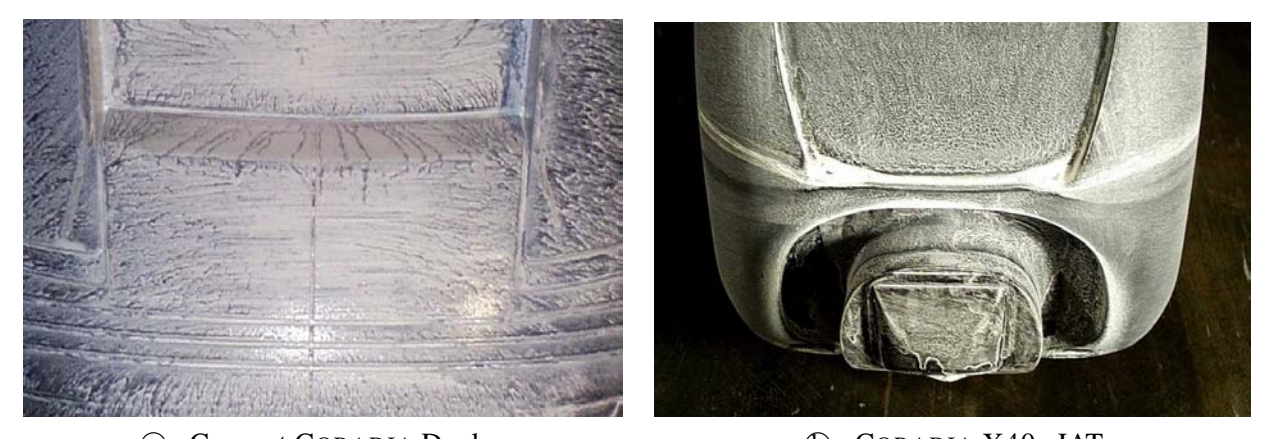

(a) – Concept CORADIA Duplex (b) – CORADIA X40 – IAT FIG. 2.13 – *Visualisation des recirculations dues aux marches d'escalier.*

<span id="page-64-0"></span>On remarque par ailleurs que ces discontinuités sont situées au niveau de la zone d'arrêt, sur la face avant du train. Les conséquences des perturbations sont donc d'autant plus importantes.

#### **Tourbillons en cornet engendrées par des arêtes vives**

La présence des arêtes vives longitudinales encadrant le pare-brise a pour effet de canaliser le flux d'air, et de créer un écoulement privilégié de type tourbillon en cornet (figure [2.14\)](#page-65-0). À dérapage nul, cette structure de tourbillons de faible intensité se matérialise le long de l'arête. Par contre, dès que le dérapage devient non nul, un enroulement relativement intense composé de 2 tourbillons contrarotatifs se manifeste non seulement au niveau de l'arête, mais également sur la face sous le vent (figure [2.14–](#page-65-0) $(b)$ ). Cette structure tourbillonnaire, consommatrice d'énergie, est responsable d'une augmentation de la traînée. Par ailleurs, elle peut exciter en vibration certains capots d'équipements situés plus en aval. Sous certaines conditions, les limites de résistance à la fatigue peuvent alors être atteintes prématurément, ce qui peut se traduire par une rupture elle aussi prématurée.

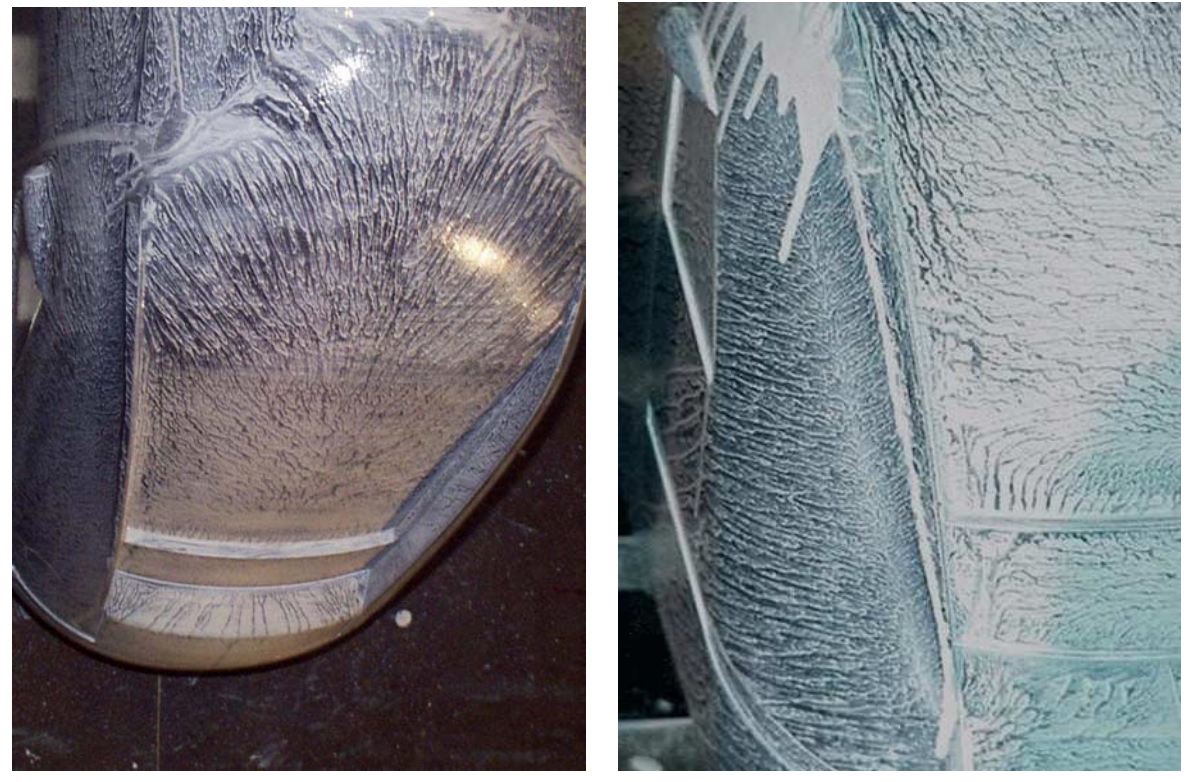

(a) – Dérapage nul (b) – Dérapage à 15<sup>°</sup>. Côté sous le vent.

<span id="page-65-0"></span>FIG. 2.14 – *Visualisation des tourbillons en cornet sur le concept* CORADIA DUPLEX*.*

#### **Perturbations de moindre importance**

On peut également observer sur les visualisations des perturbations mineures de l'écoulement au niveau :

- de la jonction de l'arrondi de la face avant avec la face latérale plane ;
- de l'encastrement des vitres conducteur, différentes de part et d'autre ;
- des carénages de caméra de rétrovision.

De faibles dimensions et peu énergétiques, elles n'influent cependant pas significativement sur le comportement général de l'écoulement.

#### <span id="page-66-0"></span>**2.3.2 Champs de pression pariétale**

Les résultats "bruts" obtenus en retour des essais ne peuvent pas être interprétés directement. On se retrouve face à une quantité importante de données, en l'occurrence les coefficients de pression  $C_p$ , qu'il convient de transformer sous une forme permettant l'analyse. Dans notre cas particulier, deux façons de procéder ont été envisagées :

**Représentation 3D par gradient de couleur :** Le premier réflexe, après l'obtention des champs de pression pariétale  $p = f(x, y, z)$ , est de représenter la maquette en trois dimensions, la pression étant elle-même associée à une échelle de couleur.

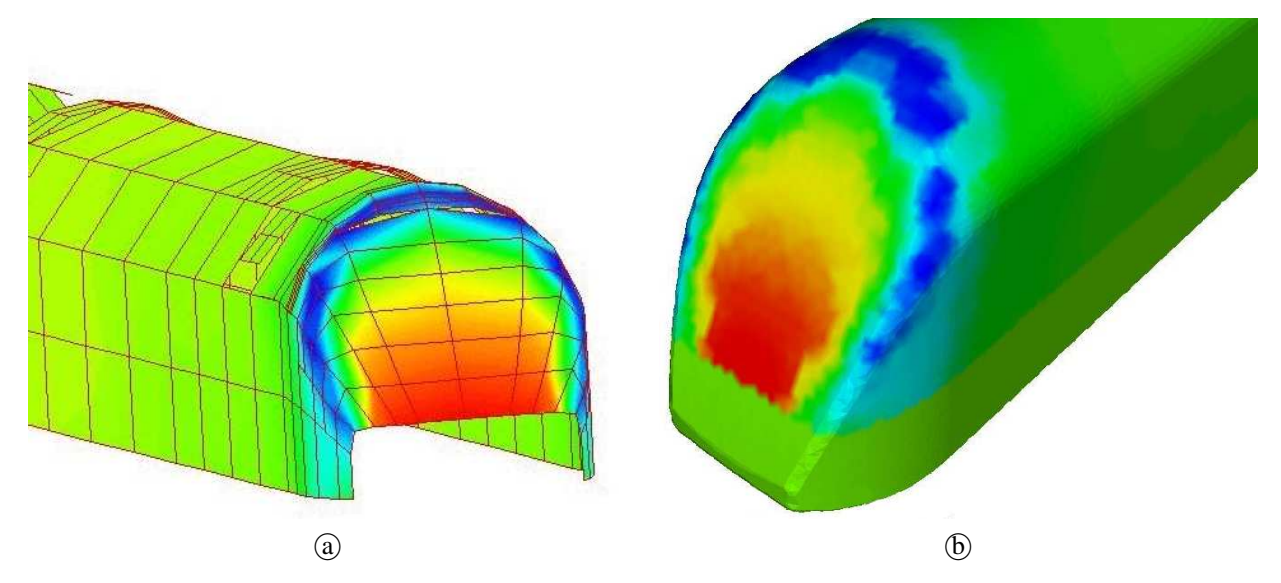

<span id="page-66-1"></span>FIG. 2.15 – *Exemples de représentation 3D de la répartition des pressions à partir du maillage des prises* de pression (a) et du maillage géométrique (b).

Une première tentative a rapidement montré que le maillage des prises de pression, représenté sur la figure [2.15–](#page-66-1) <sup>a</sup> , était trop grossier pour obtenir un résultat réellement probant. La géométrie y est en effet trop imparfaitement décrite pour permettre de conclure sur la structure de l'écoulement. Il s'est donc révélé nécessaire de considérer séparément la géométrie du train et les résultats de pression. Pour cela, un travail important sur les résultats d'essais a permis d'interpoler en tout point du maillage géométrique une valeur de pression. Le résultat est représenté figure [2.15–](#page-66-1) <sup>b</sup> . Afin de répondre à cette attente, un programme dédié à été mis au point. Écrit en FORTRAN, il utilise une méthode d'interpolation pondérée par l'inverse de la distance. Si cette méthode permet d'établir une représentation de la pression pariétale sur l'ensemble de la maquette, il ne faut pas perdre de vue qu'il s'agit bien d'une interpolation. D'une part, les résultats obtenus en dehors du maillage des prises de pression n'a pas de réel sens physique. Ils ne sont donc pas représentés, ce qui explique la valeur nulle (couleur verte) affichée en partie basse de la caisse. D'autre part, les brusques changements de courbure posent problème, comme on peut le constater sur la figure [2.16](#page-68-0) par exemple. Celleci présente sur la droite les résultats numériques, et sur la gauche les résultats expérimentaux. On constate que la zone de décollement, visible en bleu sur le tour de la cabine, met en évidence quelques différences entre les deux simulations. Il s'agit d'un problème d'interpolation entre les prises de mesure situées en face avant, donc exposées à une pression positive élevée, et les prises situées dans la zone de décollement, donc à pression fortement négative. L'interpolation entre ces prises conduit alors à un gradient linéaire ne prenant pas en compte la présence d'un brusque changement de courbure, donc non représentatif de la réalité. Si la démarche effectuée en simulation numérique est la même, l'écartement des points de calcul est beaucoup plus faible, ce qui permet de s'affranchir de ce type d'erreurs.

**Représentation des** ∆p **par déformation du contour :** Partant du constat que la représentation 3D ne permet pas une lecture quantitative de la pression effective  $\Delta p = p - p_{\infty}$ , l'idée d'une représentation "2D" est naturellement apparue. Cependant, il est difficile de saisir l'évolution d'une pression le long d'un solide fortement tridimensionnel sur une représentation du type  $\Delta p = f(x)$ ,  $\Delta p = f(y)$ , ou même  $\Delta p = f(z)$ . En particulier, on perd de vue la corrélation entre la géométrie de l'obstacle et la répartition des pressions.

Afin de conserver à la fois la forme de l'obstacle et la valeur des pressions atteintes malgré la perte d'une dimension, on a donc choisi de s'intéresser à une section de la maquette. Dans ces conditions, on est capable de représenter sur le contour du train la valeur  $\Delta p = 0$  tandis que les valeurs de  $\Delta p \neq 0$  sont représentées par une distance suivant la normale au contour. On peut voir sur la figure [2.18](#page-69-0) un exemple de représentation 2D dans le plan de symétrie de l'extrémité amont du train. Pour faciliter la relecture, les valeurs positives ont été prises vers l'intérieur du train, les valeurs négatives s'orientant naturellement vers l'extérieur. De la sorte, on assiste à une "déformation" du contour suivant les forces de pression. Un repère gris permet alors d'identifier la valeur  $\Delta p = \pm \frac{1}{2}$  $\frac{1}{2}\rho v^2$ , c'est-à-dire  $C_p = \pm 1$ .

Chaque représentation a ses avantages et ses inconvénients. Ainsi, la représentation 3D, si elle permet de considérer d'un seul regard l'ensemble du phénomène pariétal sur tout le train, n'autorise pas la quantification précise des niveaux de pression. La méthode 2D, au contraire, propose cette quantification, mais se restreint à une section du phénomène. Il est alors difficile de se représenter l'écoulement dans son ensemble, et ce d'autant plus que celui-ci est fortement tridimensionnel, comme on a pu le constater précédemment. Afin de pallier ces inconvénients, les deux méthodes de représentation seront donc utilisées conjointement dans les paragraphes suivants.

#### **Analyse des résultats à dérapage nul**

Afin d'extraire un maximum d'informations, il conviendra tout d'abord d'étudier en détail chaque configuration prise isolément, puis de les comparer entre elles. On pourra ainsi étudier l'influence de différents paramètres comme la forme, l'angle de dérapage ou la vitesse du vent sur les grandeurs mesurées, et isoler les informations essentielles des données moins pertinentes. Notre configuration de référence sera le cas du train circulant en marche avant sans vent latéral.

Commençons donc l'analyse des résultats par ceux du train sans dérapage dans la veine d'essai. En premier lieu, on remarque que les relevés de pression effectués en soufflerie ne présentent des gradients significatifs que sur trois parties du train : l'extrémité amont, l'intercirculation et l'extrémité aval.

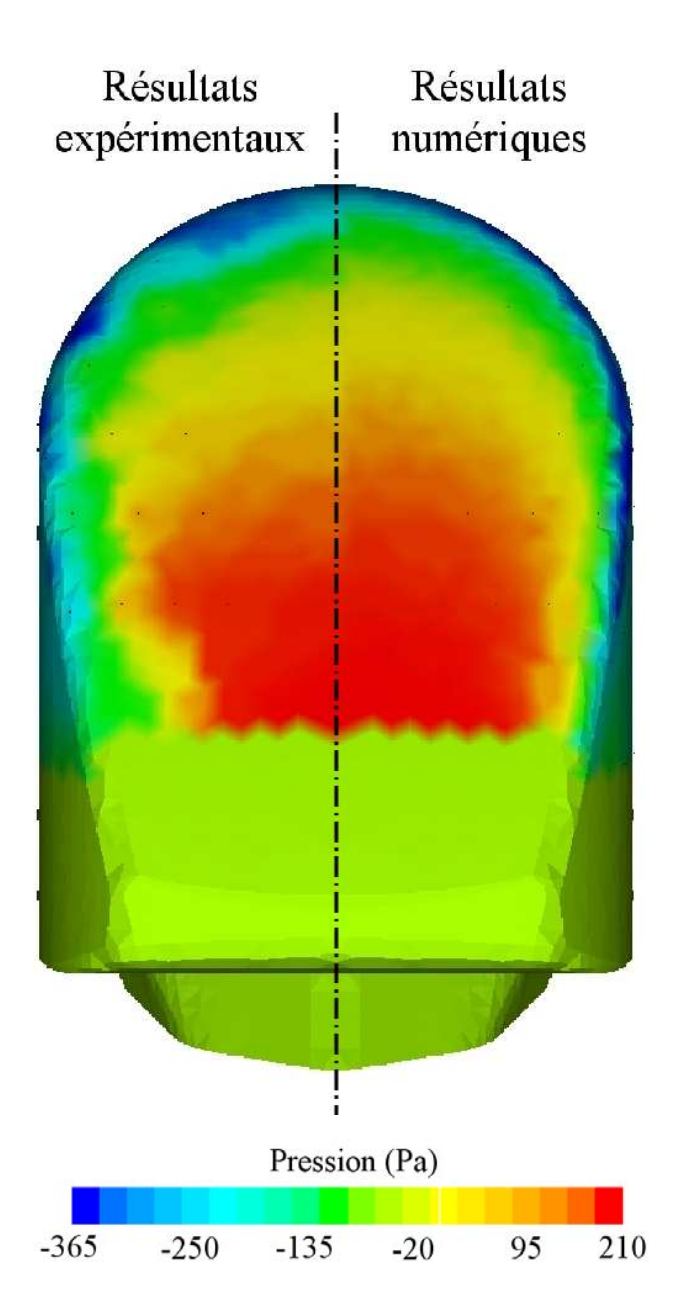

<span id="page-68-0"></span>FIG. 2.16 – *Coefficients de pression pariétale sur l'extrémité amont du* CORADIA X40 *à dérapage nul. Résultats expérimentaux (à gauche) et numériques (à droite).*

**L'extrémité amont :** Trois zones sont plus particulièrement dignes d'intérêt sur cette partie du train. Tout d'abord, le point d'arrêt, que l'on peut localiser approximativement grâce aux diverses représentations. Sur la figure [2.16](#page-68-0) par exemple, on a accolé les résultats expérimentaux sur la moitié gauche de la figure, aux résultats numériques sur la partie droite. En plus d'une bonne correspondance des résultats, hormis sur le pourtour de la cabine comme on l'a déjà évoqué, on peut remarquer une zone de surpression globale en partie basse de la face avant du train, dans le plan de symétrie, juste au-dessus du capotage d'attelage. Dans la mesure où il s'agit là du maximum global rencontré sur la maquette, on peut en conclure que celleci entoure le point d'arrêt, caractérisé justement par une pression maximale. La figure [2.17](#page-69-1) présente une visualisation de l'écoulement dans le plan de symétrie, obtenue expérimentalement par tomoscopie LASER (a) et numériquement par tracé des lignes de courant ((b)). On constate alors sur les deux représentations

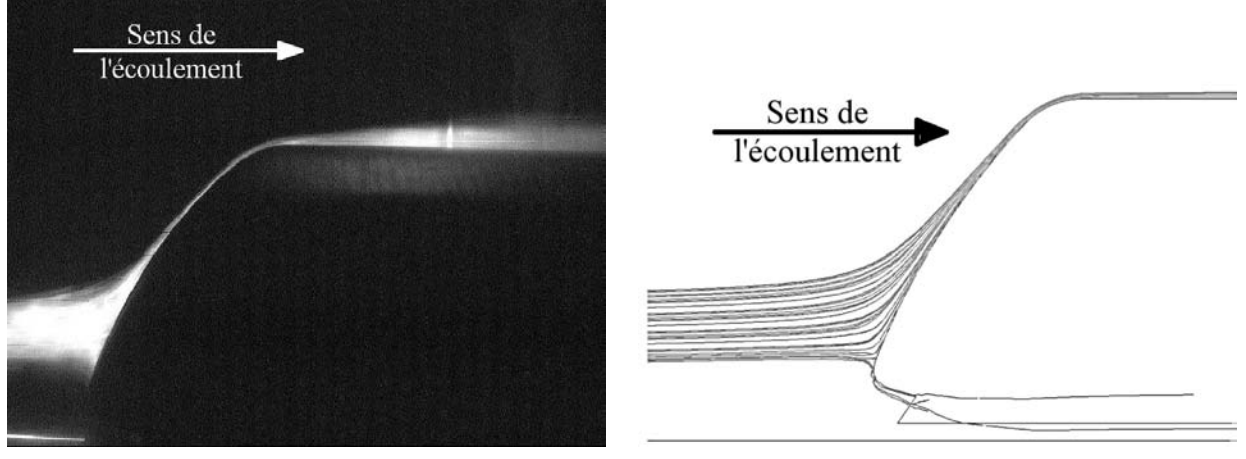

<sup>a</sup> – Résultats expérimentaux <sup>b</sup> – Résultats numériques

<span id="page-69-1"></span>FIG. 2.17 – *Visualisation de l'écoulement dans le plan de symétrie du* CORADIA X40*. Détail de l'extrémité avant.*

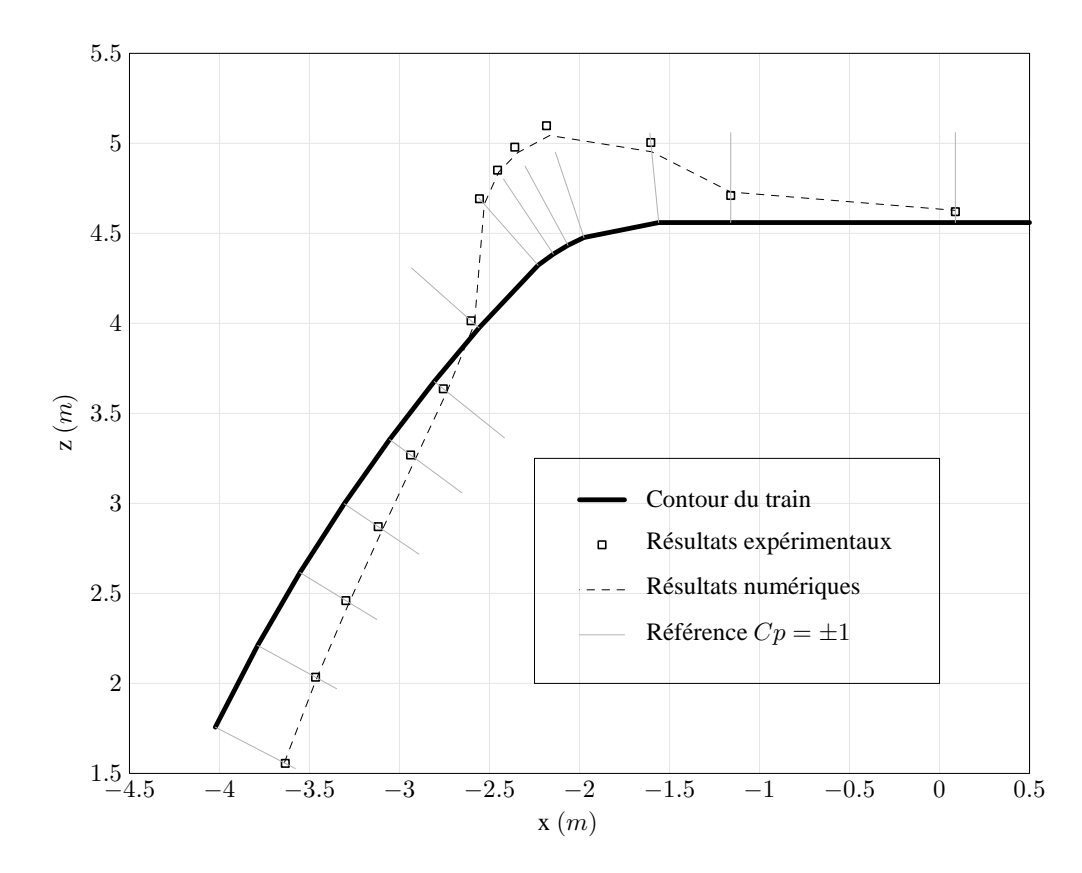

<span id="page-69-0"></span>FIG. 2.18 – *Coefficients de pression dans le plan de symétrie du* CORADIA X40*. Détail de l'extrémité avant.*

que le point d'arrêt correspond à une séparation des lignes de courant, lesquelles alimentent d'un côté l'écoulement en toiture et de l'autre l'écoulement de bas de caisse et de sous-châssis. Expérimentalement, il n'est pas possible de situer exactement le point d'arrêt dans la zone, du fait du manque de mesures. On peut cependant affiner la localisation, en observant les déformations du contour du train sur la figure [2.18.](#page-69-0) Ces déformations reflètent les efforts appliqués : ainsi, une surpression locale se traduit par une déformation du contour vers l'intérieur du train, une dépression conduisant logiquement à déformer le contour vers l'extérieur. Cette représentation nous confirme alors ce que l'on avait déjà entr'aperçu, à savoir tout d'abord que le point d'arrêt se situe en partie basse de l'extrémité amont, et d'autre part que les résultats numériques et expérimentaux sont très proches.

En aval du point ou de la ligne d'arrêt, la pression diminue jusqu'à atteindre la zone de raccord entre l'extrémité amont et le corps du train à section constante : on y rencontre un minimum absolu tout autour de la cabine, qui se traduit par des couleurs froides sur la représentation 3D, figure [2.16,](#page-68-0) et par une forte déformation du contour du train vers l'extérieur sur les représentations bidimensionnelles, illustrées par la figure [2.18.](#page-69-0) Celle-ci met en évidence les différences entre les deux simulations, grâce à la superposition des valeurs expérimentales et numériques. En l'occurrence, les différences restent très minimes, de l'ordre de 5% au maximum.

Enfin, la pression remonte sur l'ensemble du train pour se stabiliser à une valeur  $\Delta p = 0$ . C'est ce gradient de pression adverse rencontré par l'écoulement qui est à l'origine du décollement, et donc des recirculations. C'est également dans cette zone située en partie haute du train que l'on rencontre une grande partie des équipements embarqués.

**L'intercirculation et la baignoire centrale :** Un peu plus en arrière sur le train, on rencontre la baignoire pantographe. Celle-ci est représentée vide, dans la mesure où la taille des équipements en jeu, ramenée à l'échelle  $1/10^{\circ}$ , est inférieure à la taille minimale utilisable en soufflerie. Quoi qu'il en soit, les résultats expérimentaux montrent sur le fond de cette baignoire (figure 2.19-(a)) une zone de dépression, immédiatement suivie d'une surpression, le passage par la valeur  $\Delta p = 0$  étant mis en évidence par une isobare blanche. Ce comportement s'apparente à ce que l'on observe dans le cas de la cavité : une zone de recirculation juste après la marche descendante à l'origine d'une dépression locale, et un recollement des lignes de courant à une distance d'environ 7H, avec H la profondeur de la baignoire pantographe. Enfin, la recirculation de pied à la base de la marche montante, de dimensions bien plus faibles, se retrouve ici confi-née dans la partie supérieure de l'intercirculation. Les résultats numériques (figure [2.19–](#page-71-0)(b)) confirment ces observations.

Les visualisations numériques et expérimentales de l'écoulement (figure [2.20\)](#page-71-1) viennent légèrement modifier cette conclusion. En effet, on remarque que la distance de recollement est en fait plus faible, de l'ordre de 3 à 4H. L'exploration de l'écoulement, expérimentale ou numérique, montre par ailleurs que l'alimentation de la baignoire se fait par l'amont uniquement. Cependant, le profil de la caisse, arrondi, s'écarte du profil rectiligne habituellement utilisé pour l'étude des écoulements en aval d'une marche descendante. On se trouve donc dans un cas dégradé dans lequel les effets 3D viennent modifier l'écoulement 2D théorique.

On remarque également que les niveaux de pression obtenus par simulation numérique ou expérimentale concordent sur le fond de la baignoire, là où sont localisés les équipements. En revanche, la paroi aval de la baignoire montre de grandes disparités dans les résultats. En effet, dans la mesure où le maillage expérimental retenu ne dispose pas de prise de pression sur la partie verticale de la deuxième voiture, constituant la marche montante de la baignoire, il est évident que le point d'arrêt ne pourra pas y être capturé. Les

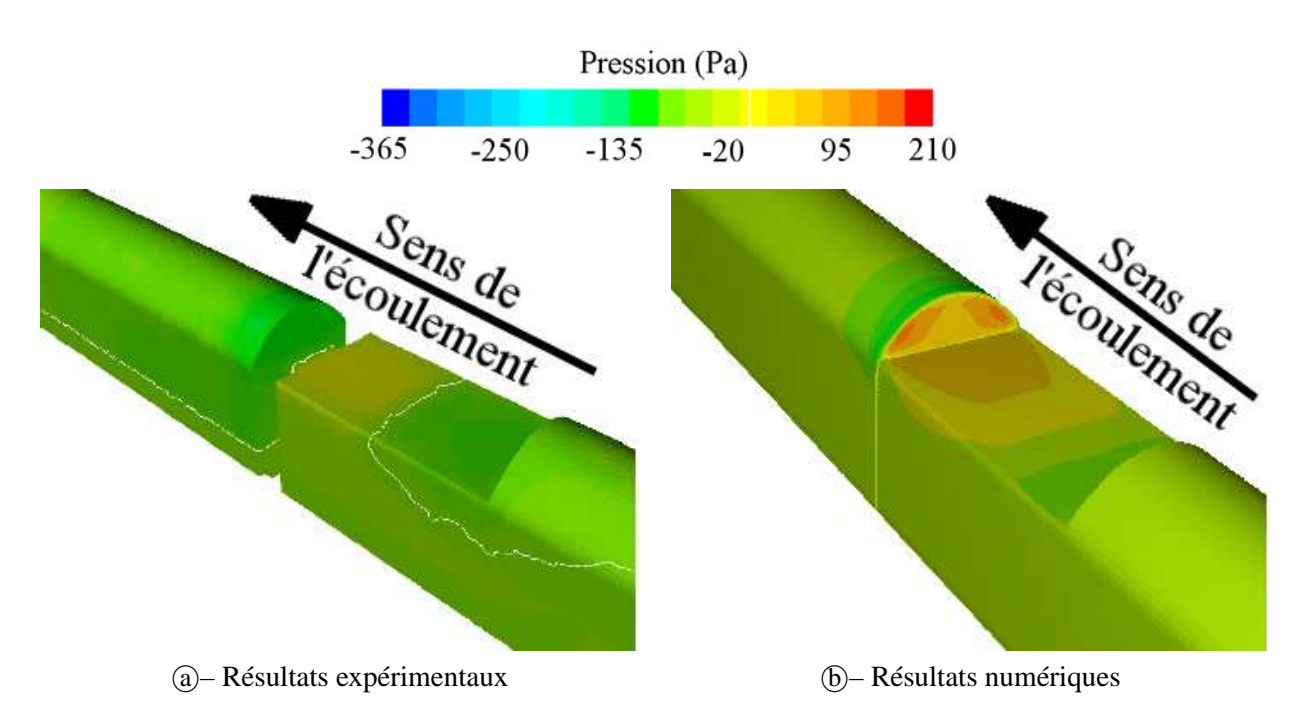

<span id="page-71-0"></span>FIG. 2.19 – *Répartition des pressions pariétales dans la baignoire centrale du* CORADIA X40 *à dérapage nul.*

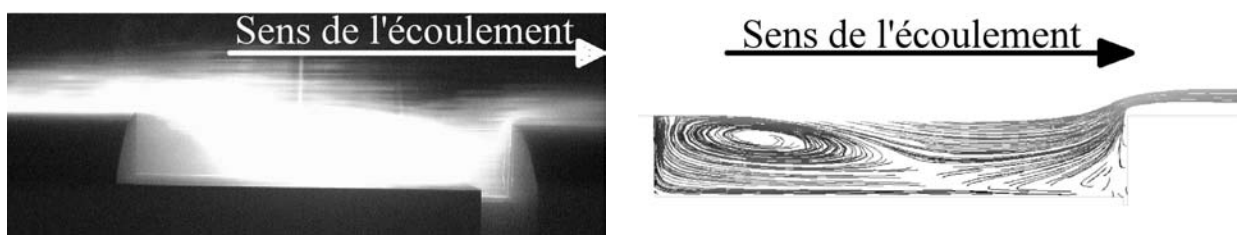

<sup>a</sup> – Résultats expérimentaux <sup>b</sup> – Résultats numériques

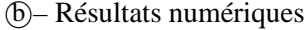

<span id="page-71-1"></span>FIG. 2.20 – *Visualisation de la structure de l'écoulement dans le plan de symétrie du* CORADIA X40*. Détail de l'intercirculation et de la baignoire centrale.*

simulations numériques montrent quant à elles deux points à forte pression, de chaque côté du plan de symétrie.

**L'extrémité arrière :** On observe clairement, sur l'extrémité arrière du train, une zone de dépression en partie haute de la cabine, mise en évidence par les couleurs froides de la figure [2.21](#page-72-0) ou encore la déformée présente figure [2.22.](#page-73-0) Cette soudaine dépression, très localisée, est due à un brusque changement de section du volume libre autour du train et à la courbure de l'extrémité arrière du train. Cette dernière provoque alors la courbure des lignes de courant à proximité, connue sous le nom d'effet Coanda.

Elle est suivie très rapidement d'un retour à pression quasi-ambiante, ce qui se traduit une fois encore par l'apparition d'un gradient adverse de pression, et donc de décollements et de recirculations. Du fait de la forme de l'extrémité aval, très profilée pour un matériel de cette catégorie, les lignes de courant n'ont toutefois aucune peine à recoller. Ceci se traduit naturellement sur les visualisations (figure [2.23\)](#page-73-1), où l'on
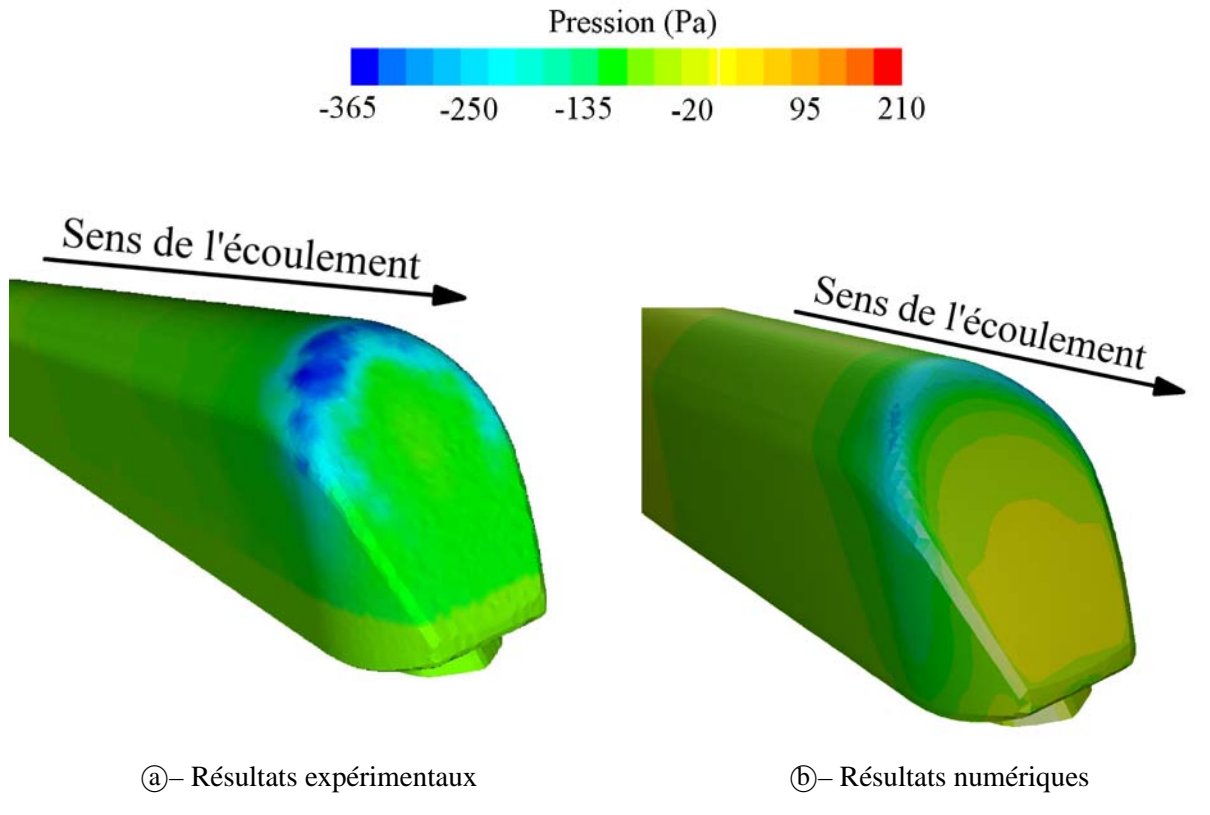

FIG. 2.21 – *Répartition des pressions pariétales sur l'extrémité arrière du* CORADIA X40 *à dérapage nul.*

constate qu'effectivement, la distance de recollement est très minime, et les recirculations localisées en partie haute de la cabine.

#### **Analyse des résultats à dérapage non nul**

Suite aux observations effectuées dans le paragraphe précédent, des essais en soufflerie avec un dérapage de ±35˚, ±90˚et 180±35˚ont été effectués. Ceux-ci mettent en évidence un comportement dynamique de l'écoulement similaire à ce qui a été observé à la fois dans le paragraphe précédent, et au cours de la synthèse bibliographique, par exemple avec les travaux de Suzuki *et al.* [\[83](#page-212-0)] et Khier [\[36](#page-209-0)]. On retrouve ainsi la trace de deux recirculations contra-rotatives en toiture, attachées ou non à la ligne de toit du train suivant l'angle de dérapage.

Si on s'intéresse plus particulièrement à la section à mi-longueur de la première voiture, on peut représenter la déformée du contour par la pression pour les différents angles de dérapage effectués, et la comparer à ce qu'à obtenu Khier par simulation numérique de l'écoulement autour d'un ICE2 circulant à la vitesse de 20 m/s. En effet, les régimes d'écoulement, les conditions aux limites et les géométries sont tout à fait comparables entre les deux modèles. On s'attend donc à observer un comportement général semblable. On se reportera à la figure [2.24](#page-74-0) pour en juger. Celle-ci présente la superposition des déformées obtenues dans les deux cas en fonction de l'angle de dérapage.

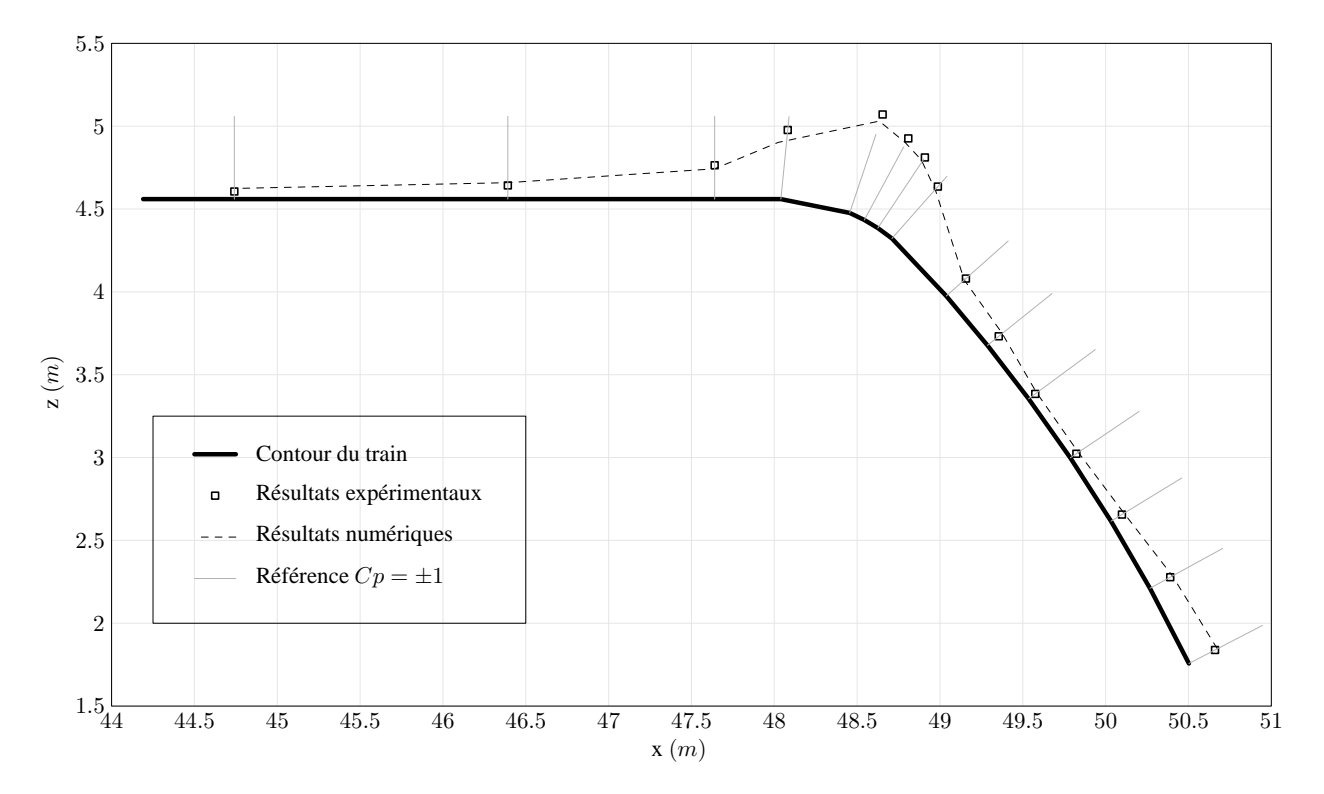

FIG. 2.22 – *Coefficients de pression dans le plan de symétrie du* CORADIA X40*. Détail de l'extrémité arrière.*

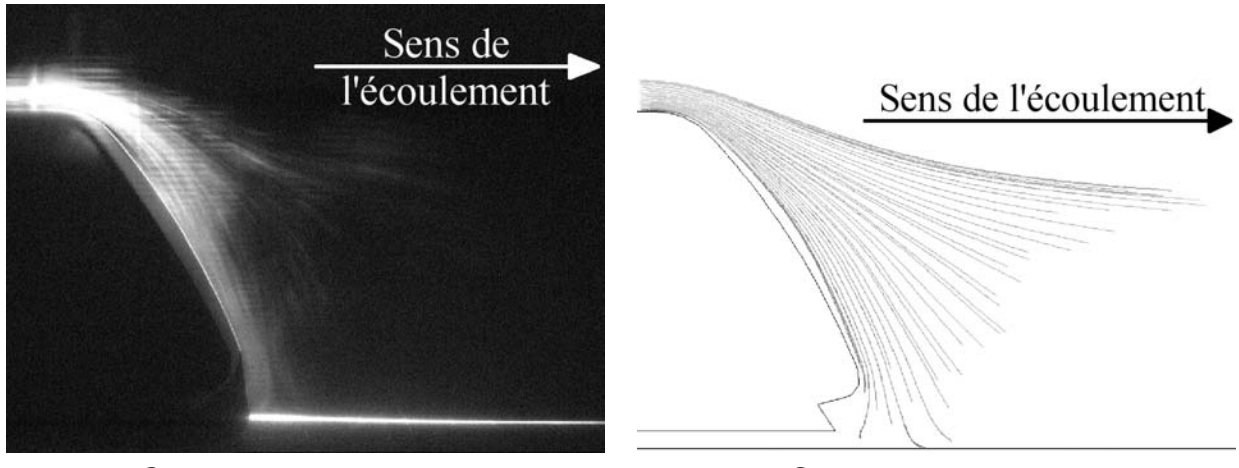

(a) – Résultats expérimentaux (b) – Résultats numériques

FIG. 2.23 – *Visualisation de la structure de l'écoulement dans le plan de symétrie du* CORADIA X40*. Détail de l'extrémité arrière.*

On remarque dans un premier temps la différence de maillage entre les deux simulations. En effet, les prises de mesure expérimentales ne sont qu'au nombre de 9 dans cette section. La simulation numérique au contraire, avec un maillage de 1 200 000 cellules au total, donne une évolution quasi-continue du coefficient de pression pariétal. D'autre part, le champ de pression du côté sous le vent, c'est-à-dire du côté non exposé, met en évidence une forte différence, les résultats numériques donnant des valeurs bien plus faibles, proches du zéro, alors que les mesures expérimentales mettent en évidence une dépression importante pour tous les angles de dérapage non nuls.

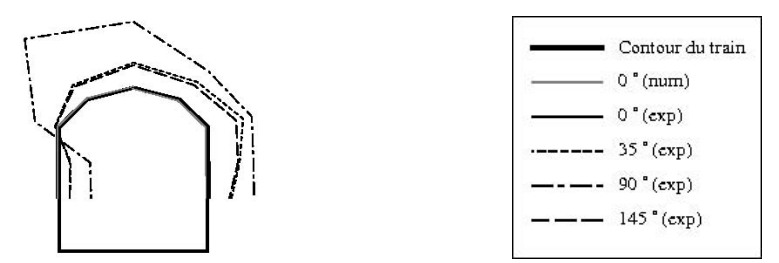

<sup>a</sup> – Simulations expérimentales et numérique de l'écoulement autour du X40.

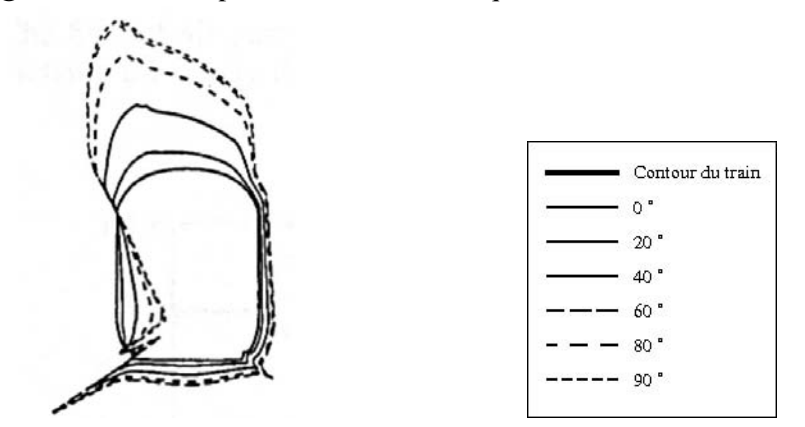

<sup>b</sup> – Simulation numérique de l'écoulement autour d'un ICE2 (d'après Khier [\[36\]](#page-209-0)).

<span id="page-74-0"></span>FIG. 2.24 – *Tracés des contours déformés par la pression pariétale pour différents angles de dérapage, le vent venant de la gauche.*

En revanche, la surpression à mi-hauteur du côté au vent, suivie d'une dépression en pavillon, est tout à fait similaire dans les deux cas. En particulier, l'isobare  $p = 0$  identifiable par l'intersection des courbes avec le contour du train et commune à tous les angles de dérapage, est située à la même hauteur par les deux études. Par ailleurs, on peut observer, comme cela a été le cas pour l'écoulement autour de l'extrémité amont sous dérapage nul, que les lignes de courant se séparent au niveau du point de pression maximale pour former d'une part l'écoulement de bas de caisse, et d'autre part, l'écoulement de toiture.

Enfin, on notera que si le dérapage à 90˚implique dans les deux cas les valeurs de pression les plus extrêmes, les coefficients relevés à 35<sup>°</sup>et à 145<sup>°</sup>(figure [2.24–](#page-74-0)@) confirment la répétabilité des mesures en soufflerie et la symétrie de l'écoulement par rapport au sens de marche du train.

#### **2.3.3 Coefficients de traînée aérodynamique**

La traînée est une force aérodynamique qui s'oppose au mouvement d'un corps dans un fluide, dans notre cas, un train en déplacement dans l'air. Elle est due à deux phénomènes distincts : les forces de pression, qui s'exercent sur les faces perpendiculaire au mouvement, et les forces de frottement, appliquées aux surfaces tangentes au mouvement. On décompose donc le coefficient de traînée global en  $C_{F_x} = C_{F_x,p} + C_{F_x,f}$ .

Le détail des mesures des coefficients aérodynamiques est donné en annexe [A.2.6.](#page-187-0) Les résultats obtenus sont regroupés dans le tableau [2.5](#page-75-0) pour quelques configurations caractéristiques testées numériquement et expérimentalement. Ces configurations sont toutes constituées en unité simple (US), de 2 à 6 voitures.

|                    |                 |       |       |       |       |       | $\sigma$       | Total |
|--------------------|-----------------|-------|-------|-------|-------|-------|----------------|-------|
|                    |                 | Z1    | Z3    | Z3    | Z3    | Z3    | Z <sub>5</sub> |       |
| <b>Simulations</b> | US <sub>2</sub> | 0.168 |       |       |       |       | 0.142          | 0.310 |
| <b>ONERA Lille</b> | US2 initial     | 0.200 |       |       |       |       | 0.440          | 0.640 |
| <b>ONERA Lille</b> | US2 final       | 0.210 |       |       |       |       | 0.420          | 0.630 |
| IAT St-Cyr         | US <sub>2</sub> | 0.251 |       |       |       |       | 0.226          | 0.477 |
| IAT St-Cyr         | US3             | 0.260 | 0.092 |       |       |       | 0.218          | 0.560 |
| IAT St-Cyr         | US <sub>6</sub> | 0.250 | 0.091 | 0.105 | 0.108 | 0.083 | 0.210          | 0.847 |

<span id="page-75-0"></span>TAB. 2.5 – *Coefficients de traînée*  $C_{F_x}$  *sur le* CORADIA X40.

On peut tirer trois remarques principales de la lecture de ce tableau. Tout d'abord **la traînée du premier véhicule est légèrement supérieure à la traînée du second**, de l'ordre de 10 à 20 %, à l'exception notable des résultats de l'ONERA. En effet, les dimensions de la maquette utilisée à l'ONERA ont imposé de travailler séparément sur le véhicule de tête et sur le véhicule de queue. Afin de ne pas perturber la mesure, une distance minimale est maintenue entre les deux voitures. Cependant, dans le cas des essais effectués à l'ONERA, ce jeu intentionnel semble avoir perturbé la mesure du second véhicule, sans qu'une explication rationnelle ne puisse être proposée. Quoi qu'il en soit, on s'intéressera plus à la comparaison des résultats de l'ONERA entre eux plutôt qu'avec les autres essais.

D'autre part, on observe d'**importantes disparités**, jusqu'à 50%, voire 100% de différence si l'on prend en compte les résultats de l'ONERA, **dans l'évaluation du**  $C_{F_x}$  **sur une rame US2** entre les résultats numériques et expérimentaux d'une part, avec ou sans prise en compte des effets de sol d'autre part.

En revanche, **la forme des extrémités influe peu sur la traînée**, comme on peut le constater grâce aux essais effectués sur le CORADIA X40 – forme initiale et forme finale. Les écarts constatés, de l'ordre de 2%, confirment par ailleurs les résultats obtenus par Heine et Matschke [\[32](#page-209-1)] sur un ICE2.

Enfin, les mesures effectuées à l'IAT sur des rames longues illustrent les différents termes intervenant dans la résistance à l'avancement globale. Les résultats du tableau [2.5](#page-75-0) montrent en effet que la traînée des voitures Z3, due uniquement aux forces de frottements, est au moins 50% inférieure à la traînée des voitures d'extrémité Z1 et Z5, sur lesquelles s'appliquent également les forces de pression.

# **2.4 Conclusion**

L'objectif de ce volet aérodynamique de l'étude était de déterminer les structures de l'écoulement autour des équipements en toiture. Pour cela, différents moyens ont été utilisés, tant expérimentaux que numériques, qualitatifs que quantitatifs. Au fil des essais, on a pu montrer que certaines caractéristiques géométriques de la maquette influent directement sur les structures locales observées, comme par exemple les décrochements brusques ou encore les changements de courbure importants. Cependant, si les structures de l'écoulement autour du train ont pu être identifiées sans ambiguïté, il n'en va pas de même des structures observables en cavité amont. Une étude plus locale sera donc nécessaire.

On a également constaté au cours de ces différentes simulations que les écoulements en toiture et en bas de caisse étaient découplés les uns des autres. Cette constatation permet en particulier d'envisager d'importantes simplifications pour les modèles à suivre.

Enfin, il apparaît au travers de la comparaison des champs de pression pariétale et des lignes de courant que les simulations numériques sont validées sur ce type d'écoulement. Le modèle de turbulence employé, en particulier, a pu être confronté aux résultats expérimentaux.

# **Chapitre 3**

# **Étude Aérothermique**

Le second volet de l'étude a pour objet l'intégration du comportement thermique des équipements embarqués. Pour cela, trois méthodes d'étude sont envisageables, seules ou combinées : l'étude expérimentale en ligne, l'étude expérimentale en soufflerie et enfin, l'étude numérique.

Du fait de conditions climatiques mal maîtrisées mais nécessairement influentes sur l'écoulement, les essais en ligne n'autorisent pas des conditions de travail idéales. En particulier, la répétabilité des essais n'est pas assurée, ce qui pose un problème dans notre cas où différentes configurations doivent être testées et comparées entre elles. Enfin, ce type d'essais représente également un problème de coût et de disponibilité du matériel d'essai.

Les essais en soufflerie permettent à la fois de s'affranchir des problèmes de conditions d'essai grâce à un environnement aérothermique maîtrisé, et d'effectuer un grand nombre de mesures et d'observations précises, impossibles en conditions réelles. En revanche, les coûts d'utilisation et les disponibilités font de ce type d'essais des études contraignantes.

Combinant la maîtrise de l'environnement aérothermique et la facilité d'utilisation, les simulations numériques demandent quant à elles une validation expérimentale. Une fois validées, elles permettent par contre la multiplication des cas d'études, par exemple dans le cadre d'une étude paramétrique.

Comme on peut le constater, il apparaît nécessaire de combiner les différentes méthodes d'essais afin d'obtenir des résultats fiables. Les études seront donc effectuées parallèlement expérimentalement et numériquement, comme on pourra le constater dans ce qui suit.

# **3.1 Description du prototype**

Le TER 2N NG est un train régional à deux niveaux développé pour le marché national. Prévu pour circuler à des vitesses de l'ordre de 160 km/h, il a hérité de la version précédente, souvent appelée TER 2N PG, une géométrie relativement complexe et abrupte, particulièrement au niveau des extrémités. Bien que de profondes modifications aient été entreprises entre les deux générations, le design général reste en effet comparable, comme en atteste la figure [3.1.](#page-78-0)

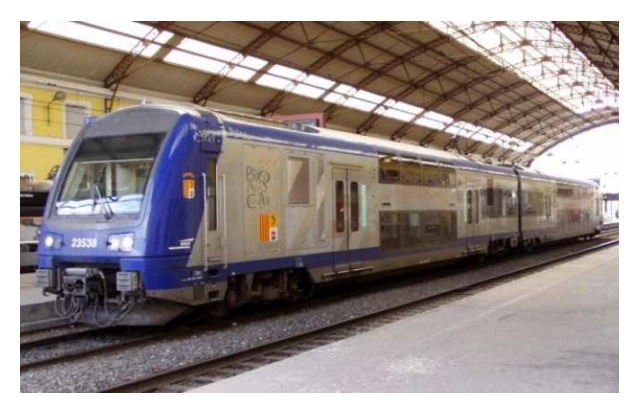

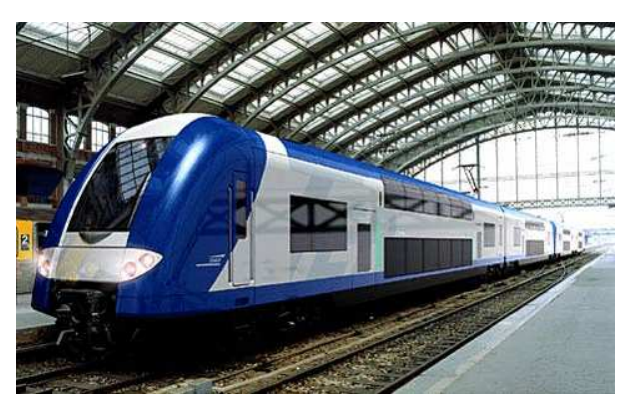

 <sup>a</sup> TER 2<sup>N</sup> Première Génération <sup>b</sup> TER 2<sup>N</sup> Nouvelle Génération (vue d'artiste) FIG. 3.1 – *Vues générales du* CORADIA TER 2N *en gare.*

<span id="page-78-0"></span>Au-delà de l'aspect esthétique, l'une des plus grandes évolutions de ce nouveau matériel vient de la disposition des équipements. En effet, afin d'augmenter l'espace réservé aux passagers, la majorité des équipements utilisés ont été déportés en toiture. Cette disposition des équipements, si elle permet de dégager un nouvel espace pour le confort des passagers, impose en baignoire avant la proximité d'équipements dégageant d'importantes quantités de chaleur et d'autres puisant de l'air frais dans l'écoulement extérieur. Les différents équipements jouent donc un rôle important dans cette étude tant du point de vue thermique que dynamique. On pourra imaginer en particulier les conséquences d'une surpression localisée sur une sortie d'air, ou celles d'un rejet d'air chaud en amont d'une aspiration d'air neuf.

Les caractéristiques géométriques, dynamiques et thermiques des équipements en toiture sont regroupées dans le tableau [3.1.](#page-79-0) On peut constater que les équipements en toiture nécessitant un apport en air neuf ne puisent que de faibles débits dans l'écoulement extérieur (2,25 Nm<sup>3</sup>/h au maximum), tandis que la sortie condenseur présente un débit plus de 3 fois supérieur et peut donc jouer un rôle non négligeable sur les structures locales de l'écoulement. D'autre part les températures d'air rejeté s'écartent peu de la température ambiante. L'influence du fonctionnement des équipements sur les aspects thermiques de l'écoulement s'annonce donc très limitée.

Au contraire, la quantité de chaleur dissipée par le rhéostat atteint des valeurs très importantes au cours d'un freinage. La figure [3.2](#page-79-1) illustre la puissance maximale dissipée par le rhéostat en fonction de la vitesse de circulation du train lors d'un freinage rhéostatique seul. On peut remarquer que la courbe se divise en trois segments distincts. À haute vitesse (130 km/h  $\langle V \rangle$  = 160 km/h), le freinage est amorcé progressivement, afin d'éviter une décélération trop brutale. On observe donc une courbe croissante en fonction des vitesses décroissantes. Ensuite, pour 80 km/h < V < 130 km/h, la puissance est maximale, limitée uniquement par les capacités de dissipation du rhéostat. Enfin, pour V < 80 km/h, la puissance de freinage diminue linéairement avec la vitesse, jusqu'à l'arrêt complet.

| Équipement           |                   | Dimensions                      | Débits          | Température                             |
|----------------------|-------------------|---------------------------------|-----------------|-----------------------------------------|
|                      |                   | m                               | $Nm^3/h$        | K                                       |
| Bloc PO              | Entrée air neuf   | $1,400 \times 0,750$            | 1.15            | $T_{ext}$                               |
| <b>Climatisation</b> | Entrée air neuf   | $2 \times 0.600 \times 0.200$   | 2 x 1.40        | $T_{ext}$                               |
|                      | Entrée condenseur | $2 \times [1,000 \times 0,365]$ | $2 \times 2,25$ | $T_{ext}$                               |
| Sortie condenseur    |                   | Ø0,600                          | 7.30            | $T_{ext} + 15 \mathring{a} 20^{\circ}C$ |

<span id="page-79-0"></span>TAB. 3.1 – *Dimensions et débits des entrées/sorties réelles pour* −5*˚*C < Text < 26*˚*C*.*

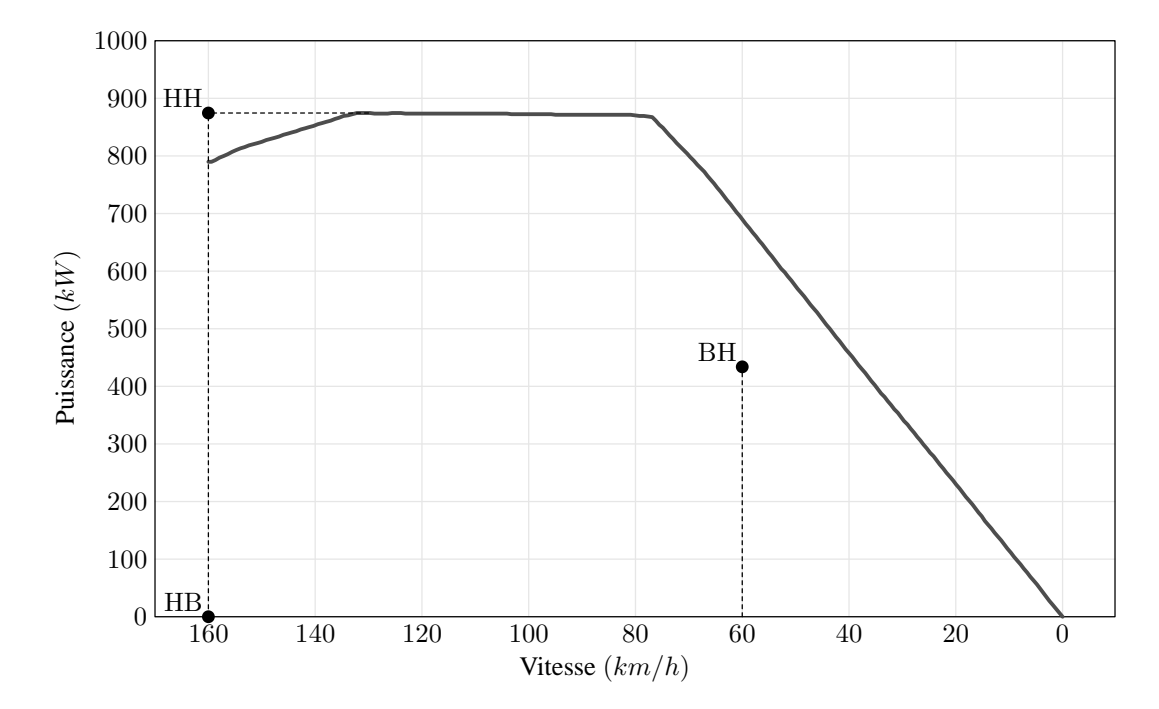

<span id="page-79-1"></span>FIG. 3.2 – *Puissance dissipée par le rhéostat en fonction de la vitesse lors d'un freinage rhéostatique.*

Afin d'éviter la multiplication des cas d'étude, trois configurations caractéristiques représentatives du fonctionnement d'une rame ferroviaire ont été choisies. Il s'agit de la circulation normale, du début de freinage à pleine vitesse, et du freinage de maintien sur pente à 2%. Le tableau [3.2](#page-80-0) regroupe les caractéristiques dynamiques et thermiques de ces configurations et introduit les notations utilisées par la suite, à savoir HB (Haute vitesse, Basse température) pour la circulation normale, HH (Haute vitesse, Haute température) pour le début de freinage et BH (Basse vitesse, Haute température) pour le freinage de maintien.

Ces trois configurations ont également été reportées sur la figure [3.2.](#page-79-1) Le cas HH représente une dissipation maximale à vitesse maximale, cas dimensionnant jamais atteint en pratique puisque le point se trouve audessus de la courbe. Il permet toutefois l'étude des flux thermiques lorsque l'écoulement est le plus rapide, et *a priori*, la turbulence la plus importante. Les cas BH et HB au contraire représentent deux cas pratiques, à vitesse et à dissipation données. Dans le premier cas, il s'agit d'une puissance constante égale à la moitié de la puissance maximale dissipée dans un écoulement plus lent, donc moins à même d'évacuer la chaleur.

| Configuration de circulation |                                     | Vitesse |       | Puissance thermique |
|------------------------------|-------------------------------------|---------|-------|---------------------|
|                              |                                     | km/h    | m/s   | kW                  |
| HB                           | Circulation normale                 | 160     | 44.44 | $\theta$            |
| HН                           | Début de freinage                   | 160     | 44.44 | 875                 |
| BH                           | Freinage de maintien sur pente à 2% | 60      | 16.70 | 434                 |

<span id="page-80-0"></span>TAB. 3.2 – *Caractéristiques des configurations de circulation retenues pour l'étude.*

Dans le second cas, le dégagement est nul, ce qui permet de s'affranchir des effets thermiques liés au rhéostat et d'étudier simplement la dynamique de l'écoulement.

### **3.2 Etude expérimentale**

Comme on l'a vu en introduction, différentes méthodes vont être utilisées pour représenter le comportement de l'écoulement autour d'un train. Dans un premier temps, c'est une étude expérimentale en soufflerie qui a été effectuée.

L'objectif de ces essais est d'une part de vérifier l'influence du champ de température sur les structures d'écoulement observées précédemment et d'autre part de quantifier les risques thermiques liés à la présence de recirculations. Les résultats d'essai serviront également à valider le modèle numérique employé. Le dispositif utilisé à cette fin repose à la fois sur des mesures thermiques locales par thermocouple ainsi que sur des mesures de champ de vitesse par vélocimétrie par image de particules (PIV).

#### <span id="page-80-1"></span>**3.2.1 Maquette et similitude**

Pour différentes raisons pratiques, de coût et de reproductibilité des résultats, les essais ont eu lieu dans la soufflerie L2 de l'ONERA, décrite en annexe [A.1.1](#page-175-0) et déjà utilisée pour les essais précédents (voir chapitre [2\)](#page-49-0). Ce choix a été motivé en particulier par la taille de la veine qui, en plus d'autoriser l'utilisation de maquettes de grandes dimensions sans pénaliser le rapport de blocage, permet également d'atteindre des températures élevées. En effet, le volume d'air entourant la maquette est suffisamment important dans la configuration retenue pour isoler la veine de la source chaude.

#### **Règles de similitude**

Bien que la soufflerie retenue dispose d'une section de veine de 6 m  $\times$  2,5 m, ces dimensions ne permettent pas l'étude d'un prototype complet à l'échelle 1. L'étude en soufflerie se fera donc sur un modèle caractéristique du train réel. Conformément à ce qui a été vu au chapitre [1,](#page-19-0) seule une étude locale est nécessaire

ici. Le modèle ne représentera donc que la partie en toiture du train. Par ailleurs, la théorie de la similitude permet d'introduire un facteur d'échelle géométrique entre le prototype réel et le modèle.

Pour cela, il importe de prendre en considération les effets prépondérants, c'est-à-dire ceux que l'on cherche à reproduire fidèlement en respectant la similitude. Dans notre cas, il faut tenir compte des effets dus aux forces d'inertie, de viscosité et d'Archimède afin de représenter correctement la dynamique de l'écoulement, la viscosité du fluide et l'influence des gradients thermiques sur l'écoulement. L'obstruction de la veine d'essai est également un paramètre à considérer.

**Similitude de Reynolds :** Les travaux de Willemsen [\[90\]](#page-213-0) et de Kwon [\[39](#page-209-2)] en particulier nous ont permis au paragraphe [1.1.1](#page-21-0) de montrer que pour un écoulement prototype pleinement turbulent, la similitude partielle de Reynolds est réalisée si l'écoulement autour de la maquette respecte le critère  $Re \geq 2.10^5$ .

Pour ce qui est de notre étude, nous avons deux vitesses de déplacement pour le modèle, respectivement  $U^{BH} = 16,70$  m/s et  $U^{HB} = U^{HH} = 44,44$  m/s (voir table [3.3\)](#page-81-0). Le nombre de Reynolds basé sur la vitesse et la hauteur du train prend alors pour le prototype les valeurs  $Re_H^{BH,p} = 1, 7.10^6$  et  $Re_H^{HB,p} = Re_H^{HH,p} =$  $4, 7.10^6$  respectivement, ce qui correspond dans tous les cas à un régime pleinement turbulent.

A partir de l'analyse dimensionnelle, de la similitude retenue, des contraintes techniques et des résultats précédemment obtenus, la maquette a été réalisée à l'échelle  $\frac{1}{2}$  et tronquée à 1,32 m du sol. Cette échelle présente l'avantage de conduire à des dimensions en accord avec la géométrie de la veine d'essai, tout en restant assez importantes pour permettre un accès aisé aux différentes cavités autour du rhéostat, par exemple pour la visualisation des structures de l'écoulement. Le calcul des nombres de Reynolds basés sur la hauteur du modèle H nous donne alors  $Re_H^{BH,m} = 3, 7.10^5$  et  $Re_H^{HB,m} = Re_H^{HH,m} = 1.10^6$  respectivement. D'après ce qui a été dit plus haut, le régime est donc turbulent, et le critère partiel de la similitude de Reynolds est respecté.

| Configuration                        | HH / HB               |                    |  | BH                  |                   |  |
|--------------------------------------|-----------------------|--------------------|--|---------------------|-------------------|--|
|                                      | Maquette<br>Prototype |                    |  | Prototype           | Maquette          |  |
| Échelle géométrique                  |                       | $^{1}/_{2}$        |  |                     | $^{1}/_{2}$       |  |
| Hauteur du modèle H                  | $1.820 \,\mathrm{m}$  | $0.910 \text{ m}$  |  | $1.820 \text{ m}$   | $0,910 \text{ m}$ |  |
| Vitesse de l'écoulement $U_{\infty}$ | $44.44 \text{ m/s}$   | $18.5 \text{ m/s}$ |  | $16,70 \text{ m/s}$ | $8 \text{ m/s}$   |  |
| Nombre de Reynolds $ReH$             | $4.7 \times 10^{6}$   | $1 \times 10^{6}$  |  | $1.7 \times 10^{6}$ | $3.7\times10^{5}$ |  |

<span id="page-81-0"></span>TAB. 3.3 – *Comparaison des caractéristiques dynamiques du prototype et de la maquette.*

Une fois la vitesse de l'écoulement général établie, il devient possible de dimensionner les caractéristiques des équipements simulés. Pour cela, on procède tout d'abord à la mise à l'échelle géométrique des trappes des entrées et des sorties. On détermine ensuite la vitesse de l'air au travers de ces trappes, de façon à conserver le rapport  $\frac{U_{equipement}}{U}$  $U_{veine}$ . Si on repère par  $X^p$  les grandeurs relatives au prototype à l'échelle réelle et par  $X^m$  celles relatives à la maquette en soufflerie, et si on note par ailleurs  $X_{equipement}$  les grandeurs

<span id="page-82-0"></span>relatives à l'équipement et  $X_{veine}$  celles relatives à la veine, on obtient alors :

$$
\left(\frac{U_{equipement}}{U_{veine}}\right)^m = \left(\frac{U_{equipement}}{U_{veine}}\right)^p
$$
\n
$$
U_{equipement}^m = \left(\frac{U_{weine}^m}{U_{veine}^p}\right)U_{equipement}^p
$$
\n
$$
\left(\frac{Q_{equipement}}{S_{equipement}}\right)^m = \left(\frac{U_{weine}^m}{U_{veine}^p}\right)\left(\frac{Q_{equipement}}{S_{equipement}}\right)^p
$$
\n
$$
Q_{equipement}^m = \left(\frac{U_{weine}^m}{U_{veine}^p}\right)\left(\frac{S_{equipement}^m}{S_{equipement}}\right)Q_{equipement}^p
$$
\n(3.1)

Appliquons par exemple l'équation [3.1](#page-82-0) au cas de l'entrée d'air neuf du bloc PO. On doit dans ce cas simuler le comportement d'un équipement aspirant 1,15 Nm<sup>3</sup>/h au travers d'une trappe de dimension 1,400 m  $\times$ 0,750 m (voir tableau [3.1\)](#page-79-0). L'écoulement général est alors à la vitesse de 44,44 m/s. En soufflerie, l'écoulement est ramené après similitude à la vitesse de 18,5 m/s et la trappe, à une section de 0,700 m  $\times$  0,375 m. Le débit que l'on cherche à simuler est alors de :

$$
Q_{PO}^{m} = \left(\frac{U_{veine}^{m}}{U_{veine}^{p}}\right) \left(\frac{S_{PO}^{m}}{S_{PO}^{p}}\right) Q_{PO}^{p}
$$
  
= 
$$
\left(\frac{18,5}{44,44}\right) \left(\frac{0,700 \times 0,375}{1,400 \times 0,750}\right) 1,15
$$
  
= 0,123 Nm<sup>3</sup>.h<sup>-1</sup>

Afin de limiter les manipulations sur les débits, le cas le plus contraignant a été choisi, à savoir celui des hautes vitesses. Celles-ci sont en effet les plus susceptibles de perturber l'écoulement local et de provoquer des recirculations d'air chaud. Les valeurs obtenues pour les différents équipements sont regroupées dans le tableau [3.4.](#page-82-1) On pourra se référer au tableau [3.7](#page-89-0) et à la figure [3.7](#page-89-1) pour l'identification des différentes entrées et sorties d'équipements.

<span id="page-82-1"></span>TAB. 3.4 – Dimensions et débits des entrées/sorties d'air pour la maquette échelle  $\frac{1}{2}$ .

|                   |                   | Dimensions                      | Débits           |  |
|-------------------|-------------------|---------------------------------|------------------|--|
| Équipement        |                   | m                               | $Nm^3/h$         |  |
| Bloc PO           | Entrée air neuf   | $0,700 \times 0,375$            | 0,123            |  |
| Climatisation     | Entrée air neuf   | $2 \times 0.300 \times 0.100$   | $2 \times 0,150$ |  |
|                   | Entrée condenseur | $2 \times [0,500 \times 0,182]$ | $2 \times 0,240$ |  |
| Sortie condenseur |                   | $0,265 \times 0,265$            | 0,780            |  |

**Similitude de Richardson :** On a vu également au chapitre [1](#page-19-0) que la similitude de Richardson permettait de lier les couples température et vitesse de circulation suivant l'équation [1.3](#page-22-0) que l'on rappelle ici.

$$
Ri = \frac{g L \frac{T - T_{\infty}}{T}}{U_{\infty}^2} \tag{3.2}
$$

Or, on a vu également que les régimes thermiques de référence sont définis au tableau [3.5](#page-84-0) par une puissance thermique. Ce type de définition pose cependant un problème de représentation expérimentale. En effet, il est difficile de mesurer précisément un flux de chaleur, et de l'appliquer de manière homogène. On a donc décidé de simuler le comportement thermique du rhéostat non plus par une puissance thermique constante, mais par une température de surface constante, plus aisée à mettre en oeuvre. Des mesures effectuées sur différents types de matériels ferroviaires, et plus particulièrement sur le CORADIA TER 2N PG, donnent alors une température de surface du rhéostat de l'ordre de 880 K à pleine vitesse, et 730 K à basse vitesse. Si on note  $X^p$  les grandeurs relatives au prototype et  $X^m$  celles relatives à la maquette, le calcul des températures à respecter en soufflerie s'effectue alors suivant :

<span id="page-83-0"></span>
$$
Ri^{m} = Ri^{p}
$$
\n
$$
\left(\frac{g L T - T_{\infty}}{U_{\infty}^{2}}\right)^{m} = \left(\frac{g L T - T_{\infty}}{U_{\infty}^{2}}\right)^{p}
$$
\n
$$
\frac{\left(T - T_{\infty}\right)^{m}}{\left(T - T_{\infty}\right)^{p}} = \frac{\left(1 - \frac{T_{\infty}}{T^{m}}\right)}{\left(1 - \frac{T_{\infty}}{T^{p}}\right)} = \left(\frac{L^{p}}{L^{m}}\right)\left(\frac{U_{\infty}^{m}}{U_{\infty}^{p}}\right)^{2} = A
$$
\n
$$
1 - \frac{T_{\infty}}{T^{m}} = A\left(1 - \frac{T_{\infty}}{T^{p}}\right)
$$
\n
$$
T^{m} = \frac{T_{\infty}}{1 - A\left(1 - \frac{T_{\infty}}{T^{p}}\right)}
$$
\n(3.3)

L'application de l'équation [3.3](#page-83-0) aux trois configurations d'essai définies précédemment mène alors aux caractéristiques dynamiques et thermiques de l'écoulement simulé, rappelées table [3.5.](#page-84-0) On utilise dans le calcul la température à l'infini amont comme température de référence, soit  $T_{\infty}$  = 298 K.

**Critère de blocage :** Une dernière règle imposée lors de l'application de la similitude, est celle de la similitude géométrique. Pour le cas considéré, on obtient un facteur de blocage  $\frac{S_{magnetic}}{C}$  $\frac{magnetic}{S_{veine}}$  de l'ordre de 7%, inférieur aux 10% recommandés pour les études en soufflerie.

|                                     |           | Vitesse                                      | Température du rhéostat |
|-------------------------------------|-----------|----------------------------------------------|-------------------------|
| Configuration                       | Échelle 1 | $\text{Échelle}$ <sup>1</sup> / <sub>2</sub> | $T-T_{\infty}$          |
|                                     | m/s       | m/s                                          | K                       |
| Circulation normale                 | 44,44     | 18,50                                        | O                       |
| Début de freinage                   | 44,44     | 18,50                                        | 90                      |
| Freinage de maintien sur pente à 2% | 16,70     | 8,00                                         | 110                     |

<span id="page-84-0"></span>TAB. 3.5 – *Caractéristiques des configurations retenues pour l'étude en soufflerie. Grandeurs dynamiques et thermiques.*

#### **Description de la maquette**

La maquette représente la partie supérieure de l'avant du train avec, en particulier, le rhéostat de freinage et les différentes bouches des climatisations et ventilations internes. Les caractéristiques géométriques des équipements sont récapitulées dans le tableau [3.4,](#page-82-1) tandis qu'une vue générale est présentée en figure [3.3-](#page-85-0)(a).

La maquette mesure 7 m de long et se compose de 3 tronçons :

- **le nez.** Long de 0.80 m, il est construit en matériaux pleins, bois et polystyrène taillés extérieurement aux formes géométriques demandées ;
- **la partie centrale.** D'une longueur de 2.80 m, son enveloppe est en contreplaqué cintrable et en panneaux rigides de 22 mm d'épaisseur. Cette partie, montée sur charnière afin de permettre l'accès aux différents câblages, est la partie instrumentée de la maquette. Elle porte en toiture le rhéostat et les bouches de ventilation, et sous un plancher situé à mi-hauteur, les canalisations de liaison des bouches de ventilation vers le centre du plateau de la veine. Ces canalisations sont en PVC rigide de 125 mm de diamètre extérieur et portent les thermocouples associés aux mesures de température des bouches ;
- **l'arrière.** Totalement creuse, sans instrumentation, l'enveloppe de cette partie est également en contreplaqué cintrable et en panneaux rigides. D'une longueur de 3,40 m, elle prolonge suffisamment la maquette pour éviter que les perturbations en aval ne perturbent les mesures effectuées en amont.

**Effets Thermiques :** Les effets thermiques sont simulés par 10 plaques chauffantes de 1 kW chacune placées dans le rhéostat sous une plaque en aluminium de 15 mm d'épaisseur, 0,48 m de long et 1 m de large. Une régulation réalisée à partir des informations issues des thermocouples  $(T_0 \land T_4)$  répartis au sein de la plaque permet d'activer ou de désactiver le fonctionnement des résistances en fonction des essais. Par ailleurs, on peut noter que 3 autres thermocouples  $(T_5 \land T_7)$  permettent d'assurer la surveillance des pertes thermiques vers l'intérieur de la maquette.

**Effets dynamiques :** Les effets dynamiques d'entrée ou de sortie d'air sont simulés par des jets de débit similaire au débit réel de l'équipement. Les circuits aérauliques visibles sur la figure [3.3-](#page-85-0)(b) et situés à l'in-

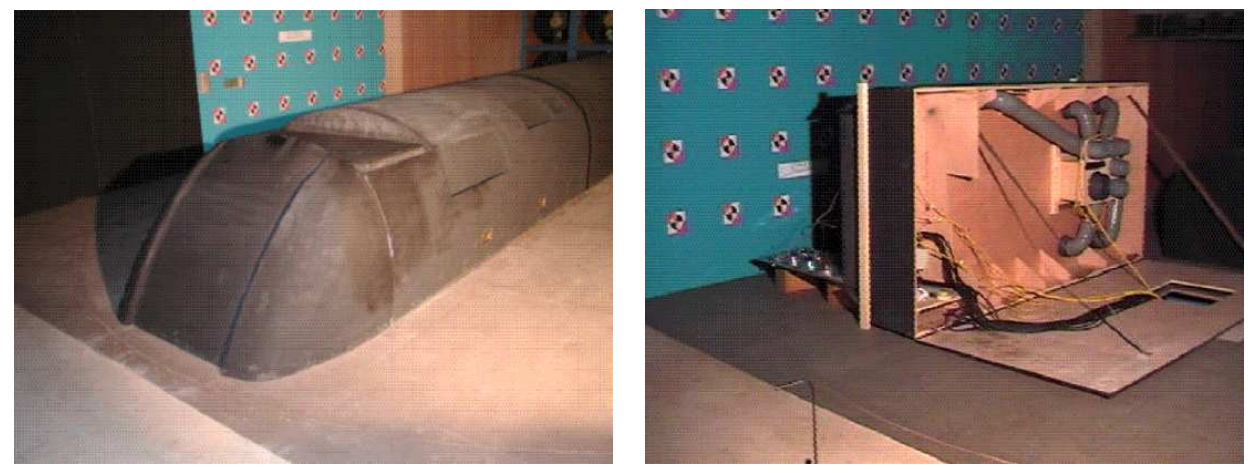

(a) En position fermée (b) En position ouverte

<span id="page-85-0"></span>FIG. 3.3 – *La maquette du* CORADIA TER 2N NG*.*

térieur de la maquette alimentent l'ensemble des bouches à partir de 2 ventilateurs placés à l'extérieur de la soufflerie (figure [3.4\)](#page-85-1). Des canalisations disposées sous la veine assurent les liaisons et portent l'instrumentation nécessaire aux relevés débimétriques de chaque circuit (tubes de Pitot double et débitmètres de type Venturi). Par ailleurs, 11 thermocouples répartis dans les canalisations permettent d'une part de surveiller les recirculations d'air chauffé en veine et d'autre part de calculer la masse volumique locale pour les mesures débimétriques. Enfin, 2 autres thermocouples suivent l'évolution de température en veine.

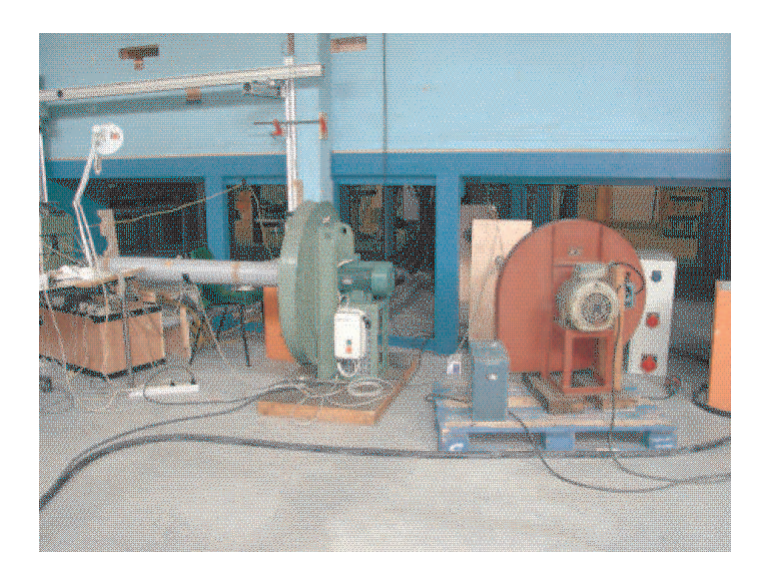

FIG. 3.4 – *Vue des ventilateurs et de l'extérieur de la veine d'essai L2.*

<span id="page-85-1"></span>**Positionnement en veine :** Afin d'éviter les effets de confinement et de laisser à l'écoulement une distance suffisante pour s'établir en amont de la maquette, cette dernière est positionnée à 3,40 m en aval de l'entrée de la veine d'essai, alignée sur l'axe de la soufflerie. La figure [3.5](#page-86-0) illustre ce positionnement.

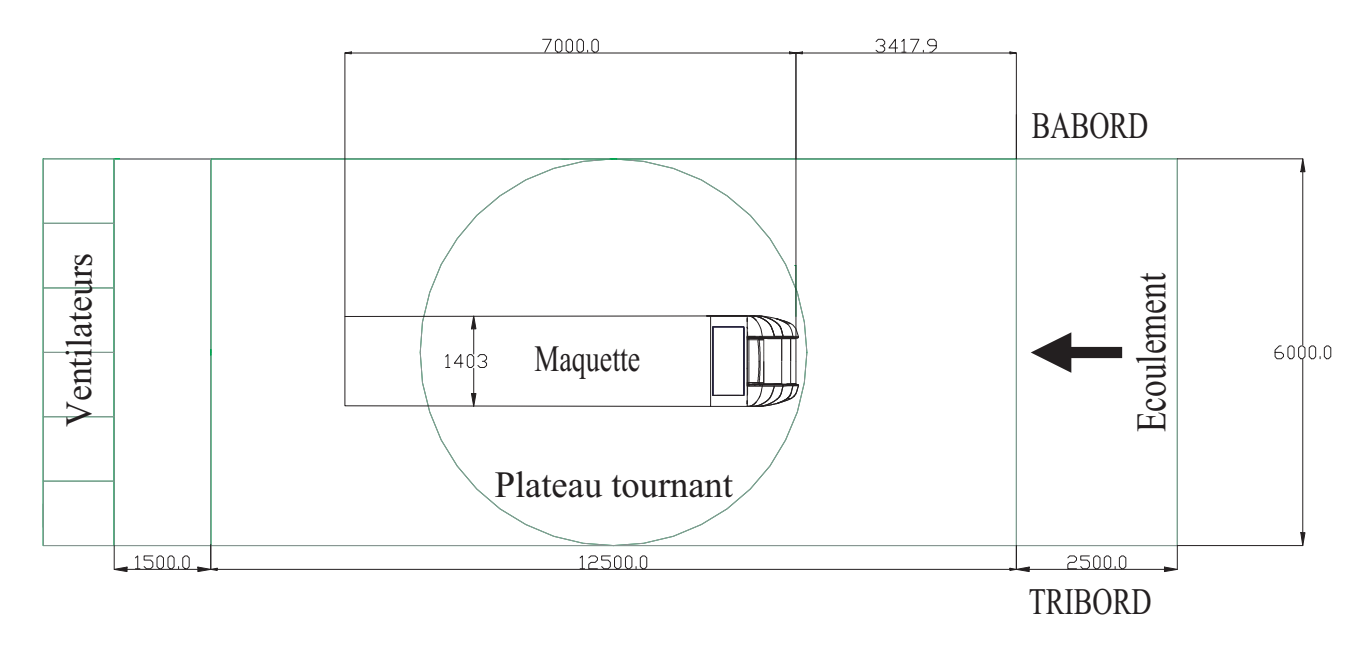

<span id="page-86-0"></span>FIG. 3.5 – *Schéma de positionnement de la maquette du* CORADIA TER 2N NG *dans la soufflerie L2.*

#### **3.2.2 Moyens d'essai et instrumentation**

La maquette, décrite à la section [3.2.1,](#page-80-1) est pourvue de différents capteurs dont la position et la fonction sont rassemblées dans la figure [3.6](#page-86-1) et le tableau [3.2.2.](#page-87-0) On distingue alors les capteurs nécessaires aux mesures thermiques de ceux nécessaires aux mesures de vitesse.

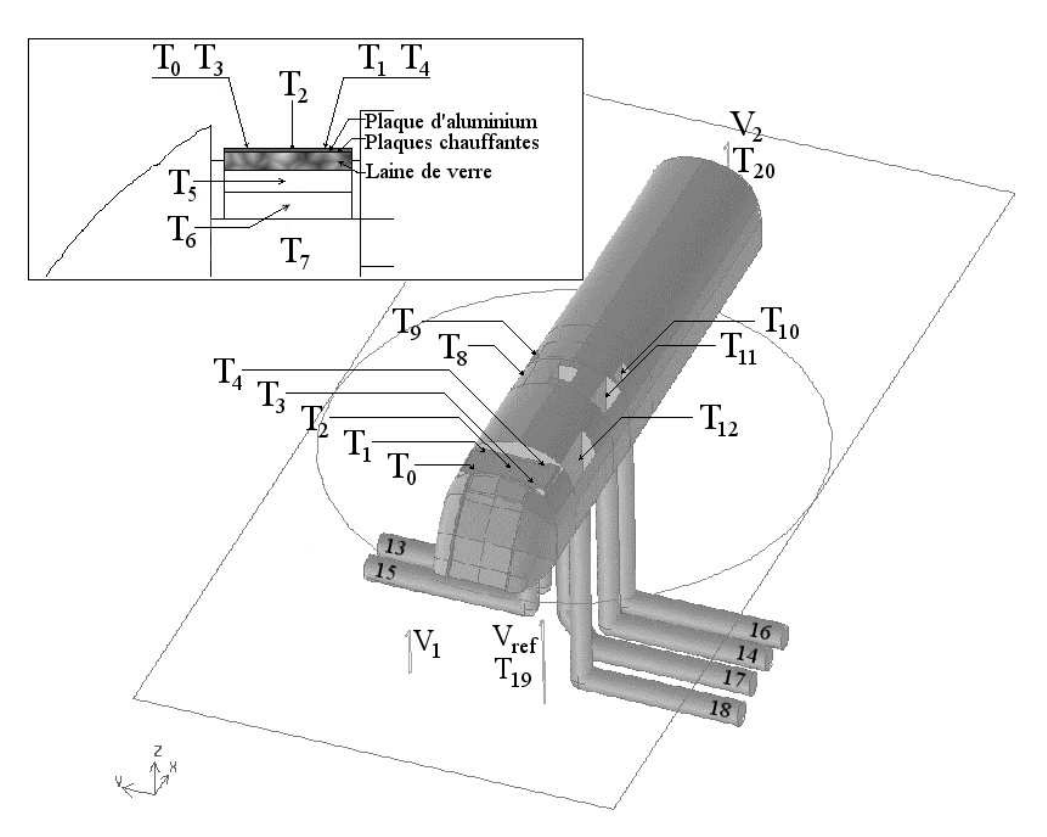

<span id="page-86-1"></span>FIG. 3.6 – *Schéma de positionnement des différents capteurs. Vue générale et zoom sur la cavité rhéostat.*

<span id="page-87-0"></span>**Mesures thermiques :** La chaîne de mesure utilisée lors de ces essais se compose de cinq types de capteurs :

- **1 capteur de pression atmosphérique (**P**).** Nécessaire au calcul des grandeurs caractéristiques de l'écoulement, il est situé dans le hall de la soufflerie ;
- 2 sondes de Prandtl, ou tubes de Pitot double  $(V_1$  et  $V_{ref}$ ). Elles autorisent la mesure de la vitesse de l'écoulement à l'infini  $U_{\infty}$ . Situées toutes les deux à l'entrée de la veine d'essai, l'une est placée dans l'axe de veine  $(V_1)$ , l'autre décalée sur le côté bâbord afin de s'affranchir d'un quelconque effet d'accélération dû à la présence de la maquette  $(V_{ref})$ . Cette dernière sera utilisée comme référence pour les mesures effectuées lors des essais ;
- **6 tubes de Venturi (**Q13 **à** Q18**).** Associés à une mesure de température afin de corriger la masse volumique locale, ils permettent de quantifier le débit dans chacune des conduites grâce à la mesure d'une différence de pression ;
- 22 thermocouples de type K ( $T_0$  à  $T_{21}$ ). Disposés sur la maquette, dans l'écoulement principal et dans chacune des conduites d'équipements, ils permettent la mesure de la température relative ;
- **7 résistances thermiques Pt100** ( $T'_8$  **à**  $T'_{12}, T'_{19}$  et  $T'_{21}$ ). Utilisées pour vérifier la précision des mesures effectuées, elles se substituent aux thermocouples de même numéro.

**Mesures de vitesse :** Les mesures de champ de vitesse ont été faites par P.I.V., dont le principe de fonctionnement est rappelé en annexe [A.2.7.](#page-189-0)

Suivant les plans à réaliser, la source LASER est accompagnée de plusieurs miroirs de renvoi, ainsi que d'un système optique permettant de générer une nappe LASER. Le système de prise de vues utilisé pour chaque plan est constitué d'une caméra refroidie dotée d'un capteur CCD de 1280×1024 pixels. En pleine résolution, la cadence maximale d'acquisition est de 4 clichés PIV par seconde. Pour des raisons de synchronisation entre cette caméra et la source laser, le taux d'acquisition réel sera de 2,5 clichés PIV par seconde pendant les essais.

Le système d'ensemencement utilisé est un générateur de particules de type "Laskins nozzle". Les traceurs sont des particules d'huile d'olive dont la taille est de l'ordre du micromètre. Ce générateur étant situé sous le plancher de la veine, dans le circuit de retour, l'ensemencement total de la soufflerie est possible.

11 plans P.I.V ont été définis pour l'étude. Répartis sur les différentes entrées et sorties d'équipement ainsi qu'en cavité amont, ils sont représentés sur la figure [3.7.](#page-89-1) Le tableau [3.7](#page-89-0) regroupe par ailleurs une description succincte des plans de mesures. Chaque série de mesure est constituée de 2x170 paires d'images espacées de 200  $\mu$ s, avec une fréquence d'acquisition de 2,5 Hz, soit une durée d'acquisition de 2x68 s.

| Type de capteur            | Référence         | Localisation                                        |
|----------------------------|-------------------|-----------------------------------------------------|
| Capteur de pression        | $\boldsymbol{P}$  | Couloir de retour                                   |
|                            |                   |                                                     |
| Tube de Pitot double       | $V_1$             | Entrée de veine, centré sur l'axe                   |
|                            | $V_2$             | Sortie de veine, centré sur l'axe                   |
|                            | $V_{ref}$         | Entré de veine, décentré côté bâbord                |
|                            |                   |                                                     |
| Tube de Venturi            | $Q_{13}$          | Bouche d'aspiration HVAC tribord aval - débimétrie  |
|                            | $Q_{14}$          | Bouche d'aspiration HVAC bâbord amont - débimétrie  |
|                            | $Q_{15}$          | Bouche d'aspiration HVAC tribord amont - débimétrie |
|                            | $Q_{16}$          | Bouche d'aspiration HVAC bâbord aval - débimétrie   |
|                            | $Q_{17}$          | Bouche de sortie HVAC - débimétrie                  |
|                            | $Q_{18}$          | Bouche d'aspiration PO - débimétrie                 |
| Thermocouple type K        | $T_0$             | Rhéostat, amont tribord                             |
|                            | $T_1$             | Rhéostat, aval tribord                              |
|                            | $T_2$             | Rhéostat, centre                                    |
|                            | $T_3$             | Rhéostat, amont bâbord                              |
|                            | $T_4$             | Rhéostat, aval bâbord                               |
|                            | $T_5$             | boîte isolante, vide adjacent aux plaques           |
|                            | $T_6$             | boîte isolante, sous la laine de verre              |
|                            | $T_7$             | boîte isolante, volume intérieur de la maquette     |
|                            | $T_8$             | HVAC, entrée tribord amont                          |
|                            | $T_9$             | HVAC, entrée tribord aval                           |
|                            | $T_{10}$          | HVAC, entrée bâbord aval                            |
|                            | $T_{11}$          | HVAC, entrée bâbord amont                           |
|                            | $T_{12}$          | Bloc PO - entrée                                    |
|                            | $T_{13}$          | HVAC, entrée tribord aval - débimétrie              |
|                            | $T_{14}$          | HVAC, entrée bâbord amont - débimétrie              |
|                            | $T_{15}$          | HVAC, entrée tribord amont - débimétrie             |
|                            | $T_{16}$          | HVAC, entrée bâbord aval - débimétrie               |
|                            | $T_{17}$          | HVAC - sortie débimétrie                            |
|                            | $T_{18}$          | Bloc PO - débimétrie                                |
|                            | $T_{19}$          | Référence vitesse entrée de veine                   |
|                            | $T_{20}$          | Référence vitesse sortie de veine                   |
|                            | $T_{21}$          | Bloc PO - conduite                                  |
| Résistance thermique PT100 | $T_8'$            | HVAC, entrée tribord amont                          |
|                            | $T_9'$            | HVAC, entrée tribord aval                           |
|                            | $T'_{10}$         | HVAC, entrée bâbord aval                            |
|                            | $T'_{11}$         | HVAC, entrée bâbord amont                           |
|                            | $T'_{12}$         | Bloc PO - entrée                                    |
|                            | $T_{19}^{\prime}$ | Entrée de veine, décentré côté bâbord               |
|                            | $T'_{21}$         | Bloc PO - conduite                                  |
|                            |                   |                                                     |

TAB. 3.6 – *Description et localisation des différents capteurs utilisés au cours de la campagne d'essais.*

| Plan P.I.V.            | Description                                         |
|------------------------|-----------------------------------------------------|
| $RH_x$                 | Plan de symétrie de la baignoire d'équipement avant |
| PO <sub>r</sub>        | Entrée du bloc PO                                   |
| $HV_0$                 | Sortie du condenseur de climatisation               |
| $HV_{11}$ et $HV_{12}$ | Entrée bâbord du condenseur de climatisation        |
| $HV_{13}$              | Entrée d'air neuf bâbord du groupe de climatisation |
| $HV_{2r}$              | Entrée tribord du condenseur de climatisation       |

<span id="page-89-0"></span>TAB. 3.7 – *Positionnement des plans de mesures par P.I.V. et des entrées et sorties d'équipements en toiture.*

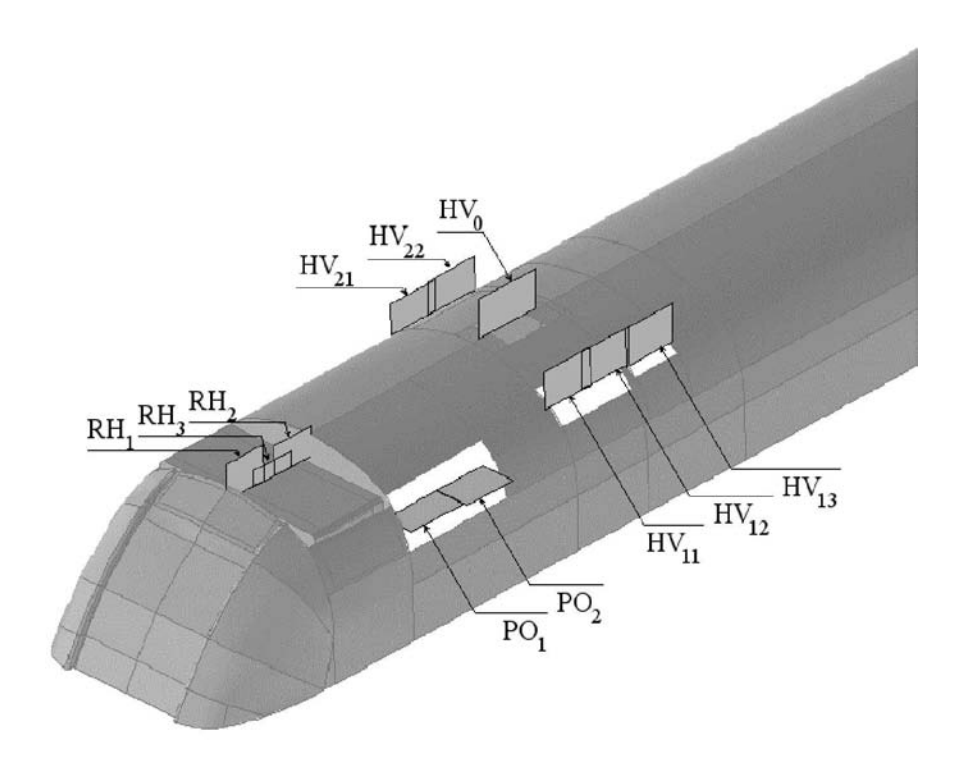

<span id="page-89-1"></span>FIG. 3.7 – *Positionnement des différents plans P.I.V.*

#### **3.2.3 Protocole d'essai**

Vu les constantes de temps en jeu, le protocole de mesure suivi est principalement lié aux contraintes d'établissement du régime thermique. Il se divise en sept phases répétées pour chaque configuration :

- ❶ mise en chauffe des plaques ;
- ❷ mise en route des ventilateurs d'équipements ;
- ❸ mise en route de la veine ;
- $\bullet$  établissement du régime thermique (consigne à  $\Delta T \pm 1$  K);
- ❺ mesures de champs P.I.V. et acquisition des paramètres thermiques ;
- ❻ arrêt des ventilateurs d'équipements ;
- ❼ arrêt de la veine.

Les étapes 6 et 7 sont éventuellement supprimées au cours d'une journée d'essais, afin d'atteindre plus rapidement le régime thermique établi de l'essai suivant.

Le mode de régulation utilisé, basé sur des seuils et sur l'inertie thermique de la plaque simulant le rhéostat, ne permet pas de maintenir constante la différence de température. Celle-ci évolue donc dans une plage inférieure à 2 K.

#### **3.2.4 Résultats**

#### **Structures de l'écoulement**

Les figures [3.8](#page-91-0) à [3.13](#page-98-0) présentent les résultats de mesure des champs de vitesse par PIV, ainsi que le positionnement du plan de mesure sur une vue schématisée de la maquette. En plus des champs de vitesse  $U_x$ suivant la direction de l'écoulement et  $U_y$  ou  $U_z$ , dans les directions perpendiculaires à celui-ci, on retrouvera également sur la figure [3.8](#page-91-0) le tracé des contours du module de la vitesse et des lignes de courant dans la cavité amont pour les différentes configurations d'étude.

**Zone rhéostat :** L'analyse des contours de vitesse dans les plans  $(RH_i)_{i=1,2,3}$  situés dans le plan de symétrie de la cavité d'équipement amont (voir figure [3.7\)](#page-89-1) permet de mettre en avant certaines caractéristiques de l'écoulement au-dessus du rhéostat. Les figures [3.8](#page-91-0) et [3.11](#page-96-0) font en particulier apparaître une structure composée d'un tourbillon d'axe longitudinal y entraîné par l'écoulement extérieur et occupant toute la largeur de la cavité. Une couche de cisaillement, séparant l'écoulement de cavité de l'écoulement principal, est également bien visible.

Comme on peut le constater à la vue de ces différentes représentations de l'écoulement, la vitesse à l'infini comme la température du rhéostat, variables suivant le cas de fonctionnement, n'ont pas modifié le comportement observé en cavité, mais simplement la localisation du centre du tourbillon ou encore l'amplitude

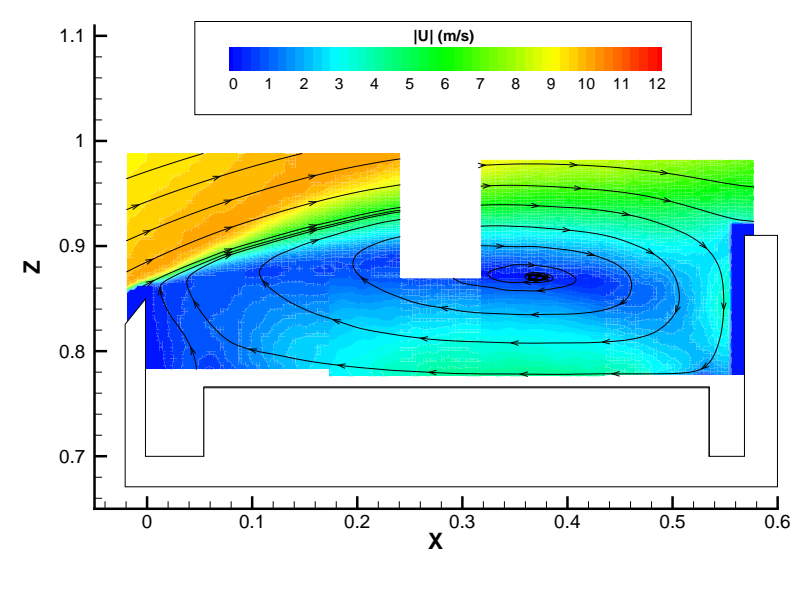

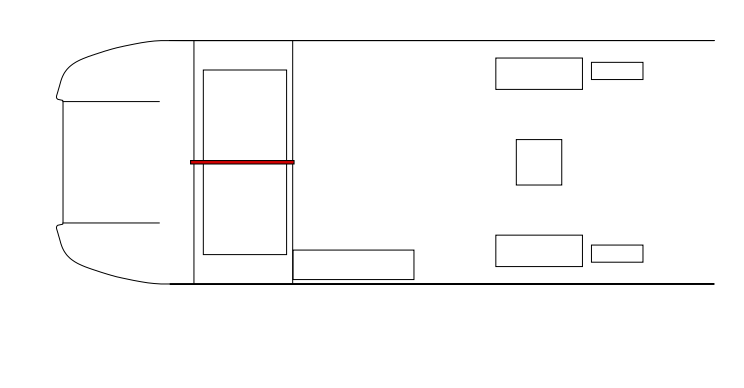

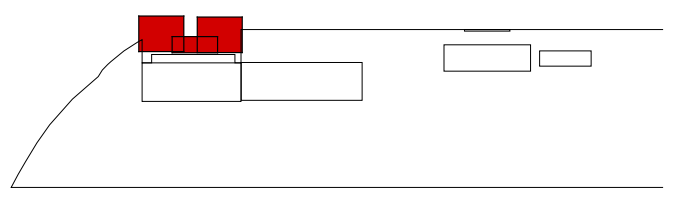

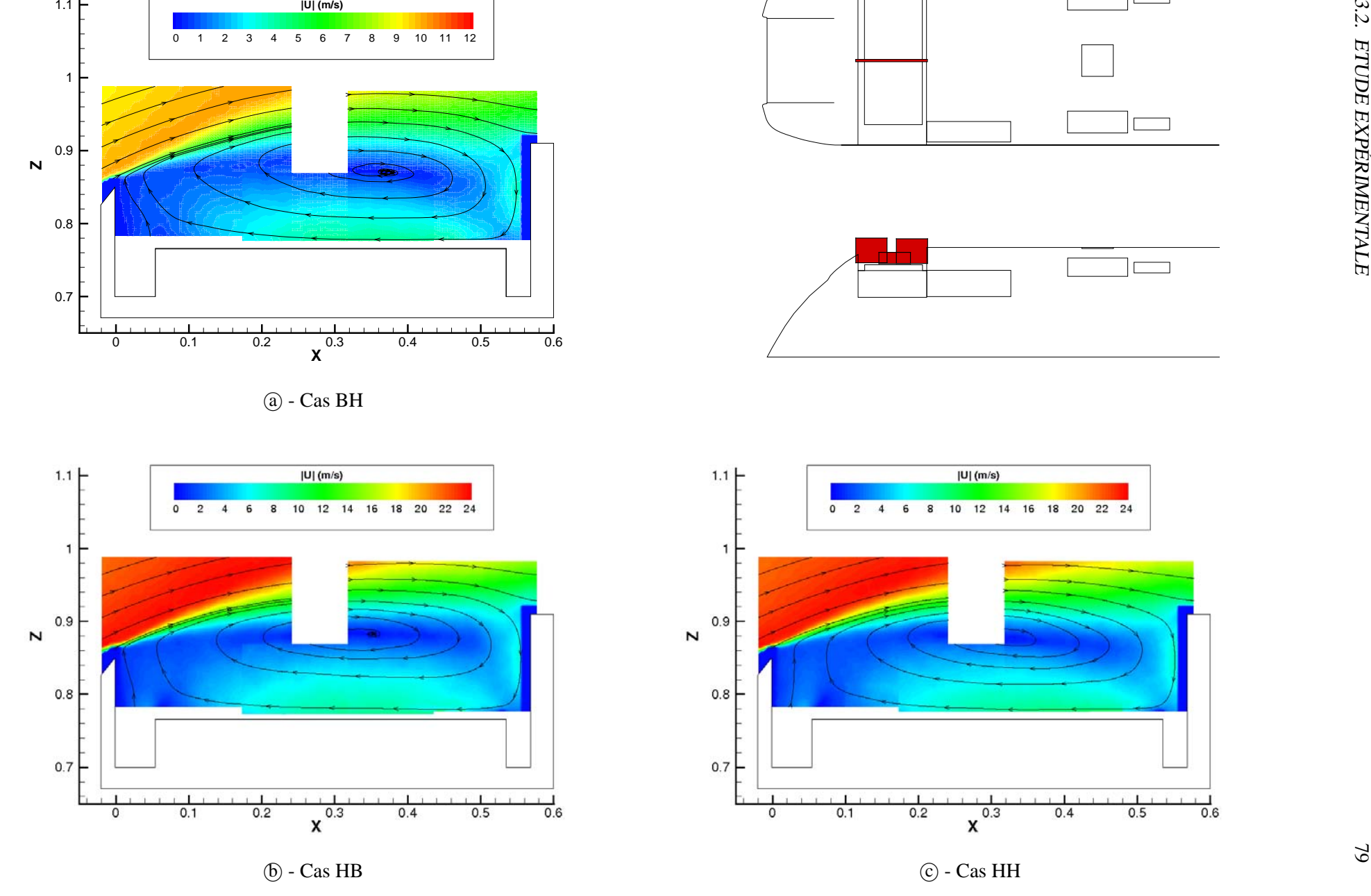

<span id="page-91-0"></span>FIG. 3.8 – *Champs de vitesse et lignes de courant dans la cavité rhéostat.*

des vitesses mesurées. De plus, on constate qu'aucun point de rattachement n'est visible au niveau de la partie inférieure de la cavité. Quel que soit le régime d'écoulement ou le flux thermique appliqué, la cavité d'équipement amont est donc de type ouvert dans le plan de symétrie, suivant la classification de Plentovitch [\[66\]](#page-211-0).

Ces résultats viennent confirmer de nombreuses études dont celles de Yamamoto [\[92](#page-213-1), [93\]](#page-213-2) selon lesquelles la structure d'un écoulement de cavité à Reynolds élevé dépend particulièrement du rapport d'aspect de la cavité, et très peu du nombre de Reynolds de l'écoulement. On remarquera toutefois l'absence des recirculations secondaires mises en évidence par Yamamoto, ou encore par Shankar et Deshpande [\[80](#page-212-1)]. Localisées en fond de cavité, ces recirculations sont en effet contrariées par la présence du rhéostat qui vient rompre l'uniformité du fond de cavité.

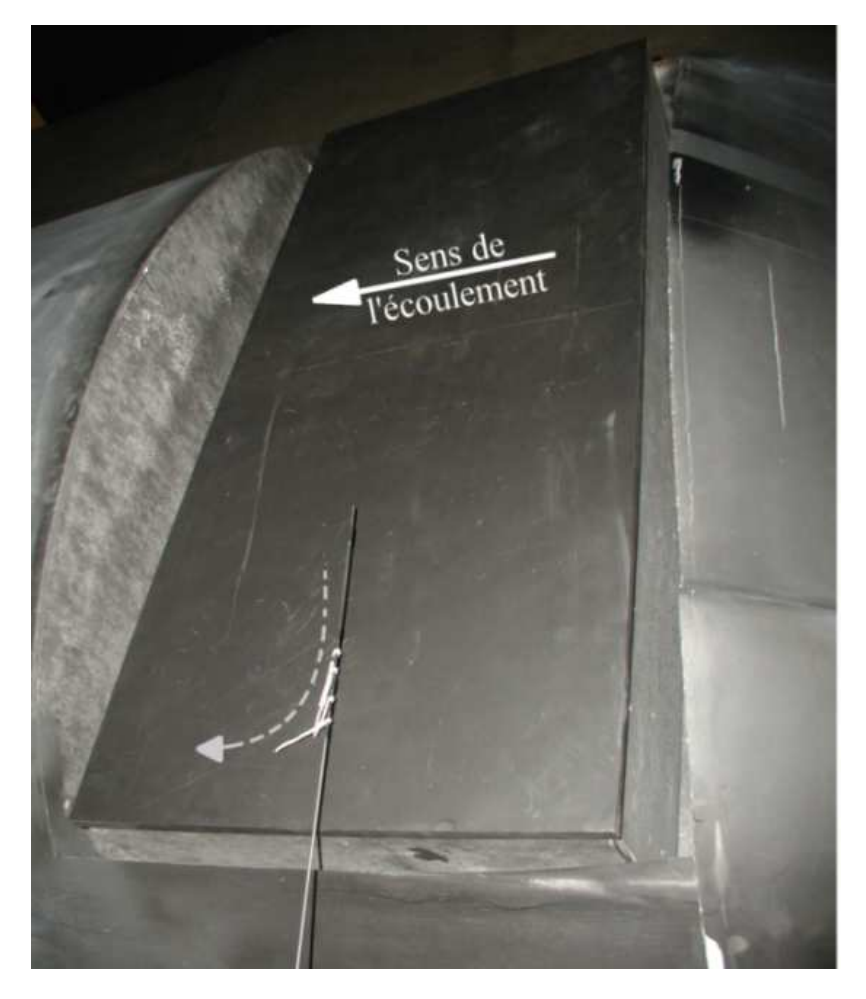

FIG. 3.9 – *Visualisation des tourbillons contra-rotatifs au-dessus du rhéostat par la méthode des fils de laine.*

<span id="page-92-0"></span>Il ne faut toutefois pas assimiler cet écoulement dans le plan de symétrie à un simple écoulement bidimensionnel, les travaux de Shankar et Deshpande [\[80\]](#page-212-1) montrant l'existence de différences topologiques fondamentales. Il est donc important pour une bonne compréhension des structures de l'écoulement d'explorer les autres dimensions de la cavité. La P.I.V. n'étant plus utilisable dans ce cas, du fait de l'orientation des plans de mesure (voir section [A.2.7\)](#page-189-0), c'est une exploration par fils de laine qui a été effectuée. Celle-ci fait alors apparaître la trace de deux tourbillons contra-rotatifs d'axe z occupant l'ensemble de la partie supérieure du

#### 3.2. ETUDE EXPÉRIMENTALE 81

rhéostat et séparés par le plan de symétrie de la cavité. La figure [3.9](#page-92-0) illustre ces observations par la mise en évidence d'une ligne de courant locale, en gris. Les structures de plus faibles dimensions sont quant à elles plus difficiles à mettre en évidence, du fait de la complexité de l'exploration de l'écoulement par fil de laine. En effet, si le fil permet la matérialisation des structures de l'écoulement, il contribue également à le perturber. Si ces perturbations restent généralement négligeables pour les structures importantes, il n'en va pas de même pour celles de dimensions plus faibles. Enfin, la longueur et la flexibilité du fil choisi conditionnent d'une part la dimension des structures observables, d'autre part la réactivité du fil aux changements soudains de direction. Si cette dernière composante n'est pas décisive dans le cas d'un écoulement stationnaire, donc invariable dans le temps, le cas des écoulements instationnaires est différent. En l'occurrence, les visualisations effectuées en aval du rhéostat mettent en évidence un écoulement fortement turbulent, et particulièrement instable dans le temps.

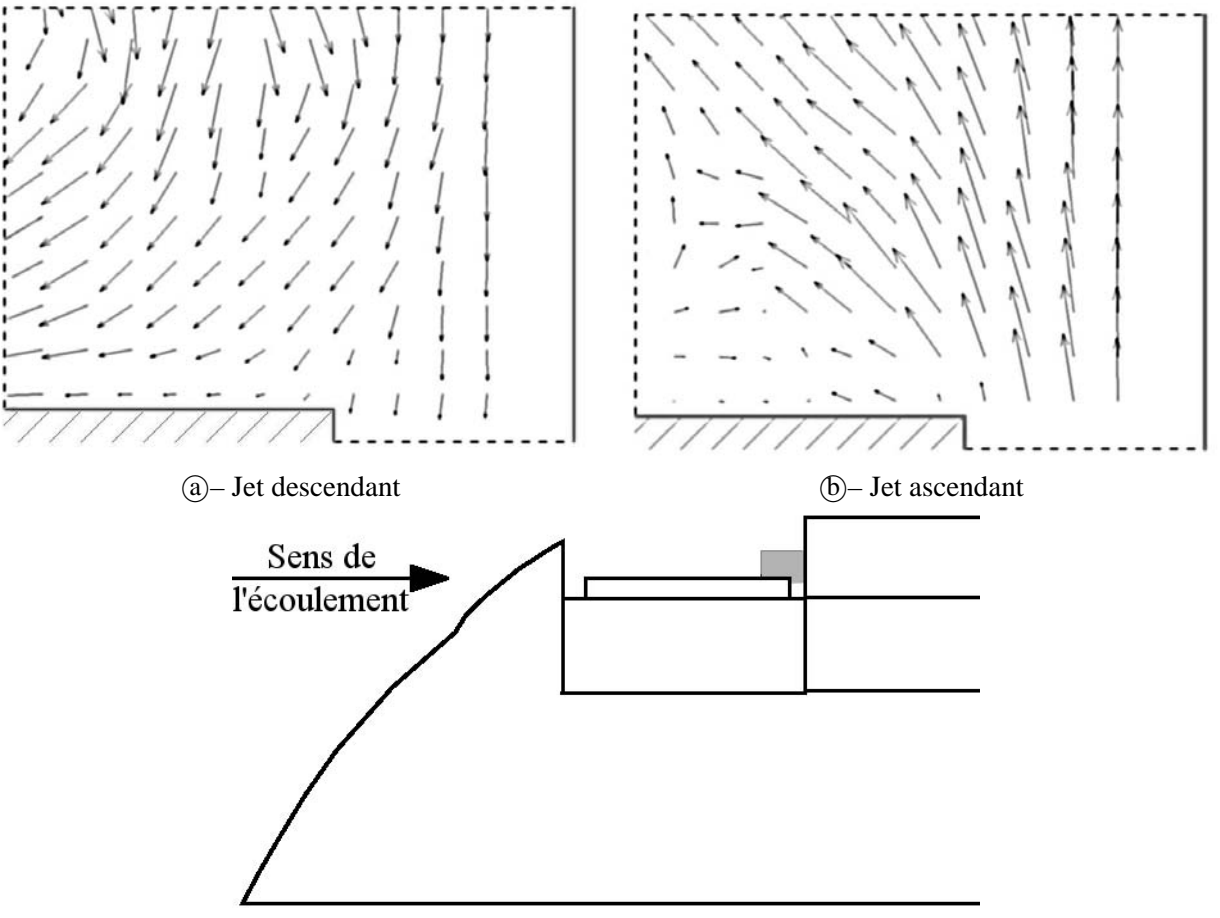

 $(c)$  – Position du champ de vitesse représenté en  $(a)$  et  $(b)$ .

<span id="page-93-0"></span>FIG. 3.10 – *Champs de vitesse instantanés en partie aval du plan de symétrie du rhéostat.*

L'analyse des clichés instantanés représentés figure [3.10–](#page-93-0) $\alpha$  et  $\beta$  confirme l'instabilité de l'écoulement observée par fil de laine dans la partie aval inférieure du plan RH<sub>2</sub>, délimitée par un rectangle grisé sur la figure [3.10–](#page-93-0) <sup>c</sup> . Ainsi, pour ces deux clichés pris à 36 secondes d'intervalle, les vecteurs vitesse sont dans un cas descendants (figure [3.10–](#page-93-0)(a)), dans l'autre ascendants (figure 3.10– $\ddot{\theta}$ ). Par ailleurs, l'écoulement montant est plus rapide que l'écoulement descendant, avec des vitesses de l'ordre de 10 m/s et 5 m/s respectivement. On remarquera enfin sur les champs de vecteurs l'absence d'information à proximité de la paroi aval de la baignoire d'équipement, du fait de réflexions parasites sur cette dernière venant éblouir la caméra et fausser les mesures. Ce phénomène a été atténué sur la surface supérieure du rhéostat, au détriment de la surface mesurée. Il est en revanche nettement visible en sortie de trappe sur les planches [3.14](#page-99-0) à [3.16,](#page-101-0) où une zone à vitesse nulle présente en aval de ces trappes est en réalité une région pour laquelle on ne dispose pas de mesures.

L'inversion du sens de l'écoulement pourrait être due à un phénomène de battement de structures suivant la composante transversale. Quoi qu'il en soit, il s'agit d'un phénomène instationnaire. Conformément à ce qui a été vu dans le chapitre [1,](#page-19-0) on s'appuiera donc sur le nombre de Strouhal pour caractériser ce phénomène. Prenons par exemple comme grandeurs représentatives du phénomène la largeur du rhéostat et la vitesse moyenne en cavité. Le nombre de Reynolds basé sur ces grandeurs de référence étant inférieur à  $2.10^5$ , nous pouvons considérer le nombre de Strouhal constant et égal à  $0, 2$ , comme cela a été expliqué au paragraphe [1.1.1.](#page-22-1) Nous obtenons ainsi une fréquence caractéristique du phénomène de l'ordre de 0,8 Hz. Simulé numériquement, ce phénomène sera présenté plus en détails au paragraphe [3.5.](#page-127-0)

**Bloc PO :** La figure [3.12](#page-97-0) présente l'écoulement à proximité du bloc PO et de son entrée d'air, représentés respectivement par un rectangle gris et un rectangle bordé de noir. Comme on peut le remarquer sur les représentations schématiques, le plan de mesure est placé perpendiculairement à l'axe de l'entrée, de manière à mettre en avant les structures transverses à l'aspiration. On observe alors que l'entrée d'air est balayée par un écoulement dont la composante longitudinale  $U_x$  est de l'ordre de la vitesse de l'écoulement, la composante transverse  $U_y$  étant 10 fois plus faible. L'écoulement au droit de l'entrée du bloc PO est donc quasiment confondu avec l'écoulement au loin. On remarque toutefois le développement de la couche limite dynamique, bien visible sur la composante  $U_x$  sous la forme d'une zone à vitesse plus faible s'épaississant vers l'aval.

Il apparaît d'autre part que la présence de l'aspiration ne perturbe l'écoulement que dans la seconde partie de la trappe, dans laquelle on voit apparaître des zones à vitesse  $U_y$  tantôt négatives, tantôt positives. Comparativement aux cas HH et HB, à vitesse élevée, la perturbation observée dans le cas BH apparaît plus importante et décalée vers le centre de la trappe. En effet, l'aspiration de bloc PO est dans ce cas proportionnellement plus importante, les débits des équipements étant maintenus constants au contraire de la vitesse de l'écoulement.

**Sortie de climatisation voyageurs :** En sortie du condenseur de climatisation passager, on observe l'interaction entre un jet vertical et l'écoulement horizontal, illustrée par la figure [3.13.](#page-98-0) On observe alors un jet non pas centré sur la trappe de sortie, mais au contraire décalé vers l'aval par l'écoulement établi. À bien observer la composante verticale de l'écoulement, on s'aperçoit en fait que la sortie du condenseur aspire une partie de l'écoulement extérieur dans sa première moitié, pour rejeter le tout dans la seconde. La présence de ce jet vient alors clairement perturber la couche limite établie autour du train, comme on peut le remarquer sur la composante longitudinale  $U_x$  de l'écoulement.

**Entrées de climatisation voyageurs :** Les entrées de condenseur de climatisation et l'entrée d'air neuf climatisation, représentées respectivement par les figures [3.14,](#page-99-0) [3.15](#page-100-0) et [3.16](#page-101-0) présentent le même comportement général que l'entrée du bloc PO. On observe donc un écoulement conduit par l'écoulement au loin, comme en atteste la composante longitudinale  $U_x$  10 fois plus importante que la composante verticale  $U_z$ . On remarquera toutefois que les plans de mesures contiennent cette fois l'axe vertical des entrées d'air. Les valeurs négatives correspondent donc à l'aspiration de l'écoulement environnant, et les valeurs positives à un rejet. Il apparaît alors que l'aspiration s'effectue, dans tous les cas, dans la seconde partie de la trappe. De même, un léger reflux apparaît en partie aval. Enfin, la zone à basse vitesse remarquable sur la composante  $U_x$  des différents cas présente un profil plus perturbé que celui observé pour le bloc PO. En effet, il s'agit cette fois non plus du développement d'une couche limite dynamique, mais de l'aspiration par les entrées d'air d'une couche limite déjà établie.

La comparaison des vitesses d'aspiration montre clairement que les trappes bâbord d'entrée condenseur sont moins efficaces que les trappes tribord. En effet, le léger reflux observé en sortie d'entrée PO vient perturber l'aspiration des trappes située en aval, donc côté bâbord.

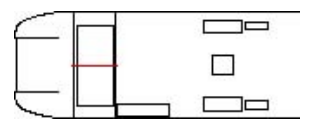

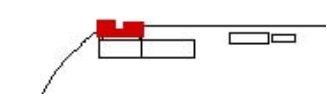

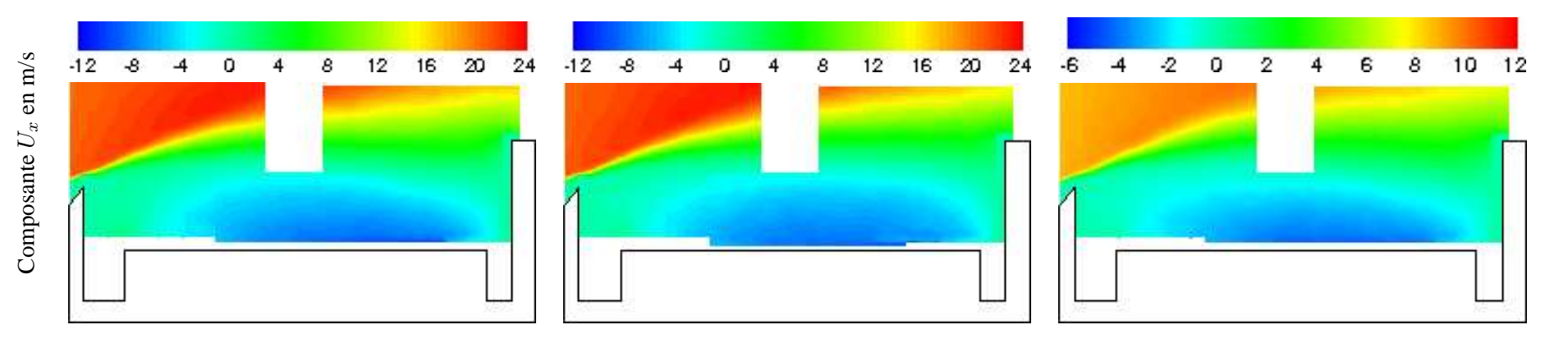

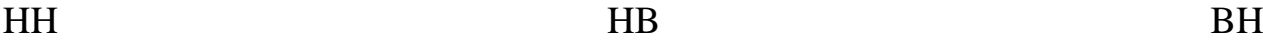

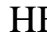

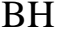

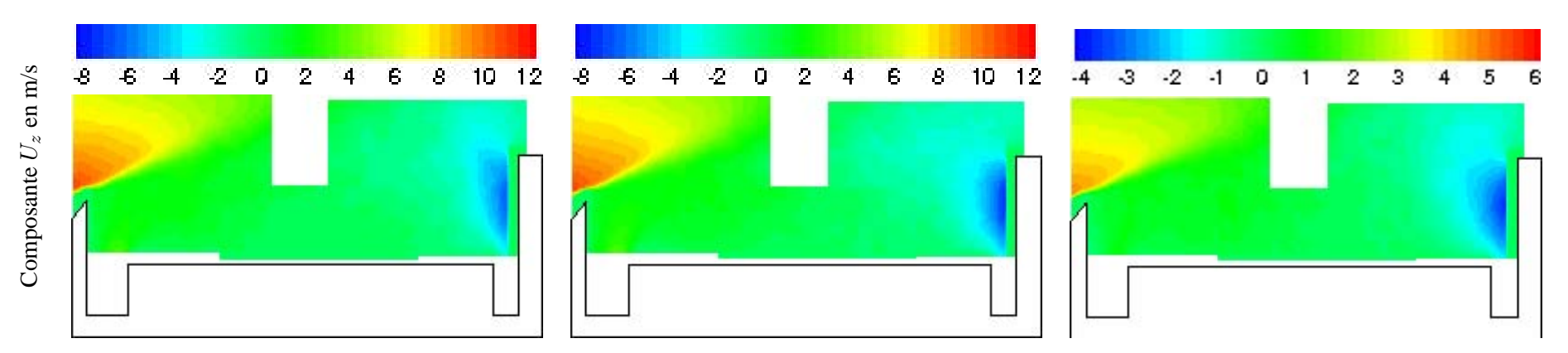

<span id="page-96-0"></span>FIG. 3.11 – *Champ de vitesse dans les <sup>p</sup>lans RH*<sup>x</sup>*. Mesures expérimentales.*

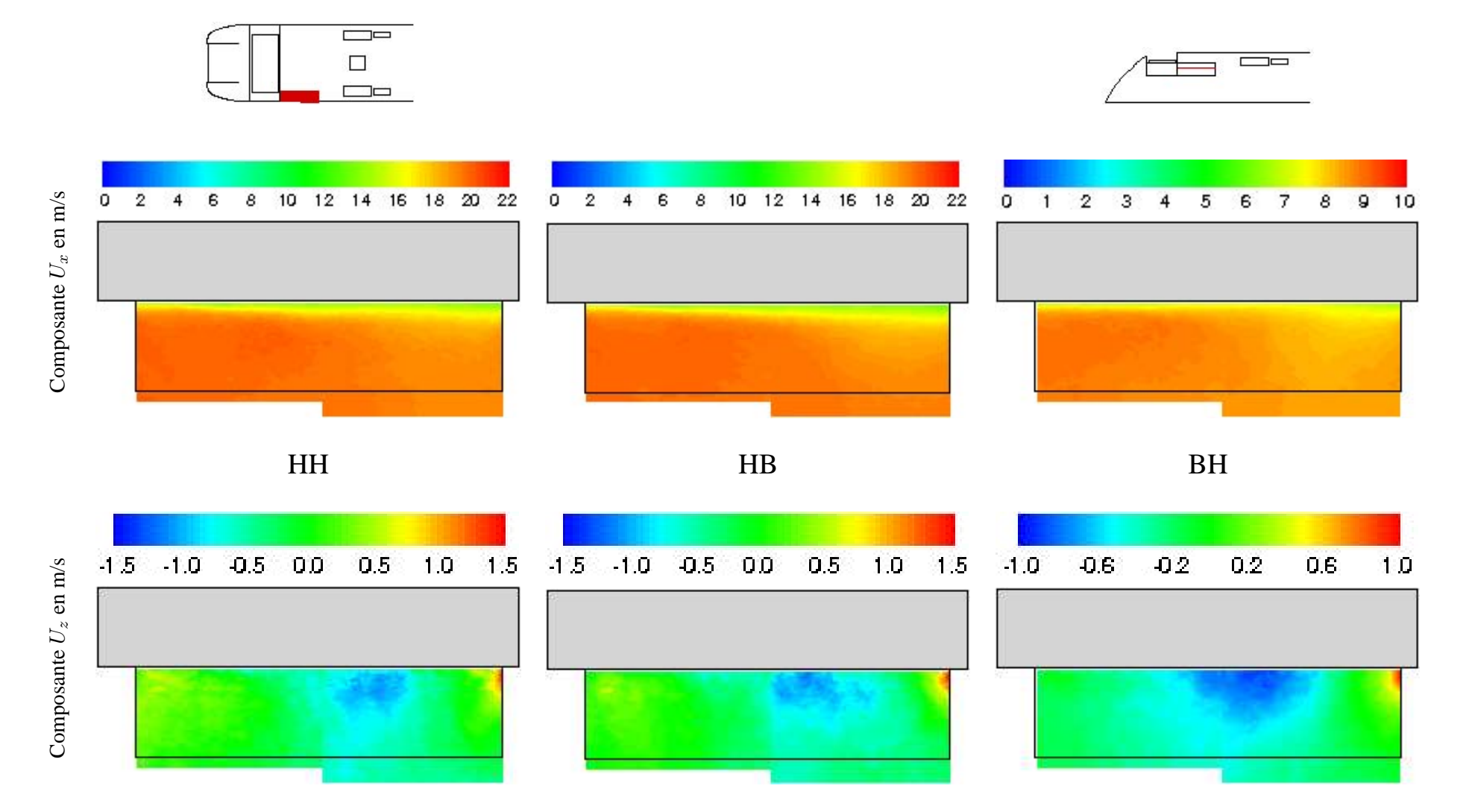

<span id="page-97-0"></span>FIG. 3.12 – *Champ de vitesse dans les <sup>p</sup>lans PO*<sup>x</sup>*. Mesures expérimentales.*

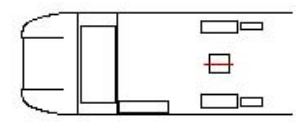

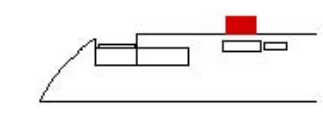

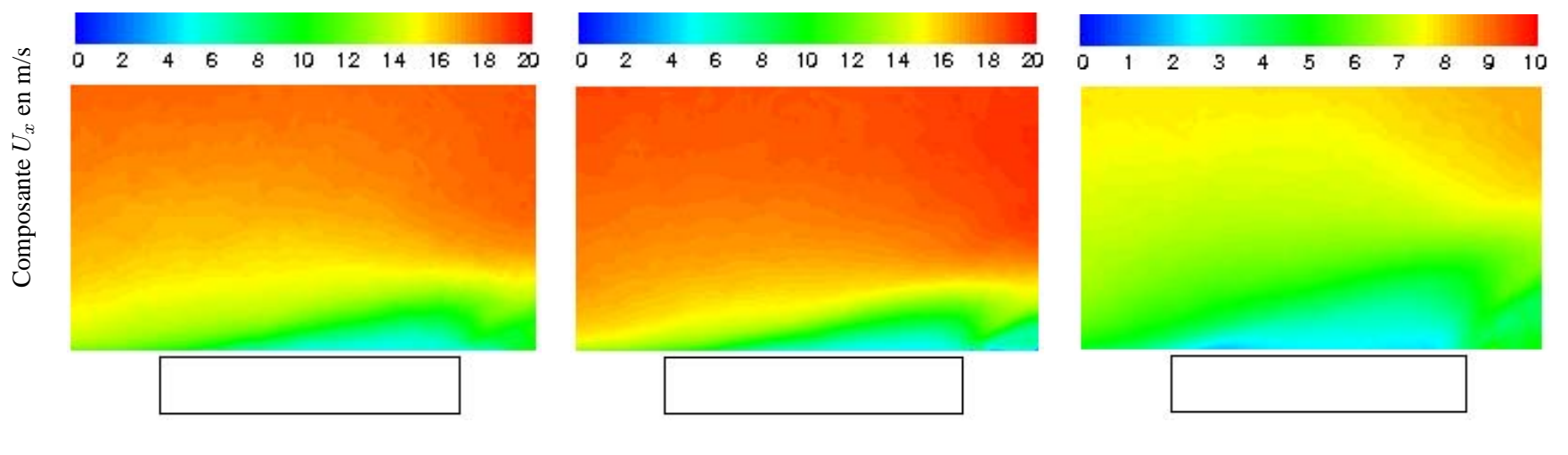

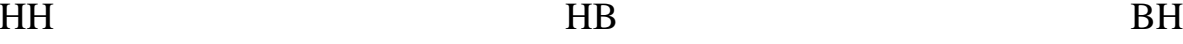

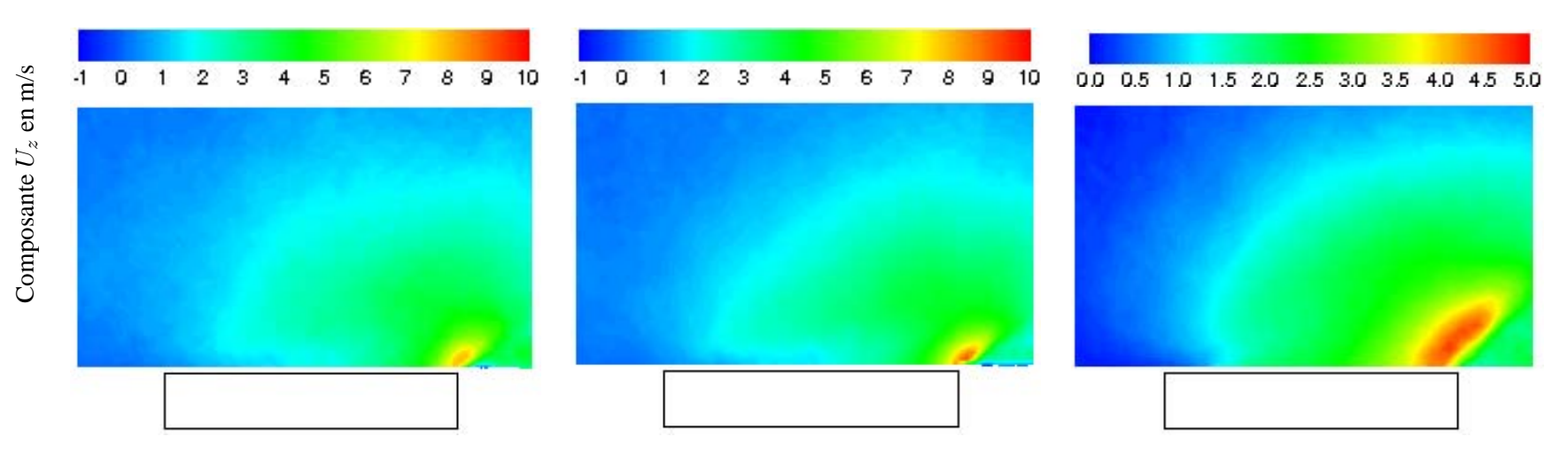

<span id="page-98-0"></span>FIG. 3.13 – *Champ de vitesse dans le <sup>p</sup>lan HV*0*. Mesures expérimentales.*

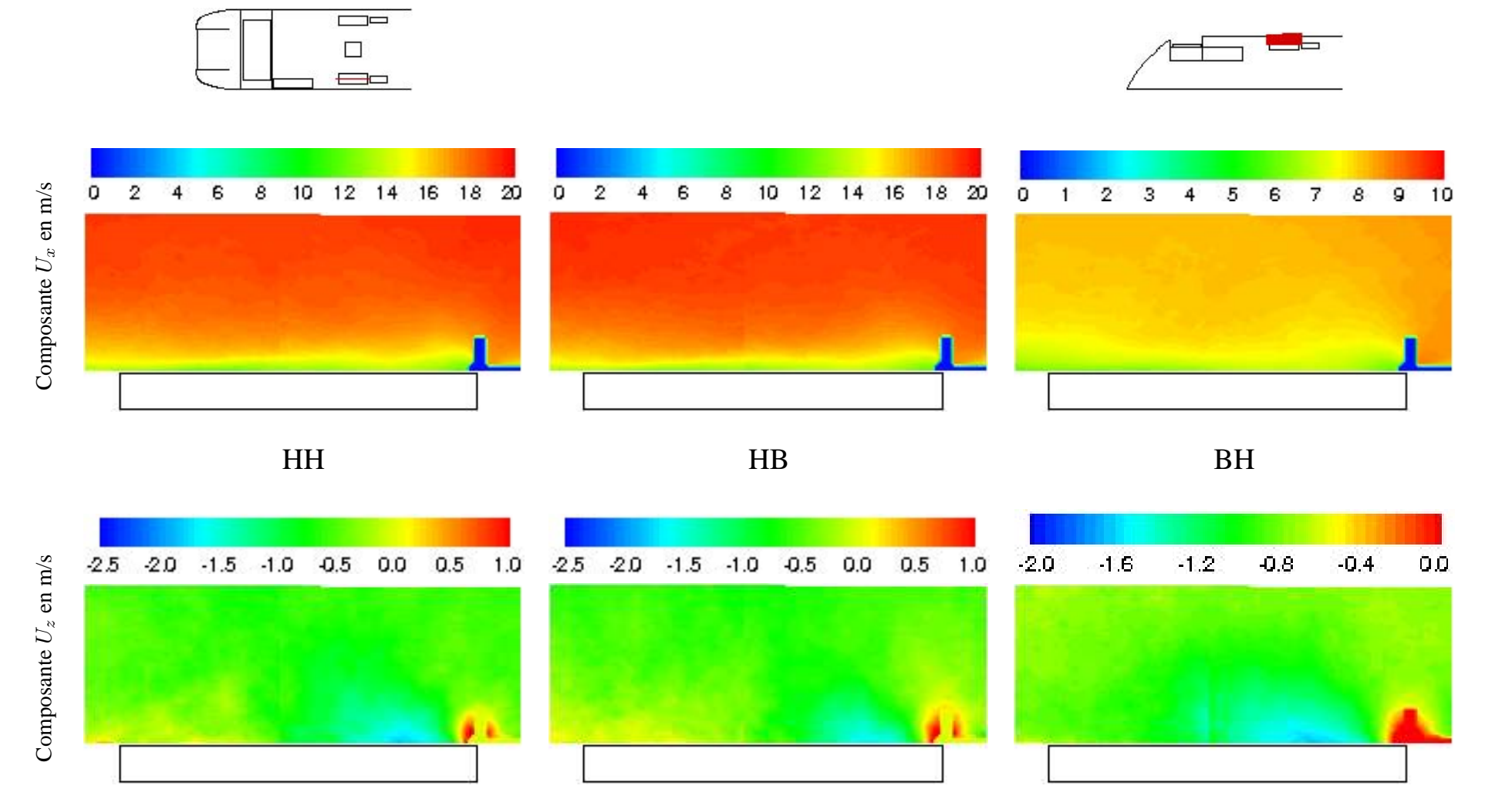

<span id="page-99-0"></span>FIG. 3.14 – Champ de vitesse dans les plans  $HV_{11}$  et  $HV_{12}$ . Mesures expérimentales.

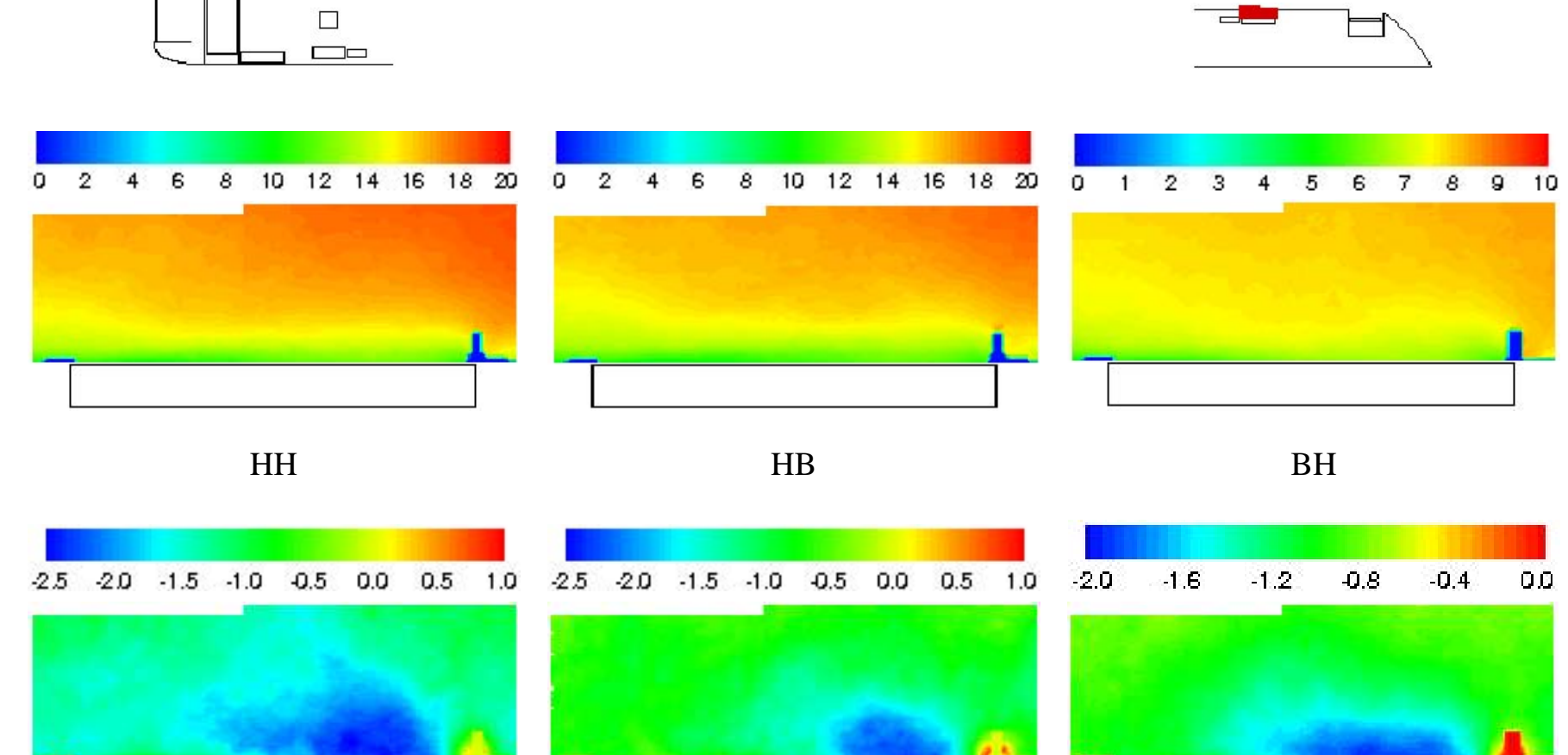

Composante Composante  $U_z$  en m/s

Composante

Composante  $U_x$  en m/s

 $\qquad \qquad \overline{\qquad \qquad }$ 

<span id="page-100-0"></span>FIG. 3.15 – Champ de vitesse dans les plans HV $_{21}$  et HV $_{22}$ . Mesures expérimentales.

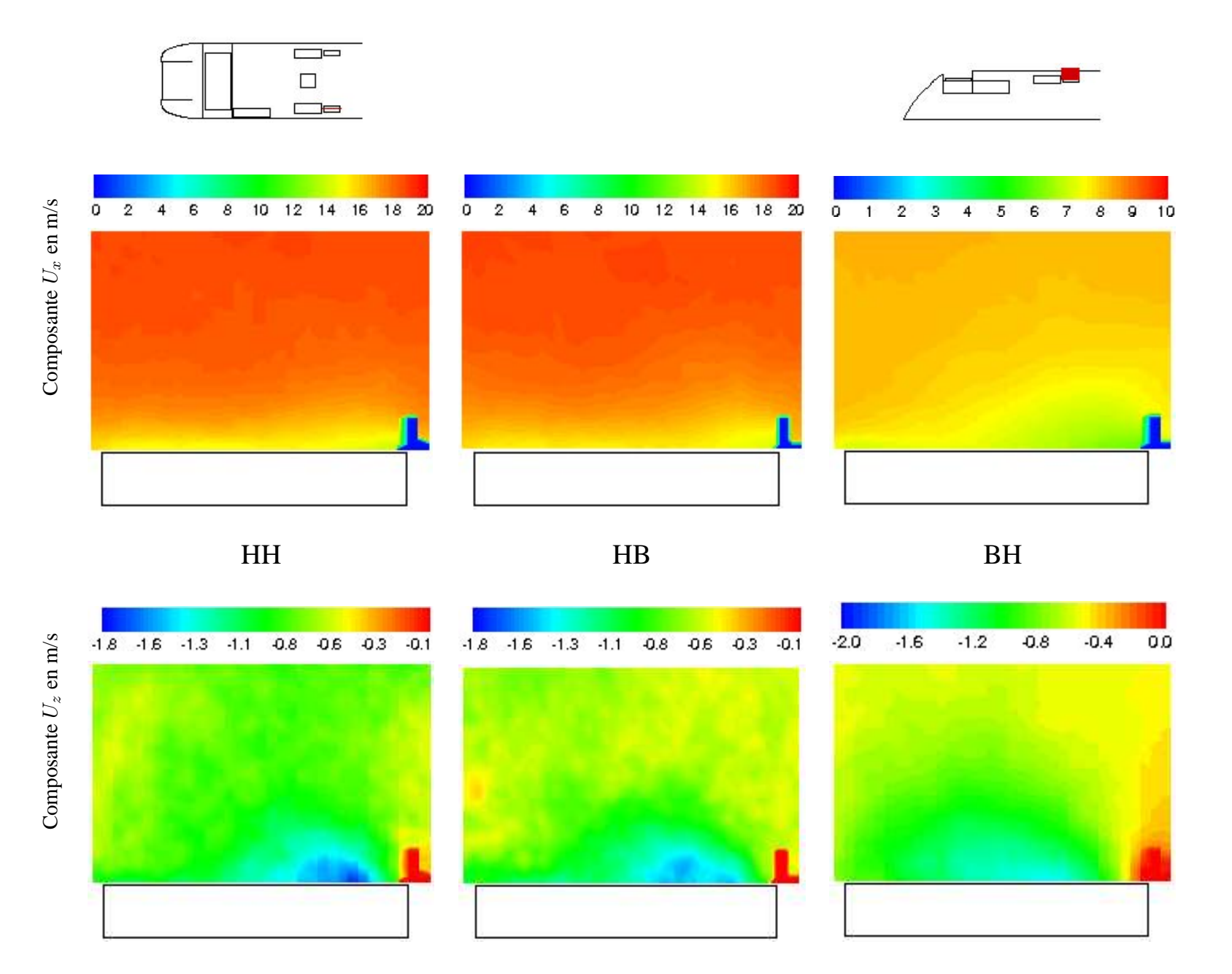

<span id="page-101-0"></span>FIG. 3.16 – *Champ de vitesse dans le <sup>p</sup>lan HV*13*. Mesures expérimentales.*

#### **Champs thermiques**

Les planches [3.17](#page-102-0) à [3.19](#page-103-0) présentent les températures mesurées lors des essais. On notera en abscisse le temps en secondes, et en ordonnée la différence de température entre le thermocouple de mesure  $T_i$  et la température de référence donnée par le thermocouple  $T_{19}$  placé en entrée de veine. Sur chaque figure, on a tracé les relevés effectués sur les 5 entrées d'air de la maquette, à savoir l'entrée PO (⊲), les deux entrées d'air neuf bâbord (■) et tribord (□) de la climatisation et enfin les deux entrées bâbord (•) et tribord (○) du condenseur de climatisation.

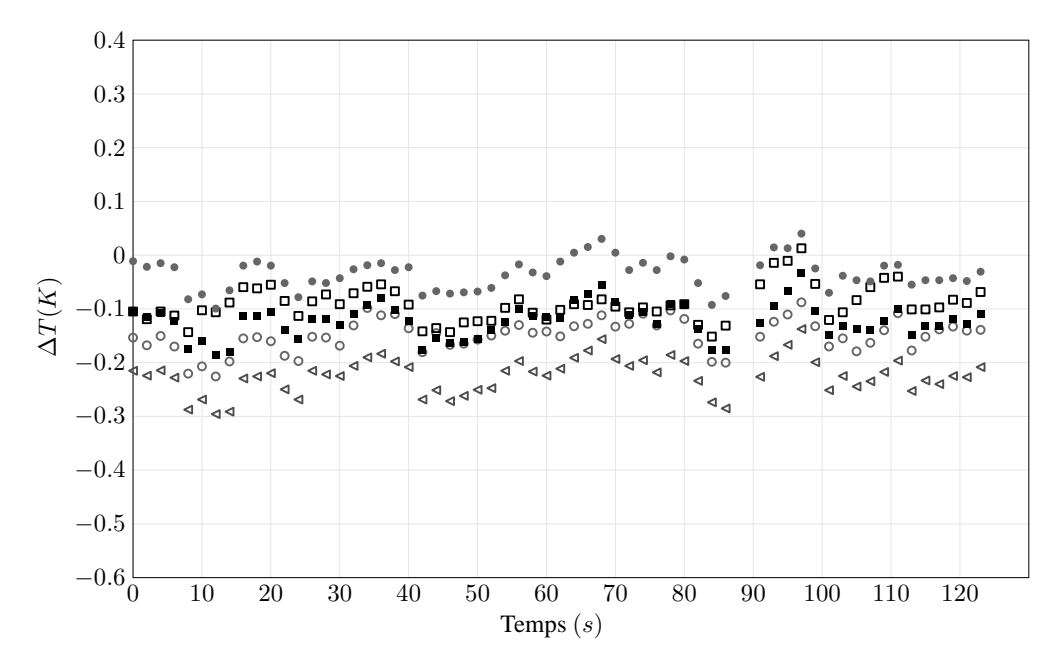

<span id="page-102-0"></span>FIG. 3.17 – *Relevés de température en fonction du temps en configuration HB pour l'entrée PO (*⊳*), les entrées d'air neuf bâbord () et tribord () et les entrées bâbord (*•*) et tribord (*◦*) du condenseur de climatisation.*

On remarque tout d'abord sur l'ensemble des configurations les faibles élévations de températures mesurées. En effet, dans la situation la plus favorable à la mesure, à savoir le cas HH représenté figure [3.18,](#page-103-1) les températures en entrée d'équipement montrent un écart d'environ 1 K seulement entre les valeurs extrêmes. Par ailleurs, les mesures sont fortement dépendantes du temps, et peuvent varier de 0,3 K sur quelques secondes. On constate également sur la figure [3.17](#page-102-0) qu'en l'absence de source de chaleur, il existe à la fois un écart à la valeur moyenne et une dispersion des mesures autour de la valeur de référence, ces deux erreurs étant de l'ordre de 0,1 K.

Ces remarques soulèvent le problème de la validité des mesures par thermocouples de type K. En effet, la précision de ces derniers est de l'ordre de 1 K. L'écart de température maximal reste donc dans le domaine d'imprécision du thermocouple, quelle que soit la configuration retenue. Afin de soulever l'incertitude sur la mesure, des relevés complémentaires ont alors été effectués à l'aide de résistance thermique de type Pt100. Celles-ci donnent les mêmes résultats que les thermocouples K en régime stabilisé, à 0.1 K près. En revanche, le temps de réponse plus important des résistances thermiques ne permet pas la comparaison de mesures de températures rapidement variables.

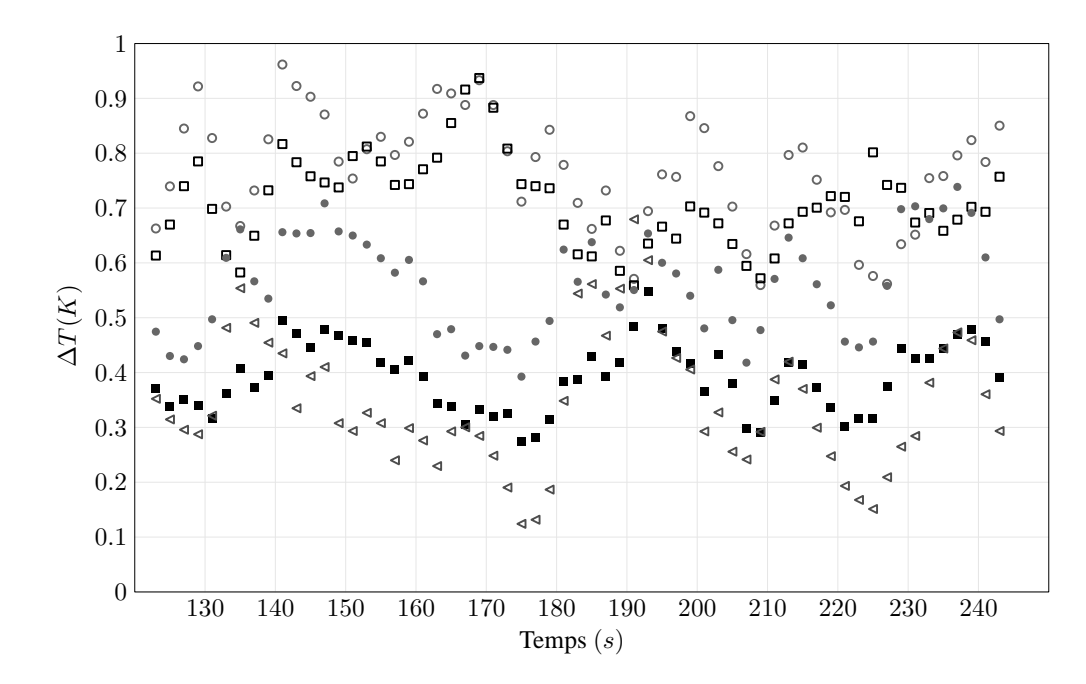

<span id="page-103-1"></span>FIG. 3.18 – *Relevés de température en fonction du temps en configuration HH pour l'entrée PO (*⊳*), les entrées d'air neuf bâbord () et tribord () et les entrées bâbord (*•*) et tribord (*◦*) du condenseur de climatisation.*

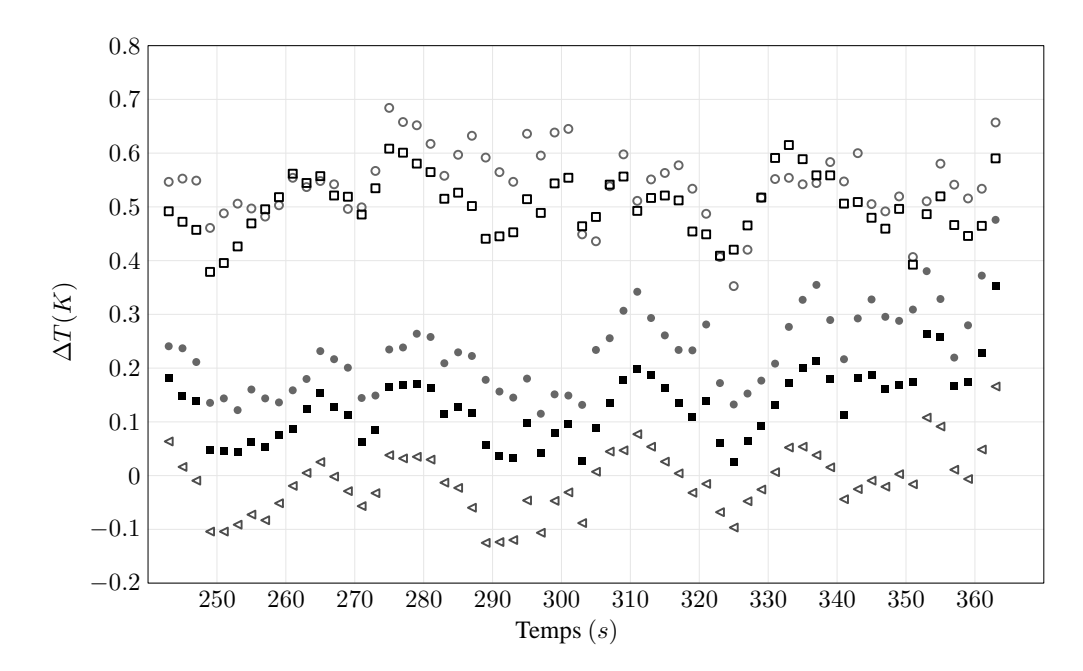

<span id="page-103-0"></span>FIG. 3.19 – *Relevés de température en fonction du temps en configuration BH pour l'entrée PO (*⊳*), les entrées d'air neuf bâbord () et tribord () et les entrées bâbord (*•*) et tribord (*◦*) du condenseur de climatisation.*

Un problème supplémentaire est apparu par la suite. En effet, si l'on compare les figures [3.18](#page-103-1) et [3.19](#page-103-0) à la figure [3.17,](#page-102-0) on s'aperçoit que les équipements situés du côté tribord présentent des températures plus élevées que leur symétrique du côté bâbord. La seule explication rationnelle consiste à admettre une dissymétrie de l'écoulement général. La présence d'obstacles importants dans le hall de retour, ainsi que l'utilisation d'un convergent uniquement haut-bas et non droite-gauche peuvent expliquer celle-ci. Ceci se traduit par un

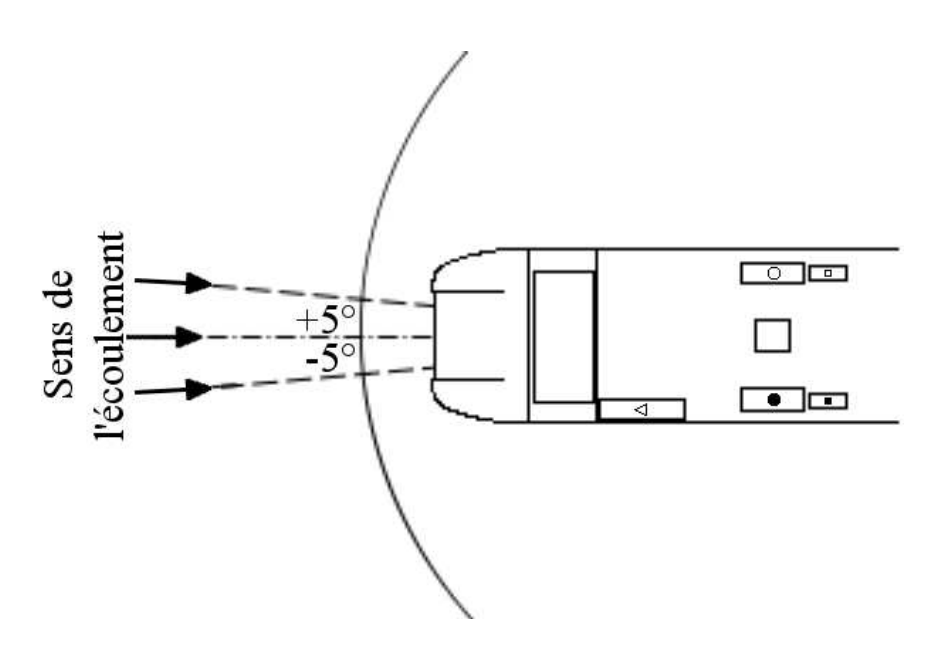

<span id="page-104-0"></span>FIG. 3.20 – *Mise en évidence des angles de dérapage. Écoulement à 0˚(traits mixtes), à -5˚et +5˚(traits pointillés).*

décalage important de l'axe de l'écoulement par rapport à l'axe de la maquette, lequel a été aligné sur l'axe de veine.

Afin de vérifier ces soupçons, et de pallier en partie les défauts de mesure, une nouvelle série d'essais a été effectuée. La maquette a été mise en dérapage à -5˚, 0˚et +5˚par rapport à l'axe de la veine (figure [3.20\)](#page-104-0), tandis que la consigne de température a été portée au maximum acceptable, à savoir environ 500 K en surface du rhéostat. S'il est possible d'atteindre des températures supérieures pendant un court laps de temps, le régime stabilisé nécessaire à la mesure risquait en effet de détériorer le montage. En particulier, les équipements situés à l'intérieur de la maquette, en zone confinée, qui peuvent atteindre dans ces conditions des températures de l'ordre de 600 K. La figure [3.21](#page-105-0) présente les valeurs moyennes obtenues. On constate sur celle-ci la faible influence de l'angle de dérapage sur les températures d'air aspiré pour tous les équipements, hormis l'entrée d'air neuf tribord du groupe de climatisation  $(\Box)$ . Celle-ci ne présente pas le comportement attendu, symétrique de celui de l'entrée bâbord ( $\blacksquare$ ). Or, les faibles angles de dérapage utilisés ne peuvent expliquer seuls une telle différence de comportement. En effet, la figure [3.20](#page-104-0) montre que quel que soit l'angle de dérapage (-5°, 0°ou +5°), l'air chaud issu du rhéostat ou de la sortie de condenseur  $HV_0$  ne peut être aspiré uniquement par l'entrée d'air neuf tribord, à moins d'admettre l'existence d'un décalage entre l'axe de la maquette et l'axe de la veine. D'autre part, les températures relevées, de l'ordre de 0,5 K en moyenne, sont toujours dans le domaine d'imprécision de la mesure, malgré l'augmentation de la consigne amont.

#### **3.2.5 Conclusion de l'étude**

En ce qui concerne les structures d'écoulement, on remarque sur les différentes figures que les résultats obtenus sur les différentes configurations sont très proches les uns des autres. En particulier, l'aspect thermique

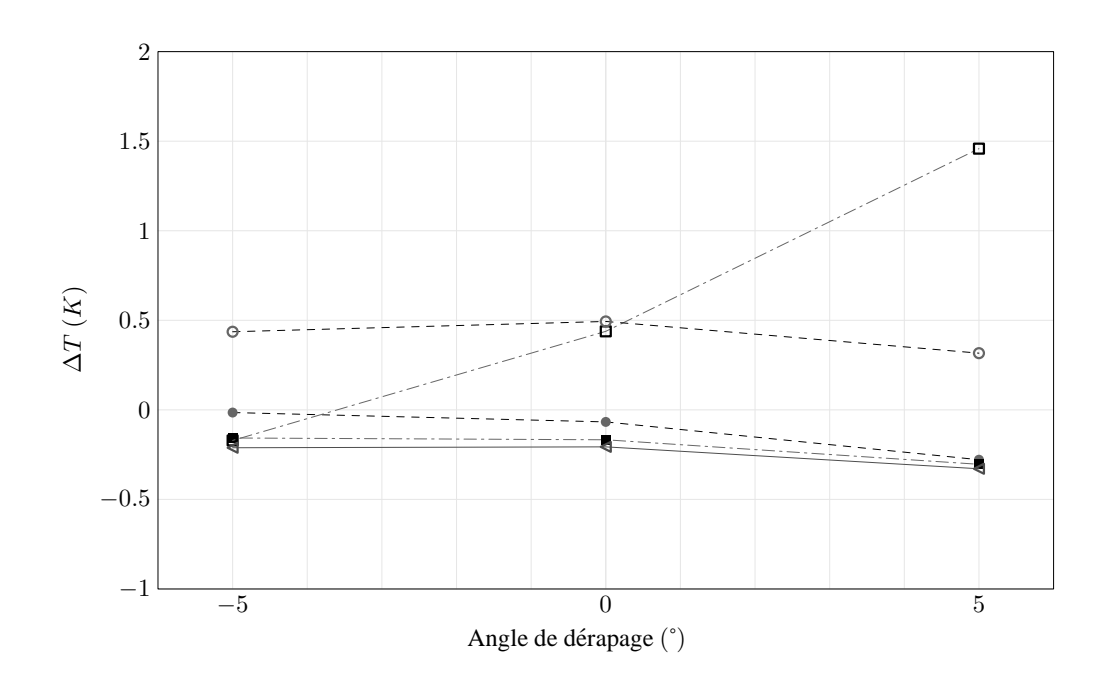

<span id="page-105-0"></span>FIG. 3.21 – *Température moyenne en fonction du dérapage en configuration HH pour l'entrée PO (*⊳*), les entrées d'air neuf bâbord () et tribord () et les entrées bâbord (*•*) et tribord (*◦*) du condenseur de climatisation.*

qui différencie la circulation normale du début de freinage n'a pas d'influence notable sur la dynamique observée au niveau des équipements. Cette influence est même très modérée au sein de l'écoulement en cavité rhéostat comme on peut l'observer sur la figure [3.11](#page-96-0) par exemple.

D'autre part, les relevés de température montrent une différence certaine entre les configurations, mais dans tous les cas, des élévations de température très limitées. Ainsi, malgré les aspirations d'air observées sur le bloc PO, il n'y a pas de risque de dysfonctionnement réel des équipements par recirculation d'air chaud.

Il sera donc possible dans les simulations futures de considérer l'aspect thermique indépendamment de la dynamique de l'écoulement, l'air chaud étant transporté par l'écoulement sans modifier pas celui-ci de manière significative. D'autre part, les risques industriels de recirculation d'air chaud entre les équipements apparaissent tout à fait limités.

## **3.3 Calculs stationnaires**

Vu les résultats obtenus en soufflerie, et la faible influence des régimes thermiques ou dynamiques sur les structures d'écoulement et les champs de température, les simulations numériques ont été effectuées sur la configuration la plus contraignante seulement, à savoir la configuration HH.

#### **3.3.1 Modèle numérique**

Le modèle utilisé dans le cadre des simulations numériques reprend la géométrie de la maquette expérimentale étudiée précédemment. Toutefois, le domaine de calcul a été corrigé de façon à permettre à la fois l'évacuation des grandeurs turbulentes en aval de la maquette, et l'établissement d'une couche limite correcte en amont. Enfin, vu les dimensions de la maquette par rapport à celles de la veine d'essai, on considère ici qu'il n'y a pas d'effet de confinement. Les parois latérales du domaine sont donc rejetées à une grande distance de la maquette. La figure [3.22](#page-106-0) illustre à la fois le domaine de calcul et la géométrie retenue pour le train. Un maillage constitué de 4 millions de cellules, est alors utilisé. Structuré au voisinage de la maquette et non structuré, il fait appel à des interfaces non-conformes.

D'autre part, les conditions aux limites appliquées au modèle, rassemblées dans le tableau [3.8,](#page-107-0) simulent le fonctionnement nominal du train et de ses équipements.

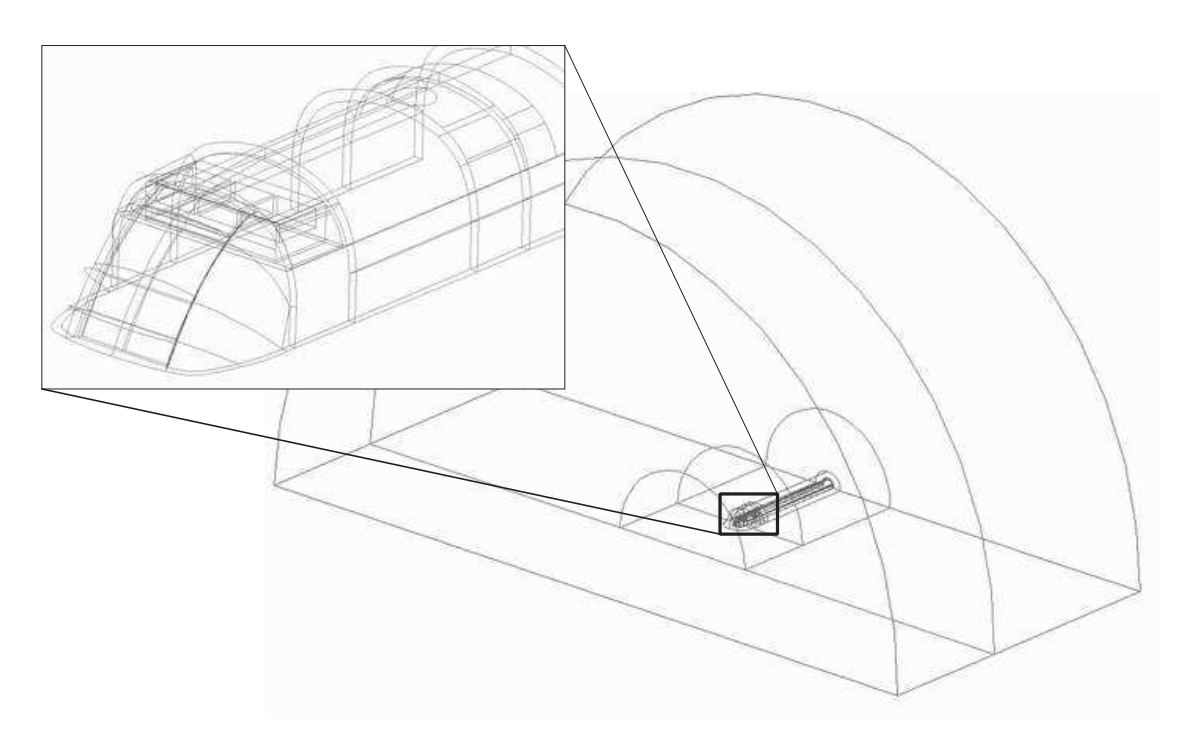

<span id="page-106-0"></span>FIG. 3.22 – *Vue du domaine de calcul du* CORADIA TER 2N NG *4M.*

On notera que des conditions de vitesse sont appliquées à toutes les entrées du domaine, tandis que les sorties sont traitées par une condition de débit. Cette dernière permet de spécifier le rapport des débits pour chaque sortie du domaine. La conservation de la masse, et donc l'égalité entre débit entrant et débit sortant, permet ensuite de recalculer des grandeurs primaires telles que pression et vitesse. Enfin, les entrées et sorties d'équipements sont considérées du point de vue ferroviaire et non numérique : les entrées d'équipements sont donc des sorties du domaine, et inversement les sorties d'équipements sont des entrées du domaine de calcul.

Comme le précise le tableau [3.8,](#page-107-0) deux conditions thermiques ont été utilisées afin de représenter au mieux les différentes situations rencontrées : une condition de température constante dans un premier temps, re-

<span id="page-107-0"></span>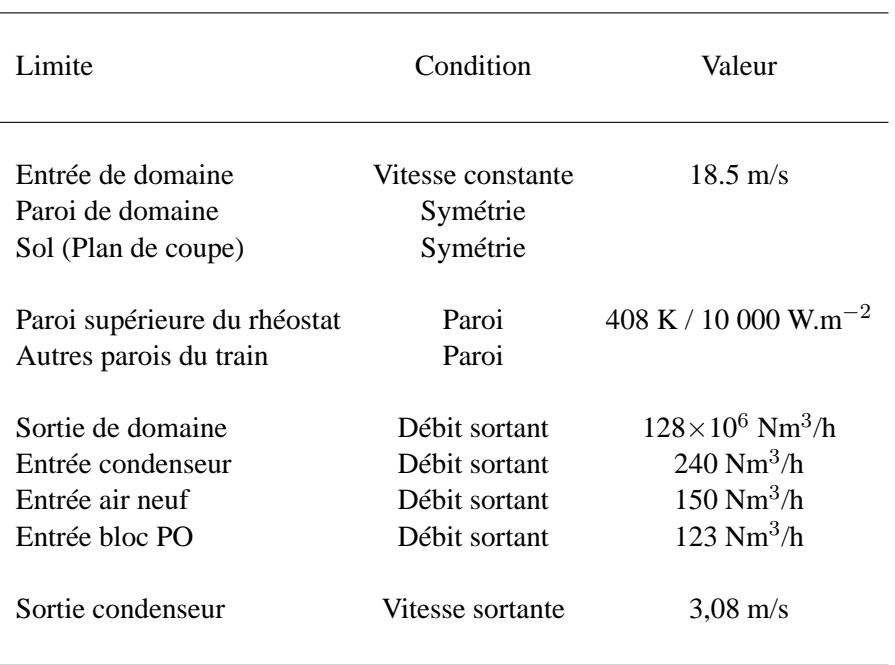

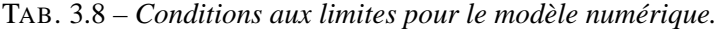

présentative des essais en soufflerie, et une condition de flux de chaleur constant dans un second temps, représentative du cas réel. Ces deux conditions ont été utilisées pour la même vitesse d'écoulement.

#### **3.3.2 Résultats**

On a pu observer, au cours des différents essais et simulations, que l'écoulement autour du train s'appuie sur différents types de structures très caractéristiques. Difficiles à identifier expérimentalement, elles ont été mises en évidence numériquement, avec en particulier trois structures remarquables :

- **deux tourbillons contra-rotatifs** prenant leur source sur le dessus du rhéostat ;
- **un jet ascendant** dans la cavité en aval du rhéostat, alimentée par les côtés de la baignoire ;
- **une couche de cisaillement** fermant la cavité rhéostat.

La figure [3.23](#page-108-0) donne une représentation schématique de l'écoulement observé autour de la baignoire avant et des équipements. On remarquera en particulier que parmi les lignes de courant représentées sur la figure [3.23,](#page-108-0) deux aboutissent dans une entrée d'équipement, à savoir le bloc PO, à proximité de la baignoire avant, et l'entrée du condenseur de climatisation, un peu plus en aval. Ces deux lignes de courant sont caractéristiques des problèmes thermiques qui peuvent survenir. En effet, si la première est directement issue de l'écoulement incident, garantissant une alimentation en air à température ambiante au bloc PO, la seconde est au contraire déviée par l'un des deux tourbillons contra-rotatifs observés au-dessus du rhéostat. Ceux-ci sont naturellement à une température plus élevée que la température ambiante, si bien que le condenseur de climatisation serait, suivant la configuration illustrée, alimenté par un air légèrement plus chaud que l'air ambiant. Cette situation n'est toutefois qu'illustrative, les entrées n'étant jamais alimentées uniquement par
de l'écoulement incident, ou au contraire, par de l'air réchauffé par le rhéostat.

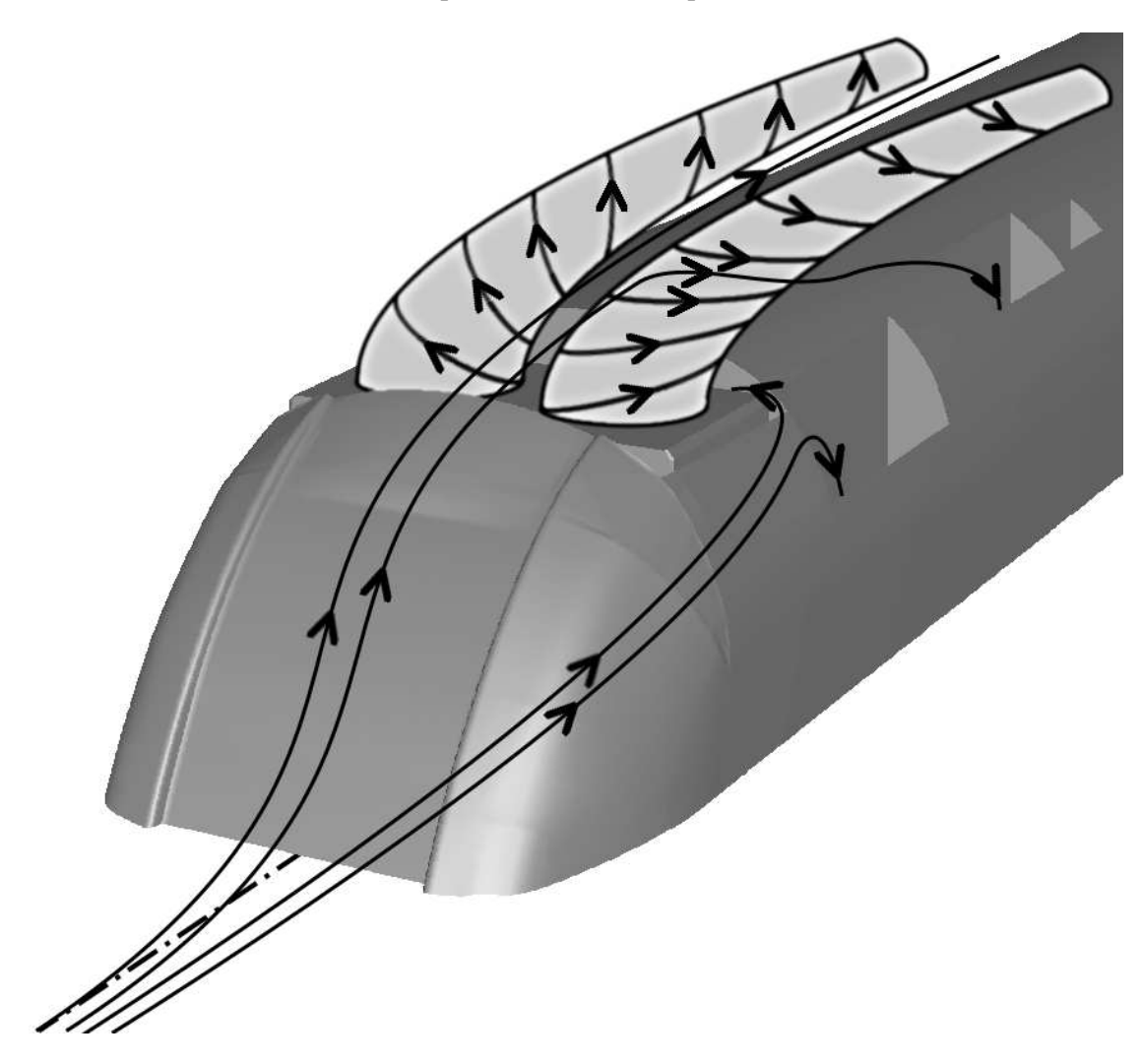

FIG. 3.23 – *Structure schématique d'écoulement autour du modèle* TER 2N NG*.*

Bien évidemment, d'autres structures moins importantes sont également présentes. Plus localisées, elles exercent peu d'influence sur l'équilibre thermique et sur la dynamique de l'écoulement autour du train.

#### **Structures dynamiques**

Le mécanisme de génération des structures principales peut se décomposer comme suit : en arrivant sur le nez, les lignes de courant provenant de l'amont de la maquette se séparent. Une part suit les contours du nez dans le plan xOz et constitue la couche de cisaillement. L'autre part passe sur les côtés du nez en formant un tourbillon d'axe  $x$  et se trouve en partie aspirée par la dépression régnant à l'intérieur de la cavité amont. Du fait de la vitesse  $U_x$  de ces lignes de courant relativement à la maquette, on assiste alors à la formation, au-dessus du rhéostat, de deux tourbillons contra-rotatifs d'axe z. D'autre part, dans la cavité en aval du rhéostat, les composantes  $U_y$  et  $U_z$  de ces mêmes lignes de courant provoquent la formation d'une structure d'écoulement dans le plan yOz descendante sur l'extérieur de la maquette, ascendante sur la partie centrale. C'est ce que l'on appelle par la suite le jet ascendant en cavité aval.

**Tourbillons contra-rotatifs :** Les tourbillons contra-rotatifs observés au-dessus du rhéostat sont représentés sur la figure [3.24](#page-109-0) par deux lignes de courant. Ils présentent une structure quasi-symétrique par rapport au plan  $y = 0$ , plan de symétrie de la cavité.

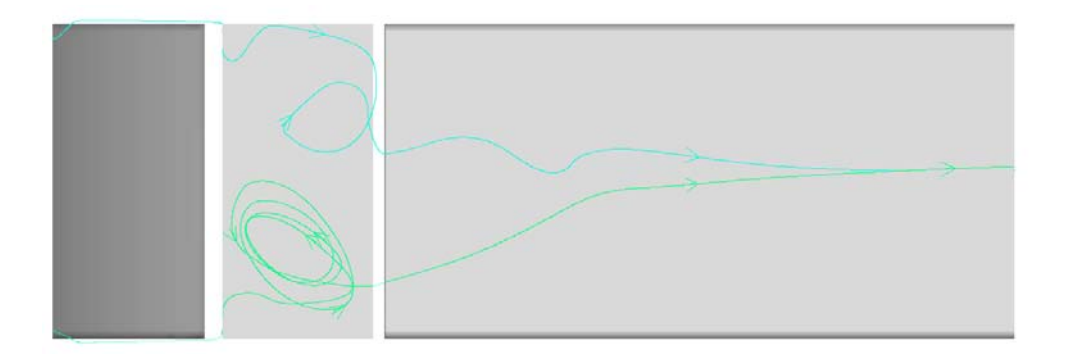

<span id="page-109-0"></span>FIG. 3.24 – *Illustration des tourbillons contra-rotatifs en cavité rhéostat par tracé des lignes de courant.*

Sur cette figure deux parcours typiques au-dessus du rhéostat sont mis en évidence : en vert, on peut remarquer une ligne de courant prisonnière du tourbillon, effectuant plusieurs tours sur elle-même. A chaque tour, la ligne de courant s'élève jusqu'à rencontrer la couche de cisaillement. Elle s'échappe alors de la cavité rhéostat par l'aval, entraînée par l'écoulement principal. Cette ligne de courant reste proche du cœur du tourbillon et permet de suivre l'axe de celui-ci. On constate d'ailleurs que ce dernier, originellement suivant z, s'incline au contact de la couche de cisaillement pour s'aligner sur l'écoulement général, d'axe x.

En bleu, on observe au contraire une ligne de courant alimentant l'écoulement au-dessus du rhéostat par le côté, et qui s'en échappe après un tour seulement. Cette ligne de courant reste sur l'extérieur du tourbillon, et s'appuie sur le jet ascendant en aval du rhéostat pour s'élever rapidement jusqu'à la couche de cisaillement.

Ces deux lignes de courant choisies pour l'illustration représentent globalement la structure de l'écoulement au-dessus du rhéostat, et permettent de mettre en avant le rapprochement des structures tourbillonnaires contra-rotatives autour de l'axe du train.

**Jet ascendant :** Le jet ascendant observé en aval du rhéostat est représenté sur la figure [3.25](#page-110-0) par le tracé des vecteurs vitesse dans le plan x = 0.5515 m, situé au milieu de la cavité aval du rhéostat. On constate que ce jet, numéroté (1), est centré sur le plan de symétrie  $y = 0$ . La présence de deux structures tourbillonnaires, en fond de cavité et sur l'extérieur, contraint alors l'écoulement à une alimentation de la cavité aval par le dessus. La symétrie de l'écoulement ne permet alors qu'un seul chemin à cet écoulement : le jet ascendant autour du plan de symétrie.

On remarquera également, sur la figure [3.25,](#page-110-0) la présence de la trace des deux tourbillons contra-rotatifs présentés plus haut repérée par le numéro <sup>2</sup> , de chaque côté du jet ascendant.

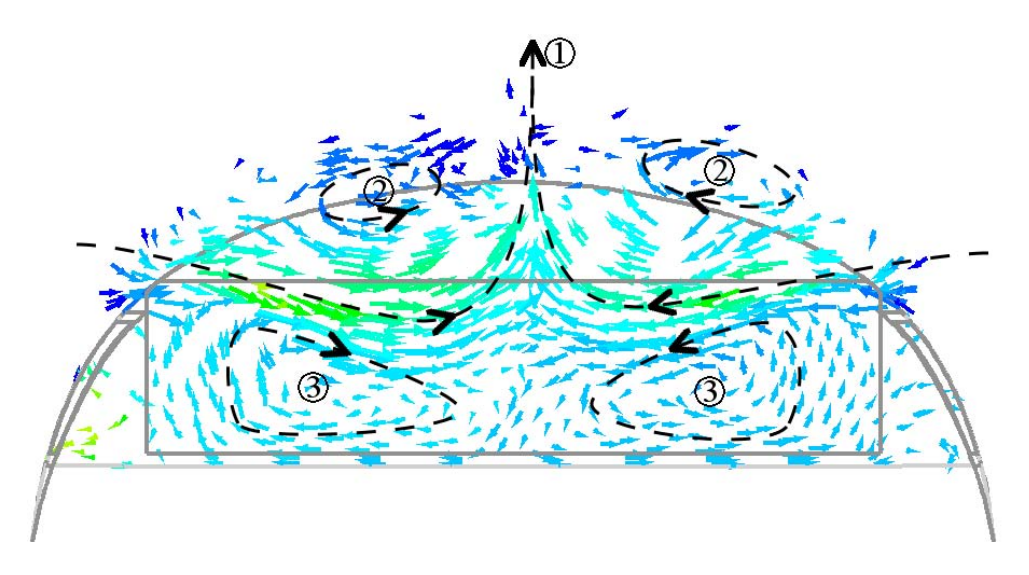

<span id="page-110-0"></span>FIG. 3.25 – *Vue de face du jet ascendant en cavité aval du rhéostat. Tracé des vecteurs vitesse.*

**Couche de cisaillement :** La couche de cisaillement vient refermer la cavité rhéostat. Elle représente la séparation entre l'écoulement principal, à plus grande vitesse, et l'écoulement secondaire se développant dans la cavité du rhéostat, à vitesse plus faible. Les contours de la norme de la vitesse  $U$  et du gradient vertical de vitesse  $\frac{\partial U_x}{\partial z}$  permettent de mettre cette séparation en évidence sur la figure [3.26.](#page-110-1)

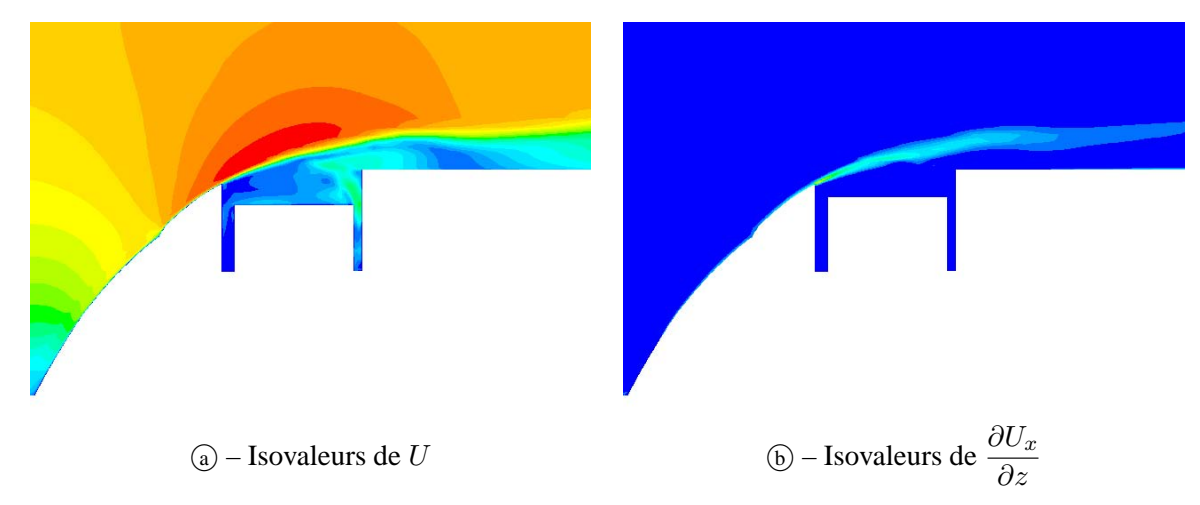

<span id="page-110-1"></span>FIG. 3.26 – *Visualisation de la couche de cisaillement au-dessus du rhéostat à température fixée. Tracé de contours d'isovaleurs dans le plan de symétrie.*

On peut observer que l'alimentation de la cavité aval par les côtés, en s'échappant vers l'aval en toiture, vient perturber le recollement de la couche de cisaillement sur l'aval de la cavité rhéostat. Elle participe à l'entraînement de cette partie de l'écoulement par l'écoulement principal.

**Structures annexes :** D'autres structures de moindre importance sont également observables autour de la maquette. En particulier, dans la cavité en amont du rhéostat, on observe une recirculation du fluide de la dimension de la cavité, avec très peu de communication de fluide vers le fluide environnant, que ce soit sur les côtés de la maquette ou encore sur le dessus du rhéostat. La cavité en aval du rhéostat fait quant à elle

apparaître deux structures contra-rotatives symétriques par rapport au plan médian, repérées <sup>3</sup> sur la figure [3.25.](#page-110-0)

#### **Champs thermiques**

**Dans l'écoulement établi :** La représentation du champ de température dans le plan de symétrie de l'écoulement (figure [3.27\)](#page-111-0) fait apparaître une couche limite thermique se développant à partir de la cavité amont. On y remarque également la sortie du condenseur de climatisation, à température ambiante. Ce résultat, peu surprenant, masque un comportement tridimensionnel plus intéressant. En effet, les plans perpendiculaires à la direction de l'écoulement, représentés sur la figure [3.28,](#page-112-0) montrent clairement deux panaches de fluide à température plus élevée.

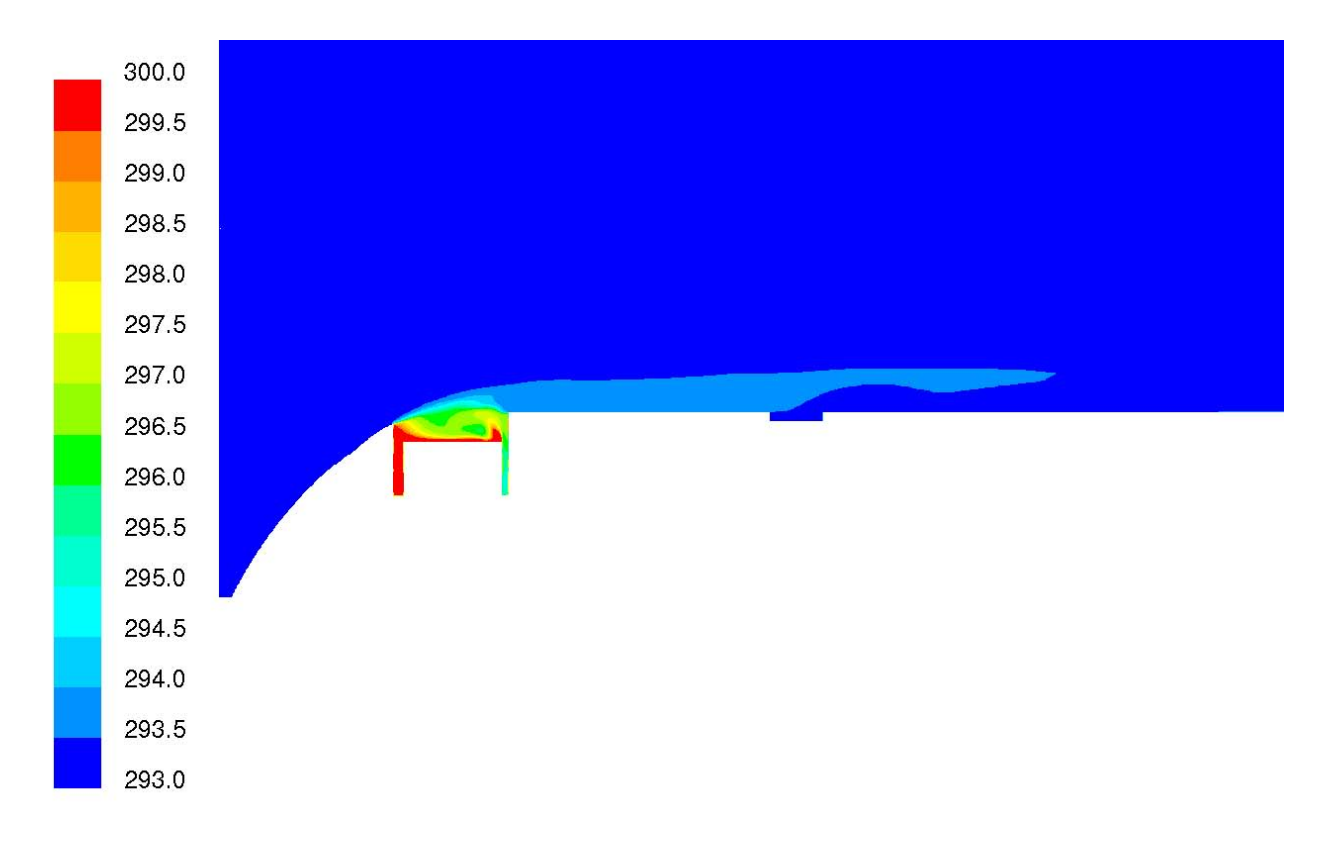

<span id="page-111-0"></span>FIG. 3.27 – *Champ de température dans l'écoulement établi autour du train dans le cas du rhéostat à température fixée. Vue du plan de symétrie.*

Ceux-ci donnent un aperçu de la trace des tourbillons contra-rotatifs décrits précédemment. Localisés à la fois par le jet ascendant en baignoire avant, puis par la sortie du condenseur, ils suivent la ligne de toiture sans s'écarter de la maquette, contrairement à ce que décrit Khier [\[36](#page-209-0)]. D'autre part, bien que les températures mises en jeu restent très minimes, on s'aperçoit que paradoxalement, ce sont les entrées du condenseur (figure [3.28–](#page-112-0)(e)) et d'air neuf du groupe de climatisation (figure 3.28–(f)) qui reçoivent le plus d'air chaud, alors que l'entrée du bloc PO (figures [3.28–](#page-112-0)(a), (b) et (c)), pourtant situé directement en aval du rhéostat, reste à température ambiante.

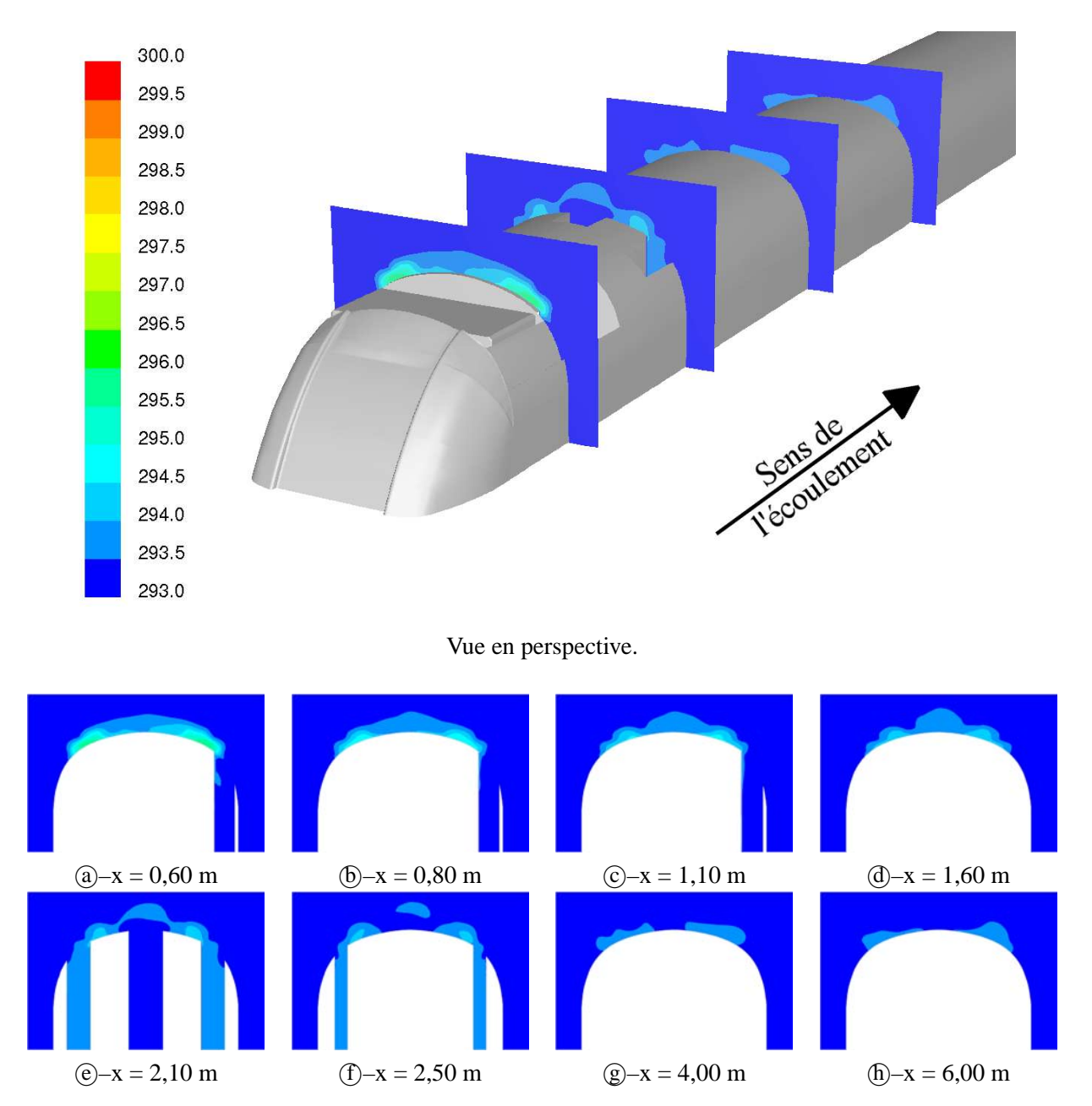

<span id="page-112-0"></span>FIG. 3.28 – *Champ de température dans l'écoulement établi autour du train dans le cas du rhéostat à température fixée.*

**Dans la cavité rhéostat :** Les champs de température observés dans la baignoire avant prennent des valeurs plus élevées que dans l'écoulement établi, comme on peut le constater sur la figure [3.29.](#page-113-0) En effet, on se trouve cette fois dans un environnement confiné. Ainsi, il n'est pas surprenant de voir ici les températures atteindre des valeurs de l'ordre de 310 K. Par ailleurs, on observe une dissymétrie du champ de température entre l'amont et l'aval du rhéostat, ce dernier étant plus frais. En effet, comme on l'a vu plus haut, l'air extérieur alimente en premier lieu la cavité en aval du rhéostat, avant de remonter sur le dessus puis l'amont du rhéostat.

On observe également sur la figure [3.30](#page-114-0) la trace visible de la couche de cisaillement, identifiable par un gradient important de température. Enfin, la figure [3.30–](#page-114-0) <sup>e</sup> fait quant à elle apparaître la trace du jet ascendant

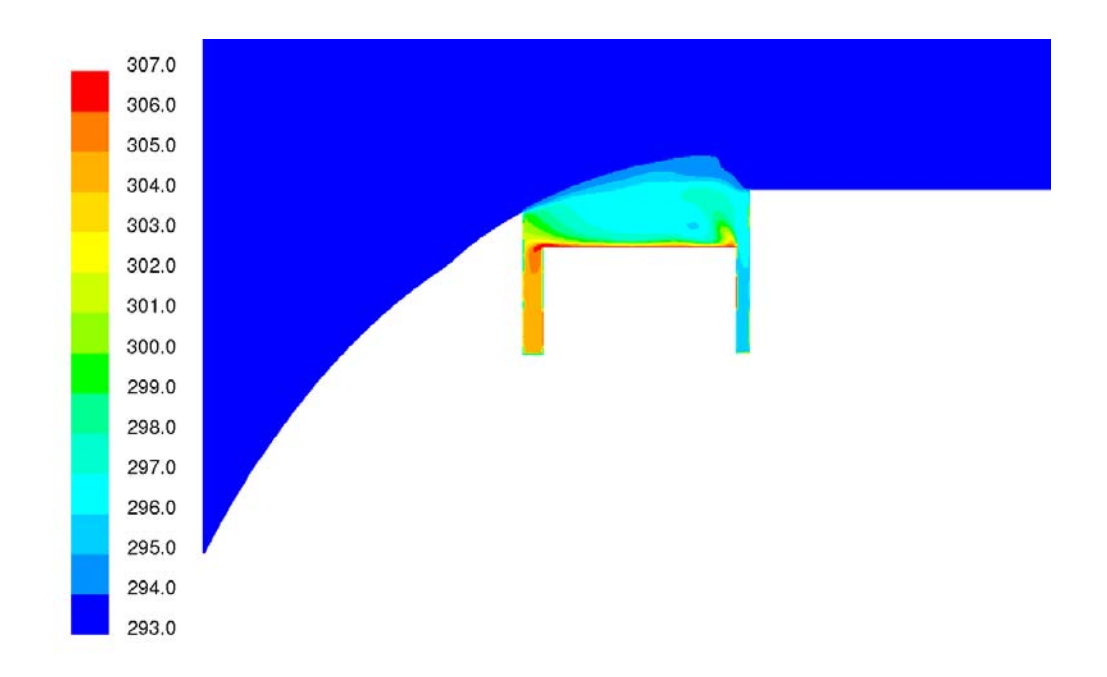

<span id="page-113-0"></span>FIG. 3.29 – *Champ de température dans la baignoire d'équipement avant dans le cas du rhéostat à température fixée. Vue du plan de symétrie.*

déjà décrit.

#### **3.3.3 Comparaison Numérique / Expérimental**

On a pu constater que les résultats numériques ont permis de mettre en évidence des structures et des grandeurs difficiles à obtenir de façon expérimentale. Pourtant, il reste nécessaire de s'appuyer sur les essais en soufflerie, afin de valider ces résultats numériques obtenus. Afin de faciliter la comparaison des résultats, les résultats numériques sont présentés ici sous la même forme que les résultats expérimentaux. Ce sont donc les plans  $(RH_i)_{i=1,2,3}$ ,  $(PO_j)_{j=1,2}$  et HV que l'on retrouve, sous les mêmes dénominations que celles rencontrées précédemment sur la figure [3.7.](#page-89-0)

Cette fois, le changement de condition thermique semble influer significativement sur les structures d'écoulement observées. En effet, dans le cas de la cavité rhéostat illustrée figure [3.31,](#page-115-0) on peut observer une structure caractérisée par un jet ascendant issu de la cavité en aval du rhéostat. Ce jet est cependant moins marqué dans le cas de la condition de flux, les vitesses calculées étant environ 4 à 5 fois plus faibles que dans le cas de la condition à température fixée. En dehors de cela, on peut observer dans les deux cas une couche de cisaillement importante, ainsi qu'une alimentation supplémentaire provenant de la partie aval de l'écoulement, présente uniquement dans le plan de symétrie de l'écoulement. Si la position de la couche de cisaillement ne semble pas être influencée par la condition thermique imposée au rhéostat, la recirculation se trouve "brisée" par la présence du jet ascendant dans le cas de la condition en température.

Les différences entre les deux modèles de calcul s'estompent dès que l'on s'écarte de la cavité rhéostat, et les planches observées aux entrées et sorties d'équipement sont en tous points comparables. Une différence

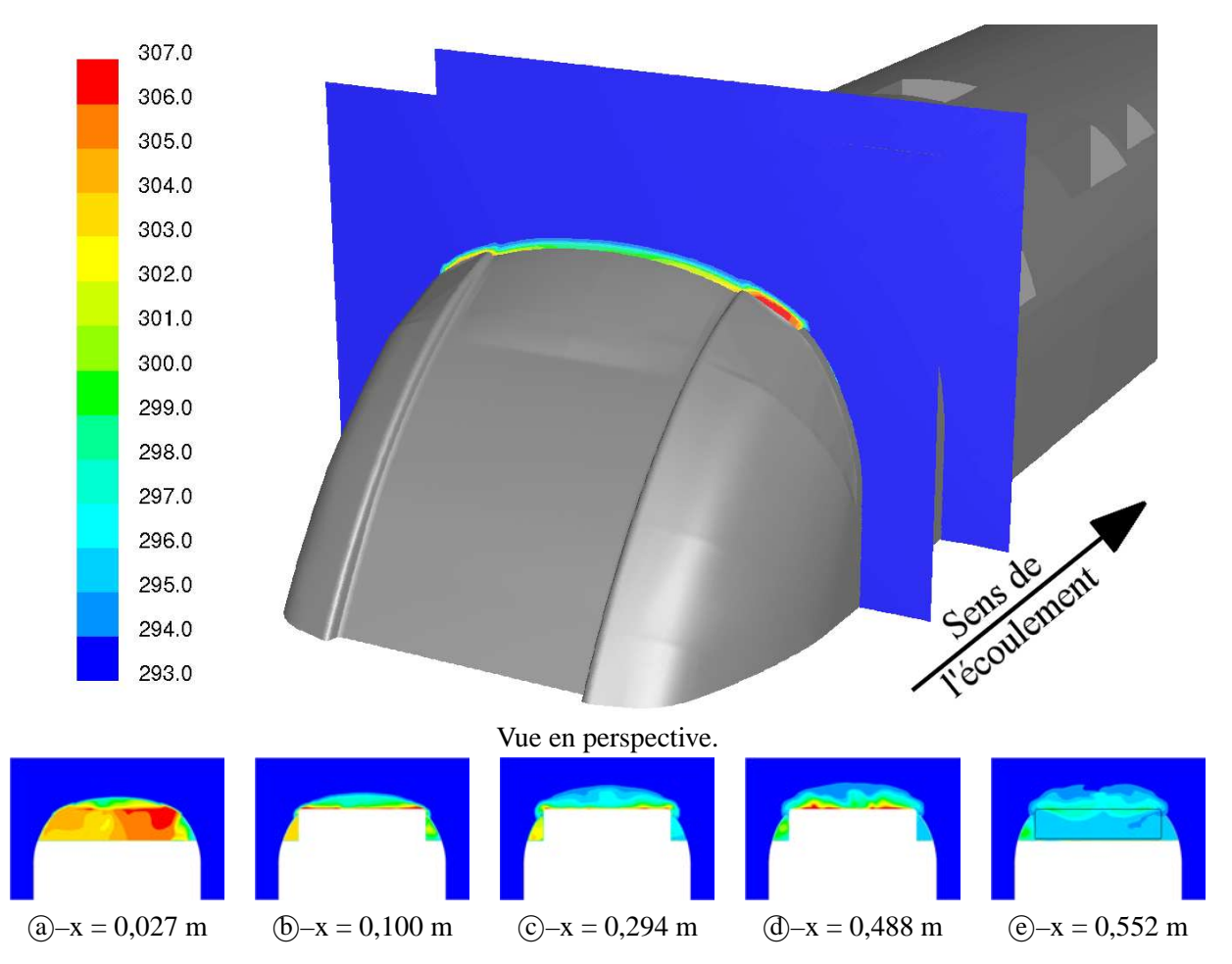

<span id="page-114-0"></span>FIG. 3.30 – *Champ de température dans la baignoire d'équipement avant dans le cas du rhéostat à température fixée.*

subsiste toutefois pour l'entrée PO, puisque l'on peut observer un écoulement en aspiration dans la partie aval de la trappe pour la condition en température, alors que la condition en flux présente une aspiration sur le milieu de la trappe, suivie d'un reflux important. On remarquera également que l'épaisseur de la couche limite simulée dans le plan de l'entrée PO (figure [3.32\)](#page-116-0) est beaucoup plus importante que son équivalent expérimental (figure [3.12\)](#page-97-0). En effet, une imprécision sur la coordonnée verticale de ce dernier l'a positionné trop haut, en dehors de la trappe pour laquelle les relevés étaient initialement prévus. Dans la mesure où les structures d'écoulement sont malgré tout parfaitement identifiables, ce résultat reste exploitable.

La première constatation à l'issue de la comparaison des différentes planches présentées est que la simulation numérique remplit son rôle, tout particulièrement avec une condition de type température fixe pour le rhéostat, ce qui correspond au cas simulé en soufflerie. En effet, on retrouve les mêmes caractéristiques des profils de vitesse sur les différentes entrées et sorties d'équipements (figures [3.32](#page-116-0) à [3.36\)](#page-120-0).

Cependant, les structures d'écoulement observées dans la cavité équipement font apparaître quelques différences notables, tout particulièrement en ce qui concerne l'apparition d'un jet ascendant en aval du rhéostat. Comme on a pu le voir au paragraphe traitant des résultats expérimentaux, cette partie du champ de mesure est particulièrement sujette à caution, puisque les variations instantanées du champ de vitesse y sont très

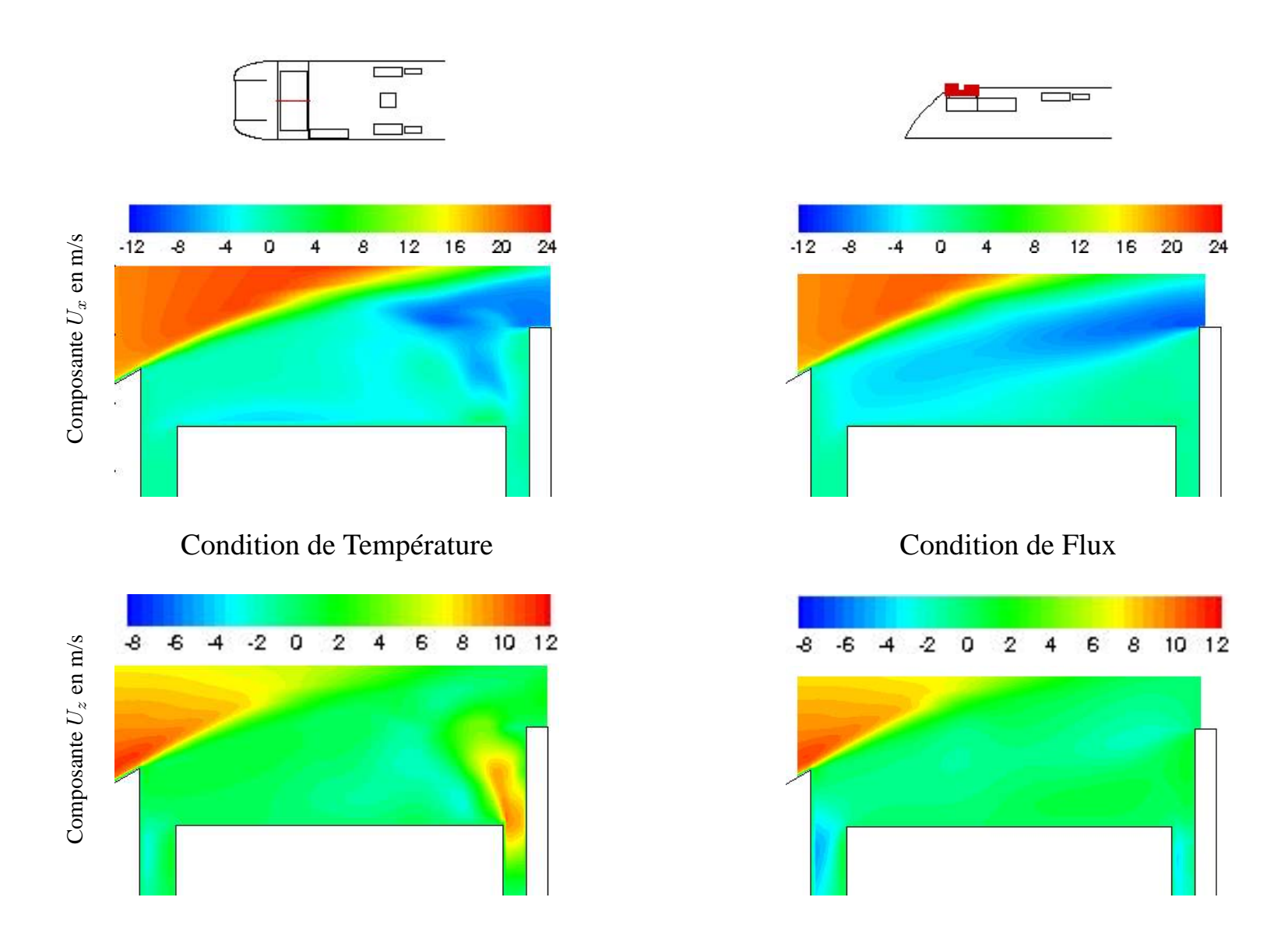

<span id="page-115-0"></span>FIG. 3.31 – Champ de vitesse dans les plans RH $_x$ . Résultats de simulations numériques.

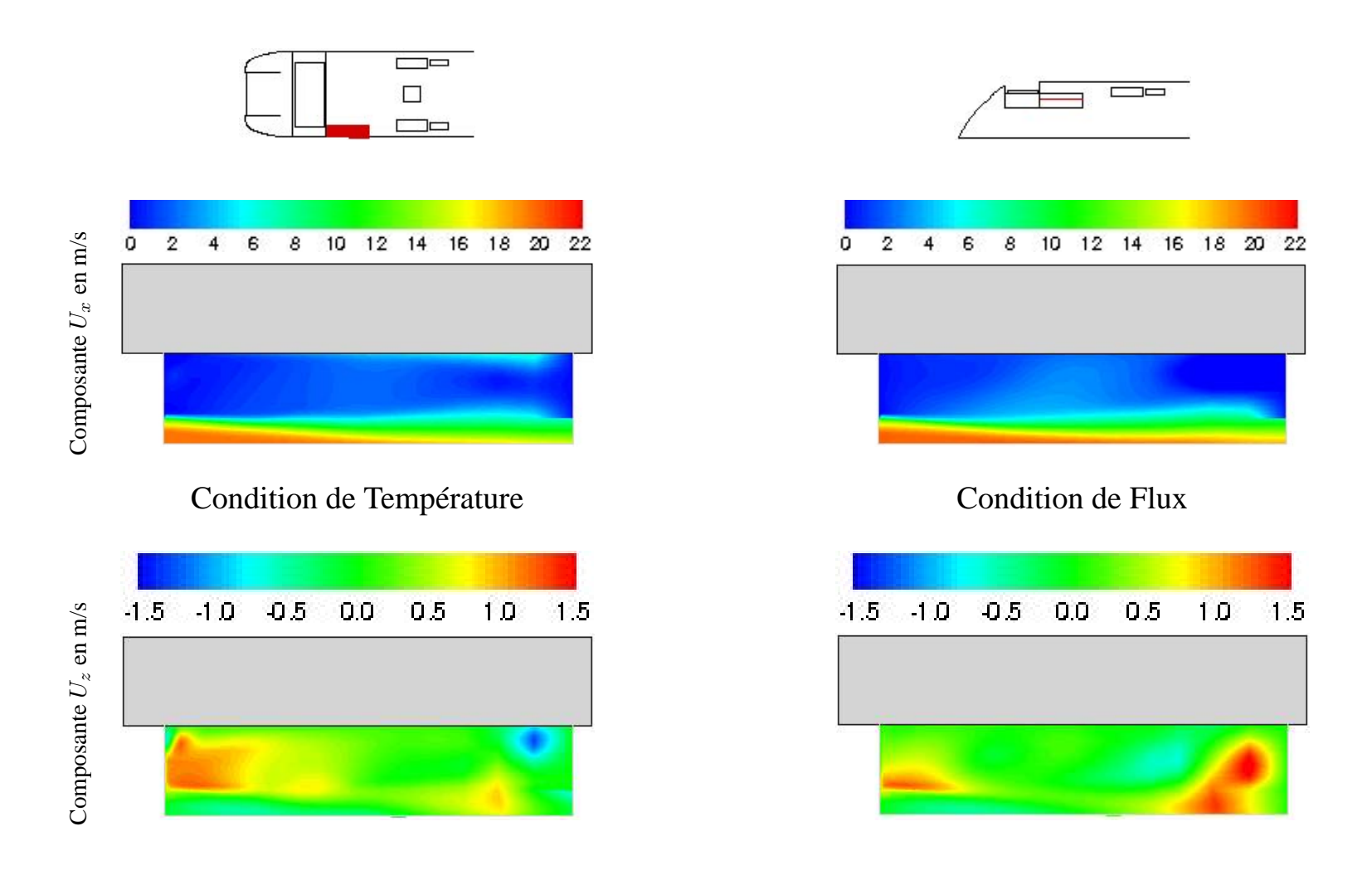

<span id="page-116-0"></span>FIG. 3.32 – Champ de vitesse dans les plans P $O_x$ . Résultats de simulations numériques.

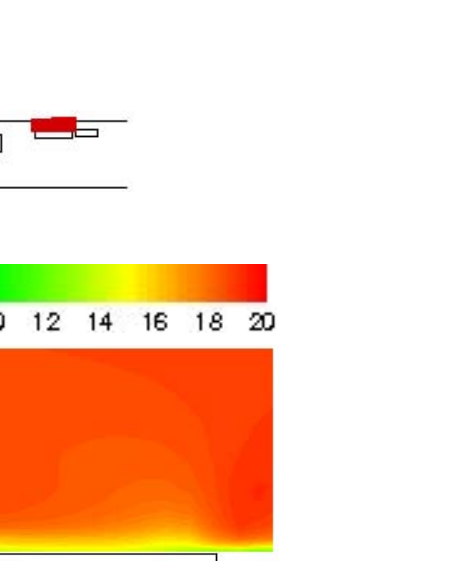

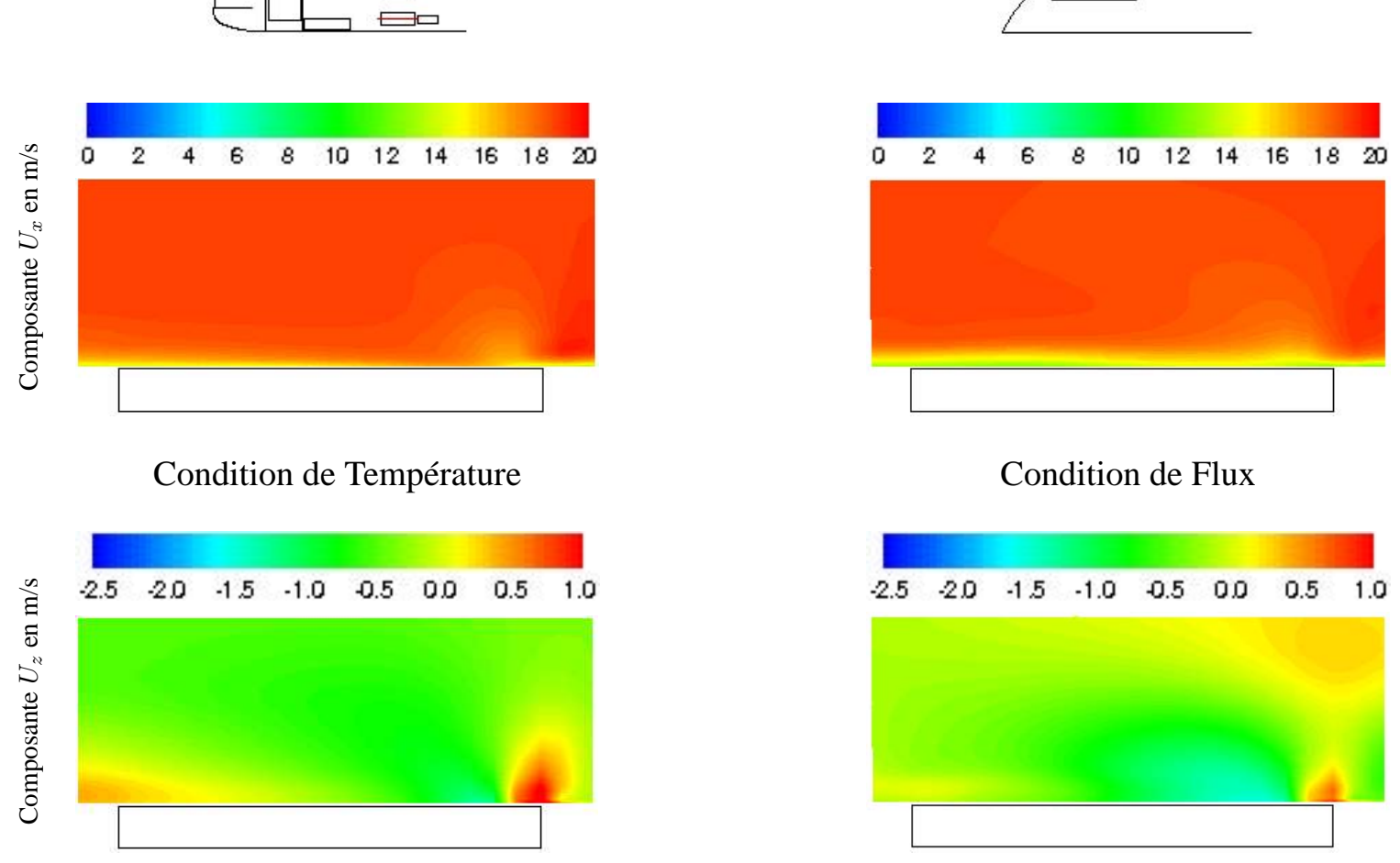

 $\Box$  $\Box$ 

FIG. 3.33 – Champ de vitesse dans les plans  $HV_{11}$  et  $HV_{12}$ . Résultats de simulations numériques.

بن<br>بن

CALCULS

STATIONNAIRES

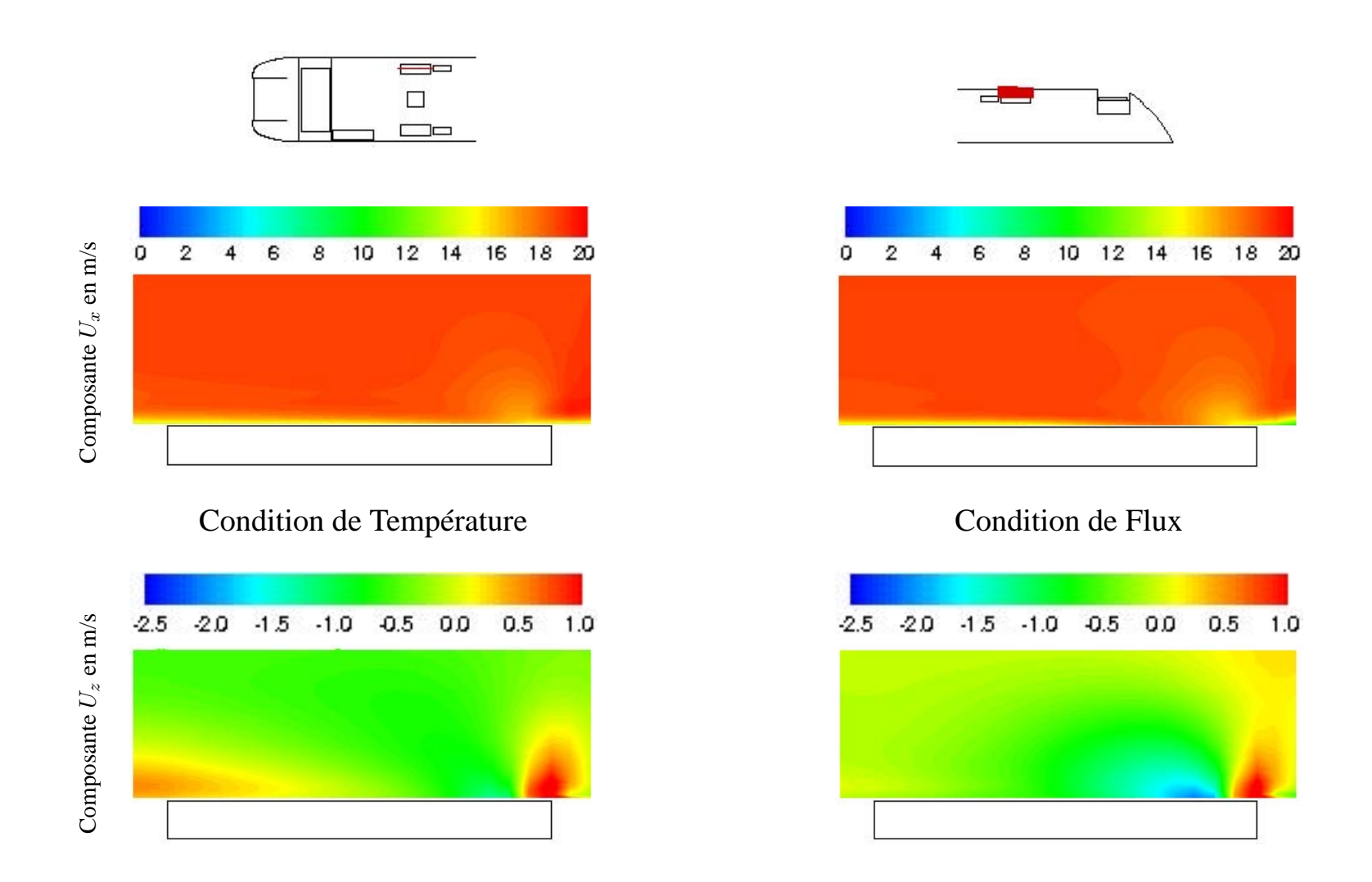

FIG. 3.34 – Champ de vitesse dans les plans  $HV_{21}$  et  $HV_{22}$ . Résultats de simulations numériques.

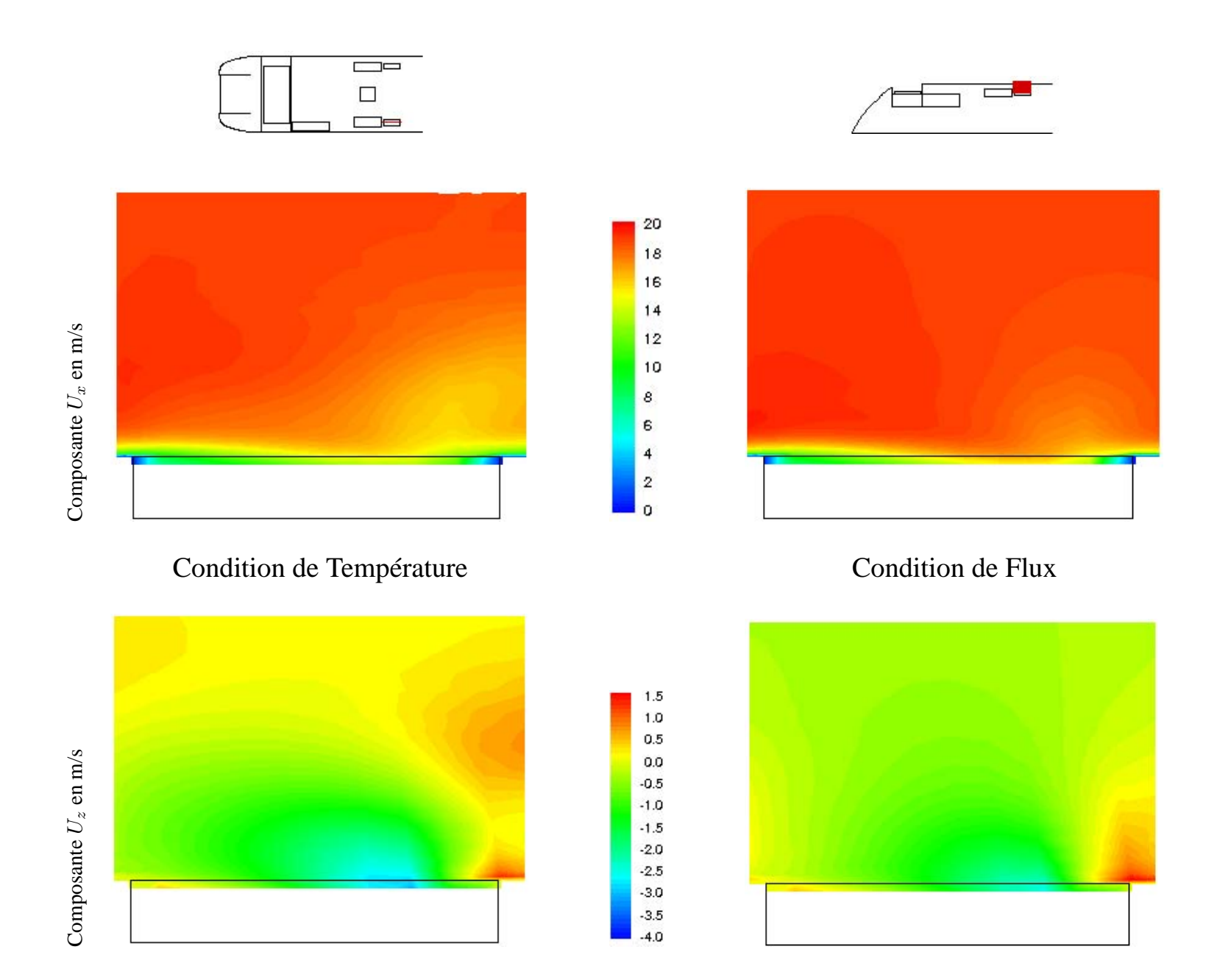

FIG. 3.35 – Champ de vitesse dans le plan HV<sub>13</sub>. Résultats de simulations numériques.

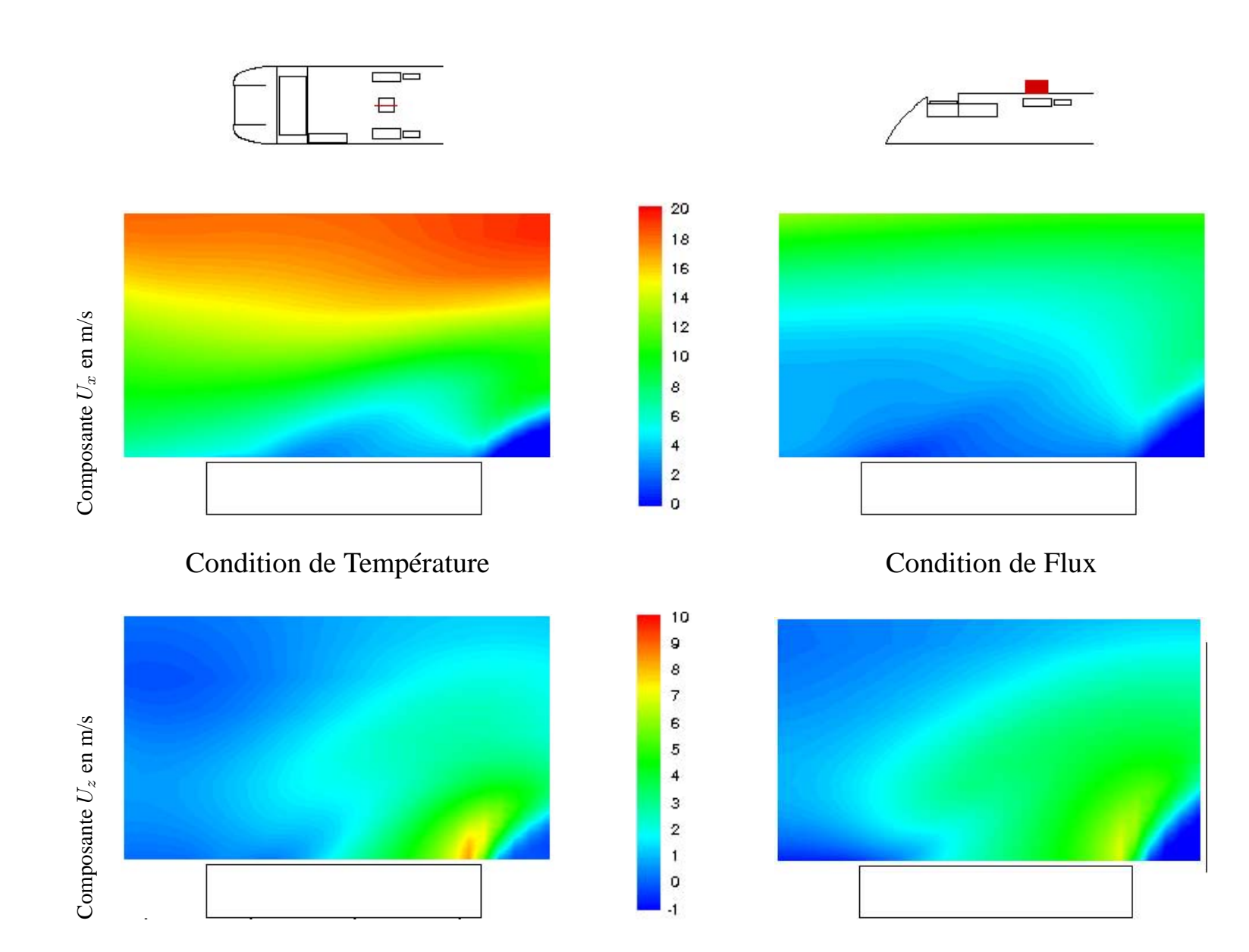

<span id="page-120-0"></span>FIG. 3.36 – Champ de vitesse dans le plan  $HV_0$ . Résultats de simulations numériques.

importantes. Dès lors se pose le problème de l'instationnarité de l'écoulement.

#### **3.3.4 Conclusion de l'étude**

On a pu observer sur les résultats présentés une structure en baignoire équipement faisant apparaître un jet en cavité aval, plus marqué avec une condition de type température sur le rhéostat qu'avec une condition de type flux de chaleur. Ce jet joue par ailleurs un rôle important sur les structures observées dans la baignoire, mais également en aval de celle-ci. C'est donc une structure de l'écoulement en baignoire qu'il faudra veiller à représenter correctement, y compris sur les modèles simplifiés.

D'autre part, on a pu voir qu'il est possible de simuler l'écoulement stationnaire autour d'un train et de ses équipements du point de vue aérothermique grâce aux moyens numériques aujourd'hui à notre disposition. On a pu constater grâce aux résultats ainsi obtenus qu'à l'exception du rhéostat, les équipements placés en toiture n'ont pas d'influence notable sur l'écoulement en amont, et particulièrement dans la cavité. On peut donc simplifier le modèle utilisé pour intégrer ce résultat, et ne plus représenter les équipements en aval de la cavité rhéostat.

Cette étude présente également les difficultés rencontrées expérimentalement pour mesurer la vitesse d'un écoulement fortement instationnaire. Il s'agit maintenant de caractériser l'influence de l'instationnarité de l'écoulement sur les résultats recherchés, et de déterminer s'il conviendra à l'avenir de prendre en compte cet effet instationnaire dans les simulations numériques.

# **3.4 Essais en ligne**

Les résultats des études précédentes ont montré l'importance de l'écoulement en cavité rhéostat sur les échanges thermiques en toiture. Plus particulièrement, la présence d'un jet ascendant en aval du rhéostat est un point de désaccord entre les essais en soufflerie et les simulations numériques. Profitant d'essais en ligne déjà programmés, nous avons cherché à valider les résultats obtenus à ce stade de l'étude.

#### **3.4.1 Description des essais**

Les essais en ligne ont été effectués en deux étapes. Vu les difficultés de mesure en environnement réel, du fait des perturbations inhérentes aux conditions climatiques en particulier, les essais prévus s'appuient principalement sur un dispositif de visualisation des écoulements en cavité rhéostat. On ensemence la cavité à l'aide de fumée, afin de matérialiser les structures et lignes de courant de l'écoulement. Celles-ci sont ensuite capturées par un dispositif de prise de vue en toiture, afin d'être analysées ultérieurement.

#### **Visualisations**

**Matériel de prise de vues :** Les contraintes de mise en place nous ont poussés à utiliser une caméra de marque Kummert, orientable à distance. Cette dernière permet une visualisation sur un cône de 110˚ d'angle au sommet, ainsi qu'une rotation à 360˚ autour de l'axe de caméra, et de 90˚ de chaque côté de cet axe. La zone couverte par la caméra dépasse donc la demi-sphère. Très compacte, placée en aval du rhéostat et sur le côté du train pour ne pas interférer avec les gabarits électrique et mécanique autorisés, cette caméra permet de visualiser l'ensemble de la cavité en aval du rhéostat, ainsi que l'espace situé au-dessus de celui-ci. La figure [3.37–](#page-122-0) <sup>a</sup> met en évidence l'emplacement de la caméra, sur le côté du train par un rectangle rouge, la figure [3.37–](#page-122-0) <sup>b</sup> donnant une vue de la caméra avec son support.

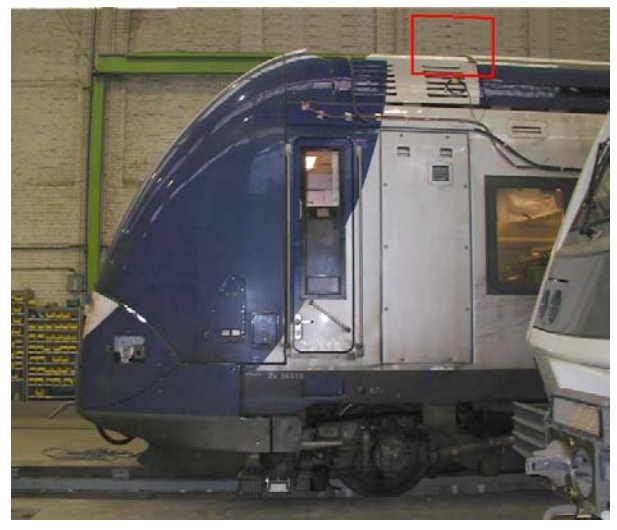

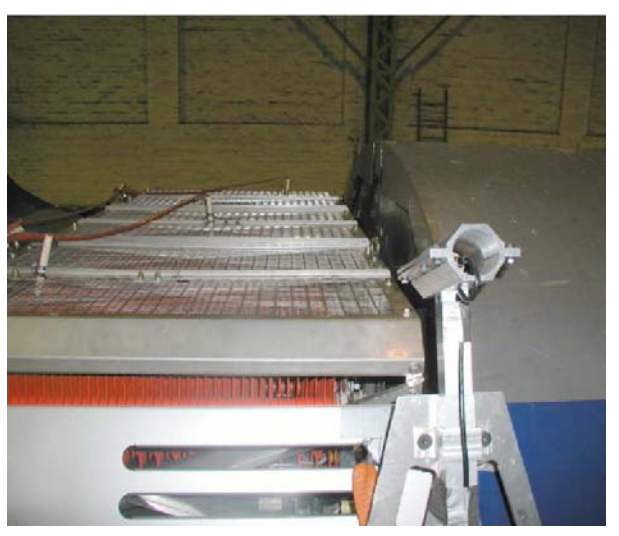

 <sup>a</sup> – Vue latérale avant montage de la caméra <sup>b</sup> – Zoom sur la caméra en place FIG. 3.37 – *Emplacement de la caméra sur le côté du* CORADIA TER 2N NG*.*

<span id="page-122-0"></span>L'acquisition des images issues de la caméra s'effectue ensuite à l'aide d'un magnétoscope Daewoo DVR 7779 à 4 têtes.

**Dispositif d'ensemencement :** Les conditions d'essai se sont révélées suffisamment difficiles pour justifier l'utilisation d'un générateur de fumée professionnel de type Magnum 2000. Celui-ci, d'une puissance de 2000 W, permet la génération d'un volume important de fumée en un laps de temps relativement court. Le générateur, visible sur la figure [3.38,](#page-123-0) est installé en cabine, et la fumée est véhiculée jusqu'en cavité rhéostat par un tuyau d'une longueur d'environ 9 m. L'ensemencement se fait alors en cavité aval, derrière le rhéostat.

#### **Mesures thermiques**

**Mesures locales :** Durant les essais en ligne sur voie, des mesures de température par thermocouples ont été effectuées localement en 5 positions particulières référencées sur la figure [3.39.](#page-123-1)

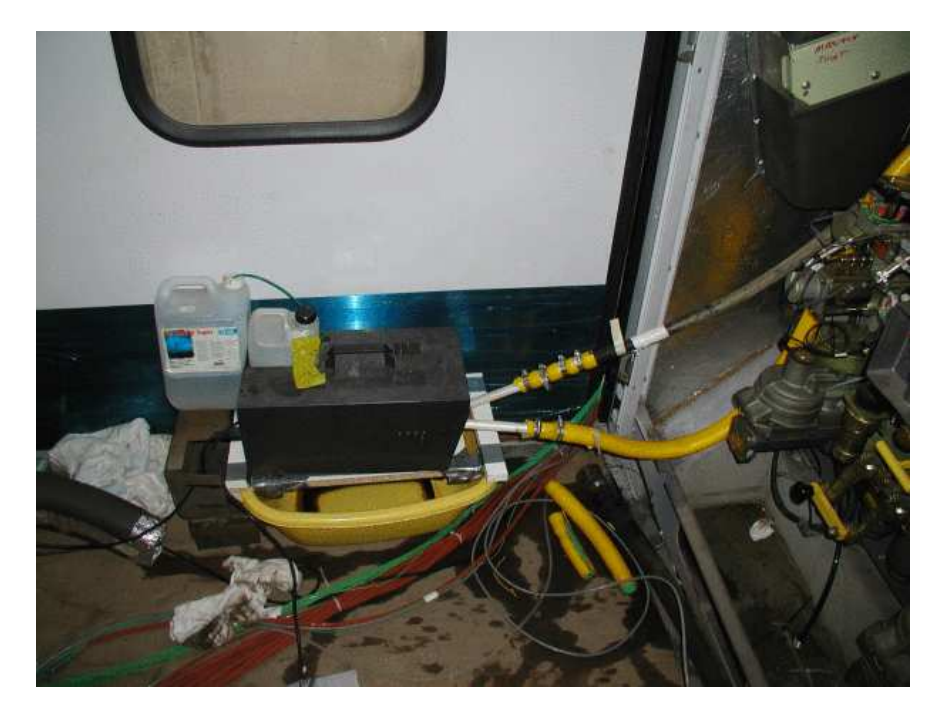

FIG. 3.38 – *Dispositif d'ensemencement utilisé au cours des essais en ligne.*

<span id="page-123-0"></span>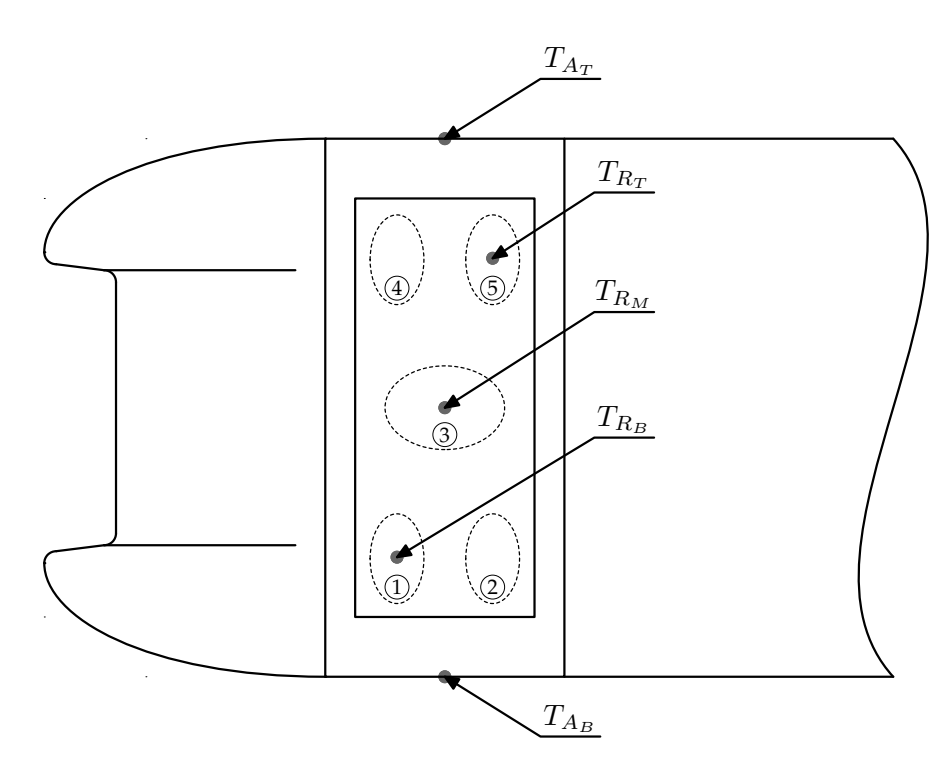

<span id="page-123-1"></span>FIG. 3.39 – *Vue du dessus du* TER 2N NG *et notations utilisées*

**Peinture thermo-sensible :** L'un des rhéostats de la voiture Z1 a été préalablement recouvert de peinture thermosensible étalonnée pour les gammes de température attendues. Vu les contraintes d'essai, l'accès à la toiture est peu fréquent. Les résultats obtenus par peinture thermo-sensible correspondent donc aux maxima rencontrés tout au long de la campagne d'essai, quelle que soit la configuration du train (marche avant ou arrière, vitesse de circulation, type de freinage . . .).

# **3.4.2 Résultats**

#### **Structures de l'écoulement**

A cause des instationnarités de l'écoulement autour du train, les observations sont très marquées par la composante temporelle. Il a donc été nécessaire de moyenner les images obtenues sur une période dépendant du degré d'agitation des structures, et typiquement de l'ordre de la seconde. Le procédé utilisé est décrit en annexe [A.3.](#page-191-0)

Les observations effectuées lors des visualisations en ligne permettent alors de mettre en avant différents comportements de l'écoulement selon le sens de la marche.

**Marche avant :** Dans le cas de la circulation en marche avant, la cavité contenant le rhéostat équipé se trouve à l'amont de l'écoulement. On peut alors observer trois types de structure identifiables à partir de l'ensemencement en cavité aval. Ce dernier est mis en évidence par une flèche ( $\longrightarrow$ ) sur la figure [3.40](#page-124-0) :

- un jet ascendant en cavité aval du rhéostat, localisé dans le plan de symétrie ;
- un écoulement au-dessus du rhéostat à contre sens de l'écoulement général ;
- un retour dans l'écoulement général.

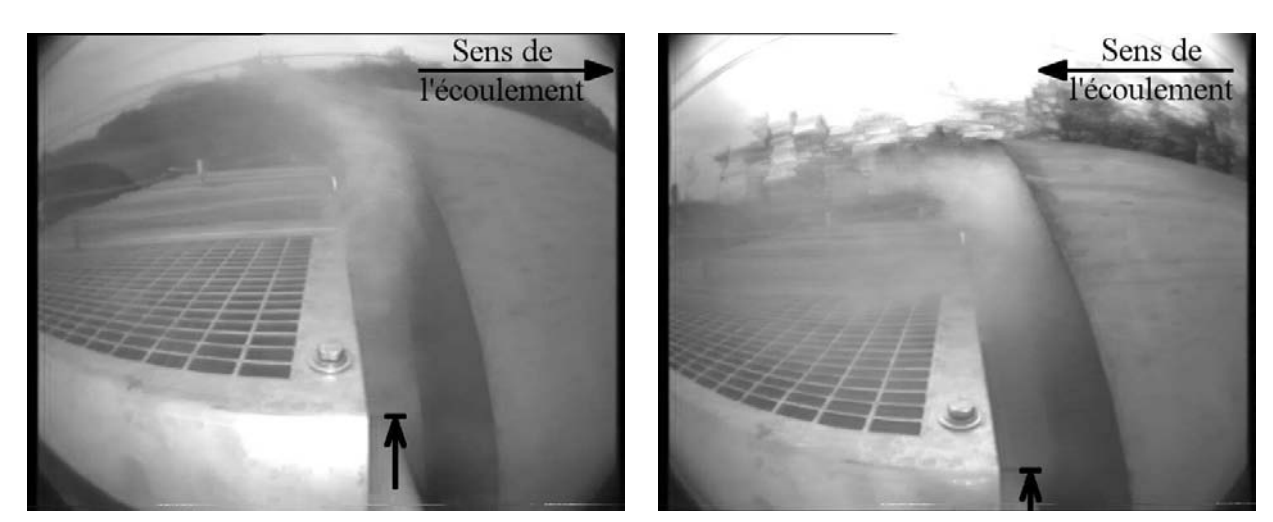

(a) – Marche avant (b) – Marche arrière

<span id="page-124-0"></span>FIG. 3.40 – *Visualisations de l'écoulement en baignoire amont par ensemencement en cavité côté caisse. Images moyennées.*

**Marche arrière :** Dans le cas de la circulation en marche arrière, le comportement de l'écoulement autour du train est tout à fait différent. En effet, la fumée générée en cavité aval est très rapidement piégée dans une couche de cisaillement intense, qui vient ensuite refermer la baignoire amont, comme on peut le constater sur la figure [3.40–](#page-124-0) <sup>b</sup> . L'emplacement de l'ensemencement ne permet pas de visualiser d'autre structures. On

#### **Champs thermiques**

Les relevés de température de surface par thermocouple, dont les valeurs sont rassemblées dans le tableau [3.9,](#page-125-0) montrent clairement que les zones les plus chaudes du rhéostat sont celles en aval de l'écoulement. Chaque thermocouple renvoie une mesure de température indicée R pour les mesures en surface de rhéostat, A pour les mesures d'entrée d'air. Enfin, les relevés effectués à bâbord et à tribord de la voiture placée en marche avant sont repérés par l'indice  $B$  et  $T$  respectivement, la lettre  $M$  faisant référence aux mesures dans le plan médian.

En marche avant, le point le point le plus chaud est le point  $T_{R_T}$ , situé du côté tribord, sur la surface du rhéostat, avec près de 600 K de plus que la température ambiante. En marche arrière, il s'agit du point  $T_{R_B},$ avec la même température atteinte.

En marche arrière, on remarque que si les points chauds sont à la même température, la distribution du champ de température est plus uniforme, tous les thermocouples affichant plus de 800 K. Le rhéostat placé en cavité amont est en effet soumis à un écoulement plus perturbé que celui situé en cavité aval, du fait de la proximité du nez. Le brassage de l'air est alors plus important, ce qui contribue par voie de conséquence à l'uniformisation des températures relevées.

<span id="page-125-0"></span>TAB. 3.9 – *Températures mesurées par thermocouple au-dessus du rhéostat lors des essais en ligne.*

|                                              |  | $T_{A_R}$ $T_{A_T}$ $T_{R_R}$ $T_{R_M}$ $T_{R_T}$ |  |
|----------------------------------------------|--|---------------------------------------------------|--|
| Marche avant 286 K 287 K 703 K 623 K 888 K   |  |                                                   |  |
| Marche arrière 310 K 313 K 888 K 803 K 803 K |  |                                                   |  |

D'autre part, les observations effectuées à l'issue des essais en ligne permettent d'isoler 5 zones particulières, référencées sur la figure [3.39](#page-123-1) par les numéros (I) à (5). La couleur de ces zones permet d'établir une valeur maximale de température atteinte tout au long des essais. Le tableau [3.10](#page-125-1) rassemble les résultats observés.

<span id="page-125-1"></span>TAB. 3.10 – *Températures maximales atteintes en surface de rhéostat lors des essais en ligne.*

| Zone de mesure                                     |  |  |  |
|----------------------------------------------------|--|--|--|
| Température maximale 850 K 890 K 770 K 770 K 850 K |  |  |  |

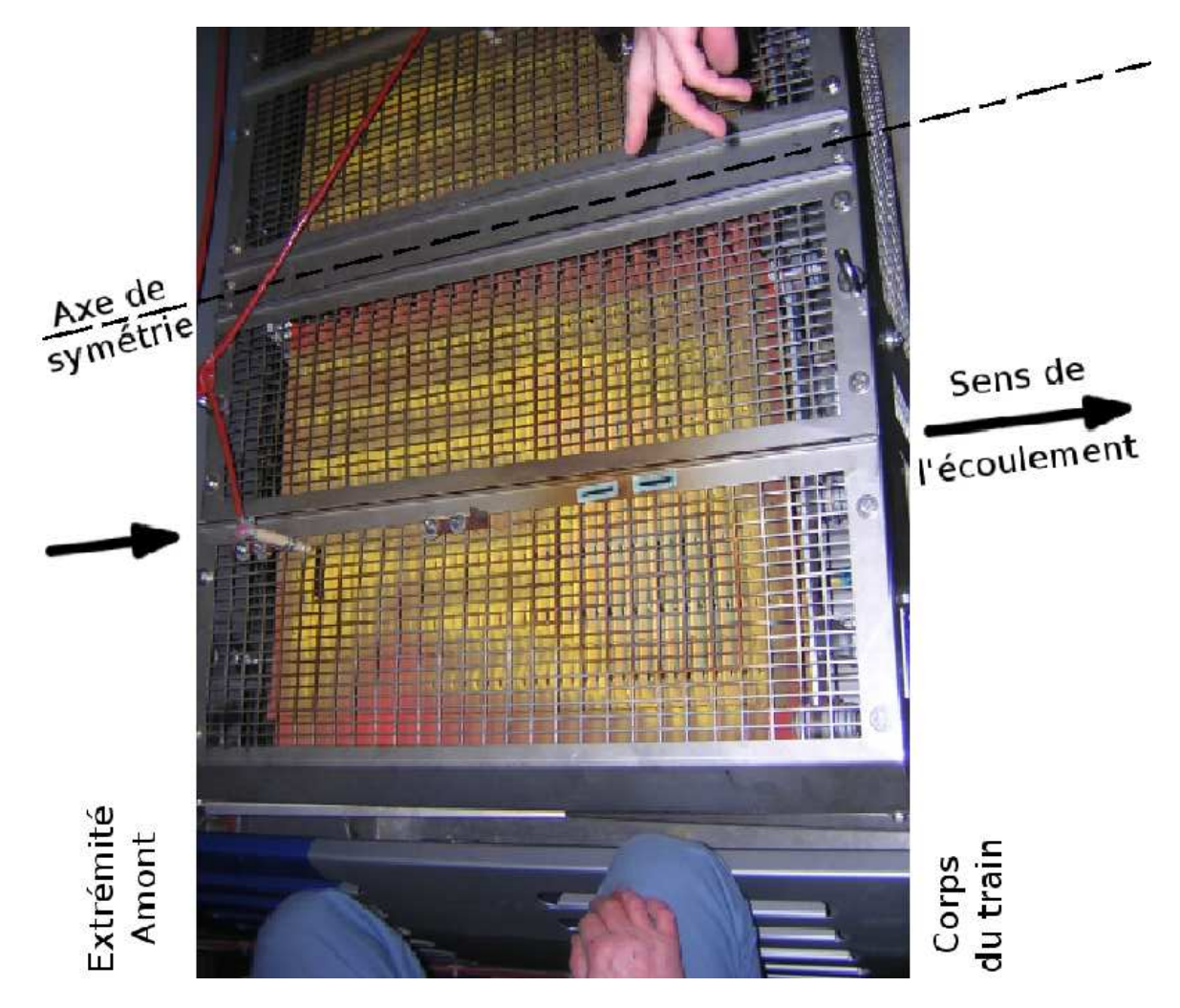

FIG. 3.41 – *Visualisation du champ de température sur le rhéostat par peinture thermo sensible (PTS).*

### **3.4.3 Conclusion**

Les résultats obtenus à l'issue des essais en ligne ont permis de valider les résultats numériques présentés ci-avant, à la fois du point de vue des structures d'écoulement en cavité amont, mais également au niveau des températures atteintes par le rhéostat.

Par ailleurs, la circulation en marche arrière introduit de nouvelles structures au niveau de la baignoire du rhéostat qui n'ont pas pu être étudiées en détail, et montre que ce cas est également à envisager. En effet, l'écoulement observé est alors bien différent de celui décrit jusque là, bien que les températures atteintes restent du même ordre de grandeur.

Enfin, la structure de l'écoulement en baignoire avant, formée d'un jet ascendant en cavité aval pour le calcul stationnaire et les essais en ligne, et d'une simple recirculation pour les essais en soufflerie, pose de nouveau le problème de l'instationnarité.

# **3.5 Simulations instationnaires**

Les résultats obtenus dans le chapitre précédent, lors de l'étude stationnaire, ont montré quelques contradictions entre les résultats numériques et les résultats expérimentaux en soufflerie, avec un jet en cavité aval ascendant dans le premier cas, descendant dans le second. Les différences traditionnellement observés entre simulations numériques et essais en soufflerie n'expliquent pas tous les écarts observés, particulièrement en ce qui concerne l'écoulement en aval du rhéostat. La non prise en compte des effets instationnaires lors de la simulation numérique semble être l'une des explications les plus probables à ces écarts. En effet, parallèlement aux mesures de vitesse, l'exploration par fil de laine de l'écoulement lors des essais en soufflerie a montré que ce dernier est très perturbé dans la cavité rhéostat.

#### **3.5.1 Présentation du modèle**

**Domaine de calcul :** Afin de prendre en compte cette instabilité, un nouveau modèle a été développé. Plus simple au niveau de la géométrie et des équipements, il permet de modéliser la montée en vitesse de la soufflerie, afin de rendre compte des phénomènes instationnaires observés. La figure [3.42](#page-128-0) présente une vue du domaine utilisé, ainsi que du modèle. On constatera facilement que, par rapport à la simulation précédente, le nez a été simplifié, le plancher a été remonté de 1 m, et les entrées et sorties d'équipements ont été supprimées, conformément aux observations effectuées dans le chapitre [3.3.](#page-105-0) En effet, après analyse des essais et des simulations précédentes, ces éléments ne sont pas apparus comme déterminants, ni sur la dynamique de l'écoulement dans la cavité rhéostat, ni sur les effets thermiques en résultant.

**Maillage :** Le maillage utilisé pour ce modèle compte environ 1 000 000 cellules hexaédriques. Ce maillage est donc entièrement structuré, et ne fait plus appel aux interfaces non-conformes utilisées précédemment.

Dans la mesure où ce modèle est destiné à un calcul instationnaire, nécessairement plus long qu'un calcul stationnaire, ce maillage est constitué d'un nombre relativement faible de cellules par rapport aux autre modèles complets (voir le tableau [2.4,](#page-60-0) page [48\)](#page-60-0).

**Conditions aux limites et modélisation instationnaire :** Le conditions aux limites sont elles aussi reprises du modèle stationnaire précédent. Toutefois, la vitesse en entrée n'est plus constante, mais évolue avec le temps suivant l'expression suivante :

$$
\begin{cases}\nU_x = \frac{18.5 \times t}{5} \text{ m/s} & \text{pour } 0 \leq t \leq 5 \text{ s.} \\
= 18.5 \text{ m/s} & \text{pour } 5 \leq t \leq 10s.\n\end{cases}
$$

On obtient ainsi une rampe de montée en vitesse d'une durée de 5 secondes, suivie d'un palier lui aussi de 5 secondes. Cette représentation simule la mise en fonctionnement de la soufflerie S2 de l'ONERA, utilisée pour les essais. Le pas de temps utilisé, de 0,125 s, conduit donc à la résolution de 80 calculs successifs.

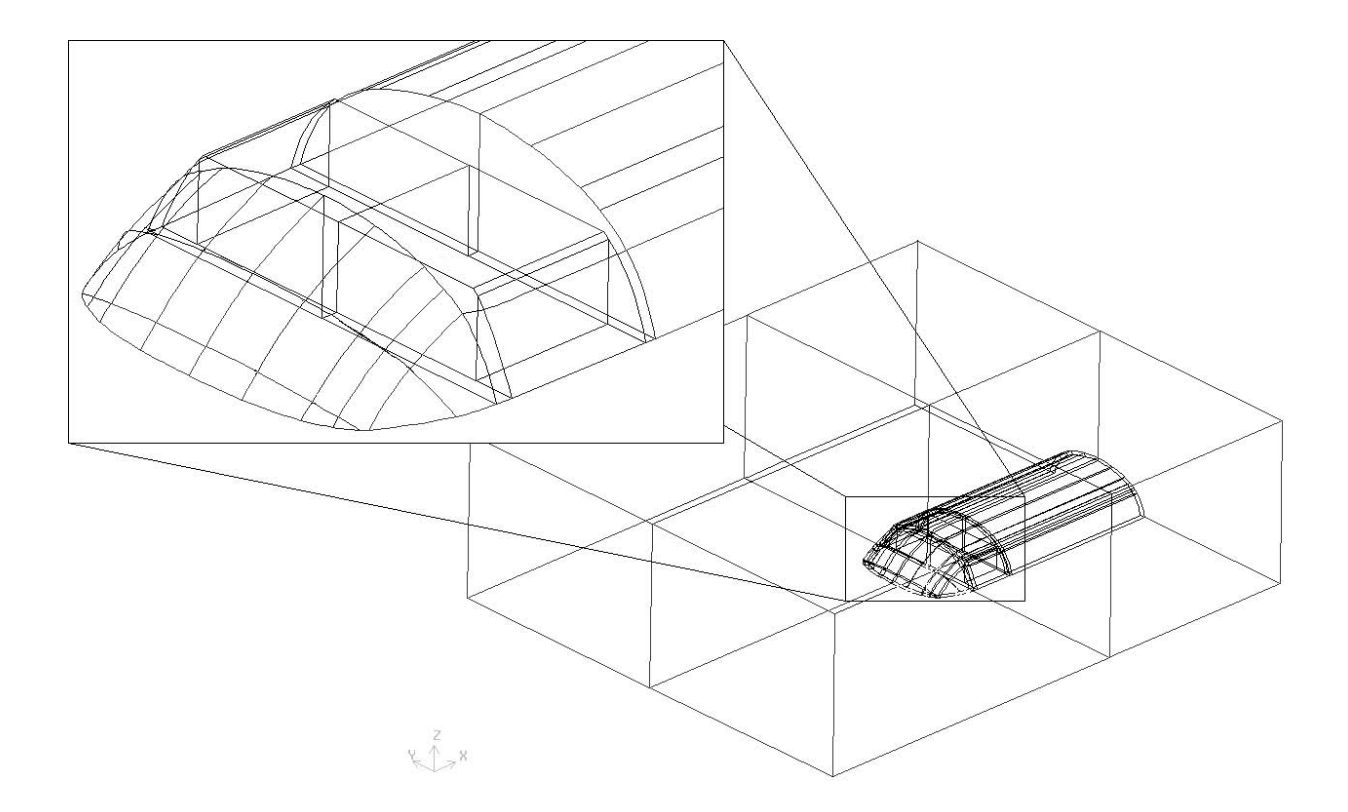

<span id="page-128-0"></span>FIG. 3.42 – *Vue du domaine de calcul TER 1M.*

De même, la suppression des équipements en aval de la cavité rhéostat permet de ne considérer qu'une seule sortie du domaine de calcul. On impose alors une condition de pression nulle sur cette dernière.

Enfin, dans la mesure où l'on cherche ici à reproduire les simulations expérimentales effectuées, la condition thermique utilisée sur le rhéostat est de type température fixée.

## **3.5.2 Résultats**

#### **Structures de l'écoulement**

Les structures d'écoulement observées à l'issue du calcul instationnaire sont tout à fait comparables à celles observées précédemment grâce au calcul stationnaire, bien que leur localisation fluctue avec le temps.

#### **Champs thermiques**

Les figures [3.43](#page-130-0) et [3.44](#page-131-0) présentent le flux de chaleur échangé par la surface supérieure du rhéostat avec l'air environnant, entre  $t = 7.875$  s et  $t = 9.250$  s. On notera que sur chaque vue, le nez du train se situe en bas par rapport au rhéostat représenté. L'écoulement provient donc du bas de la figure et est dirigé vers le haut.

On peut remarquer sur les figures la trace des deux tourbillons contra-rotatifs, caractérisée par un flux de

chaleur plus faible. En effet, l'air prisonnier des tourbillons effectue plusieurs passages successifs à faible vitesse, et s'échauffe plus que sur le reste du rhéostat. Dans la mesure où le phénomène thermique le plus important est de type convectif, le flux de chaleur  $\Phi$  peut s'exprimer suivant la loi de Newton  $\Phi = hS\Delta T$ .  $\Phi$  est donc proportionnel à la différence de température  $\Delta T = T_{paroi} - T_{air}$  entre la surface du rhéostat et l'air environnant. La condition thermique utilisée étant de type température constante, le flux Φ diminue par la conjugaison de la diminution du coefficient d'échange local h liée à la diminution de vitesse et de l'augmentation de la température de l'air en proche paroi  $T_{air}$ .

Ces traces paraissent stables, que ce soit au niveau de leur localisation sur le rhéostat ou encore des niveaux de flux échangé, preuve de la stabilité des structures d'écoulement associées.

Au contraire, une trace en "S" apparaît également sur les figures [3.43](#page-130-0) et [3.44,](#page-131-0) autour du plan de symétrie. Cette trace représente le flux d'air issu du jet ascendant en aval du rhéostat, déjà chauffé par le parcours effectué. On remarque que cette trace oscille d'une position à l'autre, de façon périodique. En effet, si on observe attentivement les champs calculés aux temps  $t = 7.875$  s et  $t = 9.125$  s, on peut constater que ceux-ci sont très proches, tant au niveau de la répartition spatiale des densités que des niveaux atteints.

La figure [3.45](#page-133-0) présente le flux échangé par la face supérieure du rhéostat à certains temps clés du calcul. On constate que la répartition spatiale de ce flux observée à  $t = 7.875$  s et  $t = 9.125$  s l'est également à t = 6.625 s. On établit donc que le phénomène instationnaire est périodique, de fréquence 0,8 Hz. Cette fréquence de battement peut être rapprochée, par le biais du nombre de Strouhal, aux dimensions géométriques du rhéostat.

En effet, si on considère un nombre de Strouhal de 0.2, valeur typique pour un écoulement d'air, et en se basant sur la largeur du rhéostat (0,48 m), on obtient pour la vitesse considérée en cavité (2 m/s en moyenne), une fréquence de l'ordre de 0.833 Hz.

Plus intéressant encore, cette répartition du flux surfacique au-dessus du rhéostat est également celle observée lors du calcul stationnaire(figure [3.45\)](#page-133-0). On peut donc en déduire que le résultat du calcul stationnaire correspond à un état instationnaire particulier.

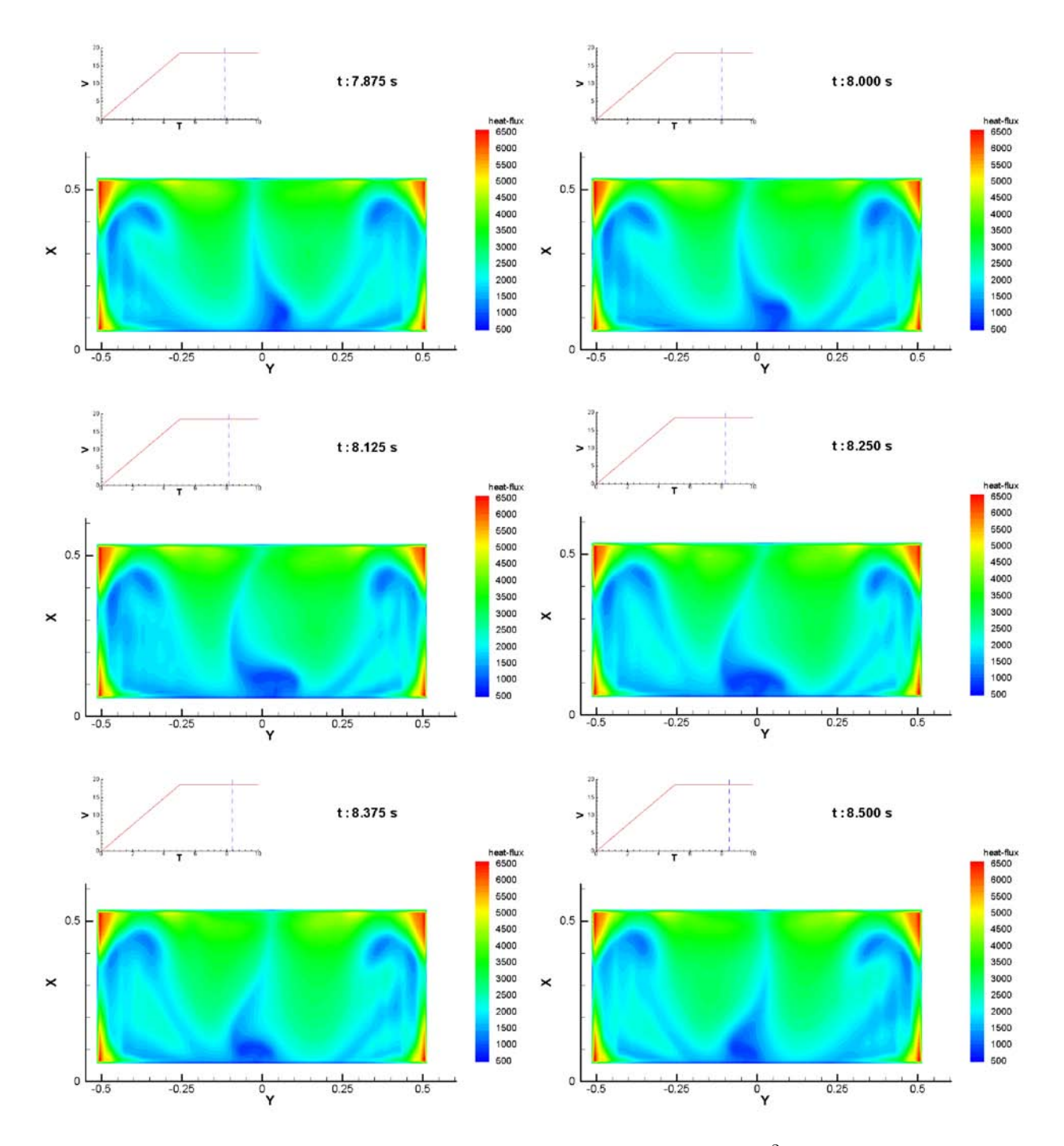

<span id="page-130-0"></span>FIG. 3.43 – *Densité de flux de chaleur sur la face supérieure du rhéostat en W m*−<sup>2</sup> *. Résultats instationnaires.*

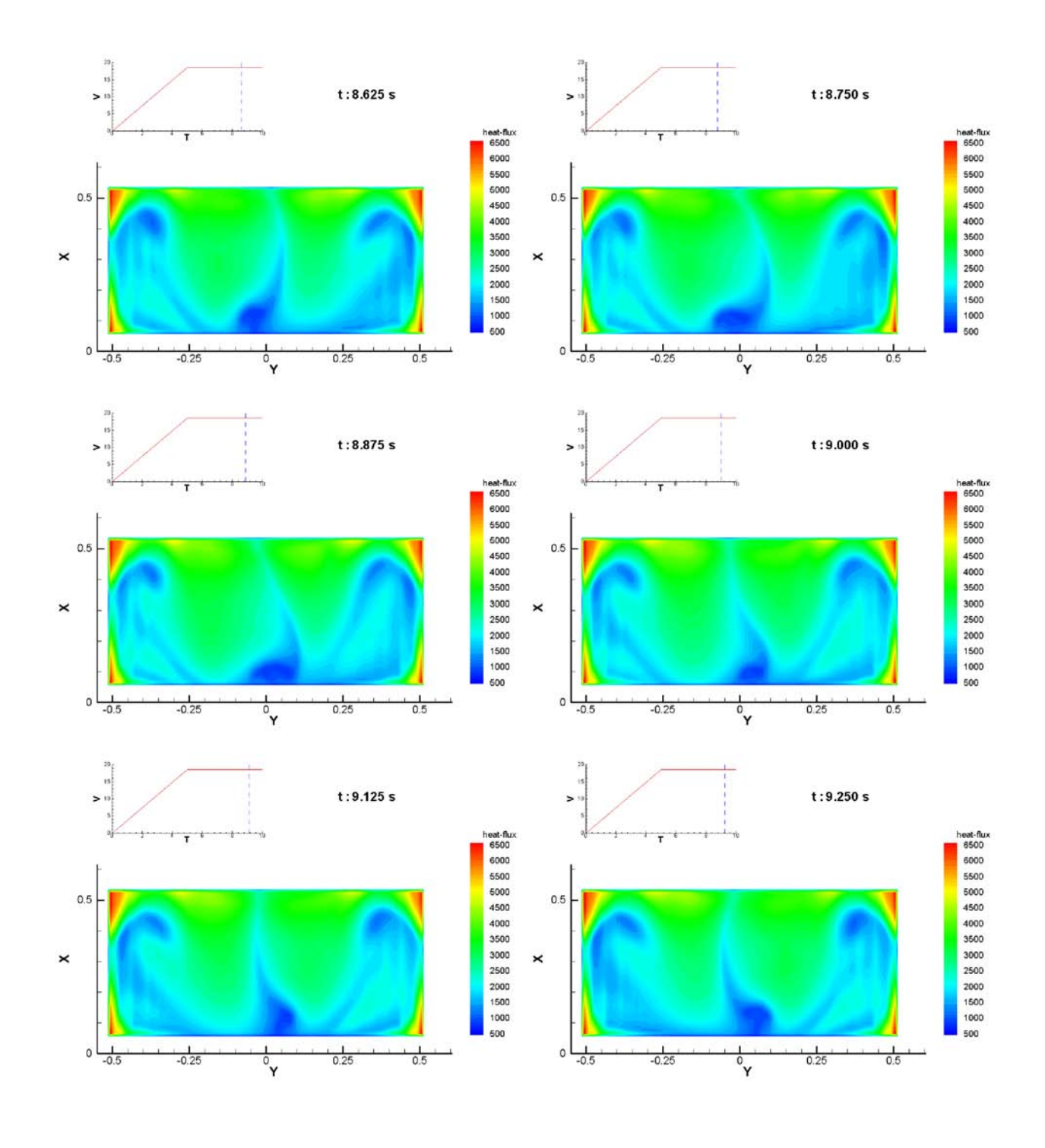

<span id="page-131-0"></span>FIG. 3.44 – *Densité de flux de chaleur sur la face supérieure du rhéostat en W m*−<sup>2</sup> *. Résultats instationnaires.*

# **3.5.3 Conclusion de l'étude**

La prise en compte de l'aspect instationnaire de l'écoulement a permis de mettre en évidence un phénomène de battement au niveau de la séparation des structures tourbillonnaires contra-rotatives. Ainsi, il apparaît que le plan de mesure P.I.V. placé dans le plan de symétrie de la cavité du rhéostat ne peut pas donner de résultats significatifs, simplement parce qu'il est balayé alternativement par les deux structures.

Par ailleurs, les résultats obtenus montrent que le calcul stationnaire représente un état instationnaire particulier, représentatif de l'écoulement. Dès lors, dans la mesure où les variations temporelles de flux ne sont pas d'une grande amplitude, et surtout, dans la mesure où le flux échangé est respecté dans les deux types de calcul, on peut considérer que le calcul stationnaire satisfait la demande originelle. Ainsi, dans le cadre d'un processus de conception, on peut se contenter d'un calcul stationnaire sur un modèle géométrique simplifié. Ce résultat montre toute son importance lorsque l'on compare les temps de calcul, avec un temps d'occupation du processeur de l'ordre de la journée pour le calcul stationnaire, et du mois pour le calcul instationnaire.

# **3.6 Conclusion**

Les différentes méthodes de visualisation de l'écoulement ont montré au cours de ce chapitre l'existence de structures caractéristiques de la géométrie ferroviaire. Ces structures sont localisées autour de la baignoire d'équipements avant, et particulièrement influentes sur les transferts thermiques locaux.

L'étude aérothermique entreprise ici a également prouvé la faisabilité d'un calcul numérique réaliste en ce qui concerne les structures d'écoulement et les niveaux de température atteints. Par ailleurs, les résultats obtenus montrent qu'en termes de dimensionnement des équipements, l'étude instationnaire n'est pas justifiée. Enfin, les différentes simplifications opérées sur la géométrie n'ont pas perturbé les résultats, comme en témoignent les observations et mesures effectuées lors des essais en ligne.

Au final, le calcul simplifié apparaît comme une solution adaptée aux problèmes de dimensionnement d'avant-projet.

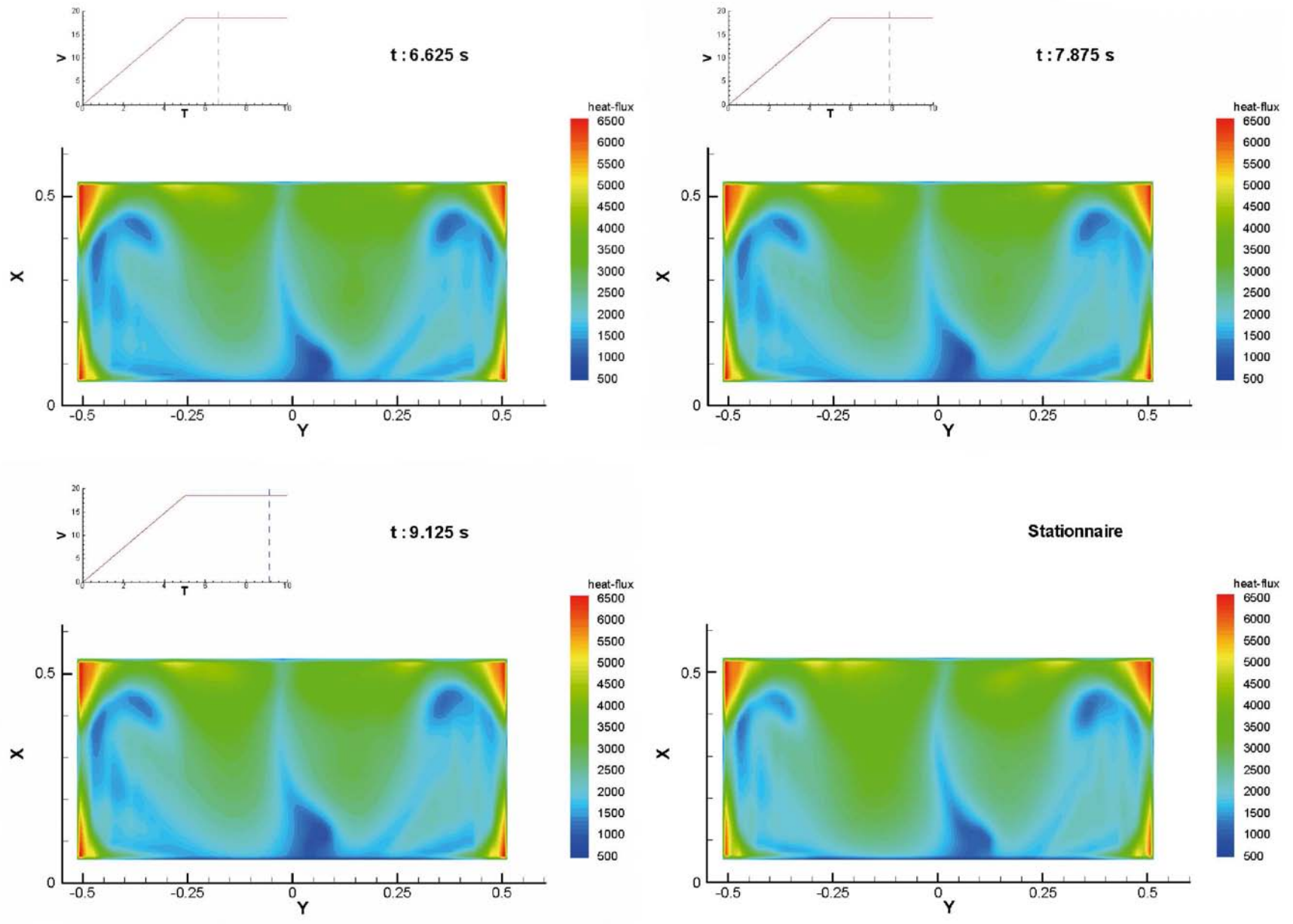

<span id="page-133-0"></span>F1G. 3.45 – Densité de flux de chaleur sur la face supérieure du rhéostat en W m $^{-2}$ . Comparaison des résultats instationnaires et stationnaire.

# **Chapitre 4**

# **Étude Paramétrique**

Les chapitres [2](#page-49-0) et [3](#page-77-0) ont montré l'intérêt de la simplification géométrique pour l'obtention de résultats à la fois rapides et précis. Les modèles développés dans cette optique simplificatrice ont permis de mettre en évidence les dimensions les plus influentes sur l'écoulement et sur les échanges de chaleur. Sur la base de ces grandeurs caractéristiques, une étude paramétrique a été effectuée dans le but d'améliorer les performances thermiques du modèle initial.

# **4.1 Configuration**

Les modèles utilisés pour cette étude sont basés sur le CORADIA TER 2N NG de la société ALSTOM Transport. Ils en reprennent l'implantation des équipements en toiture et certaines grandeurs caractéristiques, l'ensemble étant représentatif de l'offre actuelle sur le marché ferroviaire interurbain.

Le retour d'expérience sur les matériels existants, ainsi que sur les études précédentes, permet d'identifier les zones les plus critiques du point de vue thermique. Parmi elles, la baignoire d'équipements avant, située en extrémité de voiture, a été jugée la plus pénalisante du fait d'une forte concentration en équipements et d'un apport limité en air neuf, comme l'illustre la figure [4.1](#page-136-0) issue des calculs présentés au chapitre [3.](#page-77-0) Les lignes de courant présentées permettent de visualiser l'écoulement autour des équipements en toiture et font apparaître une couche de cisaillement entre l'écoulement au loin et la baignoire d'équipement amont, isolant cette dernière. Les résultats obtenus à l'issue de cette étude ont par ailleurs permis de mettre en évidence des structures d'écoulement particulièrement influentes sur les transferts thermiques autour du rhéostat et des équipements embarqués en toiture. Parmi ces structures, l'une des plus marquantes est constituée d'un jet ascendant en aval du rhéostat et de deux tourbillons contra-rotatifs sur la surface supérieure de ce dernier. En dehors de la baignoire d'équipement, on retrouve ensuite un écoulement plus classique, comparable à ce qui a été décrit par Khier [\[36](#page-209-0)].

On a pu noter d'autre part que les structures en question sont délimitées d'une part par la couche de ci-

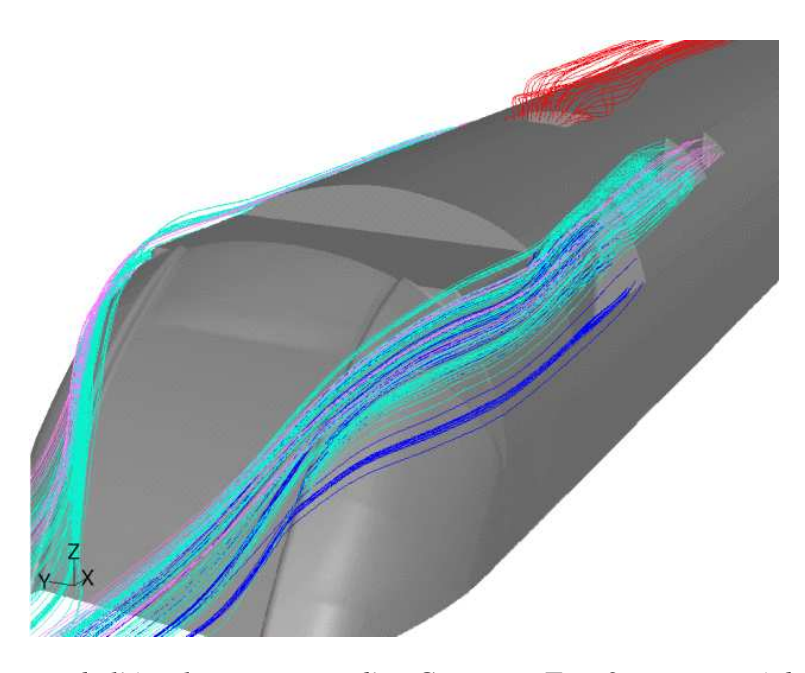

<span id="page-136-0"></span>FIG. 4.1 – *Visualisation de l'écoulement autour d'un* CORADIA TER 2N NG*. Tracé des lignes de courant aboutissant aux entrées (en bleu) ou issues des sorties d'équipements en toiture (en rouge).*

saillement et d'autre part par la géométrie de la baignoire, en particulier le rhéostat et la paroi aval de la cavité côté caisse. Afin d'améliorer les échanges de chaleur autour du rhéostat et de dégager des règles de conception pour le constructeur, il est alors apparu nécessaire d'étudier l'influence de différents paramètres géométriques du modèle sur les structures de l'écoulement. Cependant, le modèle utilisé précédemment requiert trop de ressources pour envisager une étude paramétrique réaliste. Un modèle simplifié, tenant compte des résultats acquis a donc été mis en place. En particulier, on a limité la zone modélisée vers le bas par un plan horizontal situé à une hauteur de 3500 mm au-dessus du niveau des rails, du fait de l'absence de couplage entre les écoulements de toiture et les écoulements sur la partie basse de la caisse. De la même manière, les lignes de courant visualisées sur le modèle complet montrent que le jet ascendant en cavité côté caisse est alimenté par les côtés du train, au-dessus des acrotères. Ceux-ci, ajourés, ne jouant qu'un rôle esthétique sur les matériels réels, ils ont été simplement supprimés. Par ailleurs, le modèle présente une section représentative de la géométrie réelle dans le plan  $xOz$ , extrudée ensuite sur une largeur L = 1 m. Seules les structures dominantes de l'écoulement, détaillées au chapitre [3,](#page-77-0) sont alors conservées. Enfin, les résultats obtenus sur le modèle complet ont été utilisés comme conditions aux limites, afin de prendre en compte l'établissement de la couche limite sur les parois du train.

#### **4.1.1 Modèle à simple cavité**

Un premier modèle a été développé autour de la baignoire avant, délimitée en prenant en compte les structures influentes de l'écoulement au niveau des équipements amont. Entièrement paramétré, ce modèle est généré de façon automatique par le biais d'un script décrit en détail au paragraphe [B.2.](#page-198-0) La figure [4.2](#page-137-0) montre une représentation du modèle autour duquel les études paramétriques ont été réalisées.

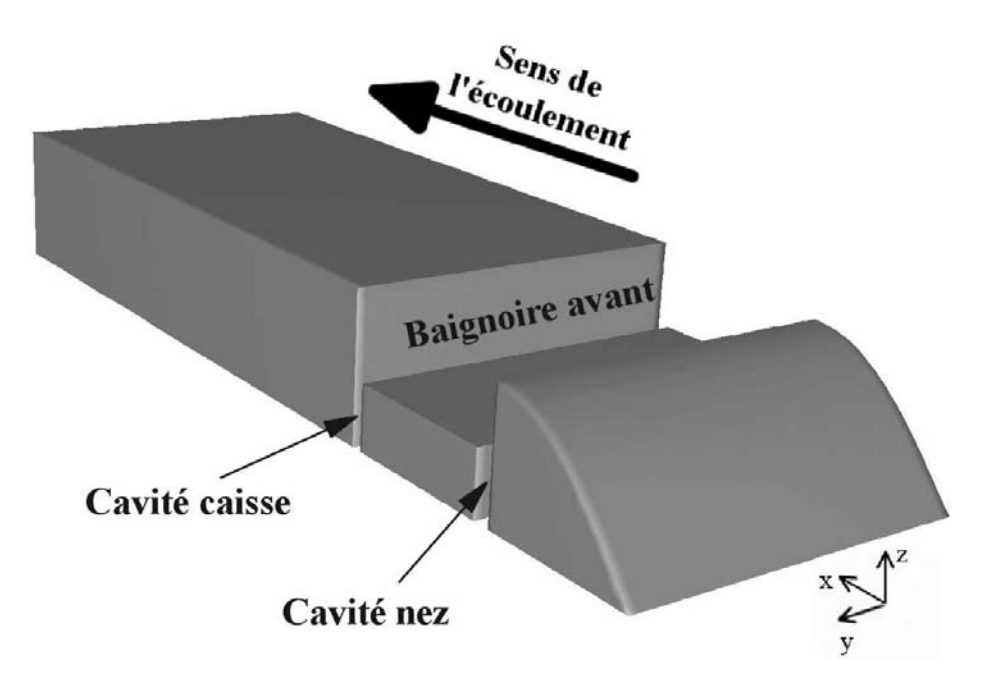

<span id="page-137-0"></span>FIG. 4.2 – *Représentation du modèle de cavité simple.*

# **4.1.2 Modèle à double cavité**

Afin de se rapprocher du cas industriel, un modèle à double cavité a également été étudié. Celui-ci prend en compte les deux sens de circulation du train et éventuellement le couplage des deux cavités. Ce modèle a été développé sur la base de la cavité simple. En particulier, la troncature du sous-châssis a été conservée.

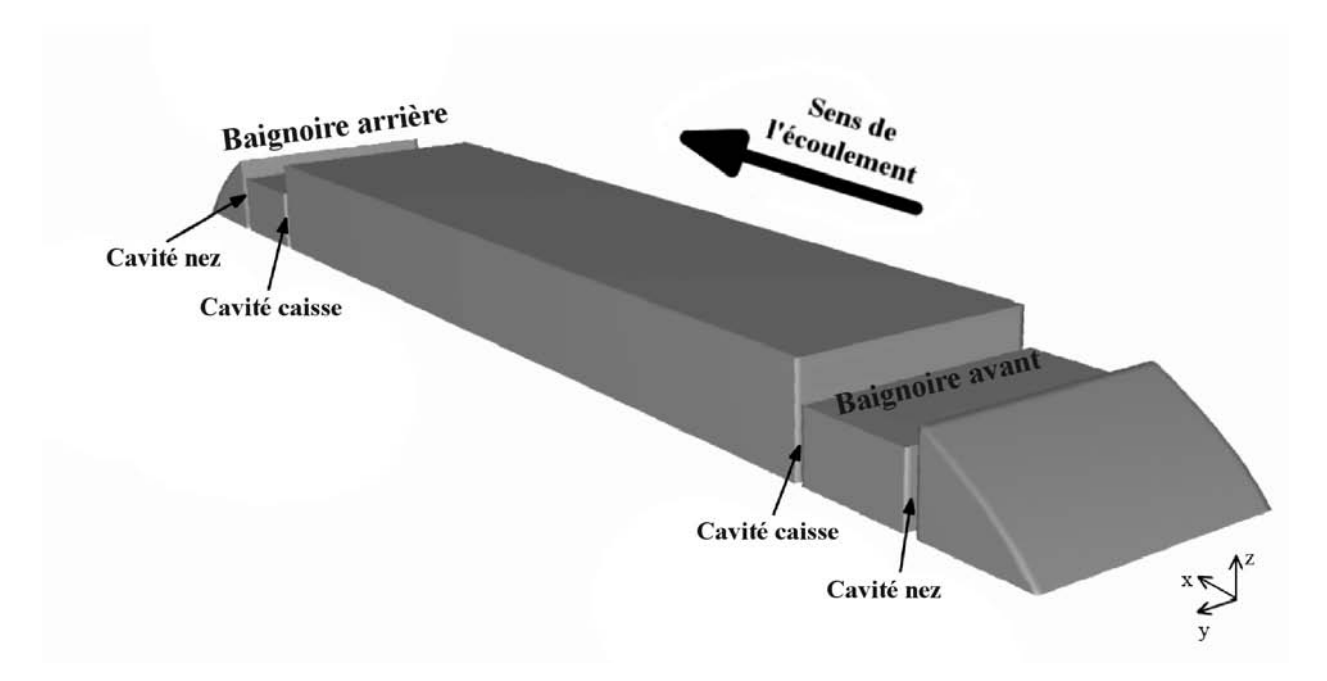

<span id="page-137-1"></span>FIG. 4.3 – *Représentation du modèle de cavité double dans sa configuration nominale.*

La construction de ce nouveau modèle a été effectuée par symétrie du modèle à simple cavité. On distinguera alors la baignoire avant de la baignoire arrière, comme cela est indiqué sur la figure [4.3.](#page-137-1) Par ailleurs, chacune renferme une cavité côté nez située entre l'extrémité du train et le rhéostat, et une cavité côté caisse située entre le rhéostat et le reste du train.

#### **4.1.3 Notations**

De nombreux paramètres dimensionnels interviennent dans la construction des modèles de cavité, tous ne jouant pas un rôle déterminant dans le comportement aérothermique de la maquette. Après une étude de sensibilité, cinq paramètres géométriques parmi les plus influents ont ainsi été retenus :

- L'angle d'entrée du domaine  $\alpha_{en}$  par rapport à la verticale;
- L'angle au sommet  $\alpha_{am}$  par rapport à l'horizontale;
- La largeur de cavité côté nez  $w_{im}$ ;
- La largeur de cavité côté caisse  $w_{iv}$ ;
- La hauteur du rhéostat  $h_{rh}$ .

Les angles d'entrée et au sommet  $\alpha_{en}$  et  $\alpha_{am}$  interviennent de la même façon sur l'écoulement. En effet, selon les valeurs utilisées, la position de la couche de cisaillement est modifiée par rapport à la baignoire. Leur influence a donc été caractérisée par un paramètre unique, l'angle réel  $\alpha_r$  entre l'horizontale et la couche de cisaillement au sommet de l'extrémité amont de la maquette. La couche de cisaillement est localisée grâce au tracé des iso-contours de  $\frac{\partial U_x}{\partial z}$ , dont une illustration est donnée sur la figure [4.4.](#page-138-0)

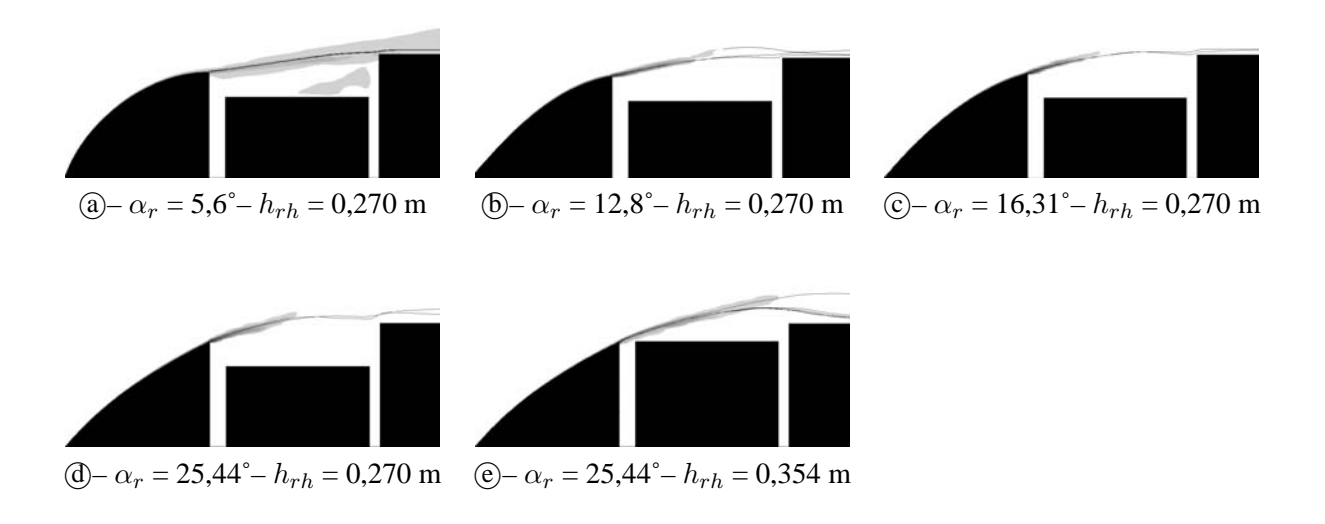

FIG. 4.4 – Mise en évidence de la couche de cisaillement par tracé des iso-contours de  $\frac{\partial U_x}{\partial z}$ .

<span id="page-138-0"></span>Les notations utilisées sont identiques pour les modèles à simple et à double cavité. Par ailleurs, ce dernier étant symétrique par rapport à un plan x = cste, seule la baignoire d'équipements avant est décrite ci-après. On retrouve donc l'ensemble des paramètres utilisés au cours de cette étude sur la figure [4.5.](#page-139-0) La couche de cisaillement est symbolisée sur cette dernière par un trait mixte, les traits pleins représentant les contours de la maquette dans sa configuration originelle et les pointillés l'ensemble des axes de référence.

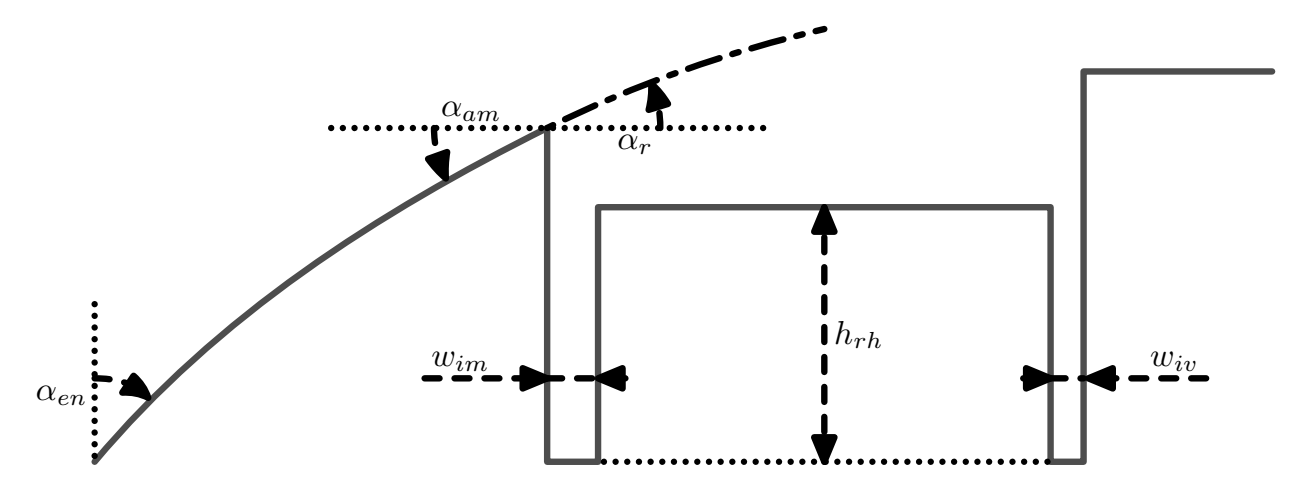

<span id="page-139-0"></span>FIG. 4.5 – *Paramètres caractéristiques du modèle de cavité.*

On peut voir sur la figure [4.6](#page-139-1) le profil des modèles géométriques pour différentes valeurs limites des pa-ramètres étudiés. La figure [4.6-](#page-139-1) $\circlede$  présente le profil nominal du CORADIA TER 2N NG. Autour de cette position de référence, on trouve les minima (figures [4.6-](#page-139-1) $(a)$ ,  $(b)$ ,  $(c)$ ) et les maxima (figures 4.6- $(i)$ ,  $(f)$ , <sup>c</sup> et <sup>b</sup> respectivement) de chaque paramètre.

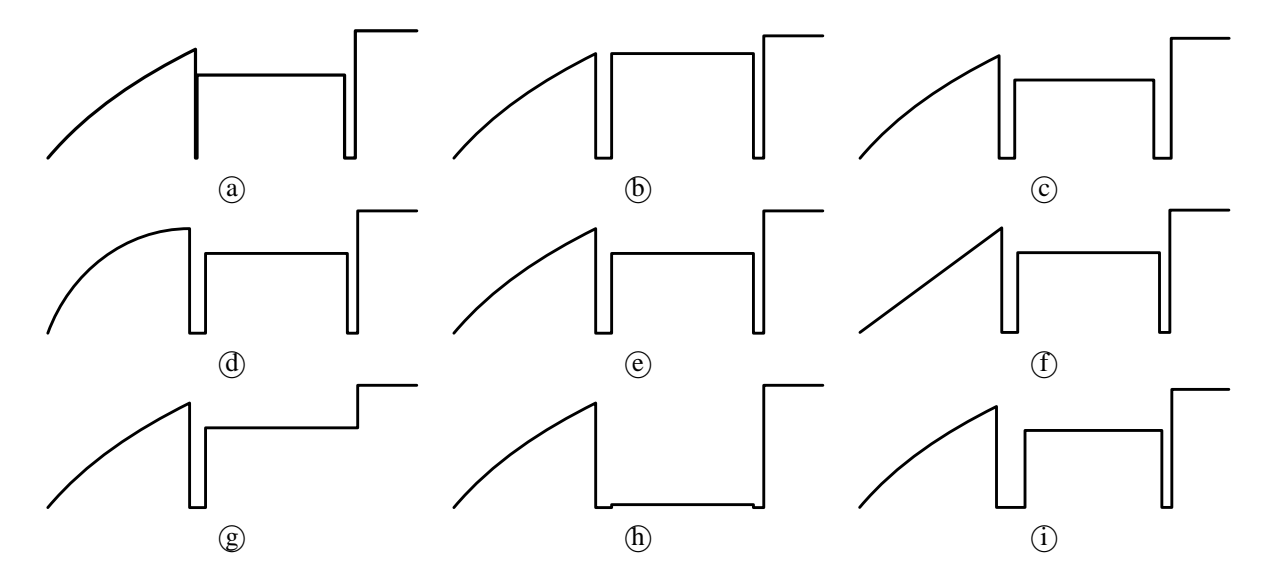

<span id="page-139-1"></span>FIG. 4.6 – *Profils du modèle à simple cavité dans le plan* xOz*.*

On observe ainsi les variations de l'angle réel  $\alpha_r$  (figures [4.6-](#page-139-1) $\textcircled{d} \odot \textcircled{f}$ ), de la hauteur du rhéostat  $h_{rh}$  (figures [4.6-](#page-139-1) $\oplus$   $\oplus$   $\oplus$ ) et des largeurs de cavité secondaires côté nez  $w_{im}$  (figures [4.6-](#page-139-1) $\oplus$   $\oplus$   $\oplus$ ) et côté caisse  $w_{iv}$ (figures [4.6-](#page-139-1) $\circledcirc$ )  $\circledcirc$ ). Le tableau [4.1](#page-140-0) regroupe les plages de variation et les valeurs originelles de chaque paramètre.

De nombreuses valeurs intermédiaires ont également été calculées, ainsi que l'influence combinée de plusieurs paramètres. Elles seront discutées dans la section [4.2.](#page-146-0)

<span id="page-140-0"></span>

| Grandeur                      | Notation      | Unité | Valeur   |            |          |  |
|-------------------------------|---------------|-------|----------|------------|----------|--|
|                               |               |       | minimale | originelle | maximale |  |
| Angle d'entrée                | $\alpha_{en}$ |       | 20.00    | 40.00      | 54.00    |  |
| Angle au sommet               | $\alpha_{am}$ |       | 00.00    | 26.50      | 36.00    |  |
| Hauteur de rhéostat           | $h_{rh}$      | m     | 0.010    | 0.270      | 0.354    |  |
| Largeur de cavité côté nez    | $w_{im}$      | m     | 0.005    | 0.054      | 0.100    |  |
| Largeur de cavité côté caisse | $w_{in}$      | m     | 0.000    | 0.035      | 0.060    |  |
| Angle réel                    | $\alpha_r$    | ۰۰.   | 5.6      | 25.4       | 29.3     |  |

TAB. 4.1 – *Grandeurs paramétrées et valeurs caractéristiques de l'étude.*

# **4.1.4 Domaine, maillage et conditions aux limites**

La simulation numérique impose l'introduction d'un domaine de calcul représentant un volume de fluide dont on détermine les grandeurs caractéristiques. Différentes règles interviennent dans la conception de ce volume, la plupart décrites dans le chapitre [1.](#page-19-0) Les domaines choisis pour les cavités simple et double sont représentés sur les figures 4.7-@ et  $\Phi$  respectivement.

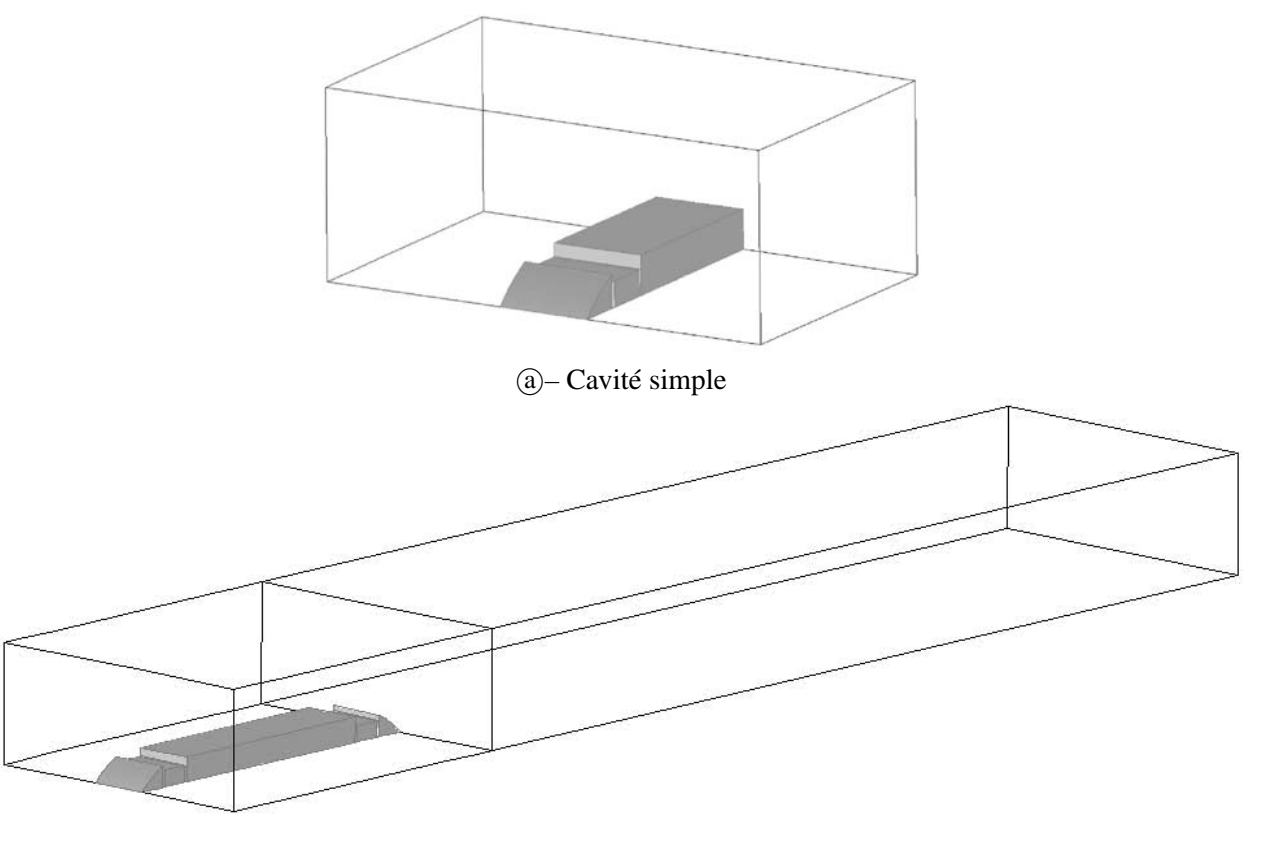

(b) – Cavité double

<span id="page-140-1"></span>FIG. 4.7 – *Domaine de calcul autour du modèle de cavité simple*  $\Omega$  et double  $\Omega$ .

#### 4.1. CONFIGURATION 129

Les maillages sont eux aussi générés automatiquement à partir d'un script paramétré. Ils sont constitués de cellules hexaédriques principalement, et de cellules prismatiques pour les extrémités. La couche limite à proximité des parois solides est raffinée, de manière à conserver  $y^{+}$ <70 dans les cellules pariétales, quelle que soit la configuration géométrique. Les figures [4.8](#page-141-0) et [4.9](#page-141-1) présentent une vue du maillage obtenu sur le modèle complet comportant deux baignoires.

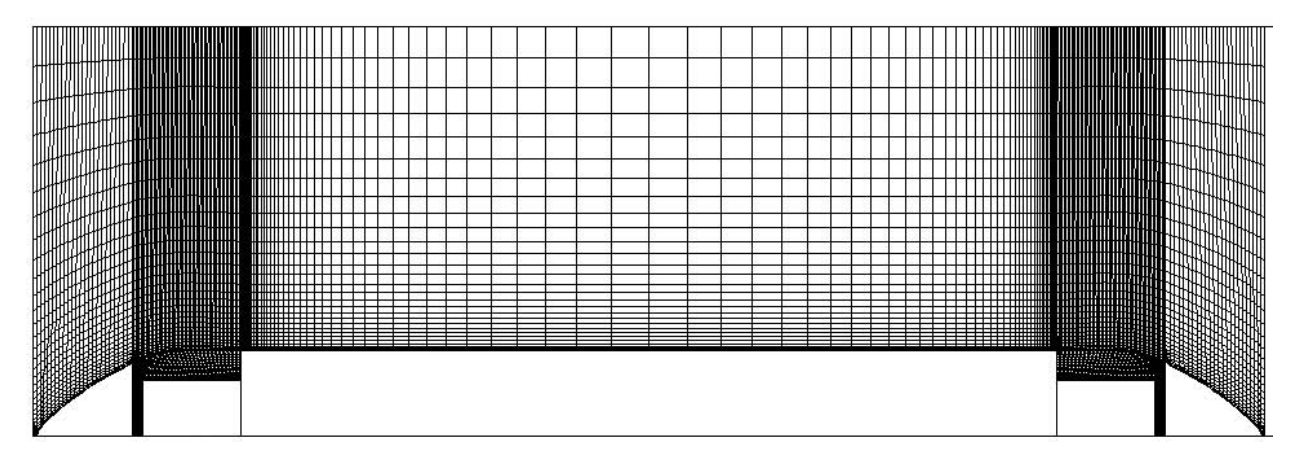

<span id="page-141-0"></span>FIG. 4.8 – *Maillage du modèle de cavité double dans le plan de symétrie. Vue de l'ensemble de la maquette*

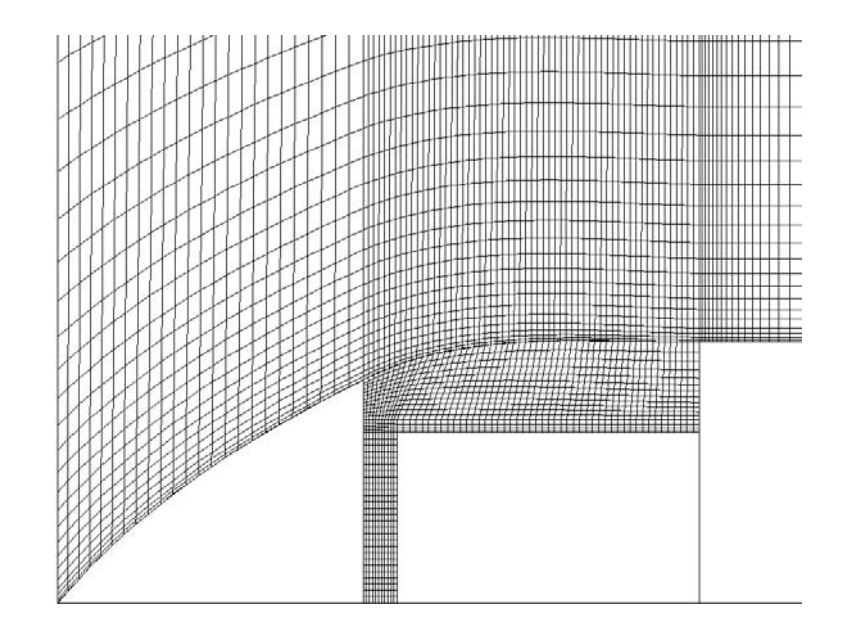

<span id="page-141-1"></span>FIG. 4.9 – *Maillage du modèle de cavité double dans le plan de symétrie. Zoom sur la baignoire avant*

Les données des maillages ont été comparées dans le tableau [2.4](#page-60-0) (page [48\)](#page-60-0) aux autres modèles déjà utilisés. Elles sont rappelées dans le tableau [4.2.](#page-142-0) On remarquera que cette fois, les chiffres sont approximatifs. En effet, selon la configuration retenue, le nombre de mailles peut varier de quelques dizaines de milliers. On notera également dans ce tableau les dimensions des modèles, rapportées à la hauteur de la maquette  $H = 0.414$  m.

Comme on peut le constater, le volume du domaine de calcul est multiplié par 7 d'un modèle à l'autre. En effet, bien que la géométrie du train soit simplement doublée, le modèle a double cavité est complété par un volume supplémentaire en aval de la maquette, afin de permettre l'application de la condition de sortie

| Modèle        | Dimensions du domaine    |     |    |  | Nombre de cellules             |               |                  |  |
|---------------|--------------------------|-----|----|--|--------------------------------|---------------|------------------|--|
|               | Longueur Largeur Hauteur |     |    |  | Hexaèdres                      | Prismes       | Total            |  |
| Cavité simple | 8H                       | 12H | 5H |  | $\sim$ 535 000                 | $\sim$ 35 000 | $\sim$ 570 000   |  |
| Cavité double | 58H                      | 12H | 5H |  | $\sim$ 1 150 000 $\sim$ 70 000 |               | $\sim$ 1 220 000 |  |

<span id="page-142-0"></span>TAB. 4.2 – *Dimensions, nombre moyen et type de cellules utilisés pour les différents modèles de cavité*.

à pression constante à une distance suffisante dans le sillage généré par la maquette, comme cela a déjà été vu au paragraphe [2.1.3.](#page-57-0) D'une longueur égale à 50 fois la hauteur de la maquette, ce volume n'a pas été nécessaire dans le cas du modèle à simple cavité, la longueur du corps cylindrique en aval du rhéostat étant dans ce cas suffisante à la bonne application de la condition de sortie.

Vues les différences de dimensions, le maillage du modèle à double cavité est légèrement moins raffiné de façon à conserver un modèle suffisamment léger pour être exploité efficacement dans le cadre de l'étude paramétrique. Le nombre total de cellules est alors multiplié par un facteur légèrement supérieur à 2.

Dans les deux cas, un maillage de couche limite est utilisé afin de modéliser correctement la turbulence en proche paroi, comme cela a été évoqué au chapiter [1.](#page-19-0) Ce maillage de couche limite est caractérisé par un  $y^+_{max} \approx 70$  dans les cellules pariétales. Le modèle de turbulence utilisé est du type k- $\varepsilon$  RNG, conformément aux conclusions du paragraphe [2.1.3.](#page-57-1)

Les conditions aux limites appliquées au modèle sont les mêmes que celles utilisées au chapitre [3.](#page-77-0) Elles sont résumées dans le tableau [4.3.](#page-143-0) On y trouve en particulier une condition de flux de chaleur, imposé sous la forme d'une densité  $\varphi$ . Cette dernière étant l'un des paramètres du calcul, on ne peut qu'en donner la valeur par défaut, à savoir  $\varphi = 10000 \text{ W.m}^{-2}$ . Un profil de vitesse issu d'un calcul précédent est utilisé en entrée. Celui-ci prend en compte à la fois le développement de la couche limite à la paroi de la maquette et la présence du reste de la caisse.

#### **4.1.5 Validation du modèle simplifié**

A titre de validation, le cas du CORADIA TER 2N NG décrit dans le chapitre [3](#page-77-0) a été étudié avec ce modèle simplifié. Les résultats obtenus, détaillés par la suite, montrent une bonne correspondance, tant au niveau des structures d'écoulement que des échanges thermiques en surface du rhéostat.

Par ailleurs, la sensibilité des différents paramètres du calcul a également été envisagée. Les calculs de validation ont en particulier porté sur l'influence du maillage, des conditions aux limites, du nombre de nœuds de calcul ou encore du modèle de turbulence utilisé sur les résultats obtenus. Les grandeurs utilisées pour la comparaison sont d'une part la température maximale  $T_{max}$  sur la surface du rhéostat, d'autre part le coefficient d'échange moyen h calculé sur cette même surface. Ce dernier est calculé comme la moyenne des coefficients d'échange locaux calculés dans chaque cellule de la surface du rhéostat, pondérée par l'aire de

| Surface                                                      | Condition                                 | Valeur    |
|--------------------------------------------------------------|-------------------------------------------|-----------|
| Entrée de domaine<br>Paroi de domaine<br>Sol (Plan de coupe) | Profil de vitesse<br>Symétrie<br>Symétrie |           |
| Parois du rhéostat<br>Autres parois du train                 | Paroi<br>Paroi                            | $\varphi$ |
| Sortie de domaine                                            | Pression constante                        | $105$ Pa  |

<span id="page-143-0"></span>TAB. 4.3 – *Conditions aux limites pour le modèle paramétrique.*

cette surface. Les valeurs de  $T_{max}$  et de h varient fortement avec les changements de structures de l'écoulement, comme on peut le constater dans les paragraphes suivants présentant les résultats détaillés de l'étude paramétrique. Elles permettent ainsi de quantifier les différences induites par les changements effectués dans le modèle, qu'elles soient locales (élévation de température) ou globale (variation de la moyenne des coefficients d'échange). Le tableau [4.4](#page-143-1) présente une vue de synthèse des résultats obtenus à l'issue de ces études de sensibilité.

|                                     | h                | $T_{max}$ | $\Delta h$    | $\Delta$ T <sub>max</sub> |
|-------------------------------------|------------------|-----------|---------------|---------------------------|
|                                     | $W.m^{-2}K^{-1}$ | K         | $\frac{0}{0}$ | $\%$                      |
| Configuration de référence          | 27,14            | 1087      |               |                           |
|                                     |                  |           |               |                           |
| Changement du nombre de processeurs | 27,05            | 1100      | $-0.33\%$     | 1,18%                     |
| Changement d'architecture           | 27,17            | 1074      | 0,11%         | $-1,14%$                  |
| Perturbation initiale               | 27,54            | 1053      | 1,44%         | $-3,18%$                  |
| Changement du modèle de turbulence  | 36,42            | 937       | 34,21%        | $-13,83%$                 |
| Raffinement de couche limite        | 26,80            | 1123      | $-1,27%$      | 3,32%                     |
| Modèle simple / double cavité       | 27,18            | 1087      | 0,13%         | 0.01%                     |

<span id="page-143-1"></span>TAB. 4.4 – *Résultats de l'étude de sensibilité.*

**Changement du nombre de processeurs :** Malgré l'augmentation de la puissance des calculateurs au fil des années, on n'observe pas de diminution notable du temps total nécessaire à l'obtention d'un résultat numérique. La responsabilité en incombe principalement aux modèles utilisés, toujours plus précis, plus complexes et donc nécessitant plus de ressources. Une solution fréquemment utilisée pour diminuer le temps
de simulation d'un phénomène consiste alors à diviser le calcul en plusieurs processus élémentaires, et donc à multiplier les processeurs utilisés. Si ce type de calcul, dit parallèle, permet de réduire la durée totale du calcul, il implique en revanche un partitionnement du maillage d'origine. Un nombre de nœuds de calcul différent implique donc un partitionnement différent, ce qui peut amener à des résultats eux aussi différents.

Afin de vérifier l'influence du nombre de nœuds de calcul sur les résultats obtenus, un serveur basé sur l'architecture Hewlett-Packard Alpha EV7 a été utilisé. Pourvu de 16 processeurs (voir tableau [4.5\)](#page-144-0), il a permis d'effectuer le même calcul sur 2, 7 et 8 processeurs. Les résultats, présentés dans le tableau [4.4,](#page-143-0) montrent la faible dépendance des résultats locaux et globaux au nombre d'unités de calcul, avec une variation relative de -0,33 % pour le coefficient d'échange moyen, et une erreur inférieure à 13 K pour la température maximale.

|   | Processeur              | Nombre de CPU               |           | Fréquence Mémoire disponible |
|---|-------------------------|-----------------------------|-----------|------------------------------|
|   | COMPAQ Alpha EV6        | $\mathcal{D}_{\mathcal{L}}$ | 1 GHz     | $16$ Go                      |
|   | HP Alpha EV7            | 16                          | $1$ GHz   | $32$ Go                      |
| 3 | <b>INTEL Pentium-M</b>  |                             | $1.4$ GHz | 512 Mo                       |
|   | $AMD$ Athlon $XP$ 2500+ |                             | $1,8$ GHz | 512 Mo                       |

<span id="page-144-0"></span>TAB. 4.5 – *Caractéristiques des serveurs de calcul utilisés.*

**Changement d'architecture :** Parallèlement au nombre de processeurs, l'architecture utilisée lors du calcul peut également influer sur les résultats obtenus, dans la mesure où le logiciel utilisé, ici FLUENT v6.0.12, n'utilise plus les mêmes primitives de calcul. Afin de vérifier l'influence d'un tel changement d'architecture sur les résultats obtenus, quatre machines différentes détaillées dans le tableau [4.5](#page-144-0) ont été utilisées. On notera que deux de ces machines étant dotée d'un seul processeur, le changement d'architecture s'accompagne également d'un changement de nombre de processeurs. Les écarts relevés sont alors du même ordre de grandeur que les précédents, et confirment l'indépendance du calcul à l'architecture utilisée.

**Perturbation initiale :** Afin de tester la convergence du calcul, et sa stabilité, une perturbation initiale a été introduite. Il s'agit en fait d'un premier calcul, convergé, dont on modifie les conditions aux limites, en l'occurrence la densité de flux de chaleur échangé par le rhéostat. Celle-ci passe en effet d'une valeur de 5 000 W.m−<sup>2</sup> à 10 000 W.m−<sup>2</sup> après convergence. Les résultats obtenus sont alors comparés à ceux issus du calcul direct avec la seconde valeur, et montrent une bonne répétabilité des calculs.

**Changement du modèle de turbulence :** Le modèle de turbulence influe fortement sur la qualité des résultats obtenus par simulation numérique, comme cela a déjà été montré au paragraphe [2.1.3.](#page-57-0) On a pu constater à cette occasion que les modèles à une équation de transport ne semblaient pas capables de simuler correctement les structures d'écoulement en cavité. Ils ont donc été écartés de cette étude de sensibilité, et les différentes possibilités comparées ici sont basées sur un modèle à deux équations de transport de type  $k - \varepsilon$  :

- $k \varepsilon$  standard ;
- $k \varepsilon$  Realizable ;
- $k \varepsilon$  RNG;

En effet, afin de ne comparer que l'influence des modèles de turbulence, le maillage n'a pas été modifié. Les modèles de type RSM et  $k - \omega$ , nécessitant une couche limite très fine caractérisée par un  $y^{+}$  de l'ordre de l'unité, n'ont donc pas pu être utilisés. On notera par ailleurs que le modèle  $k - \varepsilon$  RNG constitue le cas de référence.

Les résultats obtenus confirment ceux déjà relevés précédemment au paragraphe [2.1.3,](#page-57-0) à savoir qu'il existe une grande dispersion entre les résultats suivant le modèle de turbulence utilisé. Si on prend le modèle  $k - \varepsilon$  RNG comme référence, les autres modèles présentent en effet jusqu'à plus de 30% de variation sur le coefficient d'échange, et un écart sur la température pouvant atteindre 150 K. Le choix du modèle de turbulence joue donc un rôle primordial sur la qualité des résultats. Compte-tenu des observations du chapitre [1.1.2](#page-27-0) et des validations déjà effectuées au chapitre [2.1.3,](#page-57-0) la suite des études sera effectuées avec le modèle  $k - \varepsilon$  RNG.

**Raffinement de couche limite :** Le maillage utilisé dans le cas de la cavité simple compte environ 570 000 cellules, comme on peut le voir dans le tableau [4.2.](#page-142-0) La couche limite de l'écoulement en proche paroi est quant à elle prise en compte grâce à un maillage caractérisé par  $y^+_{max} \approx 70$ . Afin d'étudier la sensibilité des résultats au changement de maillage, un maillage plus raffiné a été utilisé. Les cellules proches des parois solides ont en effet été divisées, jusqu'à l'obtention d'un maillage constitué de 1 720 000 cellules. Le maillage de couche limite est alors caractérisé par  $y^+_{max} \approx 30$ .

De telles modifications du maillage impliquent un besoin de ressources et un temps de calcul plus que triplés. Pour autant, les résultats obtenus ne varient pas significativement, avec respectivement un écart de -1,27% et 3,32% avec le cas de référence pour le coefficient d'échange moyen et la température maximale sur le rhéostat.

**Modèle simple / double cavité :** Le passage d'un modèle à l'autre impose à la fois un changement de géométrie, de maillage et de volume en aval du modèle. Pourtant, on n'observe pas de différences notables dans les grandeurs mesurées en baignoire amont. Cela prouve tout d'abord la cohérence des modèles géométriques. D'autre part, cela justifie le choix de ne pas ajouter de volume supplémentaire au modèle à simple cavité. Enfin, le maillage moins raffiné pour le modèle à double cavité est lui aussi validé par ces résultats.

## <span id="page-146-0"></span>**4.2 Analyse des écoulements en baignoire**

La structure générale de l'écoulement autour du train se décompose en trois parties délimitées par des singularités géométriques :

- L'écoulement établi au loin ;
- L'écoulement en baignoire avant ;
- L'écoulement en baignoire arrière.

On ne reviendra pas en détail sur les résultats présentés dans le chapitre [2,](#page-49-0) représentatifs de l'écoulement général autour de la maquette. Rappelons toutefois que cet écoulement se caractérise par des lignes de courant parallèles entre elles, épousant la forme du train, sauf en partie aval. En effet, l'extrémité aval de la maquette provoque par son changement de courbure un décollement des lignes de courant, associé à une recirculation. La dimension et la position de cette recirculation varient avec les caractéristiques géométriques de la maquette, mais ne présentent que peu d'intérêt pour l'étude des échanges thermiques en baignoire, dépendants des structures locales principalement. Ce sont donc ces structures qui seront détaillées dans ce qui suit.

#### **4.2.1 Structures générales de l'écoulement**

**Baignoire avant :** Malgré les simplifications effectuées, on observe dans la majorité des configurations une structure très stable déjà détaillée dans le chapitre [3.](#page-77-0) Celle-ci est composée en particulier de deux tourbillons contra-rotatifs illustrés sur la figure [4.10](#page-147-0) qui prennent place au-dessus du rhéostat et peuvent être facilement identifiés par leur trace sur la surface supérieure de ce dernier. Les figures [4.12,](#page-149-0) [4.14,](#page-151-0) [4.16](#page-154-0) et [4.17,](#page-155-0) sur lesquelles on reviendra en détail par la suite, présentent les traces observées pour les différentes configurations géométriques caractéristiques, les lignes de frottement étant colorées en fonction de la température locale. Toutefois, seules les structures de l'écoulement seront analysées dans un premier temps, les effets thermiques étant pris en compte plus loin, au paragraphe [4.3.](#page-157-0)

D'abord vertical en proche paroi, l'axe de rotation des tourbillons s'incline rapidement au contact de la couche de cisaillement pour s'aligner sur l'écoulement général autour du train. Les tourbillons sont alors transportés vers l'aval, mais restent localisés de part et d'autre de l'axe de symétrie du train. La première différence avec les structures décrites au paragraphe [3.3.2](#page-107-0) vient alors de l'écartement entre les axes de rotation. En effet, du fait de la courbure de la ligne de toiture, ceux-ci restaient distants l'un de l'autre audessus du CORADIA TER 2N NG, comme on peut le constater sur la figure [3.23](#page-108-0) (page [96\)](#page-108-0). Ici au contraire, ils se regroupent le long de l'axe de symétrie.

Un autre phénomène remarquable est la présence d'un jet dans la cavité située en aval du rhéostat. Ce jet, noté (I) sur la figure [4.11,](#page-148-0) est alimenté soit par les côtés (traits pointillés) soit par le dessus du rhéostat (traits mixtes) suivant la configuration géométrique. Il est accompagné de deux recirculations en pied de cavité

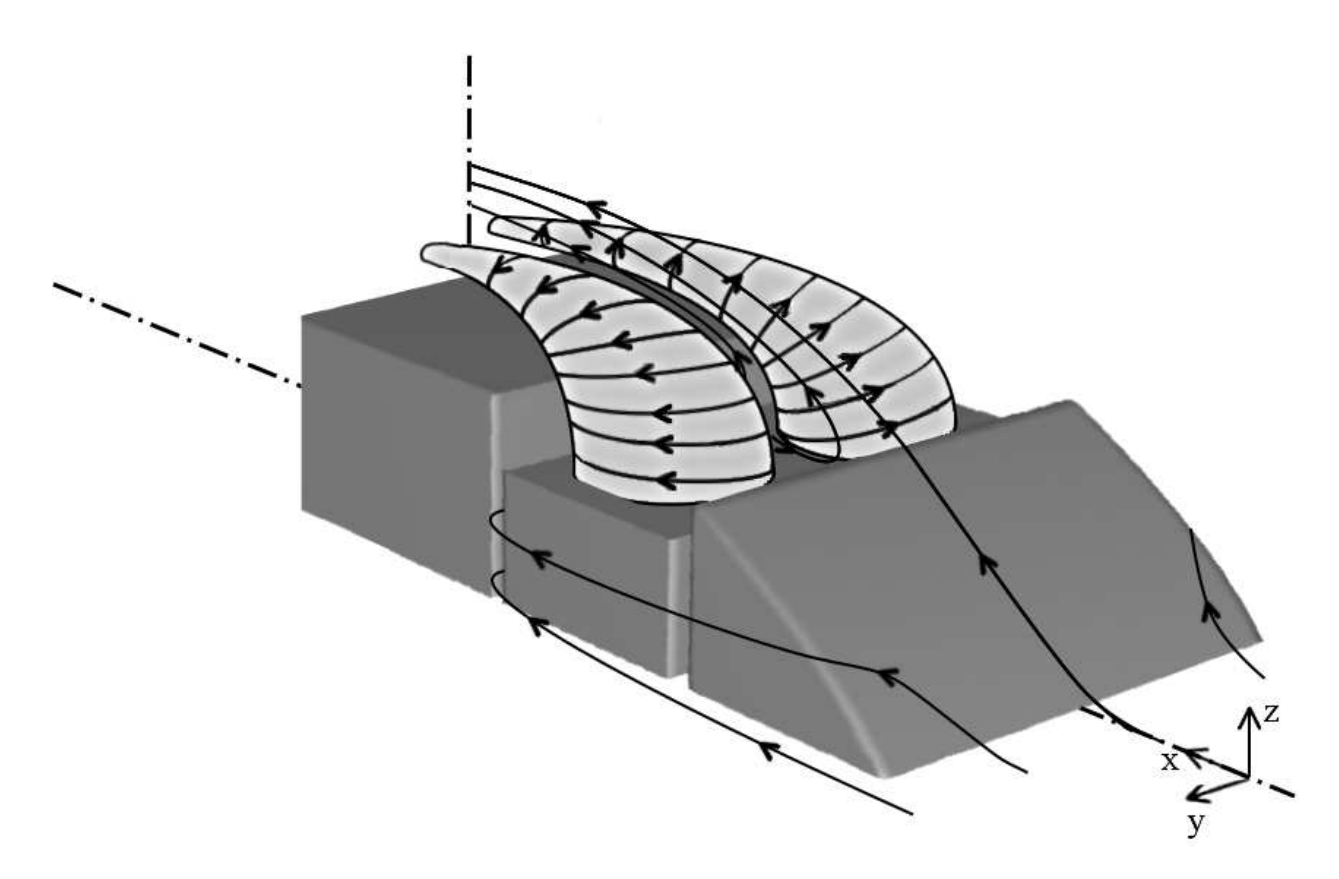

<span id="page-147-0"></span>FIG. 4.10 – *Représentation schématique des structures observées en baignoire avant.*

( <sup>3</sup> ), respectivement totalement à l'intérieur de la cavité, ou à cheval sur l'extérieur. Les tourbillons contrarotatifs décrits dont la trace est également visible (2)) apparaissent alors entraînés par le jet et l'alimentation latérale. Les figures [4.13,](#page-150-0) [4.15](#page-152-0) et [4.18](#page-157-1) détaillées plus loin illustrent le mouvement vertical observé dans cette cavité par le tracé des vecteurs vitesse dans le plan médian. Les figures relatives à la baignoire avant font apparaître les contours de la caisse du train (située en arrière du plan) et du rhéostat (situé en avant) alors que l'on retrouve sur les figures dédiées à la baignoire arrière les contours de l'extrémité arrière et du rhéostat.

Enfin, dans tous les cas, une couche limite de cisaillement prend place au-dessus de la baignoire et des tourbillons contra-rotatifs. Sa localisation, repérée par le paramètre  $\alpha_r$ , dépend fortement de la configuration étudiée.

**Baignoire arrière :** Les structures observées dans la baignoire arrière sont globalement similaires à celles observées en baignoire avant. Les tourbillons contra-rotatifs prennent place de la même manière sur la surface supérieure du rhéostat, tandis que le jet ascendant se déplace en cavité côté nez. Toutefois, la couche limite de cisaillement s'appuie maintenant sur le corps du train, et non plus sur son extrémité. Elle ne dépend donc plus de l'angle réel  $\alpha_r$ .

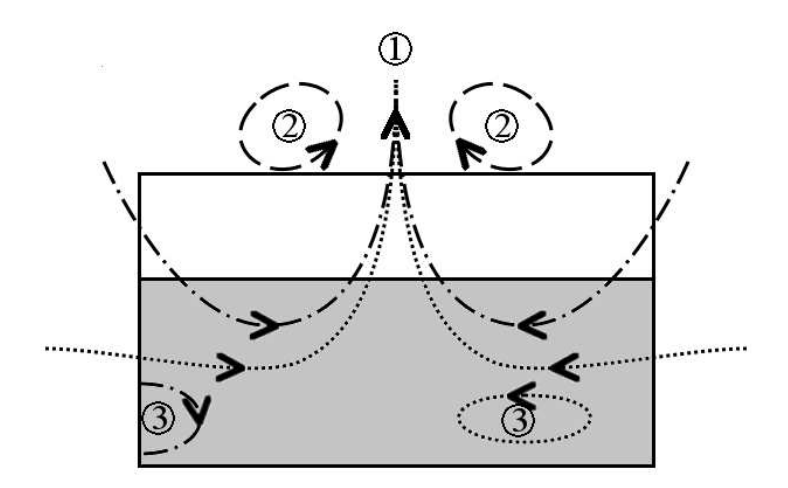

<span id="page-148-0"></span>FIG. 4.11 – *Représentation schématique des structures observées dans la cavité en aval du rhéostat. Vue de face dans le plan médian. Le rhéostat, en amont du plan de visualisation, apparaît grisé.*

## **4.2.2 Influence de l'angle réel**

Les figures [4.12](#page-149-0) et [4.13](#page-150-0) présentent les lignes de frottement en surface du rhéostat et les vecteurs vitesse dans le plan médian des cavités situées en aval du rhéostat par rapport à l'écoulement général. Les figures notées (a),  $\circled{b}$ ,  $\circled{c}$  et  $\circled{d}$  d'une part,  $\circled{e}$ ,  $\circled{f}$ ,  $\circled{g}$  et  $\circled{h}$  d'autre part, sont relatives aux cas  $\alpha_r = 5.6^\circ$ , 10,3°, 25,4° et 29,3˚en baignoire avant et arrière respectivement.

On remarque tout d'abord sur la figure [4.12](#page-149-0) l'apparition progressive de la trace des tourbillons contrarotatifs en baignoire avant, avec l'augmentation de l'angle  $\alpha_r$ . Les lignes de frottement montrent en effet un enroulement net dans les cas  $(\overline{b})$   $(\overline{c})$  et  $(\overline{d})$ , le cas  $(\overline{a})$  présentant au contraire une structure tourbillonnaire déformée localisée sur les côtés du rhéostat. La localisation du centre des tourbillons évolue elle aussi avec l'angle réel, se rapprochant du centre de symétrie du rhéostat pour les angles les plus importants.

La figure [4.13](#page-150-0) montre quant à elle l'évolution des structures dans la cavité côté caisse. Si la structure générale est inchangée en baignoire arrière, on observe en revanche le rapprochement des structures tourbillonnaires latérales (3) avec l'augmentation de l'angle réel  $\alpha_r$ . De moins en moins alimentée par l'écoulement extérieur, la partie basse de la cavité est alors pratiquement au repos pour les angles les plus ouverts (figure [4.13–](#page-150-0)(d)), et l'alimentation par les côtés de la cavité ne se fait alors que dans la moitié supérieure, au-dessus du rhéostat. Dans tous les cas, le jet ascendant est bien observé, sa position étant très stable et globalement centrée autour du plan de symétrie de la baignoire.

Il apparaît que les structures tourbillonnaires contra-rotatives observées en baignoire sont issues de structures localisées sur les côtés du rhéostat, elles-mêmes dues au cisaillement entre l'écoulement extérieur établi et l'écoulement au-dessus du rhéostat, de type cavité ouverte. Avec l'augmentation de l'angle réel  $\alpha_r$ , on assiste alors à l'augmentation du volume de cette cavité ouverte. Les structures décrites précédemment

## 4.2. ANALYSE DES ÉCOULEMENTS EN BAIGNOIRE 137

étant délimitées d'un côté par les parois et de l'autre par la couche de cisaillement, leur volume augmente également. Il en va de même de la distance entre la paroi et le centre de ces structures, si bien que ces dernières ne sont finalement plus attachées à un bord ou à une face, et un phénomène instationnaire s'établit. Les conclusions apportées au chapitre [3](#page-77-0) nous permettent alors de supposer que le résultat obtenu en calcul stationnaire représente un état instationnaire particulier convergé.

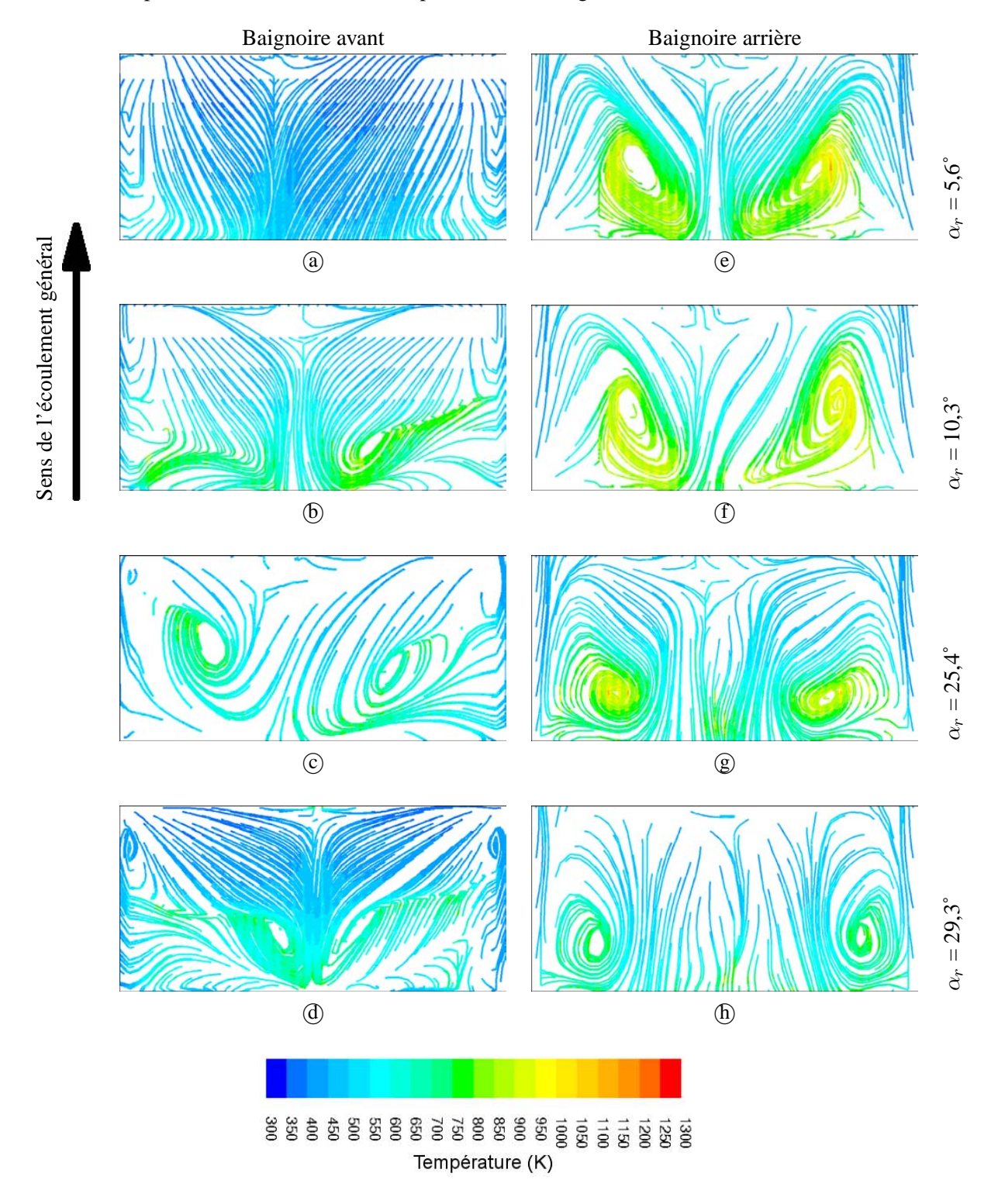

<span id="page-149-0"></span>FIG. 4.12 – *Lignes de frottement sur la surface du rhéostat en baignoire avant et arrière différents angles réels.*

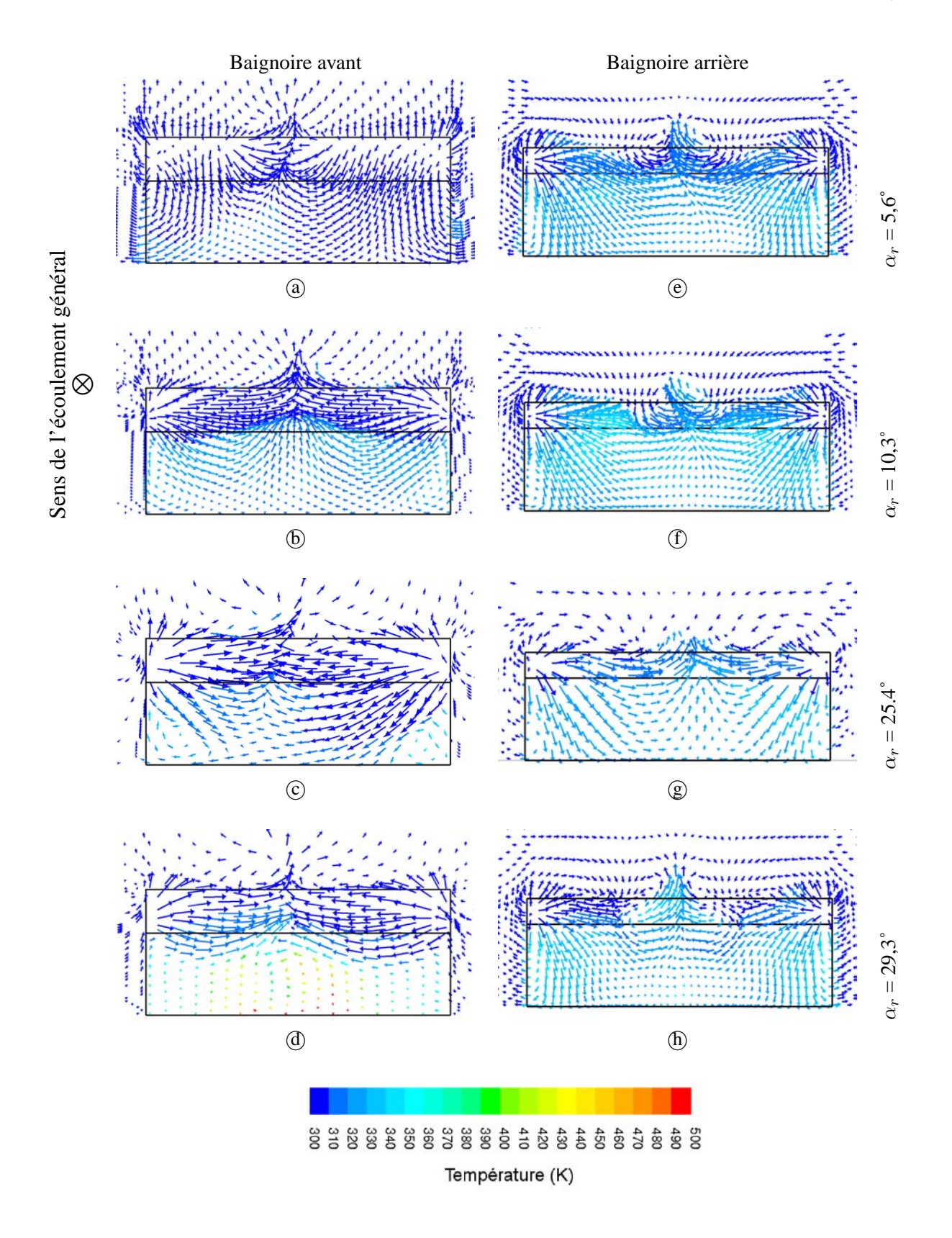

<span id="page-150-0"></span>FIG. 4.13 – *Vecteurs vitesse dans la cavité en aval du rhéostat des baignoires avant et arrière pour différents angles réels.*

Conformément à ce que l'on attendait, les structures en baignoire arrière sont au contraire peu influencées par le changement de géométrie des extrémités. En effet, la couche de cisaillement est cette fois due à la marche descendante formée par le passage du corps du train à la baignoire arrière. Elle ne varie donc pas avec l'angle réel. Ceci se traduit par une structure d'écoulement globalement inchangée, bien que la position et la dimension des tourbillons varient d'un cas à l'autre. On remarque par ailleurs que, de la même manière que ce qui a été observé en baignoire avant, le jet ascendant situé en aval du rhéostat, c'est à dire dans ce cas en cavité côté nez, ne varie pas significativement avec l'angle réel.

## **4.2.3 Influence de la hauteur du rhéostat**

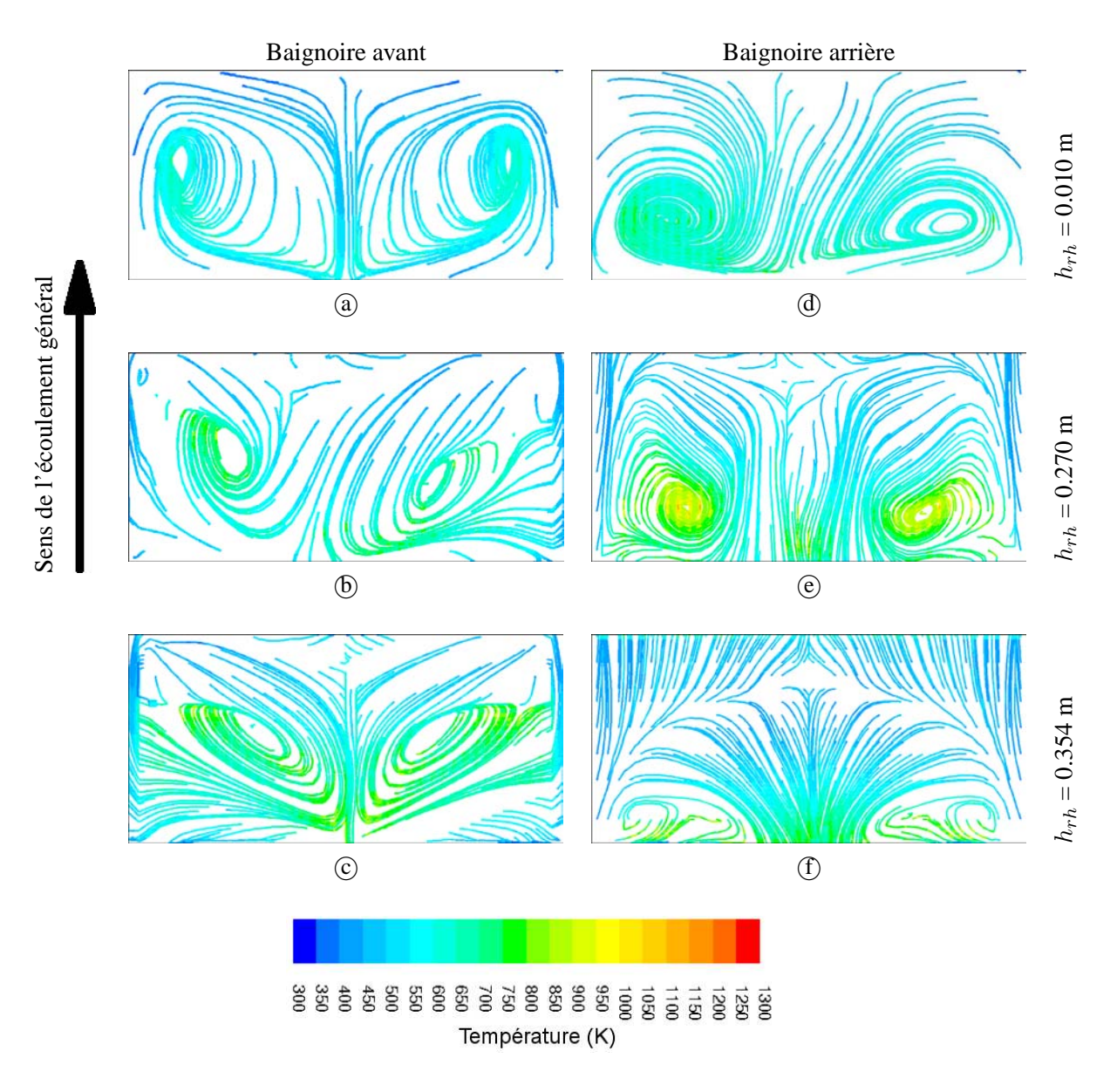

<span id="page-151-0"></span>FIG. 4.14 – *Lignes de frottement sur la surface du rhéostat en baignoire avant et arrière pour différentes hauteurs de rhéostat.*

L'évolution des structures tourbillonnaires en fonction de la hauteur du rhéostat fait apparaître deux compor-tements distincts en baignoire avant, visibles sur les figures [4.14-](#page-151-0) $\omega$ ,  $\omega$  et  $\omega$  relatives aux cas  $h_{rh} = 0.010$  m,

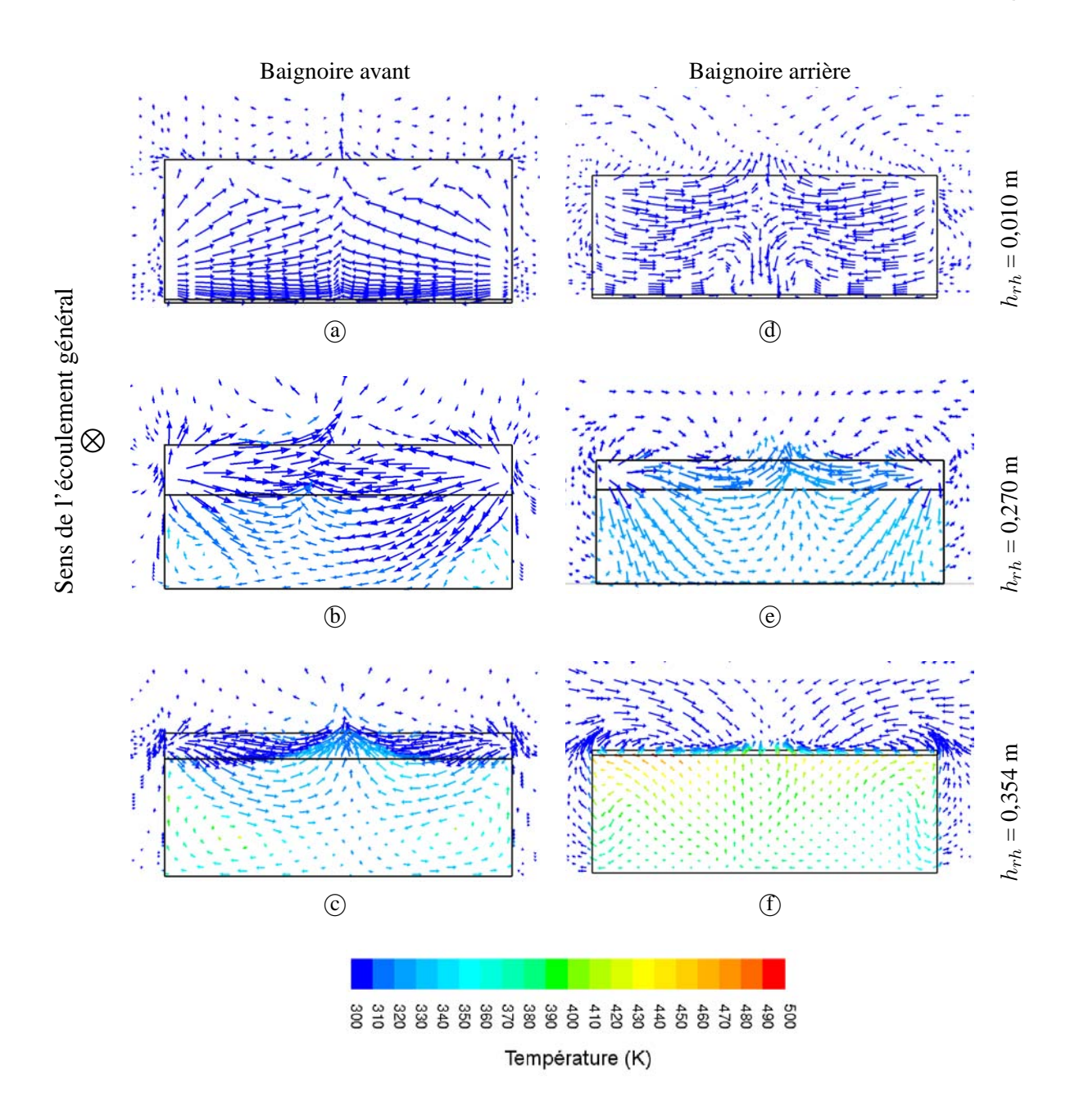

<span id="page-152-0"></span>FIG. 4.15 – *Vecteurs vitesse dans la cavité en aval du rhéostat des baignoires avant et arrière pour différentes hauteurs de rhéostat.*

0,270 m et 0,354 m respectivement, la hauteur intermédiaire correspondant au cas de référence CORADIA TER 2N NG. Pour les hauteurs extrêmes, on observe des structures stables et symétriques. Pour les hauteurs intermédiaires en revanche, les tourbillons sont fortement dissymétriques, comme on peut le constater par exemple sur la figure [4.14-](#page-151-0) <sup>b</sup> . Ce phénomène est *a priori* dû à l'instabilité de l'écoulement, comme cela a déjà été discuté dans le paragraphe précédent. Il peut dans le cas présent s'expliquer par les différences d'alimentation entre les trois configurations. L'alimentation latérale de la cavité côté caisse, visible sur les figures [4.15-](#page-152-0)(a), (b) et (c), ne présente pas de différences de comportements significatives. Dans tous les cas, l'écoulement au-dessus du rhéostat est dominé par l'alimentation latérale, et par un jet ascendant localisé au centre du modèle. L'écoulement dans la cavité, quant à lui, s'appuie sur deux structures tourbillonnaires localisées sur les côtés. En revanche, avec la diminution de la hauteur du rhéostat, la dimension de ces structures diminue également, jusqu'à devenir imperceptible dans le cas  $h_{rh} = 0.010$  m (figure [4.15-](#page-152-0)@). Dès lors, l'écoulement en baignoire est un écoulement entraîné sur trois faces. Le résultat obtenu ici, constitué de deux cellules symétriques, confirme les visualisations effectuées par exemple par Mas [\[50\]](#page-210-0) dans le cas d'une cavité équivalente.

Aussi semblables que puissent paraître les cas  $h_{rh} = 0.010$  m et  $h_{rh} = 0.354$  m, au moins du point de vue topologique, les mécanismes en jeu sont toutefois bien différents. En effet, dans le premier cas, on observe un écoulement confiné entre une surface solide, la face supérieure du rhéostat, et la couche de cisaillement. Les structures tourbillonnaires entraînées par l'écoulement extérieur sont alors localisées sur les bords du rhéostat, tout proche. Dans le second cas au contraire, on assiste à un écoulement en cavité entraînée plus classique. En effet, la hauteur du rhéostat est ici tellement faible qu'il ne présente plus un obstacle, si on le compare à l'échelle des structures de la baignoire. Vu les rapports d'allongement de la cavité en question, on observe alors l'apparition de deux cellules contra-rotatives, très stables. Enfin, le cas intermédiaire présenté en figure [4.14-](#page-151-0) <sup>b</sup> présente une transition entre les deux états, d'où son instabilité.

Les figures [4.14-](#page-151-0)(d), (e) et (f) montrent quant à elles l'évolution des structures observées en baignoire arrière. On notera en particulier que les tourbillons restent très localisés, quelle que soit la hauteur du rhéostat. De plus, la figure [4.14-](#page-151-0)(f), dans le cas du rhéostat le plus haut, fait nettement apparaître la trace d'une ligne de rattachement, déjà discernable sur la figure [4.14-](#page-151-0)@. La baignoire devient alors une cavité fermée par la couche de cisaillement. En plus de séparer la baignoire arrière du reste de l'écoulement, celle-ci joue un rôle important sur le plan thermique, puisque la partie aval du rhéostat, caractérisée par des vitesses plus élevées, bénéficie d'un refroidissement plus important par convection forcée.

## **4.2.4 Influence de la largeur de cavité côté nez**

Les figures [4.16-](#page-154-0)(a), (b) et (c) illustrent trois configurations particulières caractérisées par une largeur de cavité côté nez de  $w_{im} = 0,005$  m, 0,054 m et 0,100 m respectivement.

Avec l'augmentation de la largeur de cavité côté nez, on observe le rapprochement et la symétrisation des centres des tourbillons. En effet, si les lignes de frottement visibles en  $\alpha$  isolent deux structures totalement dissymétriques, et très écartées, la figure [4.16-](#page-154-0) <sup>c</sup> présente au contraire un écoulement globalement symétrique, doté de deux tourbillons proches du centre géométrique. Le cas  $(\overline{b})$  représente quant à lui un juste milieu entre les deux cas précédents. On remarquera que la position moyenne entre les centres des tourbillons est globalement constante, quelle que soit la configuration géométrique considérée.

En baignoire arrière, les structures sont au contraire très peu perturbées, comme on peut le constater sur les figures [4.16–](#page-154-0)  $(\mathbb{d}), (\mathbb{e})$  et  $(\mathbb{f}).$  La position des tourbillons reste stable, seule leur dimension évolue légèrement d'un cas à l'autre. On notera tout de même, dans le cas  $w_{im} = 0.005$  m, l'apparition d'une dissymétrie dans les structures, toutefois beaucoup plus modérée que celle observée en baignoire avant pour la même configuration.

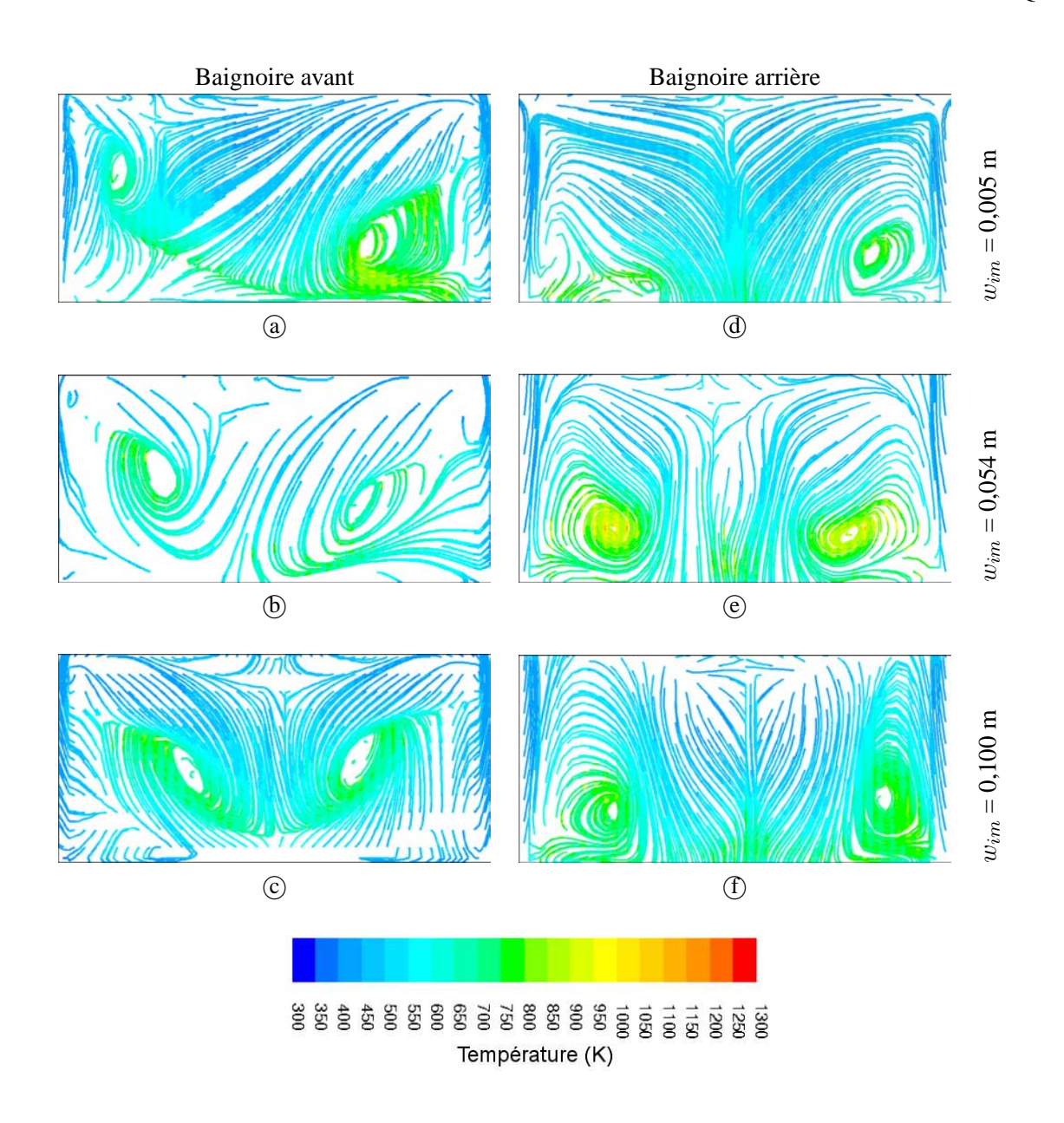

<span id="page-154-0"></span>FIG. 4.16 – *Lignes de frottement sur la surface du rhéostat en baignoire avant et arrière pour différentes largeurs de cavité nez.*

## **4.2.5 Influence de la largeur de cavité côté caisse**

L'influence du jet ascendant sur les structures de l'écoulement en baignoire avant a été mis en évidence par le biais de la modification de la largeur de la cavité côté caisse. Les figures [4.17-](#page-155-0)a, (b),  $\odot$  et  $\odot$  présentent les résultats obtenus pour des valeurs de  $w_{iv} = 0,000$  m, 0,005 m, 0,035 m et 0,060 m respectivement.

Contrairement à l'évolution observée avec les variations de largeur de cavité côté nez, les centres des tourbillons s'écartent avec l'augmentation de la largeur de cavité côté caisse. Ils se déplacent également vers l'aval.

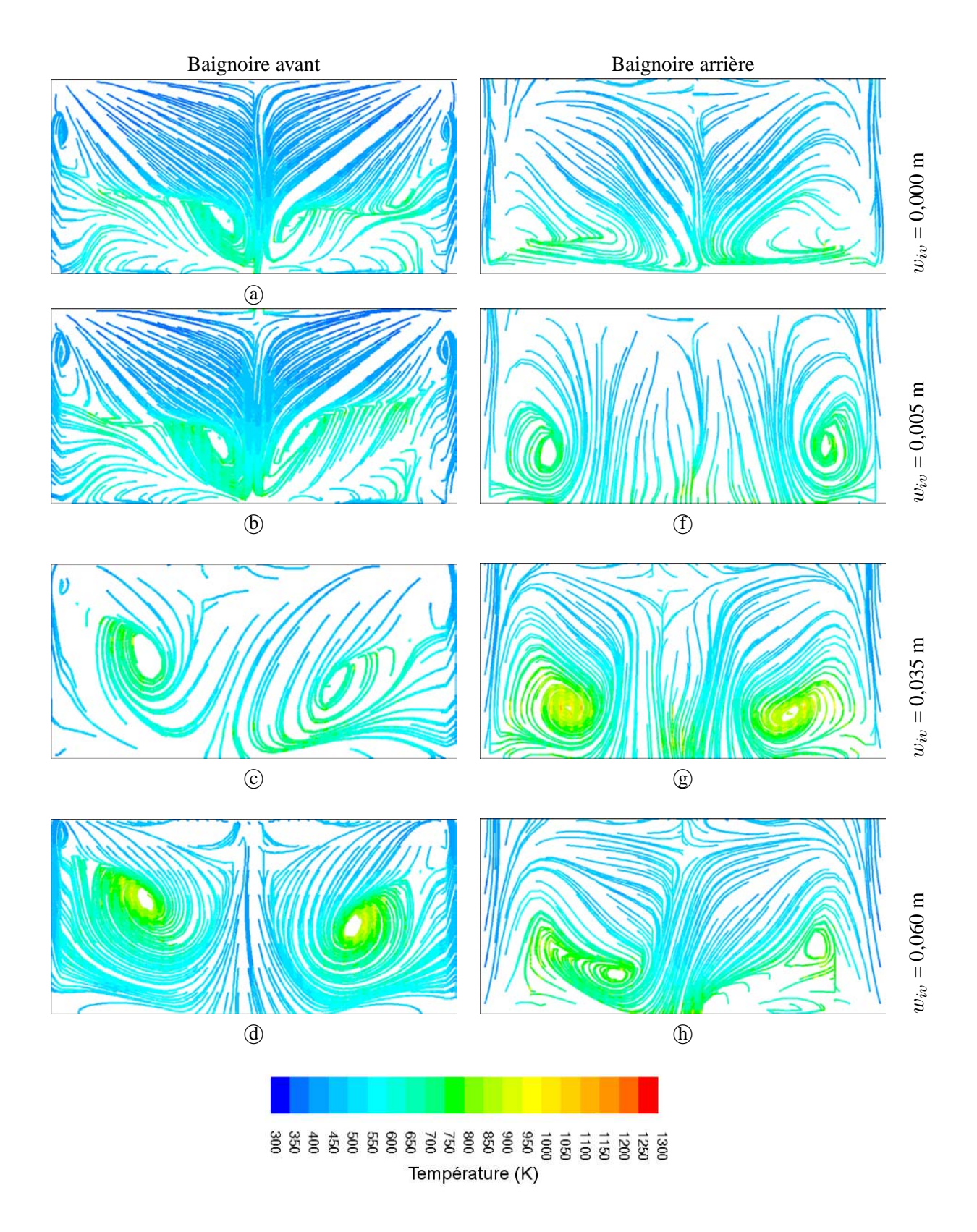

<span id="page-155-0"></span>FIG. 4.17 – *Lignes de frottement sur la surface du rhéostat en baignoire avant et arrière pour différentes largeurs de cavité côté caisse.*

Comme nous l'avons déjà expliqué dans le chapitre [3](#page-77-0) et dans les paragraphes précédents, le jet ascendant en provenance de la cavité située en aval du rhéostat contribue à l'apparition des structures d'écoulement au dessus du rhéostat. Le fait d'imposer une largeur  $w_{iv}$  nulle permet de supprimer l'alimentation des tourbillons contra-rotatifs par l'écoulement en provenance de la cavité. Cependant, un jet est toujours présent comme on peut le constater sur la figure [4.18-](#page-157-1)(a), mais limité dans l'espace par la présence du rhéostat, ce qui explique la géométrie des lignes de courant observées sur les figures [4.17-](#page-155-0)(a) et (b). Pour les valeurs les plus faibles de  $w_{iv}$ , la moitié aval du rhéostat est occupée par des lignes de frottement provenant des côtés bâbord et tribord, dirigées vers l'axe de symétrie. Une fois regroupées, elles remontent alors vers l'amont pour former les structures tourbillonnaires déjà observées. Ces dernières sont donc naturellement décalées vers l'amont, et groupées près du plan de symétrie. En revanche, avec l'augmentation de la largeur de cavité, le jet ascendant retrouve sa place. Les lignes de courant arrivant sur le dessus du rhéostat ne sont plus regroupées au centre, les tourbillons s'écartent l'un de l'autre, et reprennent progressivement une position centrale. Pour les largeurs les plus importantes, le jet ascendant représente un débit suffisamment important pour parvenir à stabiliser l'écoulement en baignoire.

Le comportement en baignoire arrière est quelque peu différent. L'augmentation de la largeur de cavité côté caisse provoque une perturbation de la marche descendante formée par le corps du train et le rhéostat, ce qui conduit au contraire à déstabiliser l'écoulement. Les structures initiales, bien localisées et symétriques, sont alors déformées, comme on peut le constater sur les figures  $4.17$ – $\textcircled{e}$  à  $\textcircled{h}$ .

## **4.2.6 Conclusion**

On a pu le constater au cours des paragraphes précédents, l'influence des différents paramètres étudiés sur les structures d'écoulement en baignoire avant et arrière, bien que non négligeable, reste très difficile à résumer tant les comportements sont différents d'un paramètre à l'autre, et plus encore lorsque plusieurs paramètres interviennent simultanément.

On dégagera toutefois deux grandes tendances :

- **en baignoire avant**, la position et la dimension des tourbillons contra-rotatifs localisés sur le dessus du rhéostat dépendent directement des différents paramètres étudiés. On observe par ailleurs l'apparition d'instabilités pour les valeurs maximales de  $\alpha_r$ , les valeurs intermédiaires de  $h_{rh}$  ou encore les valeurs minimales de  $w_{im}$  et  $w_{iv}$ ;
- **en baignoire arrière**, le comportement des structures ne semble être influencé significativement que par un seul paramètre, la hauteur de rhéostat  $h_{rh}$ .

Par ailleurs, les structures étudiées sont à l'échelle locale de la baignoire. Un écoulement instable au-dessus du rhéostat ne peut donc pas contribuer à dégrader significativement les performances globales du train, comme par exemple la résistance à l'avancement ou encore la tenue au vent traversier. En revanche, elles peuvent avoir un rôle très significatif sur les échanges thermiques locaux, comme on le verra dans le paragraphe suivant.

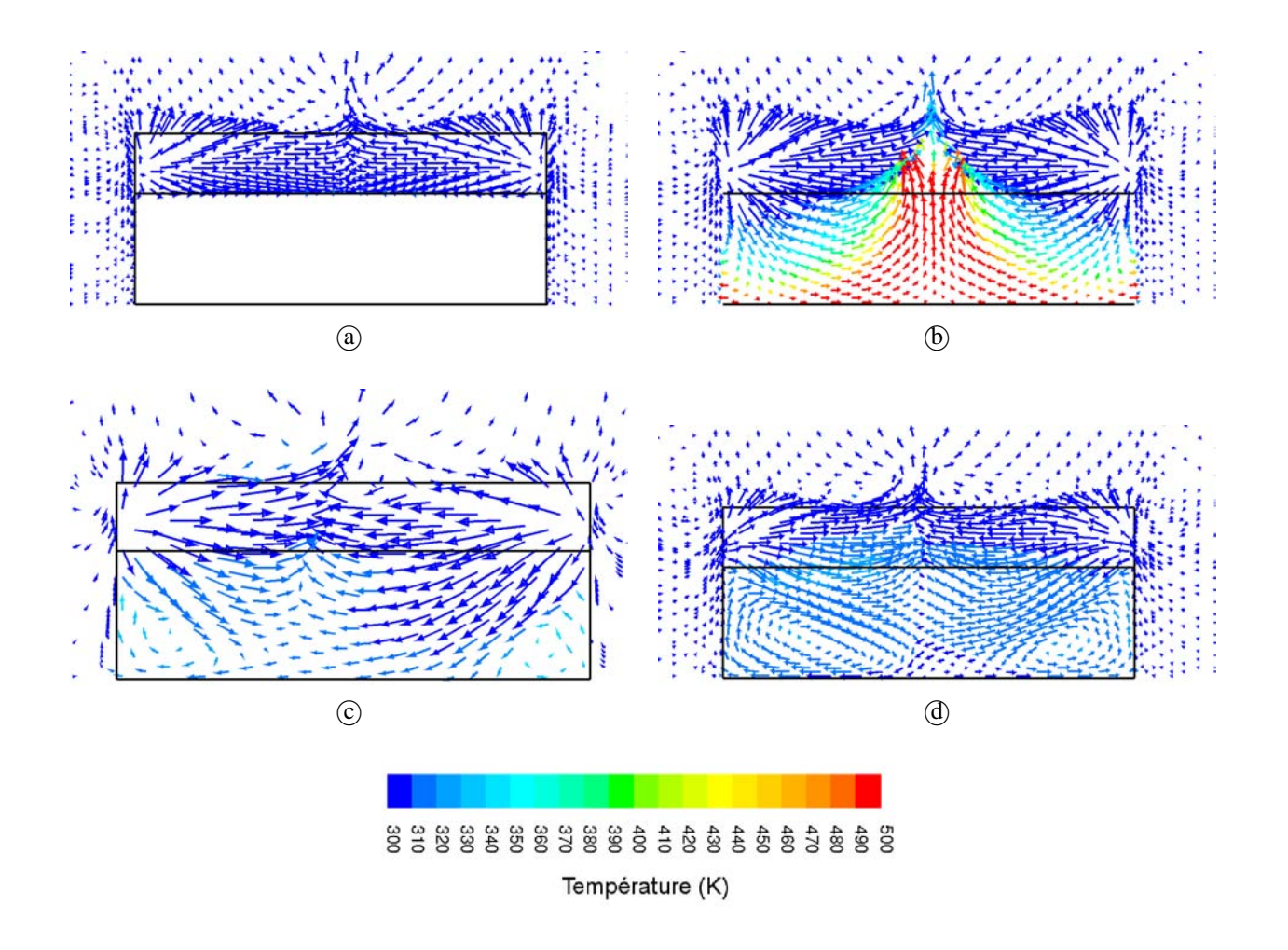

<span id="page-157-1"></span>FIG. 4.18 – *Vecteurs vitesse dans la cavité côté caisse de la baignoire avant.*

## <span id="page-157-0"></span>**4.3 Analyse des effets thermiques locaux**

Les deux structures observées au-dessus du rhéostat en baignoire avant et arrière permettent d'identifier rapidement les zones d'échange. En effet, au centre de ces tourbillons, on observe des vitesses faibles, et un échange convectif limité. Dès lors, les températures atteintes y sont les plus élevées comme on peut le constater sur l'ensemble des figures présentées dans le paragraphe précédent. Au contraire, en périphérie de ces tourbillons, l'écoulement s'accélère, les échanges convectifs augmentent, et la température de paroi diminue.

Afin de faciliter l'exploitation des résultats thermiques, on introduit un coefficient d'échange moyen  $h_m$ , noté simplement h par la suite. Ce coefficient d'échange est la moyenne des coefficients locaux, calculée sur l'ensemble des faces chauffées et pondérée par la surface de chaque cellule de calcul.

### **4.3.1 Influence de l'angle réel**

L'influence de l'angle réel sur l'aspect thermique de l'écoulement en baignoire peut être résumée par deux constatations. On observe tout d'abord une répartition variable des points chauds en surface supérieure du rhéostat (figures [4.12-](#page-149-0) $\alpha$ ) à  $\alpha$ ), page [137,](#page-149-0) pour la baignoire avant, figures 4.12- $\epsilon$ ) à  $\alpha$ ) pour la baignoire arrière). Avec la diminution de l'angle réel, ces points chauds localisés au centre des tourbillons ont tendance à s'écarter en baignoire avant et à se rapprocher en baignoire arrière. De plus, comme on l'a vu précédemment, les tourbillons en baignoire avant tendent alors à disparaître, ce qui se traduit par une homogénéisation du champ de température général.

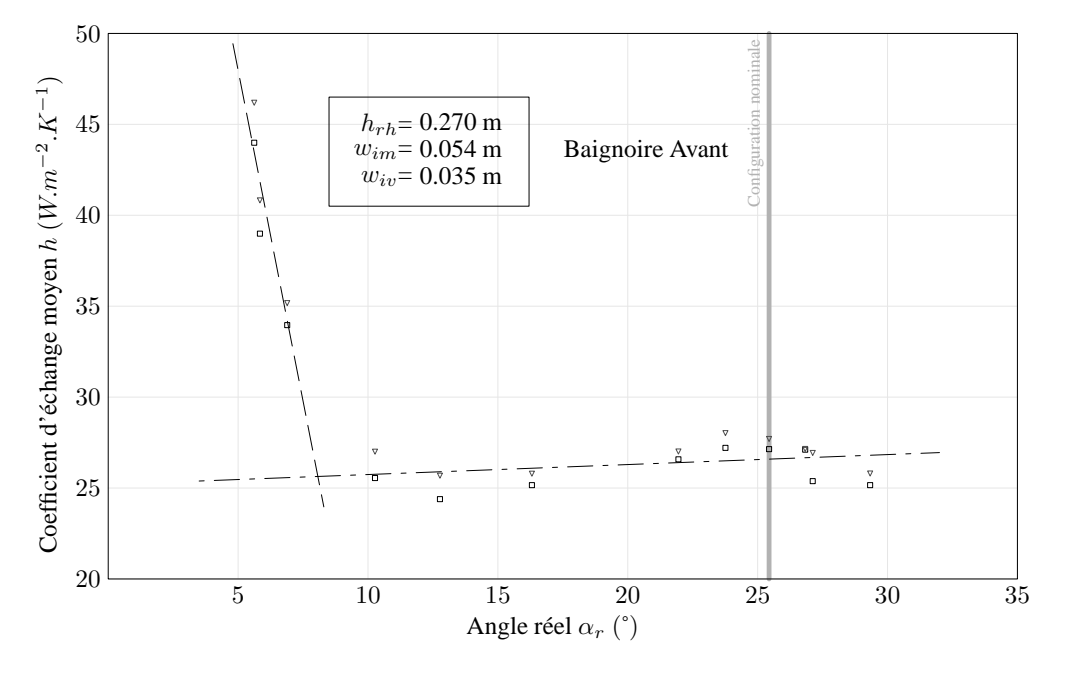

<span id="page-158-0"></span>FIG. 4.19 – *Coefficient d'échange thermique moyen sur la surface du rhéostat en baignoire avant simple*  $(□)$  *et double*  $(∇)$  *en fonction de l'angle réel.* 

D'autre part, les figures [4.19](#page-158-0) et [4.20](#page-159-0) mettent en avant l'évolution des coefficients d'échange thermique moyens en fonction de l'angle réel. La figure [4.19](#page-158-0) montre en particulier que le coefficient d'échange en baignoire avant obéit à deux comportements distincts :

- une forte décroissance, pour  $5^{\circ} \le \alpha_r \le 12^{\circ}$ ;
- une croissance modérée, pour  $12 \lesssim \alpha_r \leq 30^\circ$ .

Cette évolution rend compte de l'augmentation des échanges thermiques entre le rhéostat et l'écoulement établi lorsque, du fait d'un décollement moindre en aval du nez (angle réel  $\alpha_r$  faible), la couche de cisaillement se rapproche de l'horizontale, donc de la surface du rhéostat, et voit son épaisseur diminuer. Ceci contribue alors à réduire la distance entre l'écoulement établi et la surface du rhéostat : la vitesse locale est alors augmentée, ainsi que le flux échangé.

La seconde partie de la courbe montre au contraire qu'au delà d'une certaine distance entre l'écoulement établi et la surface du rhéostat, le volume d'air prisonnier de la baignoire est suffisant pour évacuer la chaleur du rhéostat. On observe alors une légère augmentation des échanges thermiques avec l'augmentation du volume d'air disponible.

La courbe [4.19](#page-158-0) fait alors apparaître un minimum à l'intersection de ces deux évolutions et confirme les

observations faites au paragraphe précédent. On peut donc établir la limite d'apparition des tourbillons autour de  $\alpha_r \approx 10^{\circ}$ .

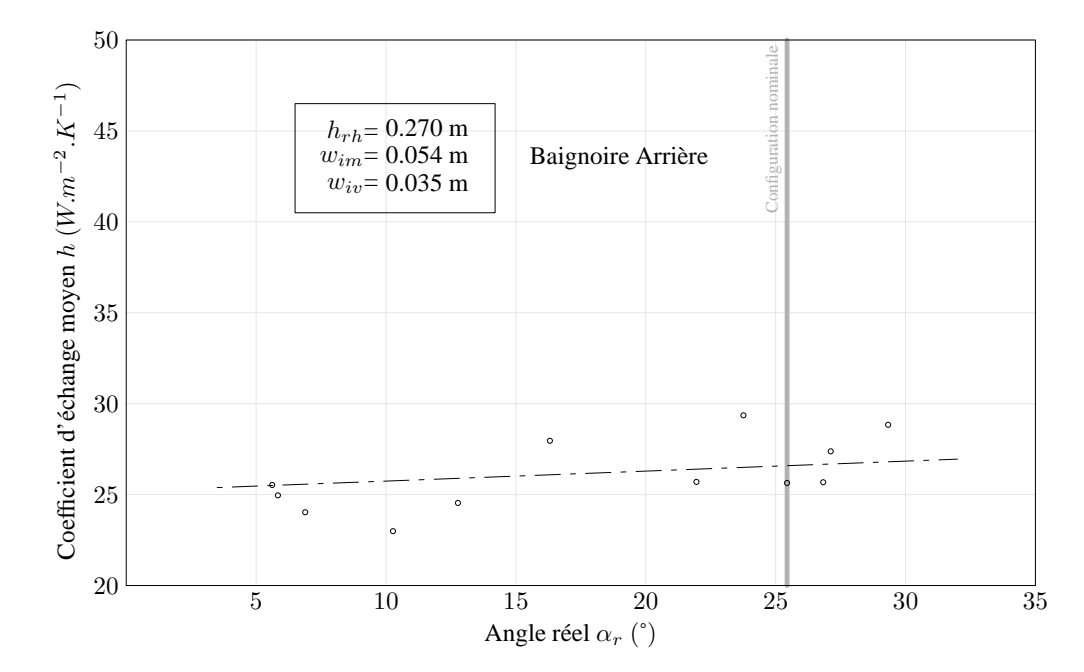

<span id="page-159-0"></span>FIG. 4.20 – *Coefficient d'échange thermique moyen sur la surface du rhéostat en baignoire arrière (*◦*) en fonction de l'angle réel.*

La courbe [4.20](#page-159-0) représente quant à elle l'évolution du coefficient d'échange en baignoire arrière. Conformément à ce qui a été dit précédemment en matière de structures d'écoulement, on note tout d'abord la faible influence de l'angle réel sur le coefficient h, la variation maximale observée sur l'ensemble des calculs ne dépassant pas 20%. Il existe cependant un faible accroissement du coefficient d'échange avec l'angle, du même ordre de grandeur que celui observé en baignoire avant pour les angles supérieurs à 12˚. On pourra pour s'en convaincre observer la courbe de régression linéaire en trait mixte représentée à la fois sur la figure [4.19](#page-158-0) et sur la figure [4.20.](#page-159-0)

## **4.3.2 Influence de la hauteur du rhéostat**

Conformément à ce qui a été avancé au paragraphe précédent, la hauteur du rhéostat modifie les structures d'écoulement en baignoire en intervenant sur le volume disponible sous la couche de cisaillement. Il doit donc être possible d'obtenir le même résultat en augmentant la hauteur du rhéostat ou en diminuant l'angle réel, caractéristique de la localisation verticale de la couche de cisaillement. Afin de valider cette hypothèse, l'influence de la hauteur du rhéostat sur les échanges thermiques en baignoires avant et arrière a été étudiée pour trois configurations d'angle réel données :  $\alpha_r = 5.6^{\circ}$ , 10,3° et 25,4°.

**Angle réel**  $\alpha_r = 25.4$  : On a représenté sur les figures suivantes l'évolution du coefficient d'échange moyen en baignoire avant (figure [4.21\)](#page-160-0) et arrière (figure [4.22\)](#page-160-1) en fonction de la hauteur du rhéostat dans la configuration à angle réel  $\alpha_r = 25.4^{\circ}$ . Cette configuration, correspondant au cas nominal du CORADIA

TER 2N NG, introduit une distance entre le sommet du rhéostat et la couche de cisaillement parmi les plus importantes.

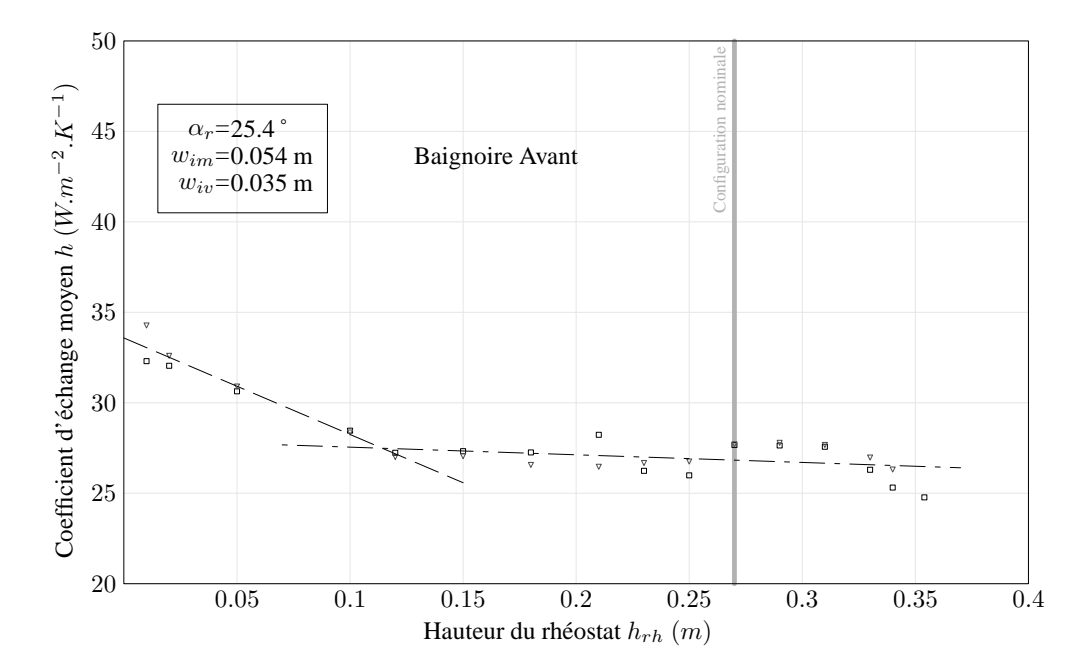

<span id="page-160-0"></span>FIG. 4.21 – *Coefficient d'échange thermique moyen sur la surface du rhéostat en baignoire avant simple () et double (*∇*) en fonction de la hauteur du rhéostat.*

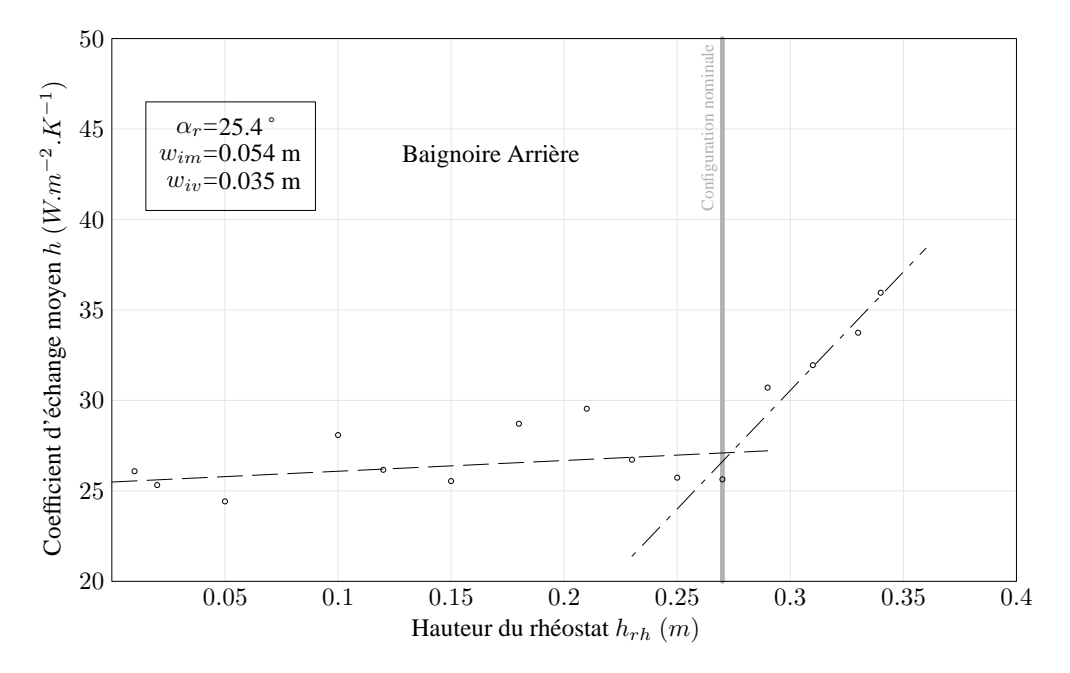

<span id="page-160-1"></span>FIG. 4.22 – *Coefficient d'échange thermique moyen sur la surface du rhéostat en baignoire arrière (*◦*) en fonction de la hauteur du rhéostat.*

En baignoire avant, le coefficient d'échange diminue régulièrement avec l'augmentation de la hauteur du rhéostat. Les échanges sont donc de plus en plus faibles, et la température maximale atteinte augmente comme on peut le constater sur les figures [4.14-](#page-151-0)(a),  $\circledD$  et  $\circledC$ . Un maximum local est toutefois atteint pour  $h_{rh} = 0,290$  m.

En baignoire arrière, le coefficient augmente jusqu'à un maximum local autour de  $h_{rh} = 0,200$  m, puis

diminue légèrement jusqu'à une hauteur critique de  $h_{rh} = 0.260$  m, les variations du coefficient h n'excédant pas 20% de la valeur moyenne. En revanche, au delà de cette hauteur critique, l'évolution devient tout à coup beaucoup plus prononcée, et le coefficient augmente de plus de 40% sur les derniers centimètres.

Ce changement brutal d'évolution s'explique en considérant qu'en baignoire arrière, la couche de cisaillement est issue non plus de l'extrémité, mais du corps du train. Elle est donc horizontale. Ainsi, pour les hauteurs les plus importantes, le rhéostat est alimenté en air à vitesse élevée, qui permet le refroidissement de la baignoire.

La courbe [4.21](#page-160-0) en revanche montre que malgré l'augmentation de hauteur, le rhéostat de la baignoire avant est toujours trop loin de la couche de cisaillement pour bénéficier d'un tel refroidissement.

**Angle réel**  $\alpha_r = 10,3$ <sup>t</sup>: Un angle plus faible a donc été étudié, afin de rapprocher la couche de cisaillement amont de la surface supérieure du rhéostat.

Dans cette configuration, illustrée par les figures [4.23](#page-161-0) pour la baignoire avant et [4.24](#page-162-0) pour la baignoire arrière, on retrouve l'évolution générale des coefficients décrites au paragraphe précédent. En effet, l'augmentation de la hauteur du rhéostat entraîne de nouveau une diminution du coefficient d'échange moyen h en baignoire avant, jusqu'à une hauteur de l'ordre de  $h_{rh} \approx 0,200$  m. Au-delà de  $h_{rh} \approx 0,350$  m, on remarque un changement important dans l'évolution des coefficients en baignoire avant, avec une augmentation de 24% du coefficient d'échange, même si cela reste plus mesuré que ce que l'on observe en baignoire arrière. Cette tendance montre que la couche de cisaillement, avec un angle de 10,3˚, commence à refroidir plus efficacement le rhéostat lorsque celui-ci est en position haute. Pour les hauteurs intermédiaires du rhéostat,  $0,200 < h_{rh} < 0,350$  m, on observe l'apparition d'un maximum local, du même type que celui déjà observé sur la courbe [4.22](#page-160-1) pour la baignoire opposée.

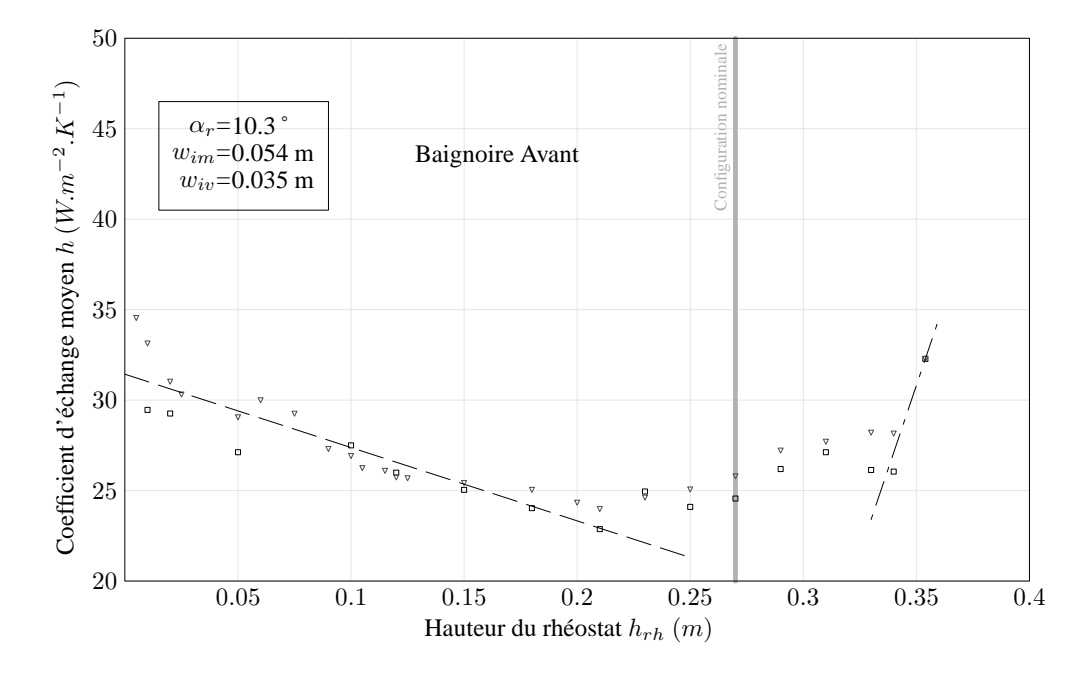

<span id="page-161-0"></span>FIG. 4.23 – *Coefficient d'échange thermique moyen sur la surface du rhéostat en baignoire avant simple*  $(□)$  *et double*  $(∇)$  *en fonction de la hauteur du rhéostat.* 

En baignoire arrière, l'évolution reste modérée jusqu'à une hauteur critique de  $h_{rh} = 0,290$  m, après un maximum local situé aux alentours de  $h_{rh} = 0.250$  m. Suite à cela, on observe une brusque évolution du coefficient, avec une augmentation proche des 50%. Si les valeurs sont modifiées par rapport au cas  $\alpha_r =$ 25,4˚, les comportements restent donc similaires.

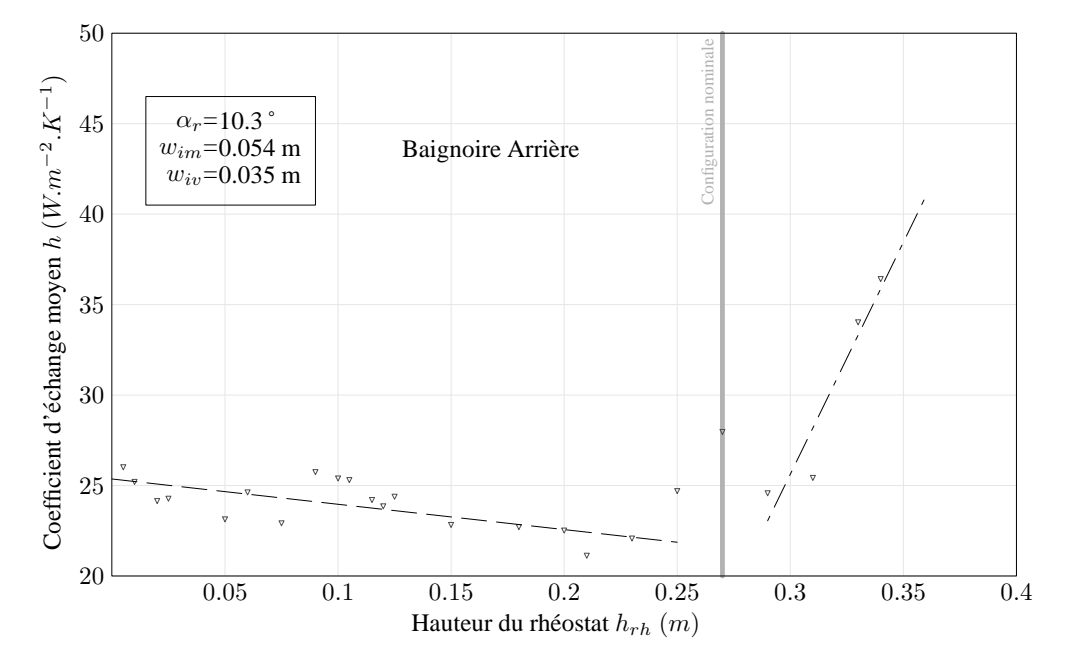

<span id="page-162-0"></span>FIG. 4.24 – *Coefficient d'échange thermique moyen sur la surface du rhéostat en baignoire arrière (*◦*) en fonction de la hauteur du rhéostat.*

**Angle réel**  $\alpha_r = 5.6$ <sup>t</sup> : Dans le cas de l'angle  $\alpha_r = 5.6$ °, peu de changements sont observés par rapport aux angles étudiés précédemment. En effet, la figure [4.25,](#page-163-0) relative à la baignoire avant, reste similaire dans son comportement à ce que l'on a pu décrire dans le cas de l'angle  $\alpha_r = 10,3^\circ$ . Les amplitudes, en revanche, sont plus importantes dans le cas présent, avec des coefficients d'échange moyens approchant 50 W.m<sup>-2</sup>.K<sup>-1</sup>, soit une augmentation de près de 80% par rapport au cas nominal du CORADIA TER 2N NG.

La ressemblance entre les courbes est encore plus marquée dans le cas de la baignoire arrière, illustré par la figure [4.26,](#page-163-1) ce qui constitue une nouvelle confirmation de l'indépendance de la baignoire arrière vis-à-vis de la position de l'angle réel.

## **4.3.3 Influence de la largeur de cavité côté nez**

En baignoire amont, l'augmentation de la distance entre le rhéostat et l'extrémité du train délimitant la cavité côté nez augmente les échanges moyens au-dessus du rhéostat (figure [4.27\)](#page-164-0). Celle-ci est liée, comme on l'a vu précédemment, à une stabilisation et un rapprochement des tourbillons contra-rotatifs en baignoire. Avec la stabilisation des structures, le brassage d'air est plus efficace, les vitesses moyennes au-dessus du rhéostat plus importantes, et la température à la fois plus homogène et plus faible en moyenne.

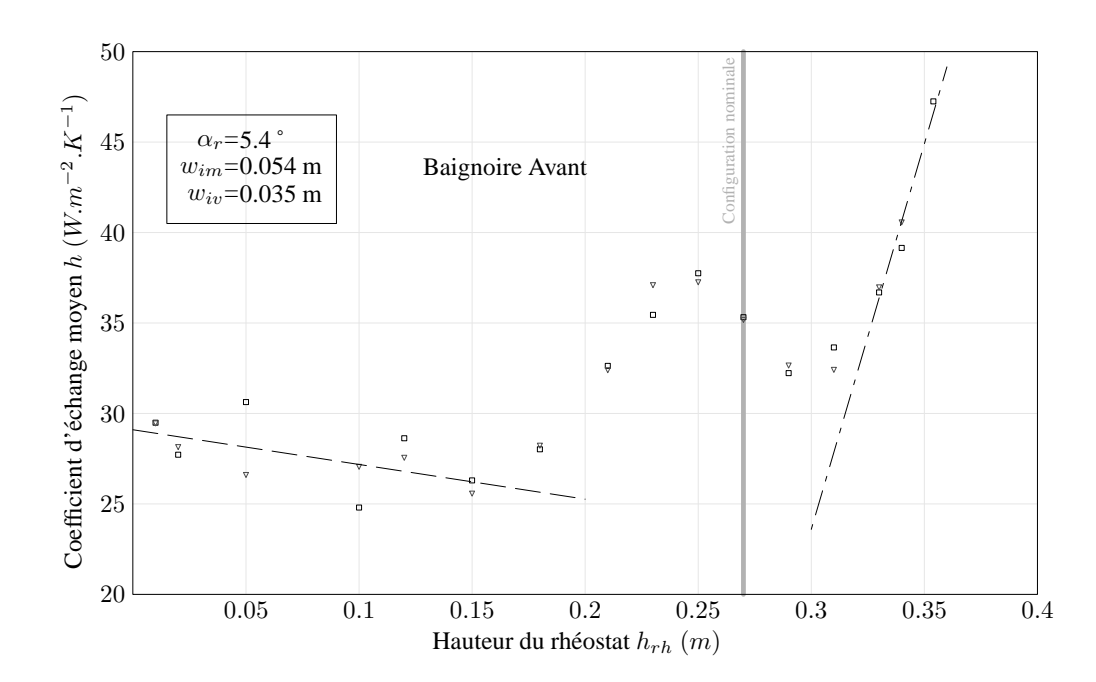

<span id="page-163-0"></span>FIG. 4.25 – *Coefficient d'échange thermique moyen sur la surface du rhéostat en baignoire avant simple () et double (*∇*) en fonction de la hauteur du rhéostat.*

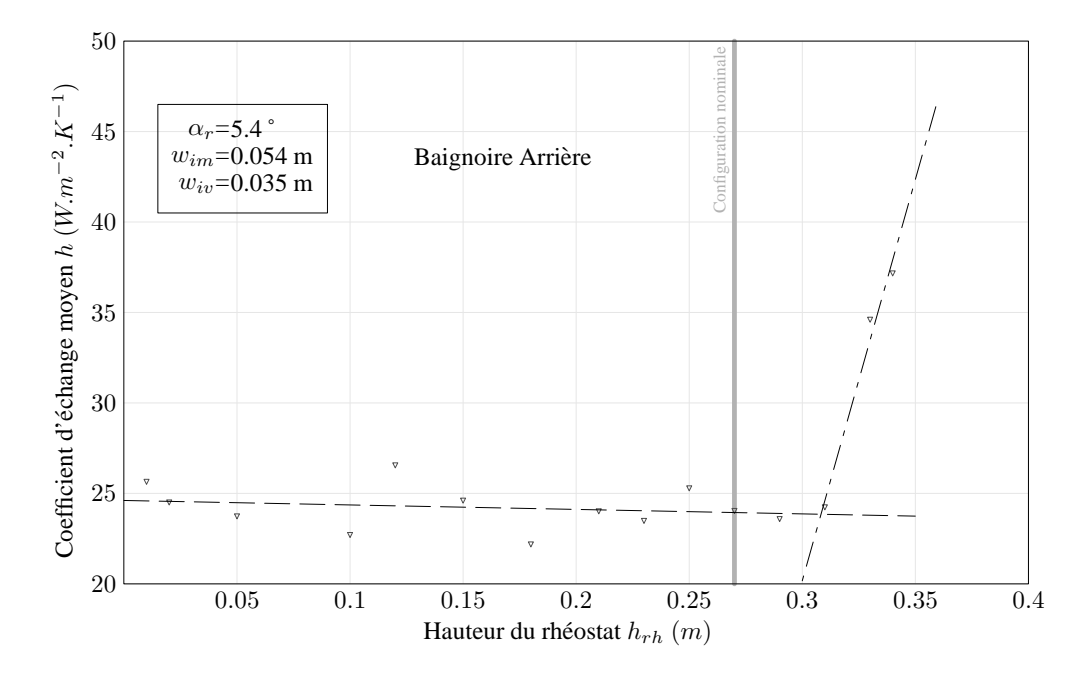

<span id="page-163-1"></span>FIG. 4.26 – *Coefficient d'échange thermique moyen sur la surface du rhéostat en baignoire arrière (*◦*) en fonction de la hauteur du rhéostat.*

diminue avec l'augmentation de la largeur de cavité côté nez, passe par un minimum pour  $w_{im}$  de l'ordre de 0,054 m, et augmente de nouveau. L'ensemble de ces variations avoisine les 30% par rapport à la valeur moyenne sur l'ensemble du domaine d'étude. On remarque par ailleurs que le minimum local est obtenu pour la configuration nominale du CORADIA TER 2N NG.

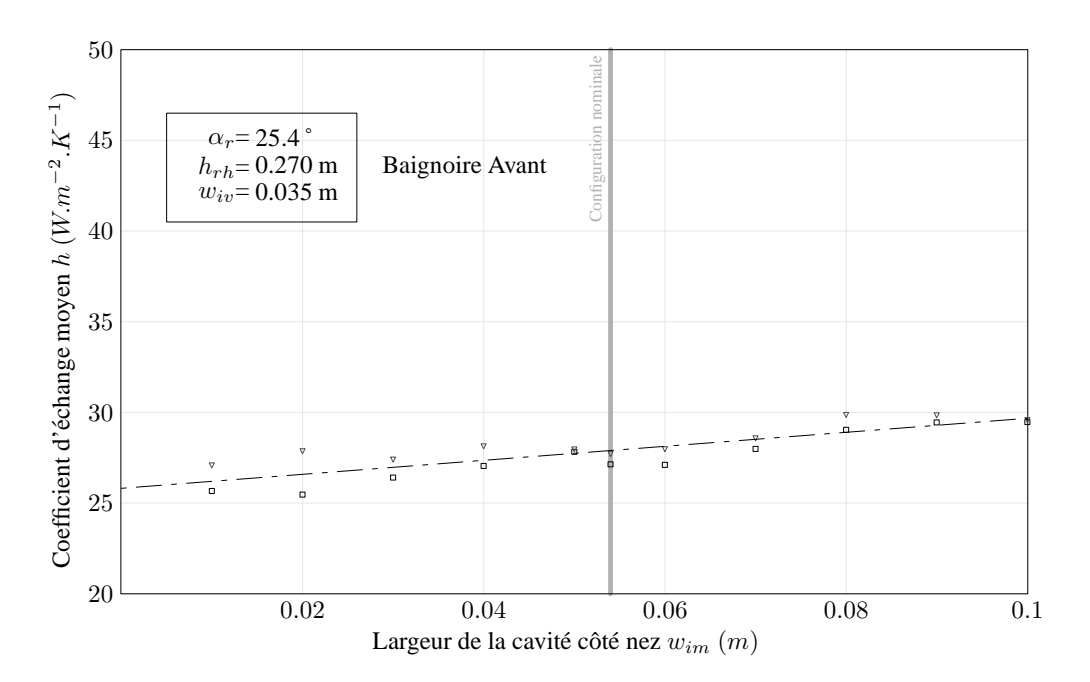

<span id="page-164-0"></span>FIG. 4.27 – *Coefficient d'échange thermique moyen sur la surface du rhéostat en baignoire avant simple () et double (*∇*) en fonction de la largeur de cavité côté nez.*

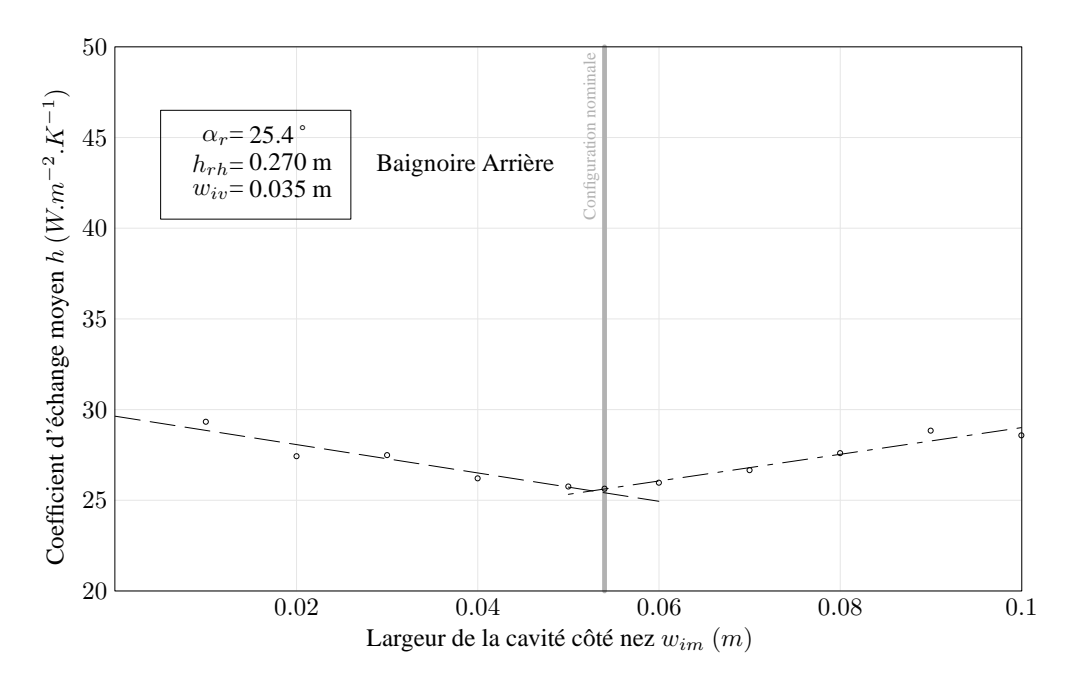

<span id="page-164-1"></span>FIG. 4.28 – *Coefficient d'échange thermique moyen sur la surface du rhéostat en baignoire arrière (*◦*) en fonction de la largeur de cavité côté nez.*

## **4.3.4 Influence de la largeur de cavité côté caisse**

La variation de largeur de cavité côté caisse fait apparaître en baignoire avant et arrière deux comportements distincts.

En baignoire avant (figure [4.29\)](#page-165-0), le coefficient d'échange moyen diminue avec l'augmentation de la largeur de cavité. Cependant, cette diminution est plus rapide pour les largeurs inférieures à 0,020 m.

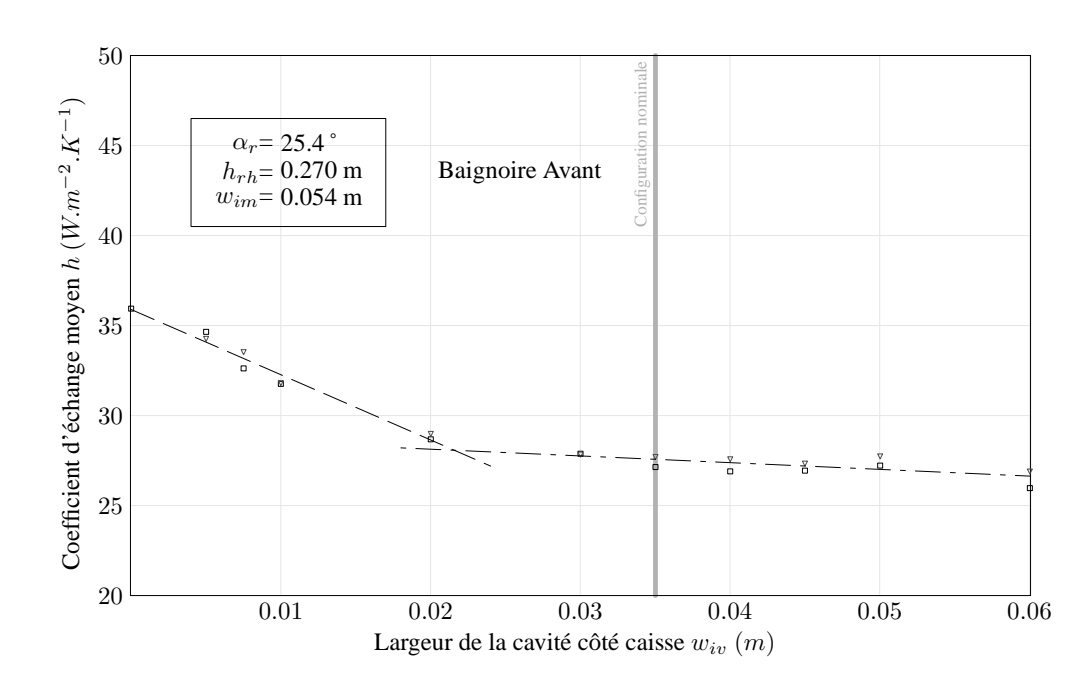

<span id="page-165-0"></span>FIG. 4.29 – *Coefficient d'échange thermique moyen sur la surface du rhéostat en baignoire avant simple () et double (*∇*) en fonction de la largeur de cavité côté caisse.*

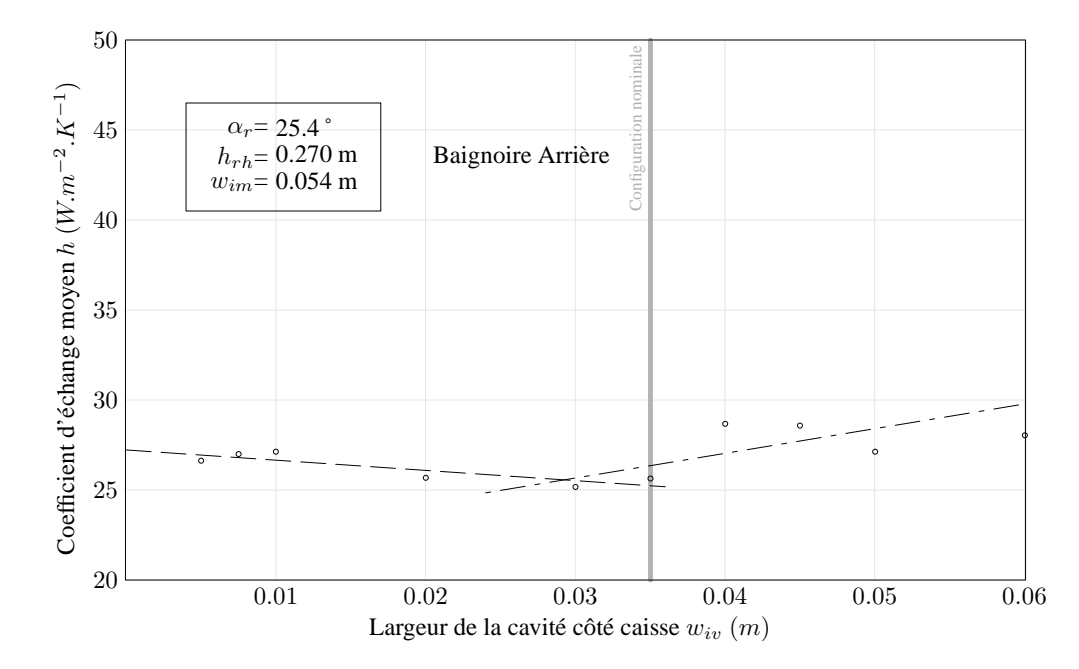

<span id="page-165-1"></span>FIG. 4.30 – *Coefficient d'échange thermique moyen sur la surface du rhéostat en baignoire arrière (*◦*) en fonction de la largeur de cavité côté caisse.*

L'évolution du coefficient d'échange en baignoire arrière (figure [4.30\)](#page-165-1) fait apparaître cette fois un changement de comportement plus marqué, avec une pente négative jusqu'à  $w_{iv} \approx 0.030$  m suivie d'une pente positive. À nouveau, la configuration nominale du CORADIA TER 2N NG se situe à proximité du minimum d'échange, tout au moins en baignoire arrière.

## **4.3.5 Influence croisée des largeurs de cavités secondaires**

Vue la configuration et les notations retenues, il est également intéressant de comparer l'influence des cavités secondaires situées en aval de l'écoulement d'une part (cavité côté caisse pour la baignoire avant, et cavité côté nez pour la baignoire arrière), puis en amont de l'écoulement d'autre part (cavité côté nez pour la baignoire avant, et cavité côté caisse pour la baignoire arrière).

La comparaison des figures [4.27](#page-164-0) et [4.30,](#page-165-1) relatives aux cavités secondaires situées en amont du rhéostat, montre la faible influence de ces dernières sur les échanges. En effet, ces cavités sont caractérisées par de faibles vitesses, puisque situées en aval d'une marche descendante.

Les figures [4.28](#page-164-1) et [4.29](#page-165-0) au contraire montrent que les cavités secondaires en aval du rhéostat jouent un rôle plus important sur les échanges thermiques moyens. Celles-ci, par leur dimension, conditionnent le jet ascendant observé précédemment. Ce dernier à son tour influe sur la position, la stabilité et la dimension des tourbillons contra-rotatifs au-dessus du rhéostat. En particulier, on observe dans le cas des cavités de faible largeur (moins de 0.030 m) un jet ascendant bidimensionnel, caractérisé par un mouvement dans le plan yOz décrit au paragraphe [4.2.](#page-146-0) Pour les largeurs de cavité plus importantes, une structure tridimensionnelle apparaît, caractérisée par un mouvement de recirculation parallèlement au plan de symétrie de la maquette.

## **4.4 Etude expérimentale**

Afin de confirmer les résultats obtenus numériquement, une maquette (figure [4.31\)](#page-167-0) a été développée afin d'être soumise à des essais dans la soufflerie subsonique du LME, décrite au paragraphe [A.1.3.](#page-182-0) Compte tenu des dimensions de la veine, une échelle de  $^{1}/_{4}$  a été retenue. Les essais pourront être effectués dès que la soufflerie est disponible, à savoir courant 2004-2005.

Une analyse mécanique a été effectuée avec le logiciel ANSYS, afin de déterminer puis de valider les matériaux, les épaisseurs et les fixations choisis. D'abord conçue en contreplaqué, la maquette sera finalement constituée de plexiglas afin de faciliter l'assemblage. La figure [4.32](#page-167-1) illustre les résultats obtenus par la mise en évidence des zones de grande déformation, et des contraintes locales exercées sur la maquette. On s'aperçoit que les déplacements maxima se situent au milieu de l'extrémité avant. Volontairement exagérée sur la figure, l'amplitude du déplacement n'est en fait que de 0,34 mm. Par ailleurs, une solution alternative faisant intervenir un renfort supplémentaire dans le plan de symétrie de l'extrémité permet de diminuer encore ce déplacement. Le maximum de déformations, de l'ordre de 0,10 mm, se situe alors sur le plancher de la maquette.

Modulable, la maquette permet de simuler l'ensemble des configurations décrites précédemment. On utilise pour cela plusieurs extrémités et rhéostats interchangeables, le tout monté sur un système de glissière permettant un déplacement continu des différents équipements suivant l'axe de la maquette.

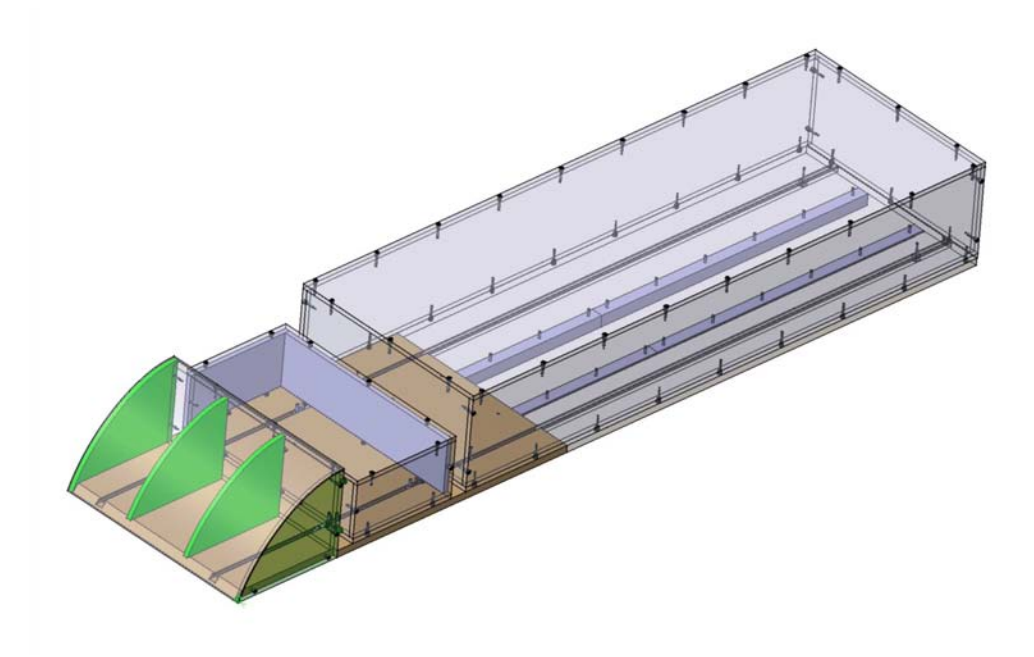

FIG. 4.31 – *La maquette expérimentale conçue pour les essais en soufflerie.*

<span id="page-167-0"></span>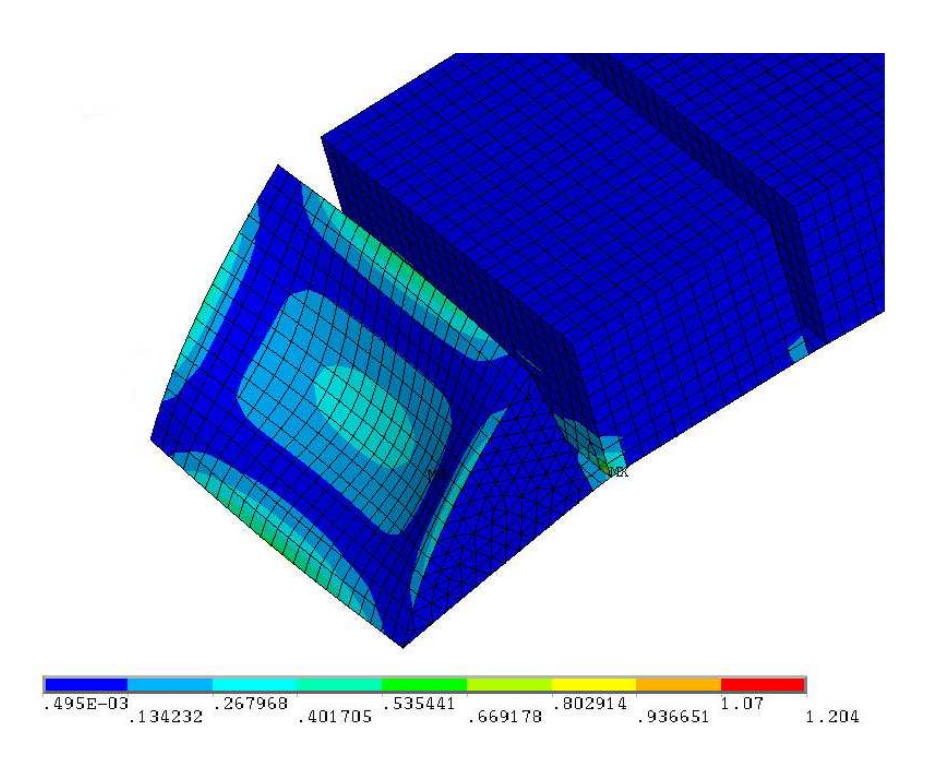

<span id="page-167-1"></span>FIG. 4.32 – *Déformations extrêmes de la maquette expérimentale en soufflerie. Contours des contraintes en MPa.*

## **4.5 Procédure de conception**

En se basant sur les résultats présentés plus haut, une méthodologie a été développée afin d'optimiser le refroidissement et le positionnement des équipements ferroviaires embarqués en toiture. En fonction des objectifs et du temps alloué pour l'étude, trois façons de faire distinctes sont proposées.

## **4.5.1 Présentation des méthodes de calcul**

Dans un premier temps, on peut utiliser le programme CAv présenté en annexe [B](#page-197-0) pour refaire le **calcul complet** associé au projet considéré et représentant les baignoires avant et arrière. De la sorte, on obtient un résultat indicatif des échanges thermiques pour chaque configuration.

L'avantage le plus évident de cette façon de procéder est d'obtenir le résultat le plus représentatif du cas considéré. Parmi les inconvénients, il faut par contre prendre en compte les besoins en temps de calcul et en ressources informatiques, supérieurs aux autres méthodes proposées.

Une autre façon de procéder consiste en un **calcul simplifié**, limité à la baignoire avant du train.

Parmi les avantages, le temps de calcul et les ressources nécessaires diminués, ainsi qu'une bonne précision des résultats obtenus sur la baignoire avant. En revanche, cette façon de procéder occulte le problème de la baignoire arrière, qui peut se révéler le plus pénalisant.

En dernier lieu, on peut simplement s'appuyer sur **les abaques** issues des calculs déjà effectués pour estimer les échanges thermiques des nouveaux matériels, et optimiser le positionnement des équipements.

L'avantage de cette méthode est évidemment sa flexibilité. En effet, elle ne nécessite aucun temps de calcul, et le déploiement sur un grand nombre de sites est possible. Cependant, cette méthode n'est applicable que sur certaines configurations pré-calculées.

Les deux premières méthodes utilisent un script unique, configurable par l'utilisateur et décrit en détail en section [B.2.](#page-198-0) La dernière méthode, détaillée au paragraphe [B.3,](#page-205-0) ne fait appel qu'à un réseau de courbes, et ne nécessite pas de moyen particulier.

## **4.5.2 Application au cas du CORADIA TER 2N NG**

Les calculs effectués au cours de cette étude ont montré quelques améliorations envisageables dans le cas du CORADIA TER 2N NG. Un compromis entre les performances en baignoire avant et arrière est alors nécessaire.

En particulier, il serait intéressant de modifier la géométrie afin de rapprocher le rhéostat de la couche de cisaillement, par exemple en surélevant le rhéostat au maximum acceptable, et en rapprochant la couche de cisaillement de l'horizontale, en diminuant l'angle au sommet  $\alpha_{am}$ . En procédant ainsi, on peut espérer un gain sur le coefficient d'échange moyen  $h$  par rapport à la configuration actuelle du train proche de 70% en baignoire avant et de 50% en baignoire arrière. Si l'on accepte en plus de modifier l'angle bas de l'extrémité du train  $\alpha_{en}$ , au risque de provoquer une rupture de pente sur l'extrémité, les gains sont encore supérieurs en baignoire avant, avec près de 94% d'augmentation. Toutefois, cette dernière modification ne vient pas profiter aux transferts en baignoire arrière, pourtant plus contraignants. Elle peut donc se révéler superflue.

On peut également améliorer de quelques points les échanges en modifiant les distances autour du rhéostat. Il sera alors préférable d'écarter le rhéostat de l'extrémité du train. La distance entre le rhéostat en la caisse ne permet pas de déterminer de comportement préférable, l'évolution étant inverse en baignoire avant et arrière.

#### **4.5.3 Conclusion**

Les études réalisées dans cette partie montrent que pour optimiser le refroidissement du rhéostat, les structures de l'écoulement doivent être modifiées. Pour cela, la solution la plus évidente est de diminuer la distance entre la surface du rhéostat et l'écoulement établi, et de réduire ainsi la couche de cisaillement. Il en résulte une augmentation de la vitesse de circulation du fluide, et donc de l'échange local. Les possibilités d'amélioration des échanges thermiques sont alors importantes, pour une modification assez mineure de la conception. La modification des angles du nez, associée à une augmentation de la hauteur du rhéostat, permet par exemple l'augmentation significative des échanges moyens. Deux fois mieux refroidi, la température maximale atteinte en surface du rhéostat chute alors de 1087 K à 678 K, soit une amélioration de près de 40% sur la température maximale.

Cependant, il est généralement difficile de surélever le rhéostat, au risque de dépasser du gabarit autorisé, ou de modifier le profil de l'extrémité, pour des raisons esthétiques principalement. On peut alors envisager d'introduire une alimentation en air au travers de l'extrémité, par exemple sous la forme d'une persienne en partie haute permettant le passage de l'air directement sur la surface du rhéostat.

## **4.6 Conclusion de l'étude paramétrique**

Les études présentées ci-dessus sont basées sur un modèle simplifié, représentatif de l'écoulement en baignoire du CORADIA TER 2N NG. Quatre paramètres se sont montrés particulièrement influents sur les structures d'écoulement et sur les échanges thermiques en baignoire, à savoir l'angle formé par la couche de cisaillement et l'horizontale, noté  $\alpha_r$ , la hauteur du rhéostat  $h_{rh}$ , la largeur de cavité côté nez  $w_{im}$  et la largeur de cavité côté caisse  $w_{iv}$ . On observe en particulier, sur les courbes h =  $f(h_{rh})$ , un décalage des profils en fonction de l'angle du nez  $\alpha_r$ . On peut ainsi considérer que le changement d'angle équivaut à une modification de la hauteur caractéristique de l'écoulement dans la baignoire, c'est à dire la distance entre la couche de cisaillement et la surface du rhéostat. L'amélioration des échanges thermiques apparaît alors comme principalement liée à la distance entre le rhéostat et la couche de cisaillement.

On a également pu observer dans le cas du CORADIA TER 2N NG que judicieusement choisis, ces paramètres peuvent augmenter les échanges thermiques moyens de 94%, et diminuer la température maximale de près de 40%. D'autre part, les simplifications opérées sur le modèle élargissent le champ d'application à l'ensemble des trains pourvus d'une baignoire d'équipements.

Enfin, les méthodes de conception issues de ces résultats ont été exposées. Celles-ci offrent le choix entre un calcul complet, autorisant des résultats adaptés à la configuration d'étude, et l'utilisation des abaques, permettant l'obtention rapide d'une estimation.

# **Conclusions et Perspectives**

Le positionnement et le refroidissement des équipements ferroviaires embarqués en toiture restent encore aujourd'hui des sujets largement secondaires lors de la conception d'un nouveau matériel par rapport à l'esthétique générale, ou simplement l'espace disponible. Les risques de mauvais fonctionnement sont pourtant bien réels, et peuvent aller jusqu'à entraîner l'arrêt du train. D'autre part, les difficultés d'intégration nécessitent une méthodologie de conception fiable et suffisamment simple pour être utilisable rapidement, dès l'avant-projet. Les contraintes alors peu nombreuses permettent en effet de placer au mieux les équipements. C'est pourquoi cette étude a été lancée, avec pour objectif la définition d'une méthodologie de conception à même d'améliorer le positionnement et le refroidissement d'équipements ferroviaires en toiture. La démarche adoptée a été décomposée en quatre étapes :

- ❶ Analyse de l'existant ;
- ❷ Étude aérodynamique de l'écoulement autour d'un train complet ;
- ❸ Étude aérothermique de l'écoulement local autour des équipements en toiture ;
- ❹ Étude paramétrique d'un modèle simplifié représentatif des baignoires d'équipement.

Comme on a pu le voir au cours de l'analyse bibliographique effectuée au chapitre [1,](#page-19-0) les méthodes d'essai expérimentales et numériques imposent un certain nombre de contraintes, au niveau des détails représentables et des dimensions du modèle en particulier. Différentes solutions sont proposées pour s'affranchir de ces contraintes, et permettre de représenter correctement l'écoulement autour d'un train. Des structures à grande échelle caractéristiques de l'écoulement général apparaissent alors pour différentes configurations. Dans le domaine des échelles locales, les structures autour des équipements se révèlent trop dépendantes de leur géométrie pour être transposables d'un matériel à l'autre. Il faut donc faire une étude au cas par cas. Dans le domaine des écoulements de cavité en revanche, les études effectuées ont mis en évidence des structures locales caractéristiques, ainsi que l'évolution de ces dernières avec différents paramètres tels que l'allongement de la cavité, la hauteur des parois verticales ou la présence et la dimension d'obstacles en cavité. Enfin, les travaux en matière de refroidissement des équipements embarqués en toiture sont, à notre connaissance, inexistants. Maintenant que les sujets aérodynamiques plus traditionnels sont bien cernés par des années de recherche, l'aérothermique ferroviaire représente pourtant un sujet neuf, dans lequel de nombreuses améliorations sont possibles comme on a pu le constater au cours de ce travail.

Les études aérodynamiques effectuées au chapitre [2](#page-49-0) ont mis en évidence à la fois les structures globales à l'échelle du train, confirmant en partie ce que l'analyse bibliographique avait indiqué, et les structures locales de l'écoulement, particulièrement influencées par la géométrie du modèle. En particulier, les formes en marche d'escalier, les arêtes vives et en général les discontinuités de surface provoquent l'apparition de recirculations, de tourbillons en cornet et de décollements. Or ces formes sont caractéristiques de la géométrie des extrémités, et donc situées à proximité des équipements, ce qui peut poser des problèmes de transferts de chaleur. D'autre part, l'observation des écoulements expérimentaux et numériques a montré l'absence de couplage entre les écoulements en bas de caisse et en toiture, permettant ainsi la simplification du modèle sans modification sensible de l'écoulement simulé. Enfin, la confrontation des résultats de simulation aux résultats d'essais en soufflerie a montré la bonne correspondance à la fois des structures d'écoulements observées, mais également des distributions de pression. Les modèles numériques utilisés sont ainsi validés par les mesures expérimentales.

Le chapitre [3,](#page-77-0) prenant en compte le fonctionnement des équipements, confronte les résultats d'essais en soufflerie obtenus sur un modèle simplifié du CORADIA TER 2N NG aux résultats stationnaires et instationnaires obtenus par simulations numériques d'une part, et à des essais en ligne d'autre part. La comparaison des champs de vitesse et des températures relevées sur l'ensemble des équipements en aval du rhéostat donne alors des résultats comparables expérimentalement en soufflerie, et numériquement, en écoulement stationnaire. D'autre part, les simulations numériques, ainsi que les essais en ligne, font apparaître des structures très caractéristiques en baignoire d'équipements avant. On retrouve en particulier un jet ascendant en cavité côté caisse, associé à deux tourbillons contra-rotatifs situés sur la face supérieure du rhéostat et à une couche de cisaillement refermant la cavité formée par la baignoire et le rhéostat. Ces structures se sont montrées très stables, et particulièrement influentes sur les échanges thermiques locaux. Finalement, les simulations numériques ont montré que les structures locales instationnaires étaient significativement représentées par un calcul stationnaire sur un modèle simplifié.

Nous avons ensuite introduit le modèle paramétrique simplifié au chapitre [4.](#page-135-0) Celui-ci simule correctement l'écoulement en baignoire avant et arrière, puisque l'on retrouve les structures décrites précédemment au paragraphe [3.3.](#page-105-0) D'autre part, ce chapitre présente l'évolution des structures locales en baignoire avant et arrière, ainsi que le coefficient d'échange moyen, en fonction de l'angle entre la couche de cisaillement et l'horizontale, de la hauteur du rhéostat, de la largeur de cavité côté nez et de la largeur de cavité côté caisse. Il apparaît alors qu'en fonction de la valeur de ces différents paramètres, le comportement en baignoire avant peut devenir instationnaire. Le comportement en baignoire arrière au contraire ne semble varier qu'avec la hauteur de rhéostat. D'autre part, l'application de ces résultats au cas du CORADIA TER 2N NG montre que des améliorations importantes sont possibles, en termes de coefficient d'échange moyen ou de température maximale sur la surface du rhéostat. On peut ainsi, sous certaines conditions, augmenter de près de 94% le coefficient d'échange moyen, ce qui conduit à une diminution de la température maximale sur le rhéostat d'environ 40%.

A l'heure actuelle, la maquette numérique n'est pas facilement accessible dans le domaine ferroviaire compte tenu des moyens de calcul nécessaires et des ressources disponibles. Nous avons développé au cours

#### 4.6. CONCLUSION DE L'ÉTUDE PARAMÉTRIQUE 161

de cette étude un outil numérique, très simplifié, utilisable en bureau d'étude dès le stade d'avant-projet et permettant d'améliorer significativement le refroidissement des équipements en toiture. Ce modèle de calcul peut également être utilisé dans le cadre d'une méthodologie de conception complète.

Bien qu'ayant abouti à une méthodologie fonctionnelle, ce travail présente encore des perspectives intéressantes. En particulier, on pourra considérer la généralisation de la géométrie paramétrique du chapitre [4,](#page-135-0) afin de prendre en compte le cas des tramways, souvent équipés de rhéostats en dehors de la cavité, mais également le cas de l'inter-circulation, ou de tout autre cavité présente sur le train.

D'autre part, si les résultats présentés ici ont été pour la plupart vérifiés expérimentalement, la campagne de validation du modèle paramétrique n'a pas encore eu lieu. Elle prendra place dans le courant de l'année 2004-2005. Par ailleurs, la validation du modèle proposé pour la baignoire arrière pourra être envisagée à cette occasion, avec toutefois quelques modifications de la maquette.

On pourra ensuite considérer le cas d'autres matériels ferroviaires de type train ou tramway, mais également les métros, caractérisés par des équipements montés en sous-châssis. Les écoulements en sous-châssis et en bas de caisse seront dans ce cas à prendre en compte.

## **Annexe A**

## **Instrumentation et moyens d'essai**

Cette annexe présente les différents moyens et méthodes de mesure et de visualisation utilisés au cours des essais expérimentaux effectués. On y trouvera en particulier la description des souffleries employées, souvent spécifiques au domaine ferroviaire.

En effet, les spécifications des veines d'essai doivent permettre l'étude de maquettes de grandes dimensions, en particulier celles disposant d'un rapport  $\frac{longueur}{hauteur}$  important. Ce rapport, appelé allongement, peut prendre dans le domaine ferroviaire des valeurs comprises entre 5 et 100 (tableau [A.1\)](#page-176-0). Toutefois, les valeurs extrêmes restent rares et limitées à des cas très particuliers, les valeurs les plus courantes dans la gamme de matériel étudiée ici étant de l'ordre de 10 à 20.

## **A.1 Moyens d'essai**

## **A.1.1 La soufflerie L2 - ONERA Lille**

Une partie des essais ont lieu dans la soufflerie L2 du Département Aérodynamique Appliquée de l'ONERA, centre de Lille. Il s'agit d'une soufflerie atmosphérique dont la vocation est principalement de réaliser des mesures et des visualisations sur des maquettes de sites urbains. La figure [A.1](#page-176-1) présente une vue extérieure de la veine d'essai, côté collecteur, ainsi que le Hall d'Essais Industriels dans lequel elle est placée. Ce dernier fait également office de couloir de retour.

La veine d'essai proprement dite, représentée sur la figure [A.2,](#page-177-0) est précédée d'un collecteur haut-bas de profil quart d'ellipse dont le coefficient de contraction vaut 2,5. Elle est suivie d'un léger divergent de coefficient 1,2 et d'une batterie de 18 ventilateurs répartis en 3 lignes de 6 ventilateurs. Dans cette configuration, la vitesse en veine peut atteindre 19 m/s. Cependant, un automate permet de n'alimenter que certains ventilateurs sélectionnés afin d'obtenir une vitesse modulable par paliers. Par ailleurs, un plateau circulaire de 6 m de diamètre est disposé à mi-longueur de la veine. Il est conçu pour porter les maquettes et les orienter

| <b>CORADIA TER 2N NG</b> | Formation       | Longueur           | Allongement |
|--------------------------|-----------------|--------------------|-------------|
|                          | Voiture Z1      | 27,350 m           | 6,33        |
|                          | Voiture Z3      | 26,400 m           | 6,11        |
|                          | Voiture Z5      | 27,350 m           | 6,33        |
|                          | Rame bi-caisse  | 54,700 m           | 12,66       |
|                          | Rame tri-caisse | 81,100 m           | 18,77       |
| CORADIA X40              |                 |                    |             |
|                          | Voiture Z1      | 27,350 m           | 6,00        |
|                          | Voiture Z3      | 26,400 m           | 5,80        |
|                          | Voiture Z5      | 27,350 m           | 6,00        |
|                          | Rame bi-caisse  | 54,700 m           | 12,00       |
| -----                    | Rame tri-caisse | 81,100 m           | 17,80       |
| <b>TGV</b>               |                 |                    |             |
|                          | Voiture M1      | $22,150 \text{ m}$ | 5,50        |
|                          | Voiture R1      | 21,845 m           | 5,40        |
|                          | Voiture R2      | 18,700 m           | 4,60        |
|                          | Rame TGV PSE    | 200,190 m          | 49,40       |
|                          | Rame TGV Corée  | 387,190 m          | 95,60       |

<span id="page-176-0"></span>TAB. A.1 – *Caractéristiques de différents matériels ferroviaires : longueur et allongement.*

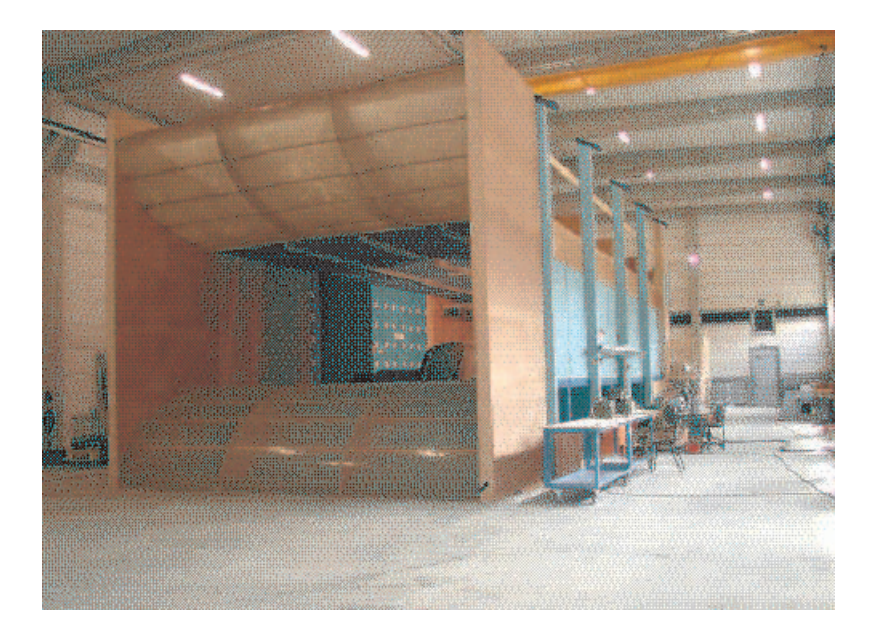

FIG. A.1 – *La veine d'essai L2.*

<span id="page-176-1"></span>en dérapage selon un angle quelconque. Au centre de ce plateau, un trou carré de 0,5 m de côté autorise le passage des différents câbles et canalisations vers l'extérieur de la veine. L'ensemble des dimensions caractéristiques de cette veine ont été regroupées dans la table [A.2](#page-177-1)

Grâce à un système de ventilation situé en toiture du bâtiment, on peut aussi noter que l'air du hall d'essai

|                            | Dimensions               |                  | Puissance installée | Vitesse en veine |               |
|----------------------------|--------------------------|------------------|---------------------|------------------|---------------|
|                            | Longueur Largeur Hauteur |                  |                     |                  |               |
| ONERA Lille - $L2$ 12,50 m |                          | $6.00 \text{ m}$ | $2.50 \text{ m}$    | 135 kW           | de 1 à 19 m/s |
| IAT St-Cyr - SVL           | $15,00 \text{ m}$        | $2,20 \text{ m}$ | $1.75 \text{ m}$    | $150 \text{ kW}$ | de 4 à 42 m/s |
| <b>LME</b> Valenciennes    | $10.00 \text{ m}$        | $2.00 \text{ m}$ | $2.00 \text{ m}$    | $200 \text{ kW}$ | de 0 à 60 m/s |

<span id="page-177-1"></span>TAB. A.2 – *Caractéristiques des veines d'essai utilisées.*

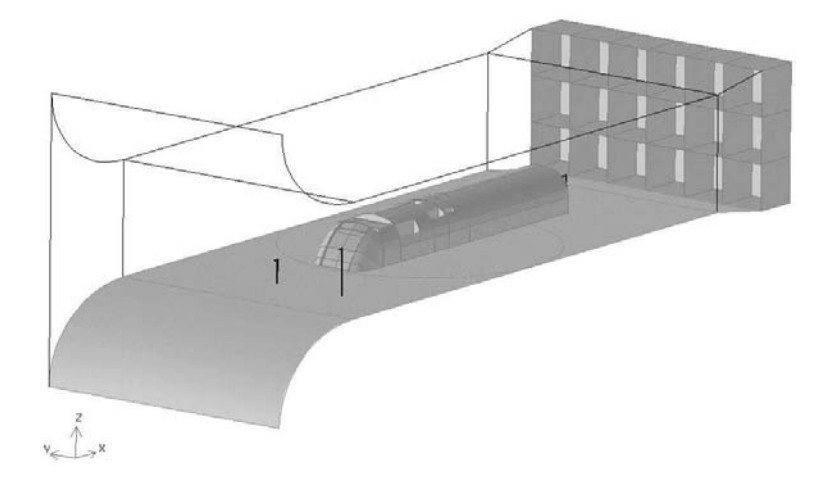

<span id="page-177-0"></span>FIG. A.2 – *Vue schématique de la veine d'essai L2.*

peut être renouvelé avec de l'air extérieur. Ce dispositif sera particulièrement utile d'une part lors des essais thermiques afin de limiter l'élévation de température ambiante, et d'autre part lors des essais PIV afin d'évacuer les gouttelettes d'ensemencement.

#### **Qualification de la veine d'essai**

La veine d'essai utilisée a été déménagée et transformée au cours de l'étude. Il devient donc nécessaire de refaire une qualification générale (peignages sur plusieurs sections, détermination du taux de turbulence, épaisseur et développement des couches limites . . .)

**Profils de vitesse :** Les sondages de la couche limite en veine sont réalisés avec le système de déplacement 2 axes qui porte verticalement en  $z$  un tube de Pitot double dont la longueur de hampe est de 1 m. Compte tenu de l'espace utilisé pour assurer la fixation au chariot et traverser le plancher de la soufflerie, le sondage possible maximum est de 0,8 m au-dessus du plancher. Par ailleurs, ne disposant sur le système de déplacement que d'une course inférieure à 0,6 m pour le mouvement vertical, chaque sondage est réalisé en plusieurs tronçons sous la forme de 3 peignages. Un certain recouvrement des zones de mesure permet au final d'assurer la continuité des profils de vitesse. Le premier peignage concerne la couche proche du plancher, de 10 mm à 100 mm. Un pas de 5 mm entre chaque position permet de suivre finement le développement de la couche limite. Le second peignage couvre la zone s'étendant de 10 mm à 300 mm, par pas de 10 mm. La première zone est donc complètement recouverte. Pour les deux peignages, on peut noter que la position à 10 mm du plancher est rigoureusement la même, puisqu'aucun démontage n'intervient. Enfin, le troisième peignage est réalisé en déplaçant la sonde sur le chariot, afin d'atteindre le premier point de mesure à 250 mm du plancher. La zone de mesure s'étend ensuite jusqu'à 800 mm par pas de 50 mm. Pour les sondages suivants, un repère sur la hampe permet de repositionner la sonde sur le chariot.

Les profils de vitesse ont été établis par la mesure de la pression locale h en  $mm_{H_20}$  par un tube de Pitot à différentes altitudes. Le système de déplacement utilisé ne permettant pas l'utilisation de pas variables, trois gammes ont été définies afin de disposer à la fois de mesures rapprochées en proche paroi et de mesures en pleine veine :

- $z = 10$  à 100 mm par pas de 5 mm;
- $z = 10$  à 300 mm par pas de 10 mm;
- $z = 250$  à 800 mm par pas de 50 mm.

Pour chaque gamme de mesure, la température ambiante a été mesurée, de façon à déterminer la masse volumique de l'air durant l'acquisition par le biais de la table des propriétés de l'air sec. On en déduit alors la vitesse locale par :

$$
U_x = \sqrt{\frac{2 \ g \ h}{\rho}} \tag{A.1}
$$

Ces mesures ont été effectuées veine vide, en entrée et en sortie de veine, afin de qualifier l'écoulement de la soufflerie. Afin de vérifier l'influence du blocage dû à la présence de la maquette dans la veine, un profil supplémentaire a été effectué en entrée de veine, la maquette étant cette fois présente. Par ailleurs, toutes les mesures ont été faites à la fois à haute (18,5 m/s) et à basse vitesse (8 m/s). Les figures [A.4](#page-179-0) et [A.3](#page-178-0) présentent les profils de couche limite dynamique ainsi obtenus.

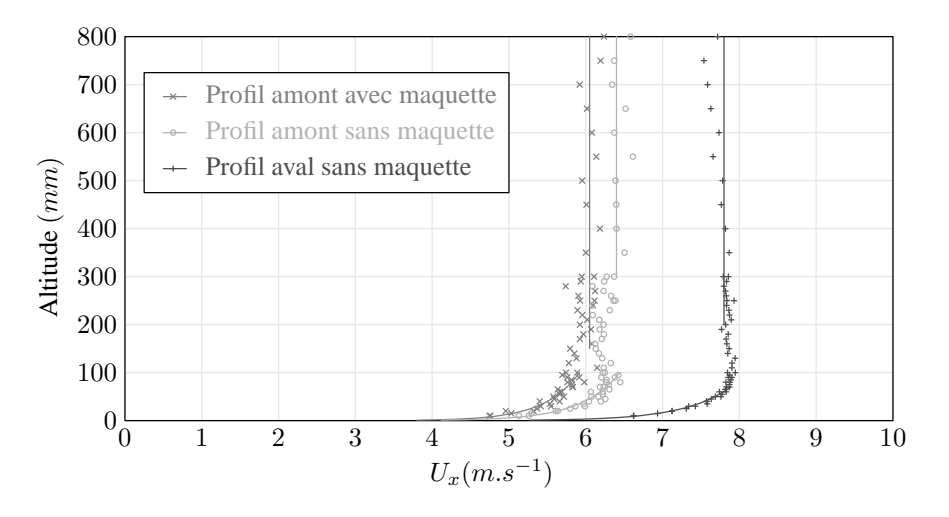

<span id="page-178-0"></span>FIG. A.3 – *Profils de vitesse suivant*  $\vec{x}$  – *Configuration à basse vitesse* (8 m/s).

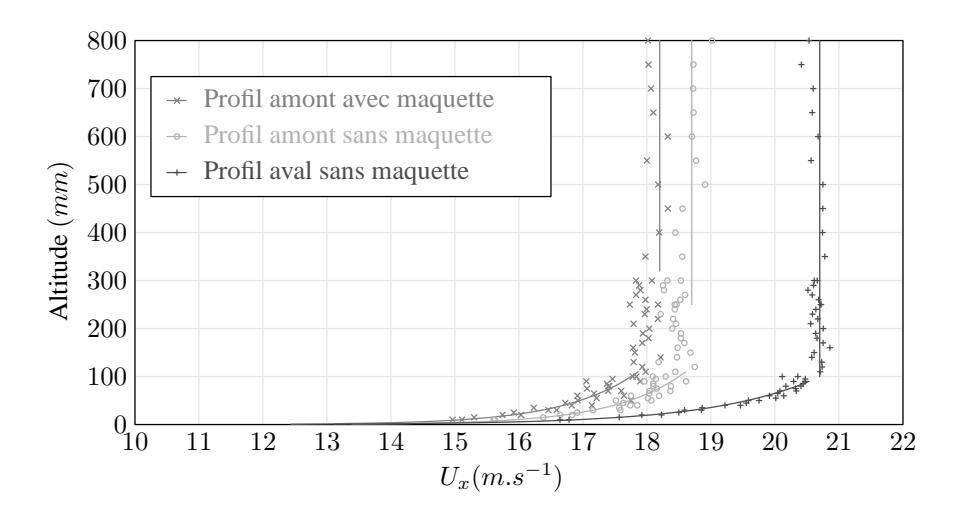

<span id="page-179-0"></span>FIG. A.4 – *Profils de vitesse suivant*  $\vec{x}$  – *Configuration à haute vitesse (18,5 m/s).* 

On constate que les profils obtenus en sortie présentent une vitesse plus élevée qu'en entrée. De plus, les mesures à faible altitude y sont moins dispersées autour de la valeur moyenne, et la continuité entre les trois gammes de mesure, bien meilleure. Cela est vraisemblablement dû à la proximité du convergent en entrée. L'écoulement n'est alors pas tout à fait redressé lorsqu'il atteint le point de mesure. Néanmoins, après un lissage exponentiel des courbes, il a été possible de caractériser les épaisseurs de couche limite à 95 % de la vitesse infinie amont pour chaque profil, que l'on peut retrouver dans le tableau [A.3.](#page-179-1)

| Vitesse<br>m/s | Amont $x = 1.5$ m<br>avec maquette<br>mm | sans maquette<br>mm | Aval $x = 11.5$ m<br>sans maquette<br>mm |
|----------------|------------------------------------------|---------------------|------------------------------------------|
| 18.5           | 89.97                                    | 72.13               | 56.74                                    |
| 8              | 90.99                                    | 68.67               | 44.11                                    |

<span id="page-179-1"></span>TAB. A.3 – *Épaisseur de couche limite à 95% de la vitesse infinie amont.*

Enfin, la présence de la maquette dans la soufflerie ralentit légèrement l'écoulement, de l'ordre de 3 à 6% suivant la vitesse en veine. Toutefois, le profil de vitesse est respecté, et le ralentissement se fait sentir sur l'ensemble du profil, depuis la proche paroi jusqu'à l'écoulement établi.

**Taux de turbulence :** La mesure du taux de turbulence est effectuée à trois altitudes, en amont de la veine, et donne un taux maximum de 11% pour une valeur moyenne de l'ordre de 8%. La soufflerie utilisée est donc naturellement très turbulente, ce qui confirme l'hypothèse de similitude partielle effectuée plus tôt sur le nombre de Reynolds.

Les mesures ont été effectuées à partir d'un anémomètre à fil chaud une composante et se trouvent donc a
priori sous-estimées, puisque ne tenant compte que des fluctuations  $u'$  suivant l'axe principal de l'écoulement. Le tableau [A.4](#page-180-0) résume les différentes valeurs obtenues.

Ainsi, la valeur de 10% choisie pour les simulations numériques représente-t-elle bien la réalité de la soufflerie.

| Altitude | Vitesse moyenne | Taux de turbulence |  |  |
|----------|-----------------|--------------------|--|--|
| mm       | m/s             | $\%$               |  |  |
|          |                 |                    |  |  |
|          | 3.49            | 4.811              |  |  |
| 200      | 5.63            | 9.416              |  |  |
|          | 9.34            | 8.335              |  |  |
|          | 16.4            | 6.951              |  |  |
|          | 3.85            | 10.237             |  |  |
| 400      | 6.12            | 11.141             |  |  |
|          | 9.93            | 7.476              |  |  |
|          | 17.43           | 6.701              |  |  |
|          | 4.18            | 7.795              |  |  |
|          | 6.04            | 7.174              |  |  |
| 800      | 10.01           | 7.721              |  |  |
|          | 17.51           | 6.883              |  |  |

<span id="page-180-0"></span>TAB. A.4 – *Taux de turbulence en amont de la veine d'essai.*

# **A.1.2 La soufflerie SVL - IAT St-Cyr**

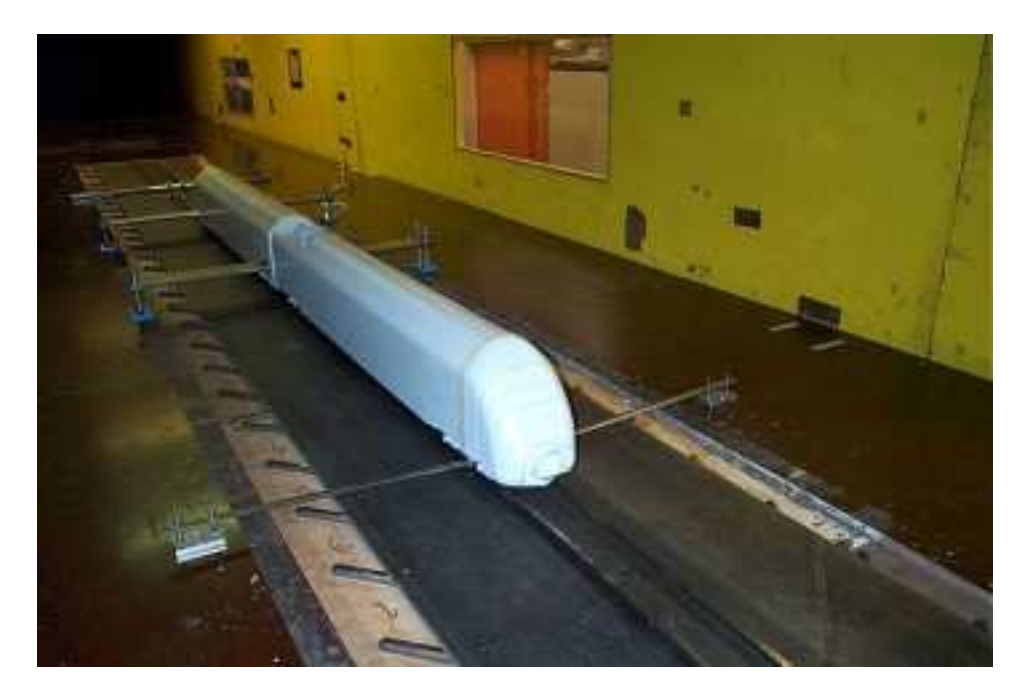

FIG. A.5 – *La veine d'essai SVL.*

<span id="page-180-1"></span>La soufflerie à veine longue de l'IAT, appelée aussi SVL, est une soufflerie à simple retour. Illustrée par

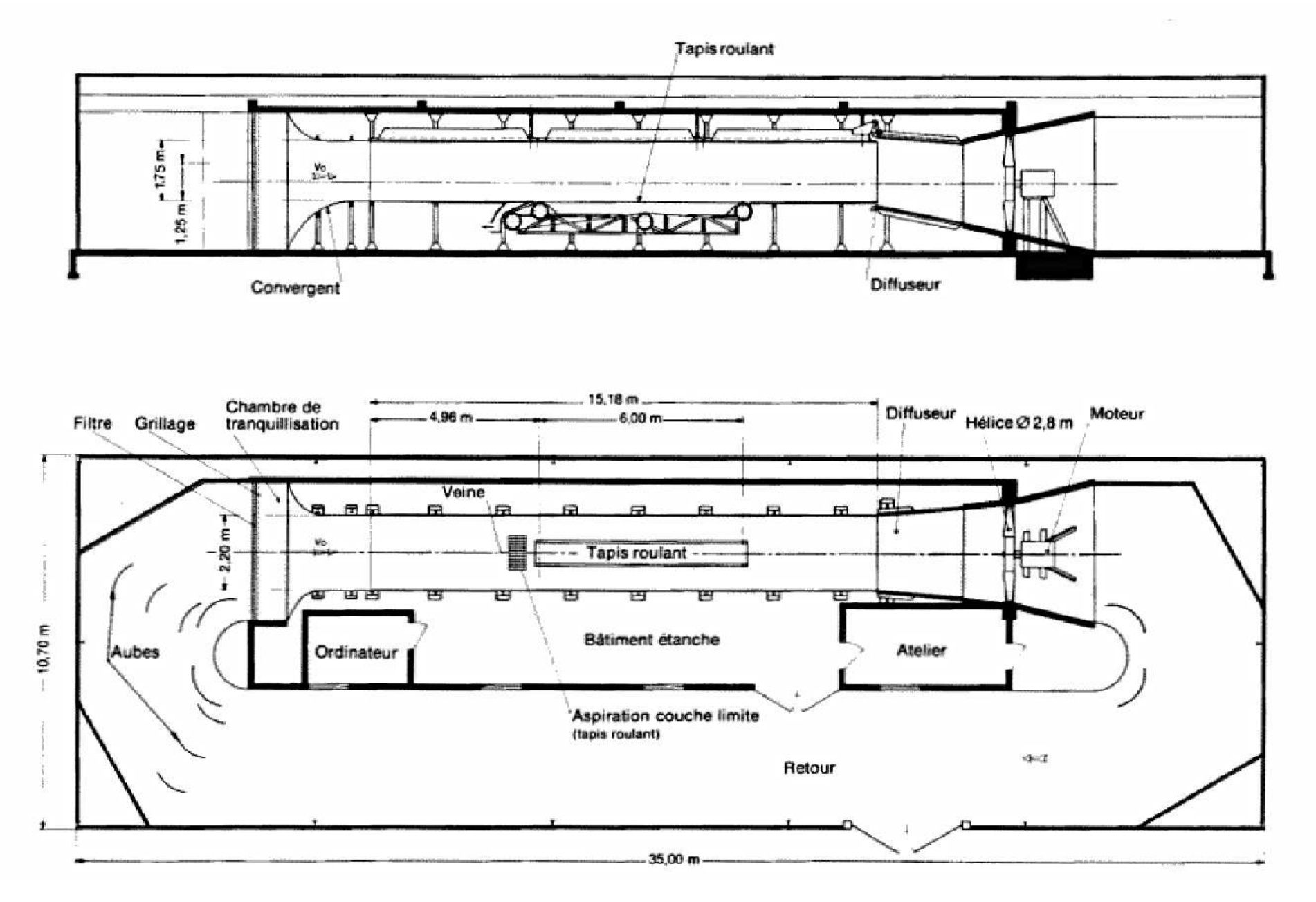

FIG. A.6 – *Plan schématique de la veine d'essai SVL.*

la figure [A.5,](#page-180-1) elle présente une veine de 15 m de long dont la section est de 2,20 m de largeur sur environ 1,75 m de hauteur, soit 3,85 m<sup>2</sup>. Elle est munie d'un ventilateur axial à quatre pales entraîné par un moteur à courant continu de 150 kW. Ce moteur est commandé par un système à thyristors qui permet un réglage continu de la vitesse de l'air depuis l'arrêt jusqu'à la valeur maximale d'environ 42 m/s. Ces différentes caractéristiques sont regroupées dans le tableau [A.2](#page-177-0) où elles pourront être comparées à celles de la soufflerie S2 de l'ONERA-Lille..

Pour simuler la présence du sol sous les véhicules, la veine est munie d'un tapis roulant de 0,60 m de large et de 6 m de longueur. Cette longueur correspond à la distance entre les axes des deux rouleaux. L'axe du premier rouleau est situé à 5 m de l'entrée de la veine et celle du second à 4 m de la fin de la veine. La vitesse du tapis est réglable de manière continue depuis l'arrêt jusqu'à un peu plus de 40 m/s.

Un système d'aspiration placé juste en amont du tapis permet de diminuer fortement la couche limite jusqu'à une épaisseur d'environ 100 mm à cet endroit. Ce système est constitué par un grillage de 0,40 m de long sur 0,65 m de large monté sur un caisson étanche lui-même relié à un débitmètre et à un ventilateur centrifuge à vitesse variable.

#### **A.1.3 La soufflerie - LME Valenciennes**

Spécialement destinée aux études aérodynamiques sur maquettes de véhicules automobiles ou ferroviaires, cette soufflerie peut atteindre des vitesses d'écoulement de 60 m/s pour une section de veine de 2 m  $\times$  2 m. Elle peut fonctionner en veine fermée, ouverte ou semi-ouverte.

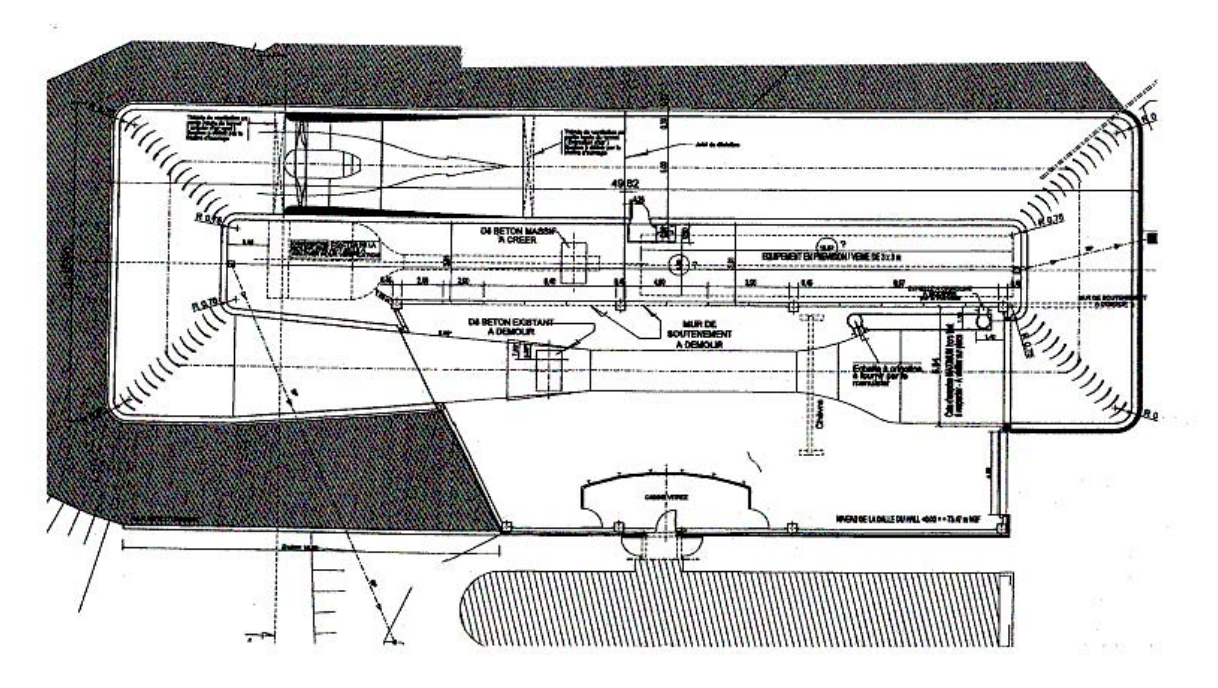

FIG. A.7 – *Plan schématique de la soufflerie du LME.*

Encore en cours de validation, cette soufflerie sera fonctionnelle d'ici quelques semaines.

#### **A.1.4 L'anneau d'essai CEF - Petite-Forêt**

En ce qui concerne l'aménagement du centre, il sera composé de trois circuits ;

- **circuit voie d'essai de vitesse :** Il consiste en une boucle en "U" de 2750 mètres avec une alimentation de 600, 750, 1200, 1500 et 3000 Volts en continu. Les rames circuleront avec une vitesse minimale de 100 km/h. Le but de ce circuit est de vérifier les fonctions liées aux systèmes de tractions et de freinage.
- **circuit voie d'essai d'endurance :** C'est un anneau d'environ 2 kilomètres dont la vitesse est stabilisée à 80 km/h. L'objectif est de réaliser des tests de longue durée permettant de vérifier la tenue d'organes mécaniques ou électriques dans le temps.
- **circuit d'essai des systèmes de pilotage automatique sans conducteur.** Il se présente comme un anneau d'environ 2 kilomètres.

L'ensemble du dispositif sera complété d'une station électrique desservant l'installation ainsi que d'un bâtiment atelier abritant une rame de 120 mètres et également les services techniques et administratifs du centre.

### **A.2 Moyens de mesure**

#### **A.2.1 Chaîne d'acquisition**

La chaîne d'acquisition utilisée varie suivant les essais. On retrouve ainsi une chaîne d'acquisition National Instruments sur châssis SCXI pour les mesures de température par thermocouples, tandis qu'une chaîne de modules National Instruments FieldPoint, plus compacte et transportable, a été préférée pour les mesures de température par résistance thermique.

L'acquisition des mesures correspondantes est réalisée sur un PC pourvu d'une carte d'acquisition *National Instruments* PCI-MIO-16 connectée à une chaîne d'acquisition sur rack SCXI. Ce dernier comprend une carte échantillonneur bloqueur 8 voies, une carte thermocouple 32 voies et une carte relais 8 voies. Par ailleurs, un capteur numérique de pression atmosphérique, de marque *Keller*, est connecté à l'un des ports série du PC. Quant aux thermocouples, ils sont filtrés au niveau du conditionnement SCXI à 1 Hz passe-bas. Chaque mesure est issue de la moyenne d'un bloc de 50 points acquis pendant 0.5 s à une fréquence de 100 Hz.

#### **A.2.2 Thermocouples**

On appelle thermocouple le système constitué de deux fils métalliques de nature différente, soudés à l'une de leurs extrémités et comportant à l'autre extrémité deux fils de raccordement. Ces derniers sont à la même température  $(\theta_a)$  qui est généralement la température ambiante ou celle des bornes de l'appareil de mesure.

Lorsque  $\theta$  est différent de  $\theta_a$ , il apparaît entre les bornes de raccordement une force électro-motrice qui dépend du couple métallique A/B et des températures  $\theta$  et  $\theta_a$ , sans être pour autant proportionnelle à  $(\theta - \theta_a)$ .

La nature des fils A et B définit la valeur et la polarité de e. Lorsque l'appareil de mesure de e est notablement éloigné de la soudure de mesure, on remplace une partie du thermocouple par un "câble de compensation", de coût moins élevé, mais qui fournit cependant, aux bornes de raccordement avec l'appareil de mesure, la même f.e.m. que le thermocouple lui même ; la seule condition est que la température de ses connexions avec le thermocouple soit comprise dans un intervalle déterminé, fixé par le constructeur.

Les tables numériques de la littérature fournissent, pour tous les couples A/B, les f.e.m. délivrées lorsque la soudure est à la température  $\theta$  et les fils de raccordement à la température de référence de 0 °C ( $\theta_a$  = 0°C), soit e ( $\theta$ ,0,A/B) = Eq. La tension e( $\theta$ , $\theta$ <sub>a</sub>), mesurée aux bornes d'un thermocouple par liaison directe avec l'appareil de mesure à la température ambiante  $\theta_a$ , ne peut être entrée directement dans les tables ; elle permet cependant le calcul de e( $\theta$ ,0), puis la détermination de la température  $\theta$  de la soudure, à l'aide de la table, à condition de réaliser la somme suivante :

$$
e(\theta,0) = e(\theta,\theta_a) + e(\theta_a,0)
$$
\n(A.2)

En pratique, il suffit donc de rajouter à la valeur e( $\theta$ , $\theta$ <sub>a</sub>) mesurée expérimentalement, la tension e( $\theta$ <sub>a</sub>,0) fournie par les tables à partir de la connaissance de la température  $\theta_a$  des fils de raccordement (température ambiante).

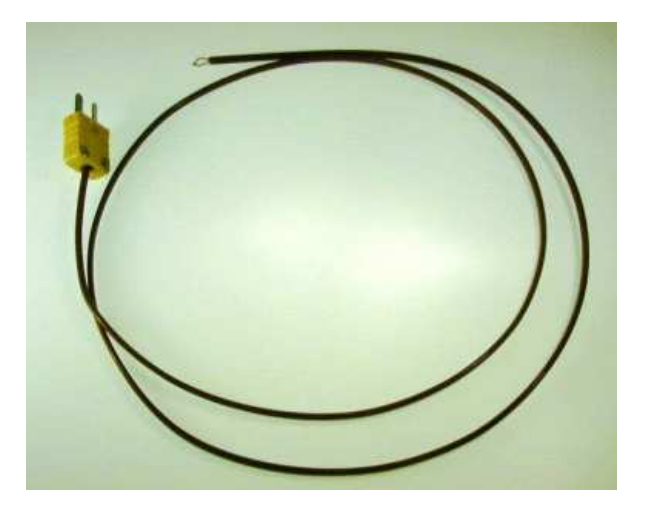

<span id="page-184-0"></span>FIG. A.8 – *Thermocouple de type K.*

Les mesures de température ont été faites à partir de thermocouples de type K placés sur la maquette, dans les différentes conduites et dans la soufflerie elle-même. La figure [A.8](#page-184-0) montre un thermocouple utilisé, muni de son connecteur standard.

Un filtrage passe-bas est appliqué sur les voies de pression, le réglage étant effectué sur les micro manomètres *Furness* par un potentiomètre non gradué.

#### **A.2.3 Résistances thermiques**

Une seconde chaîne de mesure constituée de modules *National Instruments* FieldPoint, indépendante de la première, a été utilisée pour valider les mesures de température. Elle a été équipée de 3 résistances thermiques de type PT100.

Afin de compléter et de valider les mesures par thermocouples, des résistances thermiques Pt100 (figure [A.9\)](#page-185-0) ont été utilisées.

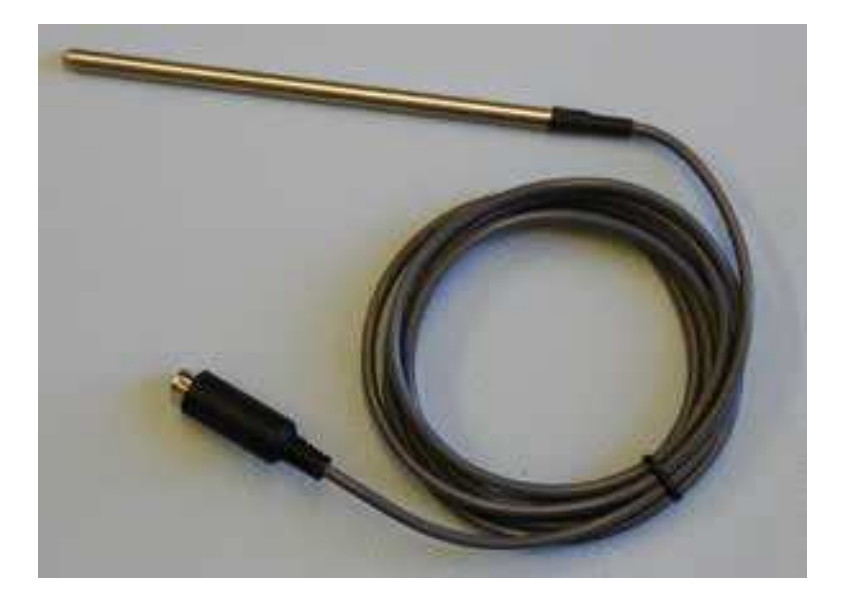

FIG. A.9 – *Résistance thermique de type Pt100.*

La résistance électrique d'un fil métallique cylindrique est une fonction de la température θ :

<span id="page-185-1"></span><span id="page-185-0"></span>
$$
R(\theta) = \frac{\rho l}{S}
$$
  
=  $R_0(1 + a\theta + b\theta^2 + ...)$  (A.3)

avec  $\rho$  la masse volumique du fil métallique, l sa longueur et S sa section.

Pour de petites variations de température  $\Delta\theta$  autour d'une valeur  $\theta$ , la relation [A.3](#page-185-1) peut être linéarisée :

$$
R(\theta + \Delta \theta) = R(\theta)(1 + a\Delta \theta)
$$
  
 
$$
R(\theta) = R_{\theta} = R_0(1 + a\theta)
$$
 (A.4)

a est le coefficient de température de la résistance ou sensibilité thermique :  $a = \frac{1}{R}$  $R_0$  $\partial R_\theta$ ∂θ

Pour les métaux, la sensibilité thermique est une grandeur positive. Par exemple, pour les sondes Pt100 utilisées ici,  $a_{Pt100} \approx 0.4$  W.K<sup>-1</sup>

#### **A.2.4 Prises de pression**

Les canalisations pneumatiques issues des prises de pression sont branchées sur 6 modules capteurs de 16 voies chacun (figure [A.10\)](#page-186-0) ou sur 3 modules de 32 voies suivant la disponibilité du matériel. Ce qui nous fait  $6 \times 16$  ou  $3 \times 32$  voies, donc a priori 96 pressions à mesurer. Si l'on garde 3 voies pour les pressions de référence et d'étalonnage, on retrouve les 93 voies disponibles pour les mesures de pression pariétale.

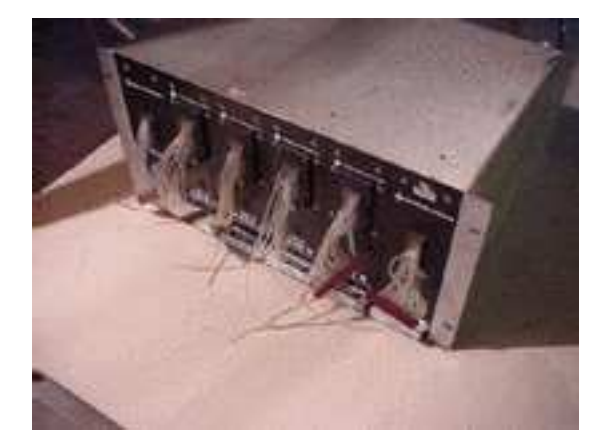

FIG. A.10 – *Les 6 modules capteurs à 16 voies de la chaîne de mesure.*

#### <span id="page-186-0"></span>**A.2.5 Tubes de Venturi**

Les tubes de Venturi sont utilisés pour relier le débit de l'écoulement à une différence de pression entre deux points. En appliquant le théorème de Bernoulli, dans le cas d'un fluide parfait, on établit la relation entre le débit théorique  $Q_{th}$  et la perte de charge  $\Delta P$  sous la forme :

$$
Q_{th}^2 = K \Delta P \tag{A.5}
$$

K est un coefficient dont la valeur est :

$$
K = \frac{\Pi^2 (D_1 D_2)^4}{8\rho (D_1^4 - D_2^4)}
$$
 (A.6)

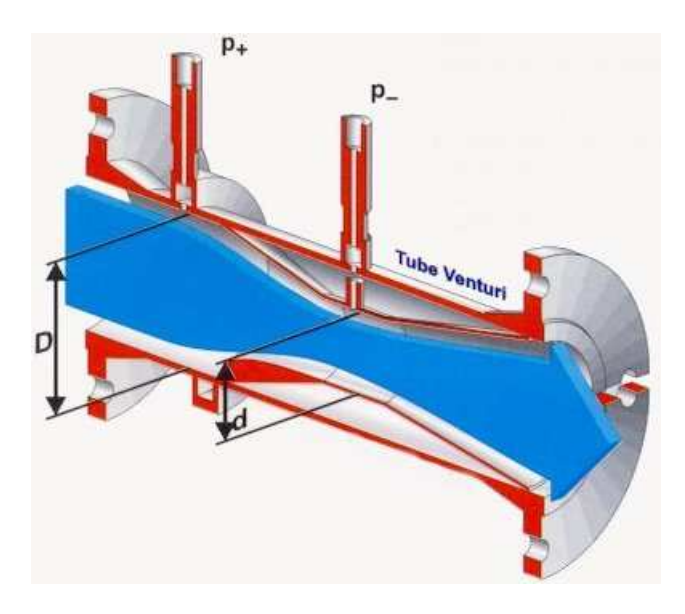

FIG. A.11 – *Vue en coupe d'un tube de Venturi (d'après documentation Endress-Hauser).*

#### **A.2.6 Balance aérodynamique**

D'autre part, le plancher de la veine est pourvu d'un plateau tournant de 6 m de diamètre, permettant une mise en dérapage rapide et précise des maquettes. Il est également équipé pour les mesures d'efforts aérodynamiques. On dispose pour cela d'une balance de paroi intégrée dans le plancher de la soufflerie. L'ensemble est un montage tripode permettant la mesure simultanée de six composantes aérodynamiques ( $F_x, F_y, F_z$ ) et  $(M_x, M_y, M_z)$ . Un plateau rigide est posé sur les extrémités supérieures des trois pieds de la balance et reçoit la maquette en essai (figure [A.12\)](#page-187-0).

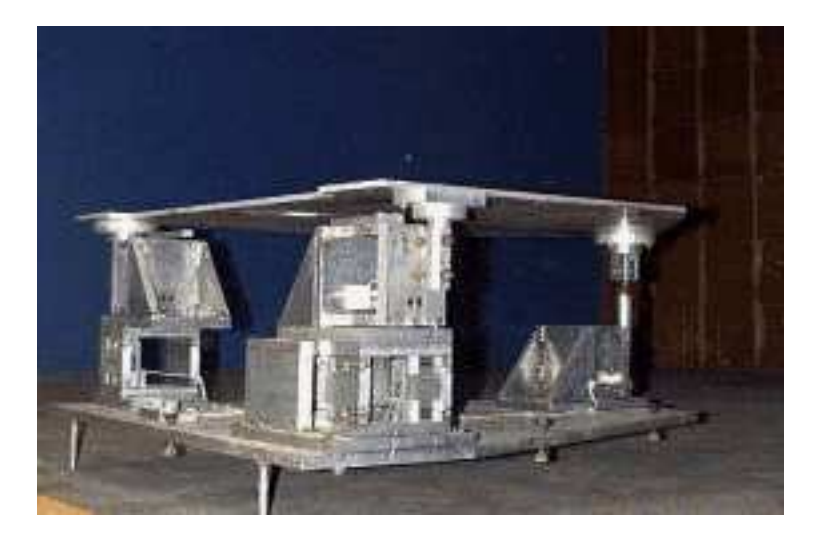

FIG. A.12 – *Le montage complet de la balance de paroi.*

<span id="page-187-0"></span>Par dessous, individuellement, ces pieds sont repris par trois balances au point 1, deux balances au point 2 et une balance au point 3 (figure [A.13\)](#page-188-0). Celles-ci sont du type parallélogramme à lames dynamométriques, chaque lame étant équipée de 4 jauges de contraintes.

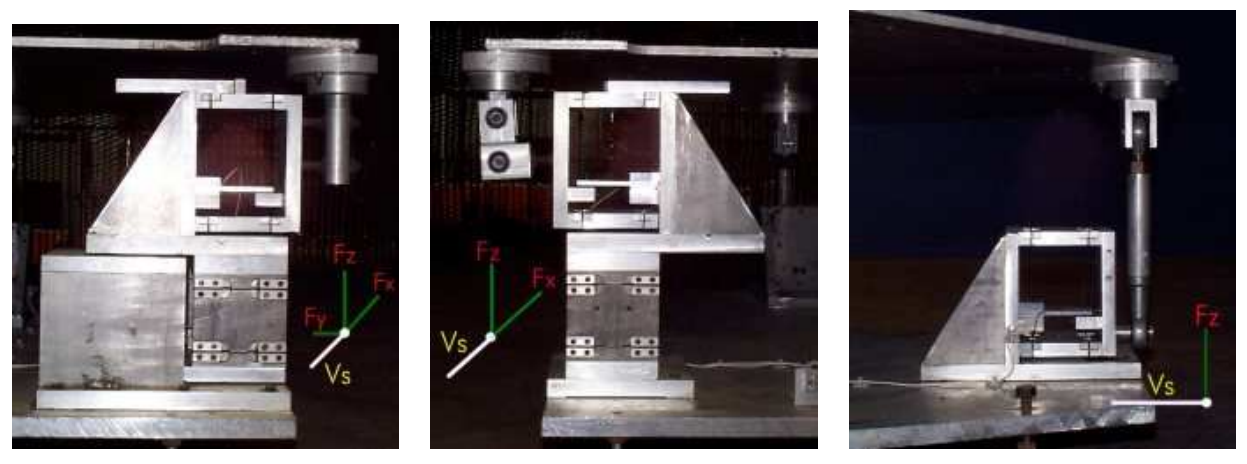

Efforts sur  $\vec{x}$ ,  $\vec{y}$ ,  $\vec{z}$  au point 1. Efforts sur  $\vec{x}$ ,  $\vec{z}$  au point 2. Efforts sur  $\vec{z}$  au point 3.

<span id="page-188-0"></span>FIG. A.13 – *Points de mesure de la balance de paroi.*

Cette disposition permet de définir les relations suivantes pour remonter aux 6 composantes d'effort (figure [A.14\)](#page-188-1) :

$$
F_x = X_1 + X_2
$$
  
\n
$$
F_y = Y_1
$$
  
\n
$$
M_x = (Z_2 - Z_1) a
$$
  
\n
$$
M_y = Z_3 d
$$
  
\n
$$
M_z = (X_2 - X_1) a
$$
  
\n
$$
M_z = (X_2 - X_1) a
$$

Avec a : distance entre les 2 axes de lames X1 et X2

d : distance entre l'axe de ces 2 points et l'axe de la lame 3

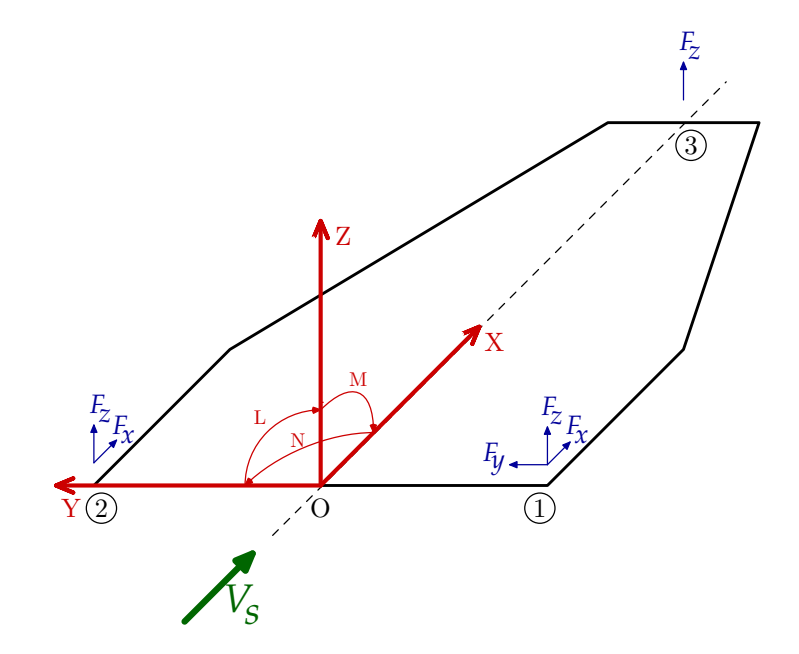

<span id="page-188-1"></span>FIG. A.14 – *Schéma de principe de la balance de paroi.*

On considère également pour le calcul des moments un centre de résolution en O (figure [A.14\)](#page-188-1).

#### **A.2.7 Mesures de vitesse par P.I.V.**

La vélocimétrie par image de particules communément appelée PIV (Particle Image Velocimetry) est une méthode optique non intrusive permettant d'obtenir des cartes de vitesses instantanées dans un plan de l'écoulement étudié. Par post-traitement, il est possible de calculer des cartes de vitesses instantanées ou moyennes, des cartes de vorticités, d'intensités de turbulence. . . Cette technique de mesure donne donc accès à des informations quantitatives très utiles pour la caractérisation des écoulements. Elle est utilisable tant en aéro qu'en hydrodynamique et la gamme de vitesses mesurable va des très basses vitesses au supersonique.

**Principe de fonctionnement :** Pour l'enregistrement des clichés de PIV, l'écoulement est ensemencé par des micro-particules (iriodine, microbilles de verre enrobées d'argent. . .). Une source laser pulsé génère sur un même axe optique deux impulsions lumineuses décalées dans le temps d'un intervalle t programmable. Ces impulsions traversent un dispositif optique réalisant un plan de lumière (figure [A.15\)](#page-189-0). La source utilisée ici est un laser Nd-Yag pulsé à double cavité. Sa longueur d'onde est de 532 nm et il génère des séries de doubles impulsions lumineuses de 2 x 200 mJ. La durée d'une impulsion est inférieure à 10 ns et le taux de répétition est égal à 2.5 Hz. L'intervalle de temps entre deux impulsions est programmable de 1  $\mu$ s à 80 ms.

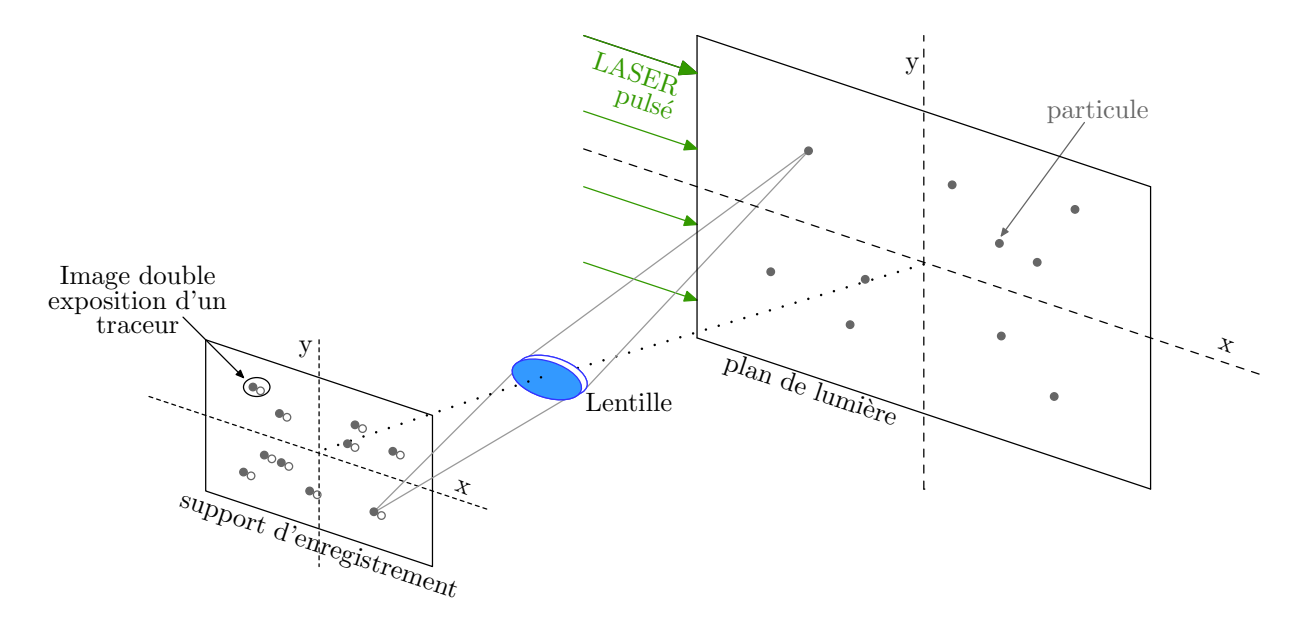

<span id="page-189-0"></span>FIG. A.15 – *Principe d'enregistrement de clichés P.I.V.*

Les particules présentes dans ce plan sont donc éclairées à deux instants. Un système de prise de vue permet d'enregistrer les positions des particules pour chaque impulsion lumineuse. Ces doublets d'images de particules peuvent être enregistrés sur le même cliché ou sur deux clichés séparés.

La vitesse locale de l'écoulement est donnée suivant la relation :

$$
\vec{V} = \frac{1}{M} \left( \frac{\vec{D}}{\Delta t} \right)
$$
 (A.7)

avec  $\vec{D}$  le déplacement local des particules pendant l'intervalle  $\Delta t$  et M le grandissement de prise de vue.

Le principe d'analyse des clichés de PIV consiste à diviser le cliché en sous-domaines appelés fenêtres d'analyse. Lorsque les paires d'images sont enregistrées sur un même support, l'analyse est effectuée par autocorrélation. La fonction d'autocorrélation présente un pic central et deux pics secondaires symétriques, lesquels permettent de déterminer le module de la vitesse et sa direction, mais pas son sens. La figure [A.16](#page-190-0) présente un schéma explicatif de la méthode d'analyse par auto-corrélation. On a différencié sur le support d'enregistrement de cette figure les positions des particules aux temps t et  $t + \Delta t$ . Il n'en est rien dans la réalité de la mesure.

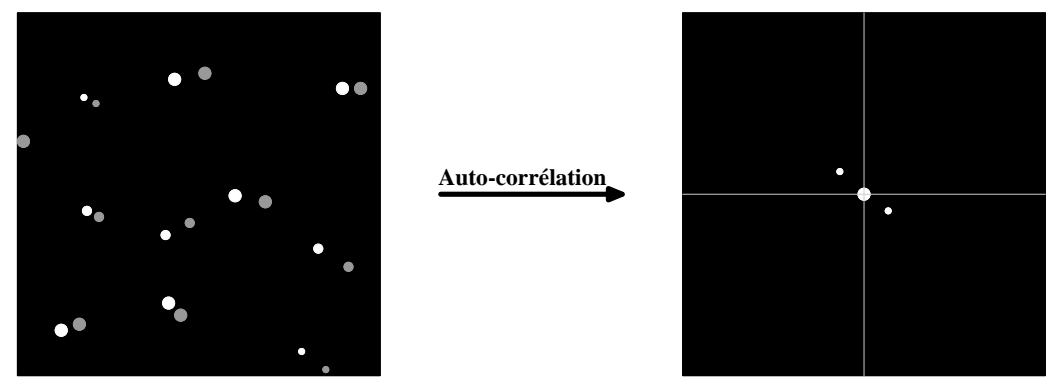

**Fenêtre d'analyse**

<span id="page-190-0"></span>FIG. A.16 – *Principe de l'analyse par auto-corrélation.*

La position de ces pics secondaires par rapport au centre de la fenêtre d'analyse donne le déplacement des particules. La symétrie de la fonction de corrélation empêche de connaître le sens du déplacement qui doit être déterminé à partir de l'écoulement.

Dans le cas où les deux images de particules sont enregistrées sur des clichés différents, l'analyse est effectuée par intercorrélation dont le principe est représenté sur la figure [A.17.](#page-191-0) Dans ce cas, la fonction d'intercorrélation ne présente qu'un seul pic intense dont la position par rapport au centre donne accès à la direction, au sens et à la longueur du déplacement des particules dans la fenêtre d'analyse.

**Mise en place :** Le dispositif de mesure, pour être pleinement efficace, doit respecter certaines règles élémentaires. Tout d'abord, il s'agit de positionner l'axe de la caméra perpendiculairement au plan LASER, afin d'éviter toute déformation de l'image perçue par le support d'enregistrement. De plus, le plan LASER doit contenir l'axe de l'écoulement, afin de profiter d'un temps de parcours des particules illuminées suffisamment long pour atteindre une bonne précision de mesure. Enfin, le plan de mesure doit évidemment être accessible à la lumière, ce qui n'est pas le cas par exemple des cavités fermées.

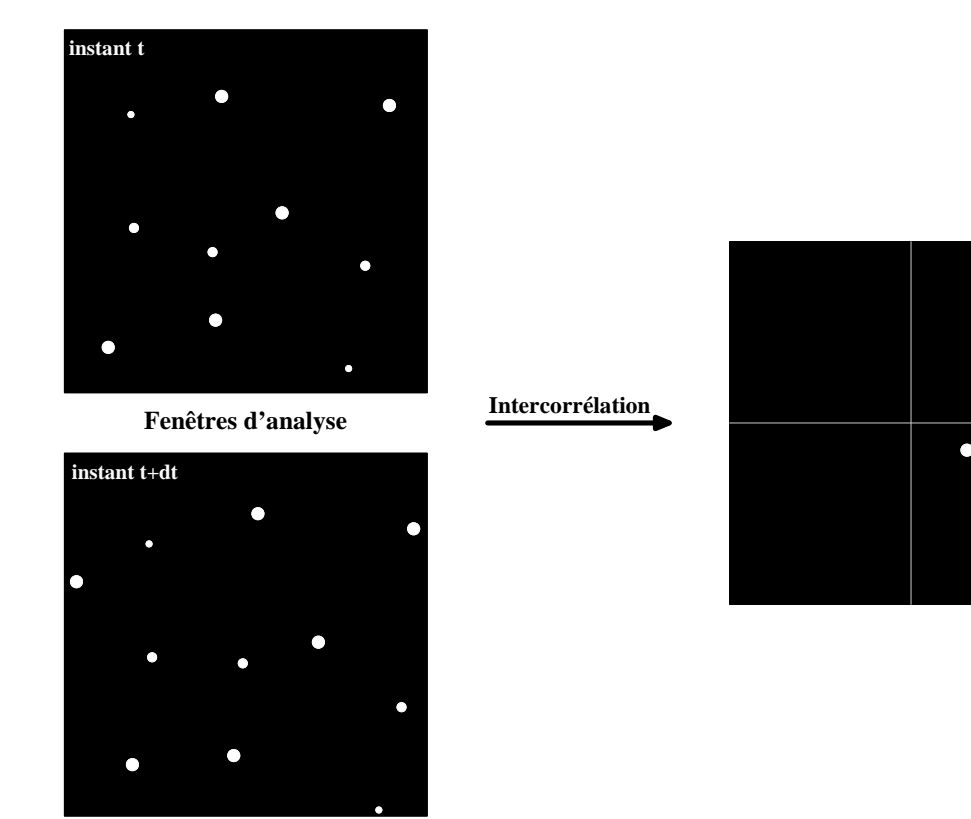

<span id="page-191-0"></span>FIG. A.17 – *Principe de l'analyse par inter-corrélation.*

# **A.3 Méthodes de visualisation**

Les techniques de visualisation de l'écoulement sont un important outil de diagnostic qui peut être utilisé dans les études sur l'aérodynamique des véhicules de surface. L'IRA a l'expertise nécessaire dans les techniques de visualisation en surface par huiles fluorescentes ou huiles classiques, sondes de turbulence en laine, micro-touffes de turbulence fluorescentes et filets de fumée. Ces derniers peuvent être jumelés à un faisceau plan de lumière laser à argon ionisé pour visualiser les structures d'écoulement tourbillonnaire des écoulements transversaux.

#### **A.3.1 Visualisation par enduit gras**

La visualisation par enduit gras permet de mettre en évidence les écoulements pariétaux à l'aide d'un traceur appliqué sur la maquette elle-même. Ce traceur, appelé "bouillie", est composé de divers ingrédients dont les propriétés, en particulier la viscosité, lui permettent de s'écouler suivant les lignes de courants, d'alimenter les zones de recirculation ou encore de stagner dans les zones de décollement. Toute la difficulté réside dans le choix de proportions adéquates, afin d'obtenir une bouillie ni trop liquide ni trop visqueuse qui ne soit pas trop sujette à l'influence de la gravité tout en restant sensible aux changements brusques de direction d'écoulement. La composition de la bouillie varie donc avec les essais, particulièrement en fonction de la vitesse de soufflage et de l'état de surface de la maquette.

La méthode de visualisation par enduit gras s'accompagne invariablement d'un certain protocole régissant le séquencement des opérations :

- ❶ Application de la bouillie au pinceau sur la maquette. Les coups de pinceau sont donnés de façon à éviter tout confusion lors de l'interprétation ;
- ❷ Soufflage ;
- ❸ Arrêt de la soufflerie. Prises de vue photo ou vidéo ;
- ❹ Lessivage de la maquette.

L'interprétation d'une visualisation pariétale est alors une chose relativement aisée. Initialement répartie de façon uniforme à la surface de la maquette, la "bouillie" est entraînée vers l'aval par l'action du vent, découvrant ainsi la surface "brute" de la maquette, comme on peut le voir sur l'exemple de la figure [A.18.](#page-193-0) On peut alors visualiser les lignes de courant, matérialisées par le contraste entre la bouillie blanche et la maquette noire. Plusieurs comportements sont identifiables par cette méthode :

- La dominante est noire dans les zones fortement lavées par l'accélération ;
- Les zones où la bouillie a conservé son état initial, matérialisées par les traces de pinceau, sont typiquement des zones de décollement ;
- Les zones d'accumulation sont blanches, elles correspondent à des bulles de recirculation. Pour ce dernier cas, l'interprétation doit être nuancée, car la méthode peut devenir intrusive. En effet, une accumulation trop importante de bouillie modifie localement l'état de surface initial par ajout de matière, ce qui a pour conséquence de modifier l'écoulement local.

Il est intéressant de noter que lors de campagnes d'essais en soufflerie, le temps nécessaire à la préparation de la maquette dépasse souvent largement le temps de soufflage. En effet la préparation, en particulier la mise en place de la bouillie et son nettoyage, est un processus coûteux en temps qui finit par dépasser la durée de soufflage, même si celle-ci peut atteindre 25 minutes dans le cas de visualisations à base d'enduit gras. C'est le cas par exemple des visualisations sur le concept CORADIA DUPLEX : en effet, dans le cas des visualisations par enduit gras, il faut vaincre la viscosité de la bouillie en plus d'établir l'écoulement. C'est toutefois un cas particulier à ce type de visualisation. A l'accoutumée, le temps de soufflage est bien moindre, de l'ordre de la minute.

#### **A.3.2 Tomoscopie LASER**

Afin de visualiser les phénomènes en veine et non plus simplement en paroi, un banc de tomoscopie LASER est également disponible (figure [A.19\)](#page-194-0). Cette technique consiste à ensemencer l'écoulement par des traceurs fluides ou solides appropriés devant vérifier un certain nombre de conditions de suspension et de visibilité. Dans notre cas, il s'agit de vapeur d'huile, dont l'alimentation peut se faire de façon locale par canne à fumée, ou globale si l'on souhaite un ensemencement de toute la veine d'expérience. Le choix de la méthode

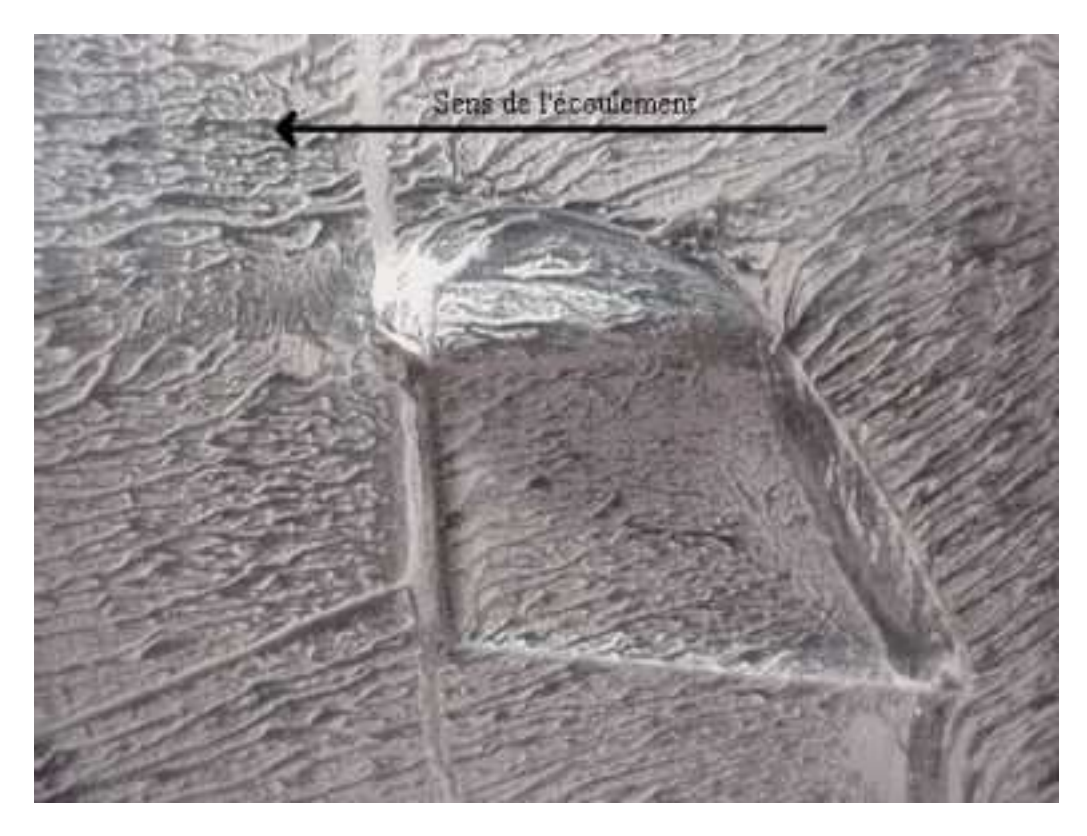

FIG. A.18 – *Exemple de visualisation par enduit gras. Détail de la fenêtre conducteur du concept* CORADIA DUPLEX*.*

<span id="page-193-0"></span>d'ensemencement n'est pas neutre, et influe directement sur le résultat obtenu. En effet, l'ensemencement local est précis, mais intrusif, car il est difficile de ne pas perturber l'écoulement, que ce soit par le sillage de la canne à fumée ou par le cisaillement entre l'écoulement général et l'arrivée de fumée à vitesse non nulle. L'ensemencement global quant à lui ne présente pas ces inconvénients, mais les traceurs y sont plus diffus, et après quelques minutes d'utilisation, la veine est noyée dans la fumée rendant la poursuite des opérations impossible sans renouvellement de l'air.

Une fois le type d'ensemencement choisi, une tranche de l'écoulement à visualiser est matérialisée par une nappe lumineuse générée par un collimateur de très grande ouverture d'environ 45˚connecté à une fibre optique. L'ensemble est alimenté par un laser continu à Argon, refroidi à eau, de 10 W de puissance. Il faut ensuite positionner la caméra numérique, si possible perpendiculairement au plan de lumière. Ceci n'est toutefois pas toujours réalisable : en effet, dans certaines situations, on préfère décaler la caméra par rapport à la position idéale, pour éviter par exemple de perturber l'écoulement par le sillage de la caméra, ou encore, pour observer ce qui se passe à l'intérieur d'une cavité. Une chaîne d'enregistrement permet alors l'acquisition et le traitement des images sous forme numérique, ou encore une restitution sur bande vidéo.

On s'en aperçoit, la tomoscopie LASER est une méthode de visualisation bidimensionnelle. Comparée à la visualisation par enduit gras, elle n'est toutefois pas limitée à la surface du train, mais à un plan quelconque que l'on peut déplacer dans la soufflerie. Tout en étant limité à 2 dimensions, on peut ainsi obtenir une vision globale de l'écoulement, même si cela exige un nombre important de plans de visualisation. En fait, ces deux types de visualisation apparaissent comme complémentaires, l'enduit gras permettant de visualiser

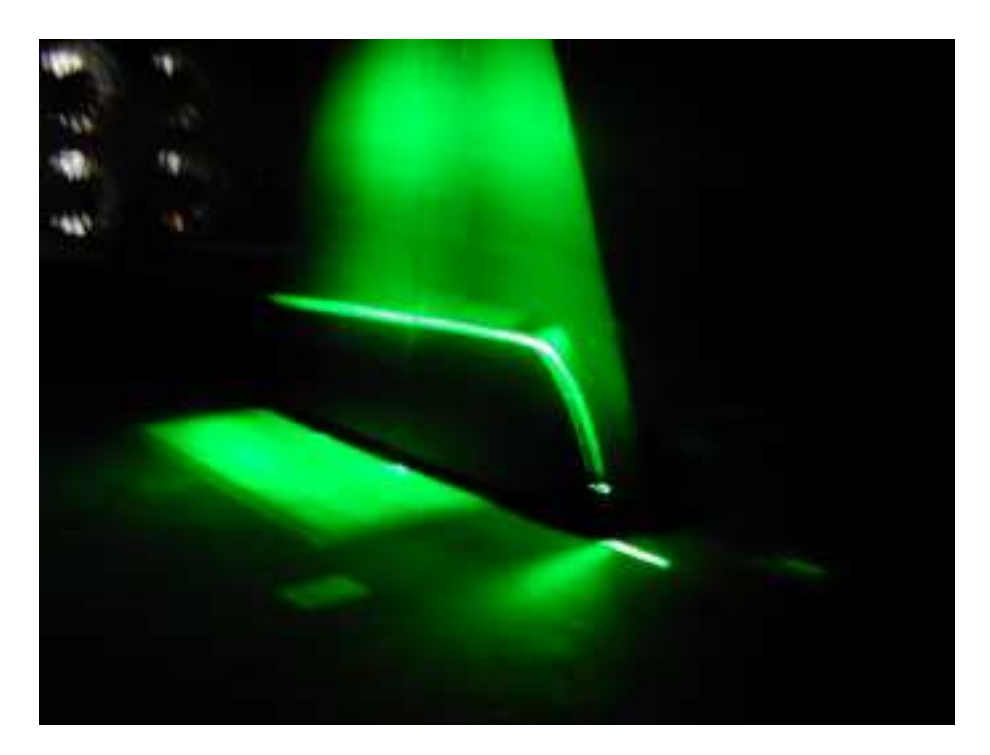

FIG. A.19 – *Visualisation par tomoscopie LASER.*

<span id="page-194-0"></span>les écoulements en proche paroi, tandis que la tomoscopie LASER s'intéresse à l'écoulement en veine, autour de la maquette.

#### **A.3.3 Visualisation par ensemencement global**

Cette méthode est utilisée pour la visualisation de phénomènes tridimensionnels complexes, dans des situations qui ne permettent pas l'utilisation d'un plan LASER. C'est en particulier le cas des essais en ligne.

On dispose alors une source d'ensemencement, typiquement un générateur de fumée de spectacle. Un équipement de prise de vue est également disposé à proximité de la zone à couvrir. Enfin, suivant les cas, une source lumineuse naturelle ou artificielle peut être employée.

Le traitement des images obtenus fait intervenir une moyenne temporelle. En effet, les phénomènes filmés sont généralement dynamiques, et donc difficiles à apprécier sur une image statique. Par ailleurs, le contraste obtenu est fréquemment faible, du fait d'une grande dispersion de la fumée dans le plan de visualisation.

La moyenne temporelle est obtenue par la définition d'un temps caractéristique des phénomènes étudiés. Chaque élément de l'image (pixel) est alors moyenné en intensité. Considérons par exemple une représentation de l'intensité lumineuse sur 256 niveaux de gris. La figure [A.20](#page-195-0) présente la visualisation d'un point lumineux en mouvement, à trois temps distincts. L'élément (2,2) situé à la deuxième colonne et à la deuxième ligne sur chaque image de la figure présente alors une intensité de respectivement 231 pour l'image prise au temps  $t_1$ , et 179 pour les images prises aux temps  $t_2$  et  $t_3$ . Le résultat obtenu sur l'image moyenne est un point de luminosité  $\frac{231 + 179 + 179}{3} \approx 196$ . C'est le point le plus lumineux de l'image

moyenne obtenue, donc le lieu le plus probable du point considéré sur l'intervalle de temps étudié.

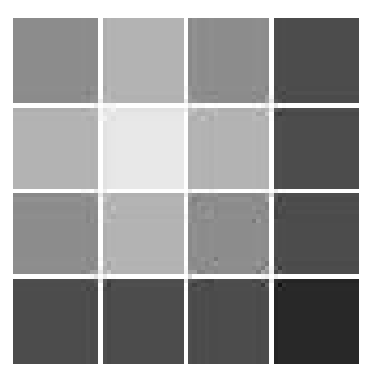

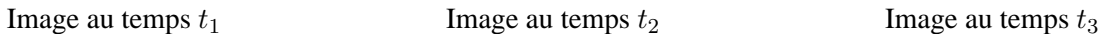

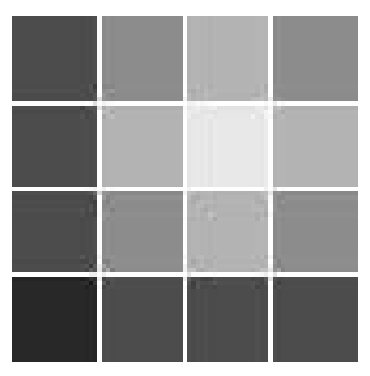

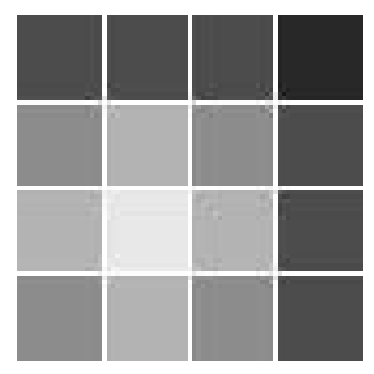

<span id="page-195-0"></span>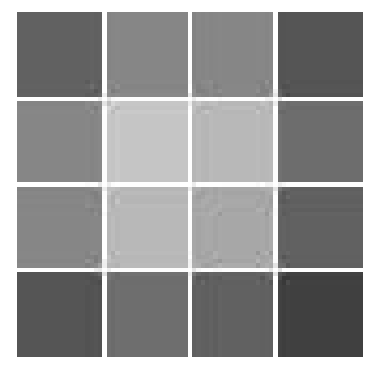

Image moyenne sur l'intervalle  $[t_1 - t_3]$ FIG. A.20 – *Principe de la moyenne d'images.*

# **Annexe B**

# **Méthodologie de conception aérothermique**

En se basant sur les résultats présentés plus haut, une méthodologie a été développée afin d'optimiser le refroidissement et le positionnement des équipements ferroviaires embarqués en toiture. En fonction des objectifs et du temps alloué pour l'étude, trois façons de faire distinctes sont proposées.

# **B.1 Présentation des méthodes de calcul**

Dans un premier temps, on peut utiliser le programme CAv développé ici pour refaire le **calcul complet** associé au projet considéré. De la sorte, on obtient un résultat indicatif des échanges thermiques pour chaque configuration.

L'avantage le plus évident de cette façon de procéder est d'obtenir le résultat le plus représentatif du cas considéré. Parmi les inconvénients, il faut par contre prendre en compte les besoins en temps de calcul et en ressources informatiques, supérieurs aux autres méthodes proposées.

Une autre façon de procéder consiste en un **calcul simplifié**, limité à la baignoire avant du train.

Parmi les avantages, le temps de calcul et les ressources nécessaires diminués, ainsi qu'une bonne précision des résultats obtenus sur la baignoire avant. En revanche, cette façon de procéder occulte le problème de la baignoire arrière, qui peut se révéler le plus pénalisant.

En dernier lieu, on peut simplement s'appuyer sur **les abaques** issues des calculs déjà effectués pour estimer les échanges thermiques des nouveaux matériels, et optimiser le positionnement des équipements.

L'avantage de cette méthode est évidemment sa flexibilité. En effet, elle ne nécessite aucun temps de calcul, et le déploiement sur un grand nombre de sites est possible. Cependant, cette méthode n'est applicable que sur certaines configurations pré-calculées.

Les deux premières méthodes utilisent un script unique, configurable par l'utilisateur et décrit en détail en

section [B.2.](#page-198-0) La dernière méthode, détaillée au paragraphe [B.3,](#page-205-0) ne fait appel qu'à un réseau de courbes, et ne nécessite pas de moyen particulier.

# <span id="page-198-0"></span>**B.2 Le programme CAv**

#### **Pré requis**

En l'état actuel, le programme Cav fonctionne sur toute architecture UNIX / GNU Linux ainsi que sous tout système d'exploitation MS Windows pourvu de l'environnement Cygwin. Les logiciels Fluent 6 et Gambit 2 sont également nécessaires à l'exécution du code.

#### <span id="page-198-1"></span>**B.2.1 Les fichiers d'entrée / sortie**

Le programme CAv se décompose en 6 fichiers d'entrée :

- Le fichier principal *CAv* ;
- Un fichier de données *CAv.dat* ;
- Un fichier journal GAMBIT *gambit1.jou* pour les géométries simplifiées ;
- Un fichier journal GAMBIT *gambit2.jou* pour les géométries complètes ;
- Un fichier journal FLUENT *fluent.jou* ;
- Un fichier Profil *Vz.prof.LS.in*.

et 3 fichiers de sortie :

- Un fichier .CAS au format FLUENT *FileName.cas.gz*;
- Un fichier .DAT au format FLUENT *FileName.dat.gz*;
- Un fichier de log *FileName.log* ;

Les fichiers *FileName.\** sont nommés d'après les paramètres du calcul, suivant le schéma suivant :

 $[Geo]$ <sub> $[A[\alpha_{am}]$ - $[\alpha_{en}]$  $H[h_{rh}]$ <sub> $[Wim]$ </sub>- $[w_{im}]$ - $[w_{in}]$   $DS[pres]$ - $[flow]$ - $[mom]$ - $[k]$ - $[eps]$ <sub> $[thv]$ </sub> $[thv]$ </sub>

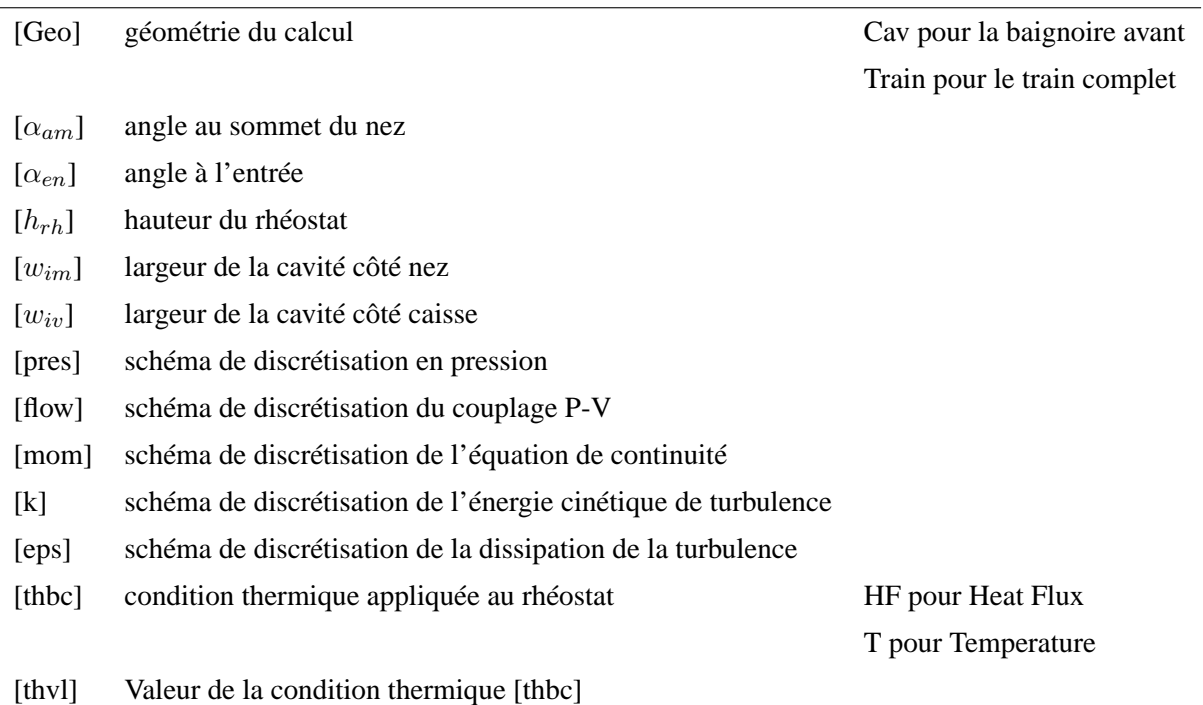

A cela s'ajoutent, sur demande de l'utilisateur, 2 fichiers supplémentaires :

- Un fichier journal GAMBIT *gambit.ca.jou* ;
- Un fichier journal FLUENT *fluent.ca.jou*.

Ces fichiers permettent à l'utilisateur de relancer le calcul pas par pas en mode interactif, en cas d'erreur non explicite du programme.

**Le fichier de données** *CAv.dat* **:** Le fichier de données *CAv.dat* permet de contrôler les calculs à lancer. C'est la principale interface entre le programme et l'utilisateur. Il fait intervenir 34 mots clés dont les valeurs seront reprises par le calcul. A chaque ligne un signe *#* marque la fin du champ valeur et le début du champ nom.

Le fichier *CAv.dat* est scindé en 3 parties distinctes :

- **La partie PARAM,** limitée par les mots-clés BEGIN\_PARAM et END\_PARAM ;
- **La partie CFG,** limitée par les mots-clés BEGIN\_CFG et END\_CFG ;
- **La partie commentaire.**

L'ensemble des paramètres listés dans la partie PARAM peuvent avoir une ou plusieurs valeurs. Dans ce dernier cas, les valeurs doivent être séparées par un espace. Le programme lancera alors autant de calculs qu'il y a de combinaisons possibles entre les paramètres entrés, à l'exception des variables dont le nom débute par un x, y ou z. Celles-ci permettent la création de plans de visualisation, la première lettre de la variable donnant la normale au plan et sa valeur, la distance à l'origine. Le nombre de plans de visualisation n'est pas limité.

Les paramètres de la partie CFG touchent à la configuration de la série de calculs dans son ensemble, et ne peuvent prendre qu'une valeur unique, exception faite du champ LICS, contenant la liste des serveurs de licence disponibles. Pour ce paramètre particulier, le programme tentera d'obtenir les licences nécessaires au calcul sur le premier serveur donné. En cas d'échec à la connexion ou de nombre de licences disponibles insuffisant, le second serveur sera utilisé et ainsi de suite. S'il est impossible d'obtenir le nombre de licences nécessaire au calcul sur l'un des serveurs donnés, une nouvelle tentative sera effectuée toutes les 10 minutes. Enfin, après 20 échecs, le programme diminue le nombre de processeurs utilisés et réitère la procédure.

Enfin, les lignes qui ne sont pas comprises entre les mots clés BEGIN\_PARAM et END\_PARAM ou BE-GIN\_CFG et END\_CFG seront considérées comme lignes de commentaires. De même, les lignes blanches ne sont pas interprétées par le code. D'autre part, les variables peuvent être données dans un ordre quelconque, dans la mesure où elles se situent dans la partie adéquate.

Ce fichier est lu dès le lancement du programme CAv. Toute modification ultérieure n'est donc pas prise en compte dans la série de calcul en cours.

**Détail d'un exemple :** Un exemple de fichier *CAv.dat* est donné en table [B.1.](#page-201-0) Il permet le calcul de 6 configurations différentes, complètes, dont la cavité côté caisse varie en largeur de 0.040 m à 0.120 m. Les autres grandeurs géométriques restent constantes et le modèle utilisé est à l'échelle  $\frac{1}{2}$ . La maquette utilisée aura donc une largeur de cavité variant de 0.020 m à 0.060 m. Il en va de même des autres dimensions géométriques, hormis les angles, naturellement invariants par mise à l'échelle.

Dans cet exemple, 4 plans de visualisation sont définis, trois perpendiculairement à l'axe du train (x im, x\_rh et x\_iv) et un autre horizontal (z\_rh). Le maillage sera calculé sans prendre en considération un éventuel maillage pré-existant ([mail] = TRUE), au contraire du profil de vitesse d'entrée ([prof] = FALSE), qui suppose la présence d'un fichier *Vz.prof.out* préalablement calculé. Le calcul sera effectué sur une machine locale, et une copie des fichiers gambit.ca.jou et fluent.ca.jou sera sauvegardée.

Le calcul local impose de conserver une connection permanente entre le terminal et la station de calcul. Pour éviter cela, on attribuera la valeur FALSE au mot-clé [locl]. Ce faisant, on perd la possibilité du suivi sur plusieurs fenêtres, explicité à la section [B.2.2](#page-200-0)

#### <span id="page-200-0"></span>**B.2.2 Le suivi des calculs**

Lorsque la commande CAv est saisie dans un terminal Unix, elle provoque l'ouverture de plusieurs fenêtres supplémentaires, une par calcul demandé, plus une fenêtre récapitulative. Pour une série de N calcul, l'utilisateur se trouve donc face à N+2 fenêtres, une fenêtre de lancement, une fenêtre de suivi des calculs et N fenêtres de log.

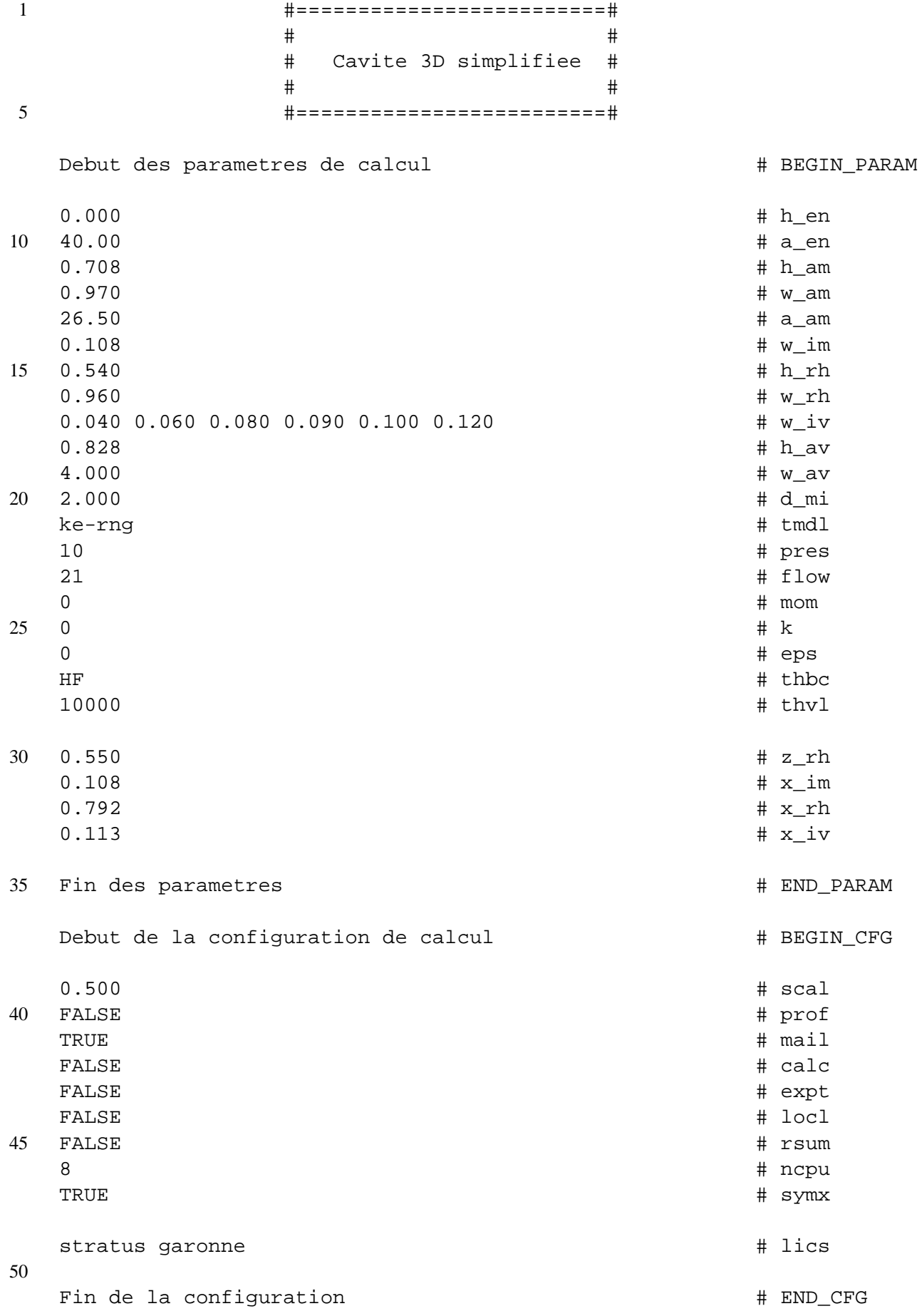

<span id="page-201-0"></span>TAB. B.1 – *Exemple de fichier CAv.dat*

[user@host] CAv

Elle renvoie également quelques informations essentielles à la vérification du bon déroulement des calculs.

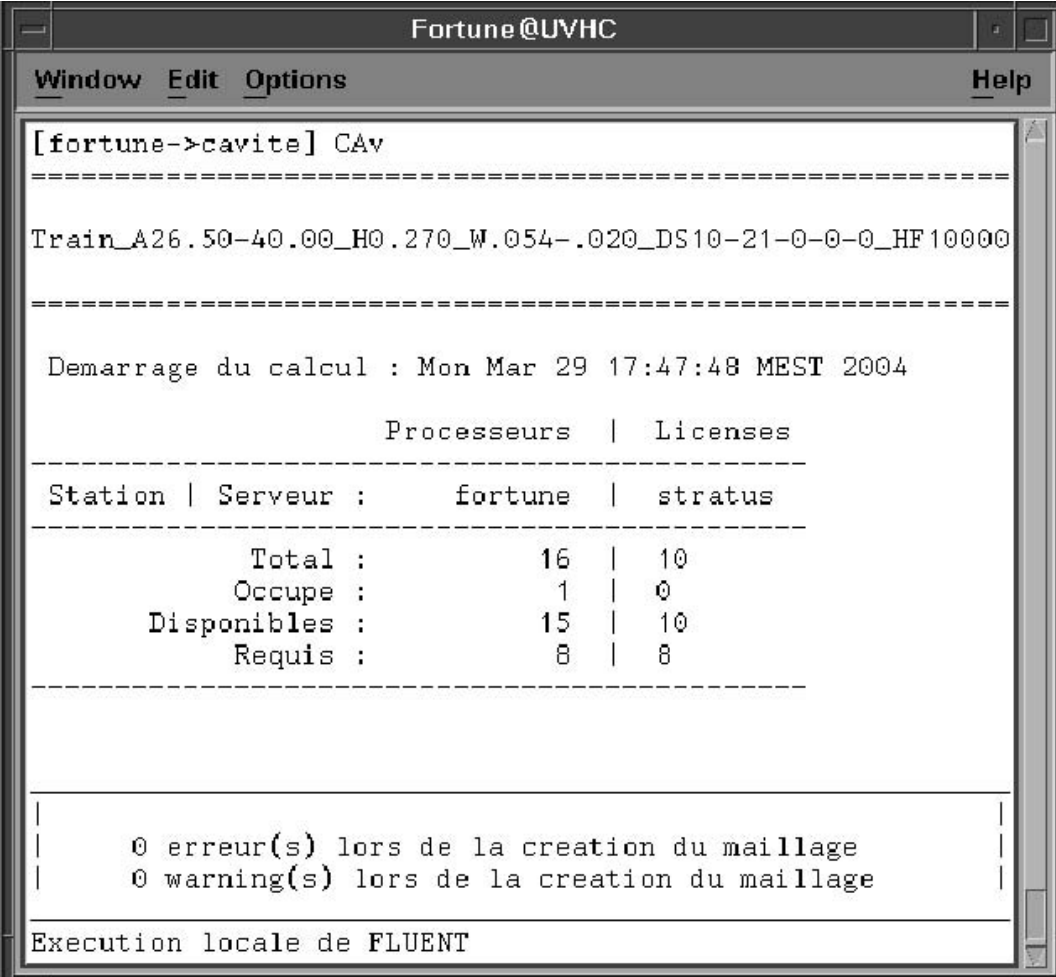

<span id="page-202-0"></span>FIG. B.1 – *Fenêtre de lancement du calcul.*

La figure [B.1](#page-202-0) présente un exemple de calcul associé au fichier *CAv.dat* de la section [B.2.1.](#page-198-1) On voit que la fenêtre de lancement renvoie en particulier :

- Le nom du calcul en cours, permettant de vérifier les paramètres saisis ;
- La date et l'heure de début de calcul ;
- La station de calcul et le serveur de licence utilisés ;
- Un tableau récapitulatif du nombre de processeurs et de licence totaux, occupés, disponibles et requis ;
- Le nombre d'erreurs et d'alertes lors de la création du maillage ;
- Le type d'exécution de FLUENT ;
- Une fois le calcul achevé, la date et l'heure de fin de calcul.

**La fenêtre d'avancement des calculs :** Une fenêtre est ouverte aussitôt le programme lancé. Intitulée "Jobs", elle regroupe la liste des calculs à effectuer, ainsi qu'un indicateur pouvant prendre trois valeurs :

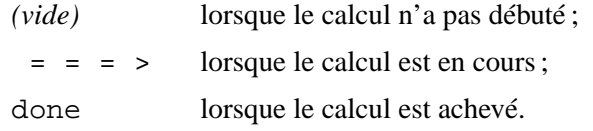

|                      | Jobs                                                                                                    |      |
|----------------------|----------------------------------------------------------------------------------------------------|------|
|                      | Window Edit Options                                                                                                    | Help |
| done<br>done<br>$==$ | Train A26.50-40.00 H0.270 W.054-.020 DS10-21-0-0-0 HF10000<br>Train A26.50-40.00 H0.270 W.054-.030 DS10-21-0-0-0 HF10000<br>Train A26.50-40.00 H0.270 W.054-.040 DS10-21-0-0-0 HF10000<br>Train A26.50-40.00 H0.270 W.054-1045 DS10-21-0-0-0 HF10000<br>Train A26.50-40.00 H0.270 W.054-.050 DS10-21-0-0-0 HF10000<br>Train A26.50-40.00 H0.270 W.054-.060 DS10-21-0-0-0 HF10000 |      |

<span id="page-203-0"></span>FIG. B.2 – *Fenêtre d'avancement des calculs.*

La figure [B.2](#page-203-0) illustre la série de calculs associée au fichier de données [B.1.](#page-201-0) On voit sur cette capture d'écran que 6 calculs ont été lancés. Les deux premiers calculs sont déjà achevés, le troisième est en cours, et il reste 3 calculs en attente.

La fenêtre de log : Pour chaque calcul, une fenêtre spécifique est finalement ouverte. Reprenant le nom du calcul *FileName* en titre, ainsi que le numéro de process (PID) associé au calcul, elle affiche le contenu du fichier *FileName.log*, et permet en particulier de suivre l'évolution des résidus lors du calcul sous FLUENT. La figure [B.3](#page-204-0) représente l'une de ces fenêtres, au début du calcul.

Une fois le calcul achevé, cette fenêtre regroupe les valeurs de températures minimales, moyennes et maximales sur les parois du rhéostat, ainsi que les valeurs des nombres de Nusselt et de Stanton. Enfin, le coefficient d'échange h est également donné, comme le montre la figure [B.4.](#page-205-1)

#### **B.2.3 Les résultats**

Les résultats obtenus à l'issue d'une série de calcul mettent en avant deux types de mesures :

- Les mesures locales de minimum et de maximum de température ;
- Les mesures intégrales de température moyenne, nombre de Nusselt, nombre de Stanton et de coefficient d'échange h.

Les valeurs locales permettent de mettre en avant le risque industriel lié aux températures élevées. On relève donc les températures maximales calculées à la paroi. Ces températures seront comparées aux critères dimensionnants fixés par l'industriel, typiquement de l'ordre de 1000 à 1200 ˚C pour un rhéostat. Cependant, il faut bien garder à l'esprit que ces valeurs permettent d'identifier un point particulier, et ne caractérisent pas l'ensemble de l'écoulement calculé.

| Train A26.50-40.00 H0.270 W0.054-0.010 DS10-21-0-0-0 HF10000[PID:215216]<br>ä, |  |  |                                                                                                    |  |  |                                                                                                    |                    |            |      |
|--------------------------------------------------------------------------------|--|--|----------------------------------------------------------------------------------------------------|--|--|----------------------------------------------------------------------------------------------------|--------------------|------------|------|
| Window Edit Options                                                            |  |  |                                                                                                    |  |  |                                                                                                    |                    |            | Help |
|                                                                                |  |  |                                                                                                    |  |  | 45 3.2529e-02 1.7257e-03 9.7757e-04 1.3543e-03 6.9372e-08 6.0068e-03 1.2770e-02 0:39:24                                                                                            |                    | 255        |      |
|                                                                                |  |  | 46 3.1735e-02 1.6978e-03 9.7215e-04 1.3453e-03 6.9286e-08 5.9067e-03 1.2306e-02                                                                                    |  |  |                                                                                                    | 0:39:11            | 254        |      |
|                                                                                |  |  |                                                                                                    |  |  | 47 3.0971e-02 1.6703e-03 9.6661e-04 1.3363e-03 6.9764e-08 5.8107e-03 1.1788e-02 0:39:30                                                                                            |                    | 253        |      |
|                                                                                |  |  |                                                                                                    |  |  | 48 2.9715e-02 1.6417e-03 9.6082e-04 1.3275e-03 6.9434e-08 5.7185e-03 1.1284e-02 0:39:31                                                                                            |                    | 252        |      |
|                                                                                |  |  |                                                                                                    |  |  | 49 2.8825e-02 1.6158e-03 9.5519e-04 1.3187e-03 6.8816e-08 5.6281e-03 1.0908e-02 0:39:08                                                                                            |                    | 251        |      |
|                                                                                |  |  |                                                                                                    |  |  | 50 2.8541e-02 1.5916e-03 9.4937e-04 1.3099e-03 6.9524e-08 5.5409e-03 1.0617e-02 0:39:02                                                                                            |                    | 250        |      |
|                                                                                |  |  |                                                                                                    |  |  | 51 2.7868e-02 1.5672e-03 9.4385e-04 1.3010e-03 6.9532e-08 5.4562e-03 1.0381e-02 0:38:58                                                                                            |                    | 249        |      |
|                                                                                |  |  |                                                                                                    |  |  | 52 2.7235e-02 1.5432e-03 9.3831e-04 1.2924e-03 7.0278e-08 5.3728e-03 1.0182e-02 0:39:00                                                                                            |                    | 248        |      |
|                                                                                |  |  |                                                                                                    |  |  | 53 2.6160e-02 1.5184e-03 9.3284e-04 1.2838e-03 7.0281e-08 5.2905e-03 9.9850e-03 0:38:43                                                                                            |                    | 247        |      |
|                                                                                |  |  |                                                                                                    |  |  | 54 2.5441e-02 1.4963e-03 9.2716e-04 1.2753e-03 6.9593e-08 5.2077e-03 9.7574e-03 0:38:38                                                                                            |                    | 246        |      |
|                                                                                |  |  | 55 2.5266e-02 1.4760e-03 9.2148e-04 1.2669e-03 7.0625e-08 5.1263e-03 9.5162e-03                                                                                    |  |  |                                                                                                    | $0:38:37$ 245      |            |      |
|                                                                                |  |  | iter continuity x-velocity y-velocity z-velocity energy k                                                                                                    |  |  | epsilon                                                                                                    | time/iter          |            |      |
|                                                                                |  |  |                                                                                                    |  |  | 56 2.4345e-02 1.4541e-03 9.1592e-04 1.2587e-03 7.0832e-08 5.0460e-03 9.2447e-03 0:39:08                                                                                            |                    | 244        |      |
|                                                                                |  |  |                                                                                                    |  |  | 57 2.3732e-02 1.4342e-03 9.1050e-04 1.2506e-03 7.0283e-08 4.9656e-03 8.9572e-03 0:38:32                                                                                            |                    | 243        |      |
|                                                                                |  |  | 58 2.3627e-02 1.4159e-03 9.0520e-04 1.2427e-03 7.0965e-08 4.8871e-03 8.6787e-03                                                                                    |  |  |                                                                                                    | 0:38:20            | 242        |      |
|                                                                                |  |  |                                                                                                    |  |  | 59 2.3197e-02 1.3979e-03 8.9995e-04 1.2347e-03 7.1626e-08 4.8102e-03 8.4429e-03 0:38:35                                                                                            |                    | 241        |      |
|                                                                                |  |  |                                                                                                    |  |  | 60 2.2398e-02 1.3794e-03 8.9487e-04 1.2271e-03 7.2332e-08 4.7344e-03 8.2632e-03 0:38:42                                                                                            |                    | 240        |      |
|                                                                                |  |  |                                                                                                    |  |  | 61 2.1893e-02 1.3629e-03 8.8984e-04 1.2197e-03 7.1766e-08 4.6586e-03 8.1139e-03 0:38:13 239                                                                                        |                    |            |      |
|                                                                                |  |  |                                                                                                    |  |  | 62 2.1838e-02 1.3484e-03 8.8502e-04 1.2125e-03 7.2861e-08 4.5848e-03 7.9791e-03 0:37:57 238                                                                                        |                    |            |      |
|                                                                                |  |  |                                                                                                    |  |  | 63 2.1468e-02 1.3341e-03 8.8032e-04 1.2055e-03 7.2551e-08 4.5121e-03 7.8470e-03 0:37:39                                                                                            |                    | 237        |      |
|                                                                                |  |  |                                                                                                    |  |  | 64 2.1118e-02 1.3205e-03 8.7577e-04 1.1986e-03 7.3301e-08 4.4411e-03 7.7093e-03 0:37:35 236                                                                                        |                    |            |      |
|                                                                                |  |  |                                                                                                    |  |  | 65 2.0454e-02 1.3070e-03 8.7126e-04 1.1919e-03 7.3080e-08 4.3718e-03 7.5719e-03 0:37:39 235                                                                                        |                    |            |      |
|                                                                                |  |  | 66 2.0090e-02 1.2952e-03 8.6702e-04 1.1855e-03 7.2316e-08 4.3037e-03 7.4252e-03                                                                                    |  |  |                                                                                                    | $0:37:26$ 234      |            |      |
|                                                                                |  |  | iter continuity x-velocity y-velocity z-velocity energy k                                                                                                    |  |  | epsilon                                                                                                    | time/iter          |            |      |
|                                                                                |  |  |                                                                                                    |  |  | 67 2.0120e-02 1.2851e-03 8.6302e-04 1.1791e-03 7.2123e-08 4.2374e-03 7.2809e-03 0:37:12 233                                                                                        |                    |            |      |
|                                                                                |  |  |                                                                                                    |  |  | 68 1.9877e-02 1.2750e-03 8.5923e-04 1.1728e-03 7.1677e-08 4.1738e-03 7.1506e-03 0:36:33 232                                                                                        |                    |            |      |
|                                                                                |  |  |                                                                                                    |  |  | 69 1.9653e-02 1.2654e-03 8.5564e-04 1.1666e-03 7.0930e-08 4.1125e-03 7.0349e-03 0:36:11 231                                                                                        |                    |            |      |
|                                                                                |  |  |                                                                                                    |  |  | 70 1.9439e-02 1.2564e-03 8.5225e-04 1.1607e-03 7.0060e-08 4.0532e-03 6.9233e-03 0:36:08                                                                                            |                    | 230        |      |
|                                                                                |  |  |                                                                                                    |  |  | 71 1.9213e-02 1.2480e-03 8.4897e-04 1.1549e-03 6.9499e-08 3.9960e-03 6.8222e-03 0:35:51 229                                                                                        |                    |            |      |
|                                                                                |  |  |                                                                                                    |  |  | 72 1.9002e-02 1.2402e-03 8.4582e-04 1.1492e-03 6.8821e-08 3.9403e-03 6.7309e-03 0:35:28 228                                                                                        |                    |            |      |
|                                                                                |  |  |                                                                                                    |  |  | 73 1.8794e-02 1.2329e-03 8.4296e-04 1.1434e-03 6.8422e-08 3.8860e-03 6.6447e-03 0:36:21 227                                                                                        |                    |            |      |
|                                                                                |  |  |                                                                                                    |  |  | 74 1.8612e-02 1.2261e-03 8.4024e-04 1.1377e-03 6.7936e-08 3.8324e-03 6.5604e-03 0:35:51 226                                                                                        |                    |            |      |
|                                                                                |  |  |                                                                                                    |  |  | 75 1.8434e-02 1.2198e-03 8.3760e-04 1.1319e-03 6.7692e-08 3.7797e-03 6.4744e-03 0:35:29                                                                                            |                    | 225        |      |
|                                                                                |  |  |                                                                                                    |  |  | 76 1.8257e-02 1.2137e-03 8.3515e-04 1.1263e-03 6.7464e-08 3.7278e-03 6.3829e-03 0:35:05 224                                                                                        |                    |            |      |
|                                                                                |  |  |                                                                                                    |  |  | 77 1.8081e-02 1.2079e-03 8.3274e-04 1.1208e-03 6.7284e-08 3.6765e-03 6.3058e-03 0:35:02 223                                                                                        |                    |            |      |
|                                                                                |  |  |                                                                                                    |  |  | iter continuity x-velocity y-velocity z-velocity energy here are epsilon                                                                                                    | time/iter          |            |      |
|                                                                                |  |  |                                                                                                    |  |  | 78 1.7918e-02 1.2024e-03 8.3068e-04 1.1152e-03 6.7475e-08 3.6261e-03 6.2374e-03 0:35:16 222                                                                                        |                    |            |      |
|                                                                                |  |  |                                                                                                    |  |  | 79 1.7486e-02 1.1964e-03 8.2870e-04 1.1098e-03 6.6921e-08 3.5770e-03 6.1872e-03 0:35:05 221                                                                                        |                    |            |      |
|                                                                                |  |  |                                                                                                    |  |  | 80 1.7306e-02 1.1911e-03 8.2674e-04 1.1044e-03 6.6907e-08 3.5284e-03 6.1451e-03 0:35:02 220                                                                                        |                    |            |      |
|                                                                                |  |  |                                                                                                    |  |  | 81 1.7148e-02 1.1859e-03 8.2487e-04 1.0990e-03 6.6658e-08 3.4807e-03 6.0977e-03 0:34:37 219                                                                                        |                    | 218        |      |
|                                                                                |  |  | 82 1.7004e-02 1.1808e-03 8.2302e-04 1.0935e-03 6.6036e-08 3.4341e-03 6.0701e-03                                                                                    |  |  | 83 1.6883e-02 1.1757e-03 8.2110e-04 1.0880e-03 6.5936e-08 3.3882e-03 6.0254e-03 0:34:16                                                                                            | 0:34:26            |            |      |
|                                                                                |  |  |                                                                                                    |  |  |                                                                                                    |                    | 217        |      |
|                                                                                |  |  | 84 1.6775e-02 1.1707e-03 8.1926e-04 1.0825e-03 6.5653e-08 3.3435e-03 5.9818e-03<br>85 1.6668e-02 1.1656e-03 8.1739e-04 1.0770e-03 6.5593e-08 3.3000e-03 5.9215e-03 |  |  |                                                                                                    | 0:34:08<br>0:34:10 | 216<br>215 |      |
|                                                                                |  |  |                                                                                                    |  |  |                                                                                                    |                    | 214        |      |
|                                                                                |  |  |                                                                                                    |  |  | 86 1.6592e-02 1.1606e-03 8.1552e-04 1.0715e-03 6.5454e-08 3.2575e-03 5.8593e-03 0:34:04                                                                                            |                    | 213        |      |
|                                                                                |  |  |                                                                                                    |  |  | 87 1.6524e-02 1.1558e-03 8.1360e-04 1.0659e-03 6.5379e-08 3.2161e-03 5.8120e-03 0:33:35<br>88 1.6470e-02 1.1509e-03 8.1167e-04 1.0602e-03 6.5278e-08 3.1759e-03 5.7535e-03 0:33:10 |                    |            |      |
|                                                                                |  |  |                                                                                                    |  |  |                                                                                                    |                    | 212        |      |
|                                                                                |  |  | iter continuity x-velocity y-velocity z-velocity energy k                                                                                                    |  |  | epsilon<br>89 1.6420e-02 1.1461e-03 8.0967e-04 1.0544e-03 6.5282e-08 3.1368e-03 5.6936e-03 0:32:49                                                                                 | time/iter          | 211        |      |
|                                                                                |  |  |                                                                                                    |  |  |                                                                                                    |                    |            |      |
|                                                                                |  |  |                                                                                                    |  |  |                                                                                                    |                    |            |      |

<span id="page-204-0"></span>FIG. B.3 – *Fenêtre de log en cours de calcul.*

Les valeurs intégrales permettent au contraire de comparer les calculs entre eux, en permettant de quantifier, pour un certain type d'écoulement, les échanges thermiques entre le rhéostat et l'air environnant. Parmi les grandeurs relevées, le nombre de Nusselt et le coefficient d'échange h sont les plus significatifs des échanges thermiques observés. Si on perd la notion de localisation spatiale des échanges, on peut en revanche caractériser de manière globale la configuration testée, et voir ainsi l'influence des modifications apportées.

Enfin, au-delà des mesures locales et intégrales listées en fin de calcul, les fichiers de sortie permettent de garder la trace de tous les résultats de la simulation. Dès lors, il reste possible d'approfondir les recherches plus avant, si le besoin s'en fait sentir.

|                                                                                                    | Train_A00.00-40.00_H0.330_W.054-.035_DS10-21-0-0-0_HF10000[PID:148457]                                                                                                    |      |
|----------------------------------------------------------------------------------------------------|----------------------------------------------------------------------------------------------------|------|
| Window Edit Options                                                                                                    |                                                                                                    | Help |
| 948 solution is converged                                                                                                    | 947 3.7409e-04 8.2074e-05 1.3361e-05 8.6207e-06 2.9621e-08 4.1417e-04 9.9946e-04 5:18:09 2000<br>948 1.7600e-04 4.0969e-05 6.6497e-06 4.2919e-06 2.0887e-08 2.0665e-04 4.9626e-04 5:18:35 1999 |      |
| Done.                                                                                                    | Writing "  gzip -cfv > Train_A00.00-40.00_H0.330_W.054-.035_DS10-21-0-0-0_HF10000.dat.gz"                                                                                                    |      |
| $>$ adapt/<br>grid/<br>display/<br>parallel/<br>define/<br>plot/<br>fi1e/<br>report/                                                                                                    | solve/<br>surface/<br>view/<br>exit                                                                                                    |      |
| $>$ zone 13 (d_entree): 219.194<br>zone 12 (d_sortie): -219.19443<br>zone 6 $(w_{\text{a}}$ amont): 0<br>zone 5 $(w$ _aval): 0<br>zone 8 $(w_r$ ham_side): 0<br>zone $10$ (w_rham_top): 0<br>zone 7 $(w_r$ hav_side): 0<br>zone 9 $(w_r$ hav_top): 0<br>zone 11 $(w_t, \text{train})$ : 0 |                                                                                                    |      |
| net mass-flow: -0.00043<br>$\ge$ surface id(2) $\lceil$ ()]<br>average of><br>Area-Weighted Average<br>Surface Nusselt Number                                                                                                    | $\left( \right)$                                                                                                    |      |
| w_rham_top                                                                                                    | 1527.5171                                                                                                    |      |
| > surface id(2) $[( )]$<br>average of><br>Area-Weighted Average<br>Surface Stanton Number                                                                                                    | $\left( \right)$                                                                                                    |      |
| w_rham_top                                                                                                    | 0.029983461                                                                                                    |      |
| $\geq$ surface id(2) $[( )]$<br>average of><br>Area-Weighted Average<br>Surface Heat Transfer Coef.                                                                                                    | $(w/m2-k)$                                                                                                    |      |
| ---------<br>w_rham_top                                                                                                    | 36.965912                                                                                                    |      |
| $\geq$ surface id(2) $\lceil () \rceil$<br>average of><br>Area-Weighted Average                                                                                                    |                                                                                                    |      |

<span id="page-205-1"></span>FIG. B.4 – *Fenêtre de log à l'issue d'un calcul.*

### <span id="page-205-0"></span>**B.3 Les abaques**

L'utilisation du programme CAv permet de déterminer le coefficient d'échange h en fonction de différents paramètres. De nombreux calculs ont déjà été effectués, et ont permis de tracer des courbes décrites au chapitre [4.](#page-135-0)

Ces courbes, dont la figure [B.5](#page-206-0) donne un exemple, permettent également de dimensionner les équipements en toiture, sans avoir recours à de longues simulations. Cependant, les configurations sont limitées à quelques variations autour des calculs déjà effectués. Par exemple, sur la figure [B.5,](#page-206-0) on peut constater que 12 points particuliers ont été calculés, pour un angle réel prenant des valeurs comprises entre 5,6˚et 29,3˚, et ce dans les cas de la baignoire simple et de la baignoire double. Enfin, les courbes présentent à la fois le

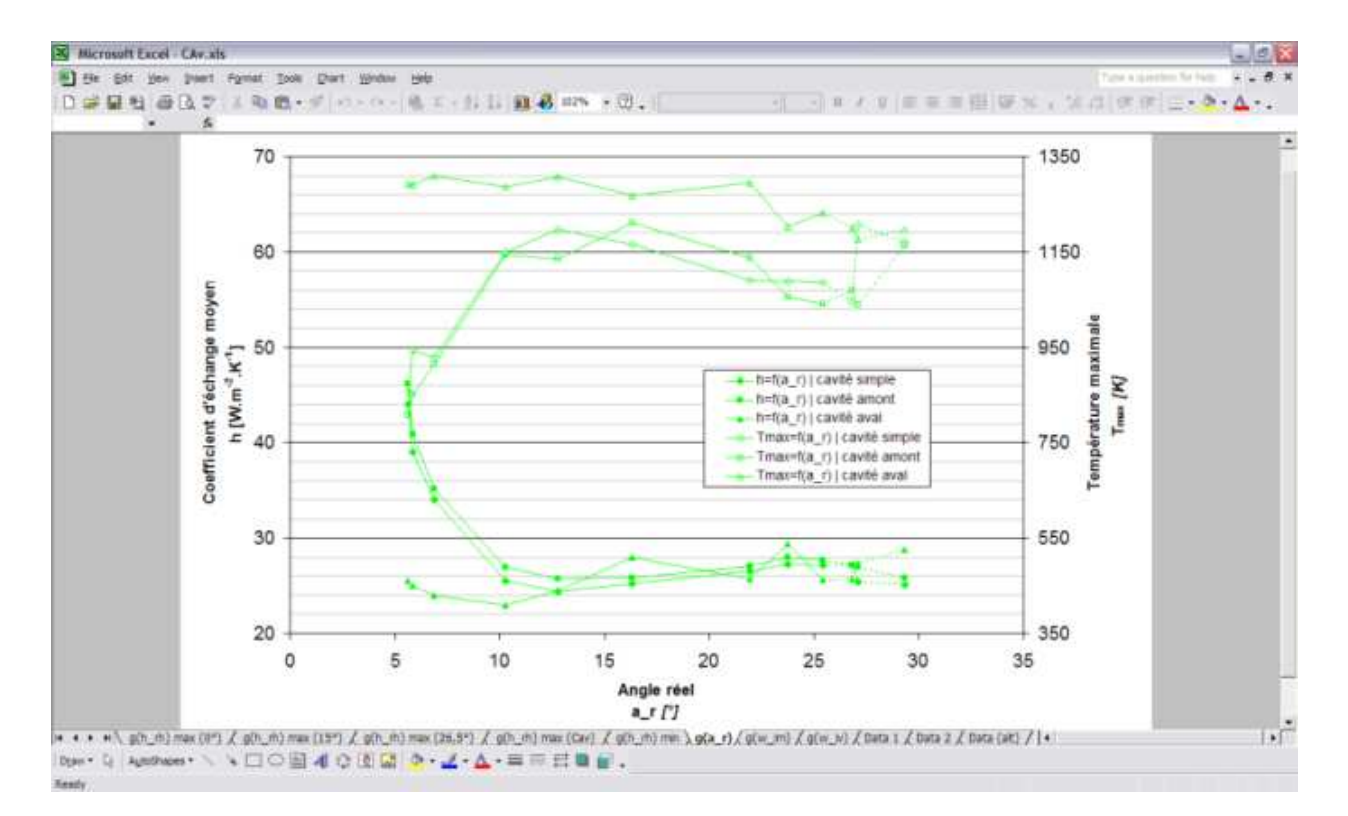

<span id="page-206-0"></span>FIG. B.5 – *Une abaque affichée avec Microsoft Excel.*

résultat global du coefficient d'échange moyen à la surface du rhéostat, et la mesure locale du maximum de température atteint. Dans le cas présent, il serait intéressant de diminuer l'angle réel, afin d'améliorer les échanges en baignoire avant, bien que cette mesure ne paraisse pas avoir d'effet significatif sur la baignoire arrière.

Il paraît par ailleurs raisonnable d'interpoler ces résultats pour d'autres valeurs non calculées, dans la mesure où le point d'interpolation reste intérieur au domaine calculé. On voit ici l'intérêt de la méthode : plus le nombre de points calculés sera grand, plus le domaine d'utilisation des abaques sera étendu, et plus la précision des interpolations sera élevée.

# **Bibliographie**

- [1] European transport policy for 2010 : Time to decide. White paper, Communauté Européenne, 2001.
- [2] *Synthesis report of the RAPIDE Aerodynamics workshop*, Cologne (Allemagne), 2001.
- [3] S. R. AHMED, G. RAMM, G. FALTIN. Some salient features of the time-averaged ground vehicle wake. *Society of Automotive Engineers*, 1984.
- [4] C. K. AIDUN, N. G. TRIANTAFILLOPOULOS, J. D. BENSON. Global stability of a lid-driven cavity with throughflow - Flow visualization studies. *Physics of Fluids A : Fluid Dynamics*, 3(9) :2081–2091, 1991.
- [5] S. ALBENSOEDER H. C. KUHLMANN. Three-dimensional instability of two counter-rotating vortices in a rectangular cavity driven by parallel wall motion. *European Journal of Mechanics B/Fluids*, 21 :307–316, 2002.
- [6] S. ALBENSOEDER, H. C. KUHLMANN, H. J. RATH. Multiplicity of steady two-dimensionnal flows in two-sided lid-driven cavities. *Theoretical and Computational Fluid Dynamics*, 14 :223–241, 2001.
- [7] S. AÏTA, A. TABBAL, E. MESTREAU, N. MONTMAYEUR, F. MASBERNAT, Y.F. WOLFHUGEL, J.C. DUMAS. CFD aerodynamics of the french high-speed train. In *Vehicle Aerodynamics : Wake Flow, Computationnal Fluid Dynamics and Aerodynamic Testing*, pages 85–99. SAE, 1992.
- [8] C. BAILLY G. COMTE-BELLOT. *Turbulence*. CNRS Editions, Paris (France), 2003.
- [9] C. J. BAKER M. STERLING. Current and recent work on railway aerodynamics. Technical report, Rail Safety and Standards Board, 2003.
- [10] A. BARON, M. MOSSI, S. SIBILLA. The alleviation of the aerodynamic drag and wave effects of high-speed trains in very long tunnels. *Journal of Wind Engineering and Industrial Aerodynamics*, 89 :365–401, 2001.
- [11] J. BOSH. Aperçu statistique du secteur des transports dans l'Union Européenne. Rapport technique, Eurostat, 2003.
- [12] J.-C. BOUTONNET J. BOUTTES. Évaluation des effets des vents traversiers. Rapport technique, X-Recherche Service, 1999.
- [13] L. CHATELLIER, J. LAUMONIER, Y. GERVAIS. Contrôle actif du couplage aéroacoustique en cavité sous écoulement affleurant. In *Actes du XV*me *Congrès Français de Mécanique*, pages 663–669, Nancy (France), 2001.
- [14] T. W. CHIU. Prediction of the aerodynamic loads on a railway train in a cross-wind at large yaw angles using an integrated two- and three-dimensionnal source/vortex panel method. *Journal of Wind Engineering and Industrial Aerodynamics*, 57 :19–39, 1995.
- [15] J. COUSTEIX. *Aérodynamique Turbulences et Couche Limite*. Cepadues, 1989.
- [16] F. DAVRIEUX. Métro de New-York Comparaison maquette CERG / simulations FLOTHERM. Rapport technique, ALSTOM, 1997.
- [17] M. DEBRUYNE. Les modes de refroidissement des convertisseurs de puissance en traction électrique. In *Actes de la Société Française de Thermique*, 1996.
- [18] J. DELERY. Introduction à la topologie des écoulements d'arrière-corps. In *Actes de la Conférence AAAF*, Orléans (France), 2000.
- [19] J. DELHAYE. Les maquettes en vraie grandeur des nouveaux matériels. *Revue générale des chemins de fer*, 12 :19–27, 1997.
- [20] Y. DOMERGUE. Design et informatique dans la conception du matériel ferroviaire. *Revue générale des chemins de fer*, 12 :31–38, 1997.
- [21] L. ESPERAC S. PASCAUD. Strouhal instability Von Kármán vortex street. Disponible sur http ://www.enseeiht.fr/hmf/travaux/CD0102/travaux/optmfn/gpfmho/01-02/grp1/phy\_know.htm.
- [22] M.-J. ESTEVE, REULET P., MILLAN P. Caractérisation dynamique d'un écoulement de cavité transitionnelle. In *Actes du Congrès Francophone de Vélocimétrie Laser*, Marseille (France), 2000.
- [23] K. FUJII T. OGAWA. Aerodynamics of high-speed trains passing by each other. *Computers & Fluids*, 24(8) :897–908, 1995.
- [24] T. FUJII, T. IMAI, T. MAEDA, K. TANEMOTO, J. ISHIHAMA, K. KAWASHIMA. Wind-induced accidents of train/vehicles in Japan and the countermeasures on Kansai airport line. In *Proceedings of the World Congress on Railway Research*, Florence (Italie), 1997.
- [25] P.-E. GAUTIER, C. SACRE, D. DELAUNAY, M. PARROT, C. DESIGNY, S. BODERE. "TGV méditerranée" high speed line safety against cross-winds : A slow-down system based on anemometric measurements and spatial short-term meteorological prediction. Rapport technique, SNCF, 2001.
- [26] P.-E. GAUTIER, C. TALOTTE, P. FODIMAN. La recherche à la SNCF pour la réduction du bruit des trains. *Revue générale des chemins de fer*, 06 :9–19, 1999.
- [27] H. J. GERHARDT O. KRÜGER. Wind and train driven air movements in train stations. *Journal of Wind Engineering and Industrial Aerodynamics*, 74-76 :589–597, 1998).
- [28] P. GILLIERON A. SPOHN. Contribution à l'analyse des écoulements tridimensionnels décollés instationnaires autour d'une géométrie simplifiée de véhicule automobile. In *Actes du 8*me *Congrès Francophone de Vélocimétrie Laser*, Orsay (France), 2002.
- [29] H. GIRARD. Les essais de vérification de la conception et validation du matériel roulant ferroviaire. *Revue générale des chemins de fer*, 12 :27–31, 1997.
- [30] R. GREGOIRE. Boundary layer development wake and flow effects Introduction and full scale tests. In *Synthesis report of the RAPIDE Aerodynamics Workshop*, Cologne (Allemagne), 2001.
- [31] F.-R. GROSCHE G. E. A. MEIER. Research at DLR Göttingen on bluff body aerodynamics, drag reduction by wake ventilation and active flow control. *Journal of Wind Engineering and Industrial Aerodynamics*, page 18, 2001.
- [32] C. HEINE G. MATSCHKE. The influence of the nose shape of high speed trains on the aerodynamic coefficients. Rapport technique, DB, 2000.
- [33] P. HENRY. Écoulement d'air autour d'une motrice TGV soumise à des vents traversiers. Note de calcul, ALSTOM, 1999.
- [34] P. HERISSÉ. Vienne : la plus grande soufflerie climatique du monde. *Rail & Transports*, 280 :27–33, 2003.
- [35] I. E. IDEL'CIK. *Mémento des pertes de cLharge*. Eyrolles, 1986.
- [36] W. KHIER, M. BREUER, F. DURST. Flow structure around trains under side wind conditions : A numerical study. *Computers & Fluids*, 29 :179–195, 2000.
- [37] W. F. KING III. A précis of developments in the aeroacoustics of fast trains. *Journal of Sound and Vibration*, 193(1) :349–358, 1996.
- [38] C. H. KUO S. H. HUANG. Influence of flow path modification on oscillation of cavity shear layer. *Experiments in Fluids*, 31 :162–178, 2001.
- [39] H. KWON, Y. W. PARK, D. LEE, M. S. KIM. Wind tunnel experiments on korean high-speed trains using various ground simulation techniques. *Journal of Wind Engineering and Industrial Aerodynamics*, 89 :1179–1195, 2001.
- [40] B. E. LAUNDER, W. C. REYNOLDS, W. RODI, J. MATHIEU, D. JEANDEL. *Turbulence models and their applications – Volume 1*. Eyrolles, 1984.
- [41] S. LAVIGNE J. PAUCHET. Métro de New-York Étude expérimentale des écoulements sous-caisse. Rapport d'essais, ALSTOM, 1996.
- [42] E. LE DEVEHAT, P. CRESPI, R. GREGOIRE, F. PANICALI. Validation of a CFD software for the aerodynamics of high speed trains and comparison with a wind-tunnel experiment using LDV. In *Proceedings of the World Congress on Railway Research*, Paris (France), 1994.
- [43] E. LE DEVEHAT, C. TALOTTE, A. DUGARDIN. Aerodynamic noise reduction using a CFD approach based on the prediction of the turbulence production areas. In *Proceedings of the MIRA International Vehicle Aerodynamics Conference*, Birmingham (Grande-Bretagne), 1996.
- [44] C.-A. LEMARIÉ, N. BOURABAA, F. MONNOYER. Étude du refroidissement des équipements ferroviaires embarqués en toiture. In *VI*me *Rencontre Utilisateurs FLUENT*, pages 61–66, Paris (France), 2002.
- [45] C.-A. LEMARIÉ, N. BOURABAA, F. MONNOYER. Aerodynamic optimisation in railway transportation : Numerical and experimental approach. In *Proceedings of the Conference on Technological Innovation for Land Transportation*, pages 595–602, Lille (France), 2003.
- [46] M. LESIEUR. *La Turbulence*. Presse Universitaire Grenobloise, 1994.
- [47] J.-C. LEYER. *Transfert de Chaleur Convection*. ENSMA Université de Poitiers, 1990.
- [48] J. C. LIN D. ROCKWELL. Organized oscillations on initially turbulent flow past a cavity. *AIAA Journal*, 39(6) :1139–1151, 2001.
- [49] P. MARTY H. AUTRUFFE. Études aérodynamiques instationnaires liées à la circulation des trains à grande vitesse. *Revue générale des chemins de fer*, pages 1–11, 1973.
- [50] D. MAS. *Rayonnement acoustique d'une cavité rectangulaire soumise à un écoulement turbulent*. Thèse de doctorat, Institut National Polytechnique de Grenoble, 2000.
- [51] J. MATHIEU, D. JEANDEL, B. E. LAUNDER, W. C. REYNOLDS, W. RODI. *Simulation of turbulence models and their applications – Volume 2*. Eyrolles, 1984.
- [52] G. MATSCHKE. Actions et concepts visant à minimiser les risques encourus par fort vent latéral par des véhicules terminaux légers circulant sur des voies rapides. Rapport technique, Service Aérodynamique BT52 - FTZ Munich, 1997.
- [53] G. MATSCHKE, B. SCHULTE-WERNING, C. FAUCHIER, R. GREGOIRE, A. GAYLARD. Numerical simulation of the flow around a six-coach high speed train. In *Proceedings of the World Congress Railway Research*, Tokyo (Japon), 1999.
- [54] A. MAURIZI. Numerical simulation of turbulent flows over 2-D valleys using three versions of the k − ε closure model. *Journal of Wind Engineering and Industrial Aerodynamics*, 85 :59–73, 2000.
- [55] O. MEYER, I. FUTTERER, W. NITSCHE. Numerical and experimental investigations on the reduction of wind tunnel wall interference by means of adaptive slots. In *Proceedings of the Royal Aeronautical Society Aerodynamics Conference*, Londres (Grande-Bretagne), 2001.
- [56] J. K. MOK J. YOO. Numerical study on high speed train and tunnel hood interaction. *Journal of Wind Engineering and Industrial Aerodynamics*, 89 :17–29, 2001.
- [57] D. NIKOLITSCH, P. HENNIG, O. GODON. Aerodynamic study of high velocity trains in viscous and inviscid flow. In *Proceedings of the International Symposium on technological innovation in guided transport*, Lille (France), 1993.
- [58] C. NOGER, H. LAZURE, J.-C. PATRAT. Experimental aeroacoustical study of the TGV pantograph recess. *Journal of sound and vibration*, 231(3) :563–575, 2000.
- [59] T. OGAWA K. FUJII. Numerical investigation of 3 dimensionnal incompressible flows induced by a train moving into a tunnel. *Computer & Fluids*, 26(6) :565–585, 1997.
- [60] J. PADET. *Fluides en écoulement, méthodes et modèles*. Masson, Paris (France), 1991.
- [61] W. PALZ. The new climatic wind tunnel in Wien. *Railvolution*, 3(1) :57–59, 2003.
- [62] N. PARADOT, C. TALOTTE, A. WILLAIME, E. ALLAIN. La résistance à l'avancement d'un train à grande vitesse. *Revue générale des chemins de fer*, 12 :5–12, 2002.
- [63] N. PARADOT, C. TALOTTE, A. WILLAIME, L. GUCCIA, J.-L. BOUADANA. Methodology for computing the flow around a high speed train for drag estimation and validation using wind tunnel experiments. In *Proceedings of the World Congress on Railway Research*, Tokyo (Japon), 1999.
- [64] J. C. F. PEREIRA J. M. M. SOUSA. Influence of impingement edge geometry on cavity flow oscillations. *AIAA Journal*, 32(8) :1737–1740, 1994.
- [65] J. C. F. PEREIRA J. M. M. SOUSA. Experimental and numerical investigation of flow oscillations in a rectangular cavity. *Journal of Fluids Engineering*, 117 :68–74, 1995.
- [66] E. B. PLENTOVITCH, R. L. STALLINGS, M. B. TRACY. Experimental cavity pressure measurements at subsonic and transonic speeds. Static pressure results. Rapport technique 3358, NASA, 1993.
- [67] S. POROSEVA G. IACCARINO. Simulating separated flows using the k −ε model. *Annual Research Briefs*, pages 375–383, 2001.
- [68] R. POZZORINI. Wind tunnel investigations Pressure, boundary layer and wake. In *Synthesis report of the RAPIDE Aerodynamics workshop*. RUAG Aerospace, 2001.
- [69] A. K. PRASAD J. R. KOSEFF. Reynolds number and end-wall effects on a lid-driven cavity flow. *Physics of Fluids A : Fluid Dynamics*, 1(2) :208–218, 1988.
- [70] A. K. PRASAD J. R. KOSEFF. Combined forced and natural convection heat transfer in a deep liddriven cavity flow. *International Journal of Heat and Fluid Flow*, 17 :460–467, 1996.
- [71] R. S. RAGHUNATHAN, H.-D. KIM, T. SETOGUCHI. Aerodynamics of high-speed railway train. *Progress in Aerospace Sciences*, 38 :469–514, 2002.
- [72] P. RENARD, H. HABERMANN, M. S. PEREIRA. Strategic rail research agenda 2020 : A turning point for european rail research. Rapport technique, ERRAC, 2002.
- [73] S. ROUJOL. Étude thermique du sous-châssis du métro de Singapour. Rapport de stage, ALSTOM, 2000.
- [74] J. F. SACADURA. *Initiation aux transferts thermiques*. Technique & Documentation Lavoisier, 1980.
- [75] A. SANZ-ANDRÉS, A. LAVERÓN, A. CUERVA, C. BAKER. Vehicle-induced force on pedestrian. *Journal of Wind Engineering and Industrial Aerodynamics*, 92 :185–198, 2004.
- [76] A. SANZ-ANDRÉS J. SANTIAGO-PROWALD. Train-induced pressure on pedestrians. *Journal of Wind Engineering and Industrial Aerodynamics*, 90 :1007–1015, 2002.
- [77] V. SAROHIA. Experimental investigation of oscillations in flows over shallow cavities. *AIAA Journal*, 15 :984–991, 1977.
- [78] H. SCHLICHTING. *Boundary-Layer Theory*. Mc Graw-Hill, 1951.
- [79] B. SCHULTE-WERNING. A synopsis of aerodynamic and aeroacoustic research for modern highspeed trains. In *Proceedings of the European Congress on Computational Methods in Applied Sciences and Engineering (ECCOMAS)*, Barcelone (Espagne), 2000.
- [80] P. N. SHANKAR M. D. DESHPANDE. Fluid mechanics in the driven cavity. *Annual Review of Fluid Mechanics*, 32 :93–136, 2000.
- [81] C.-H. SHIN W.-G. PARK. Numerical study of flow characteristics of the high speed train entering into a tunnel. *Mechanics Research Communications*, 30 :287–296, 2003.
- [82] V. STROUHAL. Ueber eine besondere Art der Tonerregung. *Annalen der Physik und Chemie (Liepzig)*, Bd. 5(10) :216–251, 1878.
- [83] M. SUZUKI, K. TANEMOTO, T. MAEDA. Aerodynamic characteristics of train/vehicles under crosswinds. *Journal of Wind Engineering and Industrial Aerodynamics*, 91 :209–218, 2003.
- [84] C. TALOTTE. Caractérisation aérodynamique en soufflerie d'un AGV6. Rapport technique, SNCF, 2000.
- [85] C. TALOTTE E. LE DEVEHAT. Methodology for computing the flow around a high speed train for drag estimation. In *Proceedings of the 2*nd *MIRA International Conference on Vehicle Aerodynamics*, Coventry (Grande-Bretagne), 1998.
- [86] C. TALOTTE, E. LE DEVEHAT, S. GUERRAND. Calcul de la production de turbulence en vue d'une réduction du bruit aérodynamique. In *Journée d'études de la Société des Ingénieurs de l'Automobile*, page 10, Courbevoie (France), 1996.
- [87] J.-L. TEISSIER. *Contribution théorique et expérimentale à l'étude aérodynamique et aéroacoustique d'une césure d'un prototype de véhicule ferroviaire*. Thèse de doctorat, Institut de Mécanique de Marseille, 1994.
- [88] J.-M. TESSIER, C. BERTRAND, F. MASBERNAT. Simulations numériques 3D et analyses expérimentales pour l'optimisation aérodynamique et aérothermique des trains à grande vitesse. In *Actes du 33*me *Colloque d'Aérodynamique appliquée. Aérodynamique des Basses Vitesses.*, Poitiers (France), 1997.
- [89] D. C. WILCOX. *Turbulence modeling for CFD*. PI Diffusion, 1994.
- [90] E. WILLEMSEN. High Reynolds number wind tunnel experiments on trains. *Journal of Wind Engineering and Industrial Aerodynamics*, 69-71 :437–447, 1997.
- [91] C. H. K. WILLIAMSON G. L. BROWN. A series in  $\frac{1}{\sqrt{r}}$  to represent the Strouhal-Reynolds relationship of the cylinder wake. *Journal of Fluid and Structures*, 12 :1073–1085, 1998.
- [92] A. YAMAMOTO, N. SEKI, S. FUKUSAKO. Forced convection heat transfer on a heated bottom surface of cavity. *Journal of Heat Transfer*, 101 :475–479, 1979.
- [93] A. YAMAMOTO, N. SEKI, S. FUKUSAKO. Forced convection heat transfer on a heated bottom surface of cavity with different wall-height. *Wärme- und Stoffübertragung*, 17 :73–83, 1983.
- [94] P. S. B. ZDANSKI, M. A. ORTEGA, N. FICO. Numerical study of the flow over shallow cavity. *Computers & Fluids*, 32 :953–974, 2003.

# *Résumé*

L'évolution des critères de confort et d'espace passager dans les véhicules ferroviaires de nouvelle génération impose de regrouper les équipements en toiture. Des éléments dégageant d'importantes quantités de chaleur doivent alors cohabiter avec d'autres nécessitant une alimentation en air frais et ce dans un espace relativement confiné, éventuellement soumis à de fortes perturbations de l'écoulement. Ceci peut entraîner la dégradation des performances générales du véhicule, dont la conception doit donc être reconsidérée.

La première phase de l'étude est consacrée aux aspects stationnaires et instationnaires de l'écoulement à l'échelle du train, puis des équipements. Le fonctionnement de ceux-ci est pris en compte lors de simulations numériques et expérimentales portant sur différents types de matériels caractéristiques du parc ferroviaire. Des essais en ligne viennent également valider les résultats numériques obtenus.

Ces derniers permettent de définir un nouveau modèle numérique pour les équipements, basé sur une cavité tridimensionnelle. Une étude paramétrique de diverses grandeurs géométriques du modèle met alors en évidence plusieurs structures d'écoulement identifiables. L'influence de celles-ci sur les transferts thermiques locaux est démontrée, en particulier sur le coefficient d'échange moyen en surface du rhéostat de freinage. Une méthodologie de conception est finalement proposée. Alliant simplicité d'utilisation et efficacité, elle est applicable dès l'avant-projet et permet d'améliorer significativement les échanges thermiques en toiture en modifiant le positionnement et les dimensions des équipements.

*Mots-clés :* Ferroviaire, transfert thermique, aérothermique, simulation numérique, Écoulement 3D, conception, cavité.

# *Abstract*

Next generation railway vehicles will offer more room for passengers together with increased comfort specifications. In order to fulfill these new requirements, equipments are now gathered on train roof. Elements releasing large heat quantities are then adjacent to others needing fresh air, in a close space possibly subject to strong flow disturbances. This may imply a decrease of the general performances of the vehicle, whose design is therefore to be reconsidered.

The first phase of the study is dedicated to the steady and unsteady flow aspects, first at the train scale and then at the equipments scale. The latter are considered under operation in numerical and experimental simulations. Based on various kinds of vehicles, the models used are representative of the present and future trends in railway design. Online tests finally confirm the numerical results obtained, through temperature measurements and flow visualizations.

A new, simplified, numerical model applying to the equipments is thus defined on the basis of a threedimensional cavity. A parametric study highlights different, significant, flow structures with the variation of several characteristic geometrical dimensions. Their influence on the local thermal exchanges is shown, especially when the average heat transfer coefficient on the braking resistor surface is concerned.

A design methodology is finally suggested. Combining ease of use and efficiency, it is applicable as of the preliminary draft and leads to significant improvements in the heat exchanges by the modification of the position and dimensions of the equipments. This methodology can use pre-computed configurations, in order to achieve a faster result.

*Keywords :* Railway, heat transfer, aerothermics, numerical simulation, 3D Flow, design, cavity.